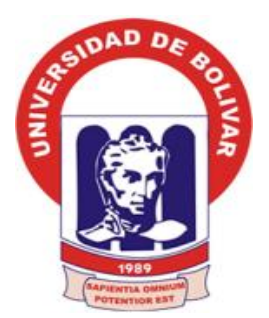

# **UNIVERSIDAD ESTATAL DE BOLÍVAR**

## **FACULTAD DE CIENCIAS ADMINISTRATIVAS, GESTIÓN EMPRESARIAL E INFORMÁTICA**

## **CARRERA DE SISTEMAS**

**TÍTULO DEL TRABAJO:**

## **SISTEMA AUTOMATIZADO PARA EL SEGUIMIENTO Y CONTROL DE BIENES EN LA UNIDAD DE ADMINISTRACIÓN DE BIENES E INVENTARIOS DE LA UNIVERSIDAD ESTATAL DE BOLÍVAR, AÑO 2019.**

**AUTOR:**

BYRON RENE POMA TAMAMI

**GUARANDA, AGOSTO DEL 2019**

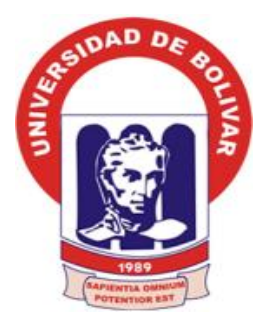

# **UNIVERSIDAD ESTATAL DE BOLÍVAR**

## **FACULTAD DE CIENCIAS ADMINISTRATIVAS, GESTIÓN EMPRESARIAL E INFORMÁTICA**

# **CARRERA DE SISTEMAS**

**TÍTULO DEL TRABAJO:**

## **SISTEMA AUTOMATIZADO PARA EL SEGUIMIENTO Y CONTROL DE BIENES EN LA UNIDAD DE ADMINISTRACIÓN DE BIENES E INVENTARIOS DE LA UNIVERSIDAD ESTATAL DE BOLÍVAR, AÑO 2019.**

## **PROYECTO DE INVESTIGACIÓN PRESENTADO COMO REQUISITO PARA PARA OPTAR EL TÍTULO DE INGENIERO EN SISTEMAS COMPUTACIONALES**

## **AUTOR:**

BYRON RENE POMA TAMAMI

## **DIRECTOR:**

ING. HENRY ALBÁN

## **PARES ACADÉMICOS:**

ING. DARWIN CARRIÓN DRA. EDELMIRA GUEVARA

**GUARANDA, AGOSTO DEL 2019**

## **II. ACEPTACIÓN DEL DIRECTOR**

YO, HENRY ALBÁN YÁNEZ EN CALIDAD DE DIRECTOR DEL TRABAJO DE TITULACIÓN Y A PETICIÓN VERBAL DEL INTERESADO CERTIFICO QUE:

# **CERTIFICO**

El proyecto de titulación "**SISTEMA AUTOMATIZADO PARA EL SEGUIMIENTO Y CONTROL DE BIENES EN LA UNIDAD DE ADMINISTRACIÓN DE BIENES E INVENTARIOS DE LA UNIVERSIDAD ESTATAL DE BOLÍVAR, AÑO 2019**" presentado por el Sr. BYRON RENE POMA TAMAMI, estudiante de la carrera de Sistemas, ha concluido el esquema del proyecto de titulación con los elementos establecidos en el reglamento de la unidad de titulación vigente y está apto para continuar con los trámites correspondientes.

Ing. Henry Albán Yánez DOCENTE UEB

**Guaranda, 30 de enero 2019**

## **III. ACEPTACIÓN DEL PAR ACADÉMICO**

YO, DARWIN PAUL CARRIÓN BUENAÑO EN CALIDAD DE PAR ACADÉMICO DEL TRABAJO DE TITULACIÓN Y A PETICIÓN VERBAL DEL INTERESADO CERTIFICO QUE:

# **CERTIFICO**

El proyecto de titulación "**SISTEMA AUTOMATIZADO PARA EL SEGUIMIENTO Y CONTROL DE BIENES EN LA UNIDAD DE ADMINISTRACIÓN DE BIENES E INVENTARIOS DE LA UNIVERSIDAD ESTATAL DE BOLÍVAR, AÑO 2019**" presentado el Sr. BYRON RENE POMA TAMAMI estudiante de la carrera de Sistemas, ha concluido el esquema del proyecto de titulación con los elementos establecidos en el reglamento de la unidad de titulación vigente y está apto para continuar con los trámites correspondientes.

Ing. Darwin Paul Carrión Buenaño DOCENTE UEB

**Guaranda, 30 de enero 2019**

## **IV. ACEPTACIÓN DEL PAR ACADÉMICO**

YO, EDELMIRA LILA GUEVARA ÍÑIGUEZ EN CALIDAD DE PAR ACADÉMICA DEL TRABAJO DE TITULACIÓN Y A PETICIÓN VERBAL DEL INTERESADO CERTIFICO QUE:

# **CERTIFICO**

El proyecto de titulación "**SISTEMA AUTOMATIZADO PARA EL SEGUIMIENTO Y CONTROL DE BIENES EN LA UNIDAD DE ADMINISTRACIÓN DE BIENES E INVENTARIOS DE LA UNIVERSIDAD ESTATAL DE BOLÍVAR, AÑO 2019**" presentado el Sr. BYRON RENE POMA TAMAMI estudiante de la carrera de Sistemas, ha concluido el esquema del proyecto de titulación con los elementos establecidos en el reglamento de la unidad de titulación vigente y está apto para continuar con los trámites correspondientes.

Edefinance Ges

Dra. Edelmira Guevara I DOCENTE UEB

**Guaranda, 31 de enero 2019**

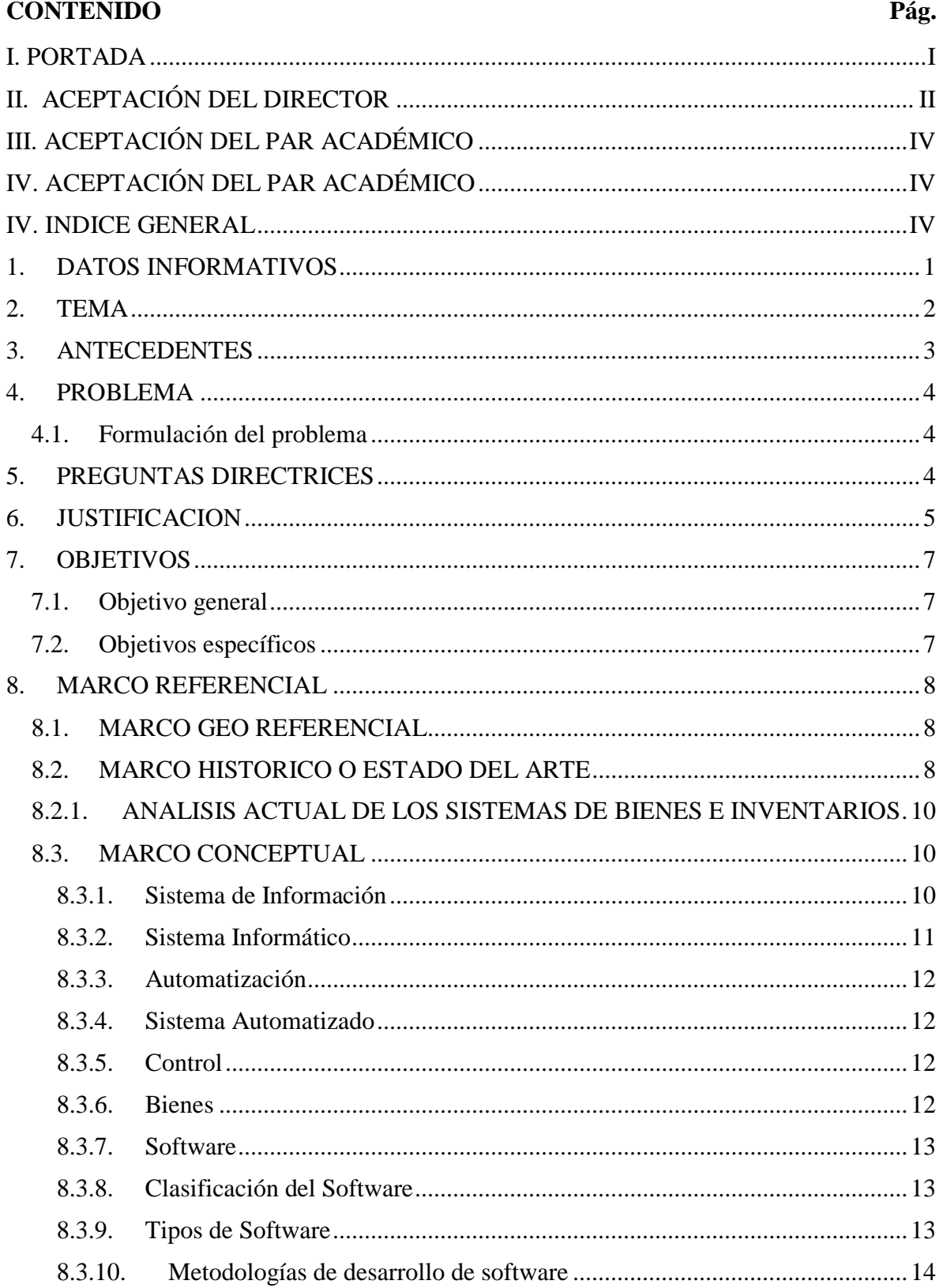

## V. INDICE GENERAL

<span id="page-6-0"></span>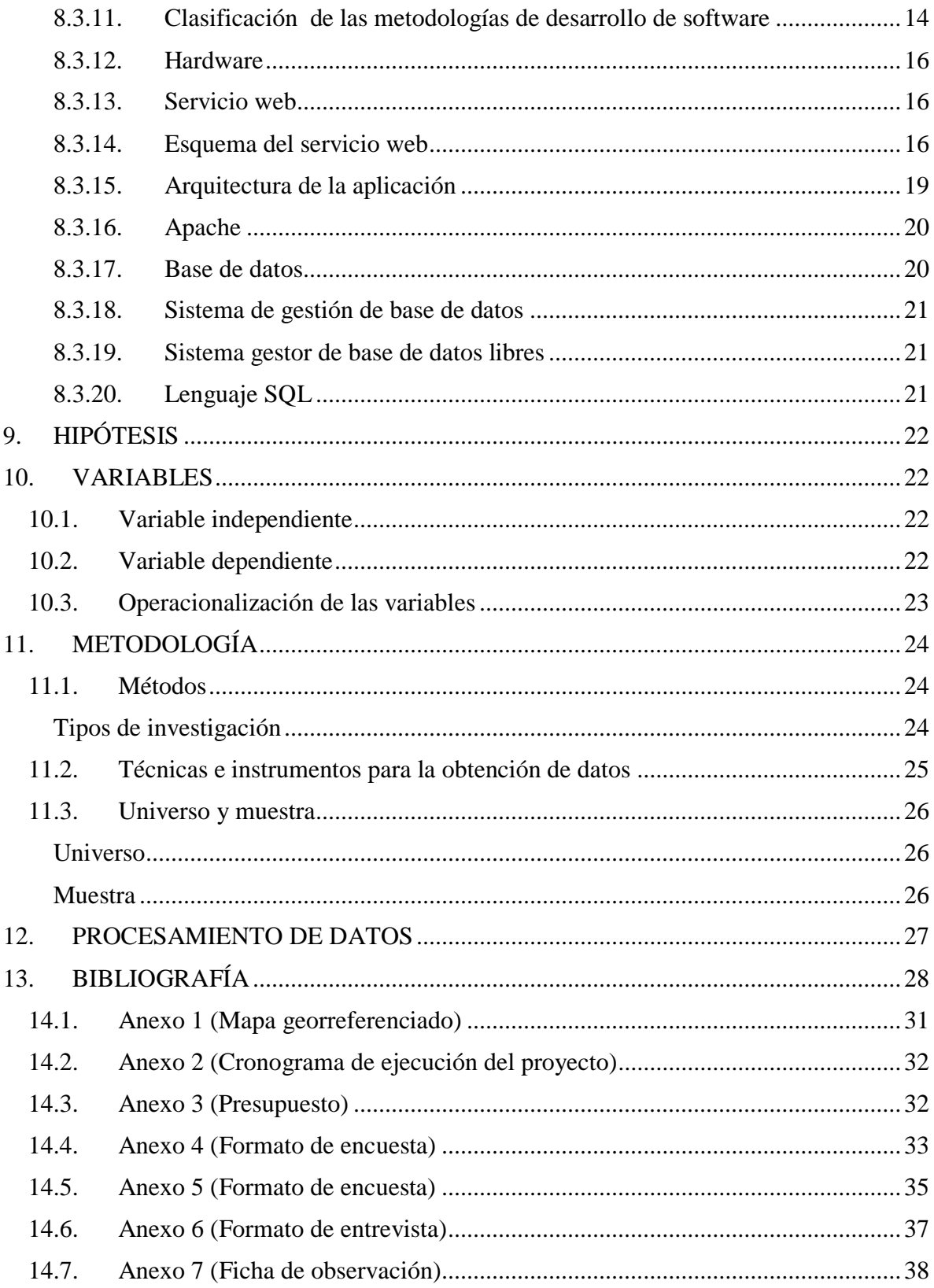

## **1. DATOS INFORMATIVOS**

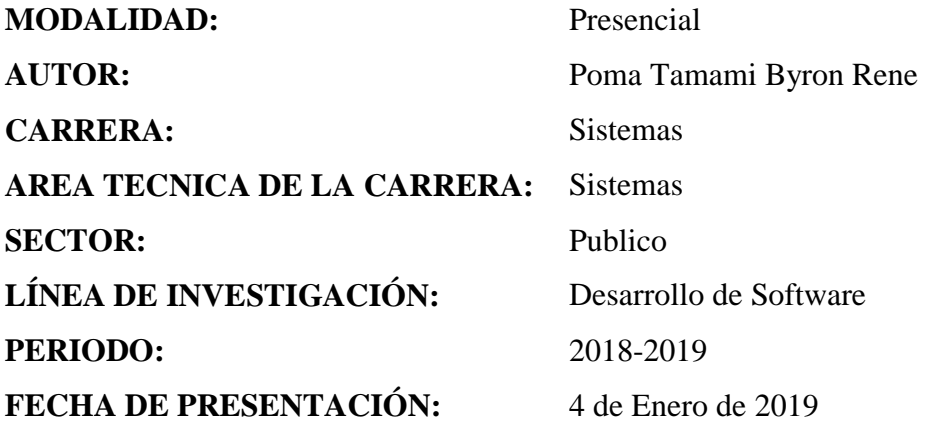

## <span id="page-8-0"></span>**2. TEMA**

Sistema automatizado para el seguimiento y control de bienes en la Unidad de Administración de Bienes e Inventarios de la Universidad Estatal de Bolívar, año 2019.

#### <span id="page-9-0"></span>**3. ANTECEDENTES**

La universidad Estatal de Bolívar, es una entidad con autonomía ejercida de una manera solidaria y responsable, sin fines de lucro, con personería jurídica, de derecho público, de educación superior. Su domicilio principal es la ciudad de Guaranda, Provincia Bolívar. Creada mediante Ley No. 32 publicada en el Registro Oficial No. 225 del 4 de julio de 1989 (UEB, Estatuto de la Universidad Estatal de Bolivar, 2014, pág. 3). Por resolución del H. Consejo Universitario el 20 Septiembre del 2012 se crea la Unidad de Administración de Bienes e Inventarios con el fin de controlar los bienes de la Universidad Estatal de Bolívar, proporcionando la asesoría requerida a las jefaturas y centros de atención en el proceso de levantamiento y verificación física de los inventarios a fin de mantener un control administrativo adecuado de los activos (UEB, Organico Estructural, 2012). La Unidad de Administración de Bienes e Inventarios tiene como responsabilidad orientar y dirigir la correcta conservación y cuidado de los bienes que han sido adquiridos o asignados para uso de la entidad u organismo y que se hallen en custodio de los usuarios finales a cualquier título como: compra venta, transferencia gratuita, comodato, deposito u otros semejantes (Contraloria General del Estado, 2017, pág. 4). La Unidad de Administración de Bienes e Inventarios para realizar el proceso de seguimiento y control de inventarios de la institución cuentan con personas debidamente asignadas, los mismos que realizan su planificación semanal directamente con el responsable de la unidad quien consolida la información para posteriormente emitir reportes de cada una de las actividades realizadas. Para realizar el proceso de constatación física de bienes las personas encargadas lo realizan de manera manual, haciendo uso de registros en documentos físicos, los mismos que cuentan con campos ya establecidos para emisión de comentarios u observaciones de cada uno de los bienes sometidos a verificación. Estos documentos físicos son elaborados mediante el inventario existente en una hoja de Excel diseñado por el director de la unidad. En cuanto para la elaboración de informes técnicos las personas encargadas lo realizan en un documento Word, el mismo que es alimentado de información recolectada durante el proceso de constatación, este proceso le vuelve engorroso y poco eficiente debido a que tiene que ir copiando la información de cada uno del bien constatado.

## <span id="page-10-0"></span>**4. PROBLEMA**

La Unidad de Administración de Bienes e Inventarios tiene como responsabilidad orientar y dirigir la correcta conservación y cuidado de los bienes que han sido adquiridos o asignados para uso de la entidad u organismo y que se hallen en custodio de los usuarios finales a cualquier título como: compra venta, transferencia gratuita, comodato, deposito u otros semejantes (Contraloria General del Estado, 2017, pág. 4). En la actualidad la Universidad Estatal de Bolívar en su Unidad de Administración de Bienes e Inventarios se ha podido observar que lleva el inventario de la institución de manera anticuada, presentando inconvenientes y excesivo tiempo de respuesta en la administración de información y elaboración de reportes mensuales o anuales. Toda esta problemática es debido a que estos procesos se están realizando de manera manual mediante una hoja Excel.

En cuanto para efectuar la constatación física de bienes dentro de la Institución, se ha venido ejecutando de manera manual, mediante registros en documentos físicos sin establecer ningún control, por lo que en ocasiones se ha podido comprobar que algunos bienes se encuentran duplicados, descuidos e incluso extraviados, dando como resultado demoras al momento de realizar esta verificación. Además a esto, los registros generados en papel son propensos a perderse o dañarse por efectos del tiempo y la humedad.

## <span id="page-10-1"></span>**4.1.Formulación del problema**

¿De qué manera incide la inexistencia de un sistema automatizado para elseguimiento y control de bienes en la Unidad de Administración de Bienes e Inventarios de la Universidad Estatal de Bolívar?

## <span id="page-10-2"></span>**5. PREGUNTAS DIRECTRICES**

- ¿Dónde diagnosticar la situación actual de los procesos administrativos de la unidad de administración de bienes e inventarios?
- ¿Cómo analizar los requerimientos para el desarrollo del sistema?
- $\geq$  ¿Cómo diseñar un sistema para el seguimiento y control de bienes,
- $\triangleright$  *i*. Cuándo implementar el sistema de seguimiento y control de bienes?

#### <span id="page-11-0"></span>**6. JUSTIFICACION**

En la actualidad, con el avance de la tecnología, se han desarrollado sistemas informáticos que permiten administrar información de manera ordenada, confiable y consistente. Es por eso que las instituciones ya sean públicas o privadas están obligados a automatizar todos sus procesos con el fin de agilitar todas sus actividades realizadas día tras día.

Debido al fundamento mencionado surge la necesidad de desarrollar un sistema automatizado para el seguimiento y control de bienes en la Unidad de Bienes e Inventarios de la Universidad Estatal de Bolívar, el que permitirá adoptar medidas correctoras para instaurar a una adecuada y eficiente administración de bienes.

Los beneficios del sistema que se desarrollara, es de vital importancia debido a que con el sistema, se pretende mejorar los procesos actuales que se maneja dentro de la Unidad, permitiendo obtener de forma verídica y en tiempo real la información de los bienes, controlando la ubicación, condiciones o estado del equipo, servidor al cual está asignado, bienes en uso, dados de baja e incluso extraviados, también posibilitara la elaboración de reportes de manera sencilla y automática. Además se podrá realizar el proceso de constatación de bienes, de manera fácil e eficiente, ya que dicho proceso se podrá efectuar desde cualquier parte del campus universitario debido a que el sistema se estará ejecutando en un servidor web. Conjuntamente será posible realizarlo ya que contara con la ayuda necesaria de los administradores de la Unidad de Administración de Bienes e Inventarios, los que contribuirán con toda la información necesaria que se utilizara durante el tiempo que tome el desarrollo de la investigación, además cabe mencionar que la información que el sistema administré permitirá tener un sustento tanto para la rendición de cuentas, como a las auditorías realizadas por la Controlaría General del Estado

Por lo mencionado anteriormente y al ser un sistema específicamente desarrollado para una entidad estatal, para la presente investigación se ha tomado como argumento legal, el uso de software libre, mediante el decreto ejecutivo 1014 que manifiesta:

"Establecer como política pública para las entidades de la Administración pública central la utilización de software libre en sus sistemas e equipamientos informático" (Educacion, 2011, pág. 1)

Conjuntamente se puede mencionar que los beneficiarios directos del sistema son los encargados de los bienes de las diferentes oficinas, unidades administrativas, centros de apoyo y laboratorios de la Universidad Estatal de Bolívar.

## <span id="page-13-0"></span>**7. OBJETIVOS**

## <span id="page-13-1"></span>**7.1.Objetivo general**

Evaluar el sistema para el seguimiento y control de bienes en la Unidad de Administración de Bienes e Inventarios de la Universidad Estatal de Bolívar, año 2019.

## <span id="page-13-2"></span>**7.2.Objetivos específicos**

- Diagnosticar la situación actual de los procesos administrativos de la Unidad de Administración de Bienes e Inventarios.
- Analizar los requerimientos para el desarrollo del sistema.
- Diseñar un sistema para el seguimiento y control de bienes.
- Implementar el sistema de seguimiento y control de bienes.

#### <span id="page-14-0"></span>**8. MARCO REFERENCIAL**

El presente trabajó de investigación se realizara en la Unidad de Administración de Bienes e Inventarios de la Universidad Estatal de Bolívar.

## <span id="page-14-1"></span>**8.1.MARCO GEO REFERENCIAL**

La ubicación geográfica donde se centrara el trabajo de investigación es la Unidad de Administración de Bienes e Inventarios de la Universidad Estatal de Bolívar, provincia de Bolívar a una Longitud:-1°57´71.26 y Latitud:-79°.00´68.8 **(Anexo 1)**

## <span id="page-14-2"></span>**8.2.MARCO HISTORICO O ESTADO DEL ARTE**

En lo referente a proyectos de investigación donde se refiere a Administración de bienes se puede mencionar los más relevantes:

"**Sistema de inventarios para el registro y control de bienes muebles e inmuebles en las juntas de agua potable de Tungurahua"** realizado por **Muñoz Salazar (2011)** como trabajo de graduación en la Universidad Técnica de Ambato, enfocado principalmente en la sistematización del sistema de inventarios para el registro y control de bienes muebles e inmuebles en las juntas de agua potable de Tungurahua, desarrollado bajo la arquitectura multi-capa, un gestor de base de datos PostgreSQL, el servidor Apache Web Server, el lenguaje de programación PHP, JavaScript y el lenguaje unificado modelado UML como herramienta de diseño del sistema. El aporte que se obtendrá para el presente proyecto de investigación es la utilización de un gestor de base de datos muy rusto, lo cual permite administrar gran cantidad de datos como es PostgreSQL, a su vez la utilización de los lenguajes de programación de alto nivel como HTML, PHP, permitiendo procesar información y ejecutar en el lado del servidor. Conjuntamente la utilización del lenguaje UML para el modelado del sistema.

"**Sistema web para el control de bienes de la dirección provincial agropecuaria de los Ríos**" realizado por **Diaz Zapata (2017**) como trabajo de graduación en la Universidad Regional Autónoma de los Andes (UNIANDES) encaminado a la automatización del sistema de control de bienes, el mismo fue desarrollado en base a una arquitectura Cliente-Servidor, como servidor Apache Web Server, MySQL como

gestor de base de datos, PHP y JavaScript como lenguajes de programación y XP como metodología de desarrollo de software. El aporte principal que servirá para nuestro proyecto, es que utiliza la metodología ágil XP, debido a que es una metodología centrada en fortalecer las relaciones interpersonales como factor importante en desarrollo de software, fomentado el trabajo en equipo entre el cliente y desarrolladores.

**"Sistema informatico para el control y mantenimiento de activos fijos de care el Salvador"** realizado por **Cerritos Pacheco, Guzman Castro, Hilario Orellana, & Morales (2013),** como trabajo de graduacion en la Universidad de el Salvador, la misma que fue desarrollada bajo programas que no fueron adquiridad las licencias las mismas que solo permitieron la utilizacion del sistema por 2 meses, dado que es el tiempo establecido, debido a esto, el aporte principal que arroja este trabajo de graduacion es que hoy en dia se puede desarrollar sistemas sin tener la posibilidad de adquirir licencias, debido a la existencia de herramientas gratuitas bajo la demanda de Software libre, las mismas que permiten ser estudiados, modificado y utilizado libremente.

**"Sistema Informatico de control de Bienes de Larga duracion usando dispositivos moviles para el Instituto Nacional de Pensiones de los Empleados Publicos"** realizado por **Mena Guillen, Osorio Roscala, Rivera Rivera , & Salmeron Ochoa (2014),** como trabajo de graduacion en la Universidad de el Salvador; este proyecto estuvo enfocado principalmente en mejorar la forma en que se almacena, controla y se usa la informacion, permitiendo evitar la redundancia, aumentar la facilidad de acceder a los datos, disponibilidad las 24 horas del dia, todo eso fue factible debido a que se utilizo un sistema web, alojado en un servidor y desarrollado bajo la plataforma de software libre. El aporte para este proyecto de investigacion es la utilizacion de metodologias agiles para el desarrollo de su sistema, a su ves lenguajes de programacion como php, css, html, javascript los mismo que permitiron obtener un sistema amigable, comprensible y sensillo.

#### <span id="page-16-0"></span>**8.2.1. ANALISIS ACTUAL DE LOS SISTEMAS DE BIENES E INVENTARIOS**

En la actualidad la automatización de los procesos para el seguimiento y control de bienes e inventarios mediante un sistema informático, ha sido de suma importancia para las instituciones tanto públicas como privadas debido a que, con la utilización de un sistema web se puede llevar a cabo todos los procesos que se manejan dentro de la dependencia de manera íntegra, rápida, automática y segura,

Dentro de los procesos que se han enfocado principalmente está en aumentar la facilidad para acceder a la información de los bienes desde cualquier lugar, obtener el lugar donde están ubicados, el personal encargado, que bienes están en uso o han sido dados de baja e incluso extraviados, además.

Para el desarrollo de los sistemas se ha venido utilizando herramientas tanto privativas como libres, en cuanto a la utilización de las herramientas privativas ha generado controversias debido a los altos costos durante su desarrollo, dado que para su utilización se debe adquirir o comprar licencias, en cuanto a la utilización de herramientas libres se ha obtenido principales ventajas como costos, tiempo, y desarrollo, debido a que se dichas de herramientas son gratuitas y estan bajo la demanda de Software libre, las mismas que permiten ser estudiados, modificado y utilizados libremente.

## <span id="page-16-1"></span>**8.3.MARCO CONCEPTUAL**

#### <span id="page-16-2"></span>**8.3.1. Sistema de Información**

"Los sistemas de información son un conjunto de personas, datos, procesos y tecnología de la información que se encargan de recopilar, procesar, guardar y proporcionar como resultado una información necesaria para brindar atención a una organización" (Whitten & Bentley, 2008, pág. 6).

## **Actividades de sistemas de información**

De acuerdo al estudio realizado por Gonzales (2014) las principales actividades de los sistemas de informacion son:

- **Entrada de información:** Es el proceso mediante el cual el sistema de información toma los datos que requiere para procesar información. Las entradas pueden ser manuales o automáticas.
- **Almacenamiento de información:** El almacenamiento es una de las actividades o capacidades más importantes que tiene una computadora, ya que a través de esta propiedad el sistema puede recordar la información guardada en la sección o proceso anterior.
- **Procesamiento de información:** Es la capacidad del sistema de información para efectuar cálculos de acuerdo con una secuencia de operaciones preestablecidas.
- **Salida de información:** La salida es la capacidad de un sistema de información para sacar la información procesada o bien datos de entrada al exterior.

## <span id="page-17-0"></span>**8.3.2. Sistema Informático**

"Un sistema informático es un conjunto de elementos que están relacionado entre si y en el que se realizan tareas relacionadas con el tratamiento automático de la información" (Camazón, 2011, pág. 9). Además "Un sistema informático típico emplea un ordenador que usa dispositivos programables para capturar, almacenar y procesar datos" (Raya Cabrera, Raya Gonzales, & S. Zurdo, 2014, pág. 18).

## **Componentes de un sistema informático**

Según Raya Cabrera, Raya Gonzales, & S. Zurdo (2014) las partes fundamentales de un sistema informático son:

- **Componente físico (hardware):** incluye las placas, circuitos integrados, conectores, cables y sistema de comunicaciones.
- $\checkmark$  Componente lógico (software): permite disponer de un lenguaje lógico para comunicarse con el hardware y controlarlo.
- **Componente humano:** está constituido por las personas que participan en la dirección, diseño, desarrollo, implantación y explotación de un sistema informático (pág. 18).

#### <span id="page-18-0"></span>**8.3.3. Automatización**

"Se define la automatización como el proceso de hacer que las maquinas sigan un orden predeterminado de operaciones con poca o ninguna mano de obra, usando equipo y dispositivos especializados que ejecutan y controlan los procesos" (Kalpakjian & Schmid, 2002, pág. 1023).

## <span id="page-18-1"></span>**8.3.4. Sistema Automatizado**

Según la Baltzar (2011) sostiene que: "Un sistema automatizado es un sistema donde se transfieren tareas de producción, realizadas habitualmente por operadores humanos a un conjunto de elementos tecnológicos" (pág. 1).

## **Partes de un sistema automatizado**

Un sistema automatizado consta de las siguientes partes:

- **Parte operativa:** Es la parte que actúa directamente sobre la máquina. Son los elementos que hacen que la maquina se mueva y realice la operación deseada.
- **Parte de mando:** Suele ser un autómata programable (tecnología programada), aunque hasta hace poco se utilizan relés electromagnéticos, tarjetas electrónicas o módulos lógicos (tecnología cableada) (Baltzar, 2011, pág. 1).

## <span id="page-18-2"></span>**8.3.5. Control**

El control es un esfuerzo sistemático para constituir normas de desempeño con objetivos de planeación, organización, y dirección con el fin de tomar medidas que sean necesarias para garantizar que todos los recursos existentes en una empresa se utilicen de manera eficaz y eficiente para lograr cumplir con los objetivos que permitirá llevar al éxito organizacional (Pacheco Pinto, 2008).

## <span id="page-18-3"></span>**8.3.6. Bienes**

Los bienes son todas aquellas cosas o derechos que pueden ser objeto de comercialización y de apropiación con la finalidad de poder servir como alguna utilidad al hombre, los bienes están clasificados por bienes muebles y bienes

inmuebles, los bienes muebles son aquellos que pueden cambiar de lugar por si mismos o por una fuerza exterior, mientras los bienes inmuebles son aquellos que no se pueden mover, ya sea por su composición (Orduz, 2015)**.**

## <span id="page-19-0"></span>**8.3.7. Software**

Sommerville (2005) define al software como: "Programas de un ordenador y la documentacion asociada. Los productos de software se pueden desarrollar para algun cliente en particular o para un mercado general y en terminos asociados a la ingeniera de software es un conjunto de instrucciones o lineas de codigo que son interpretados por una unidad central de proceso que hace que se ejecute la accion programada" (pág. 6).

## <span id="page-19-1"></span>**8.3.8. Clasificación del Software**

Pressman (2010) manifiesta que existen siete categorías de software, pero la presente investigación se ha centrado en:

- **Software de aplicación**: programas aislados que resuelven una necesidad especifica de negocios. Las aplicaciones en estas áreas procesan datos comerciales o técnicos en una forma que facilita las operaciones de negocios o la toma de decisiones administrativas o técnicas.
- **Software de línea de producto:** es diseñado para proporcionar una capacidad específica para uso de muchos consumidores diferentes.
- **Aplicaciones web:** son también conocidas como "webapps", esta categoría de software centrado en redes que agrupa una amplia gama de aplicaciones. En su forma más sencilla, las webapps son poco más que un conjunto de archivos de hipertexto vinculados que presentan información con uso de texto y graficas limitadas.

#### <span id="page-19-2"></span>**8.3.9. Tipos de Software**

**Software propietario**: es aquel en donde el usuario tiene limitadas las funcionalidades, pues debe pagar o comprar el programa o sistema para poder utilizarlo completamente.

**Software libre**: se refiere a que los usuarios tiene la libertad de poder ejecutar, copiar, distribuir, modificar y mejorar el software sin ninguna restricción. De acuerdo a la autora Suntaxi (2015) las libertades del software libre son:

## **Libertades del software libre:**

- **Libertad 0:** Usar.
- **Libertad 1:** Estudiar.
- **Libertad 2:** Redistribuir.
- **Libertad 3:** Modificar.

#### <span id="page-20-0"></span>**8.3.10. Metodologías de desarrollo de software**

Whitten & Bentley (2008) manifiestan que: "Una metodología de software es un proceso que se encarga de construir y mantener un sistema y todos los sistemas de información atreves de sus ciclos de vida, además se puede manifestar que cada sistema tiene su propio ciclo de vida" (pág. 51).

#### <span id="page-20-1"></span>**8.3.11. Clasificación de las metodologías de desarrollo de software**

De acuerdo al estudio realizado por Torres Recinos (2015) las metodologias de desarrollo de software estan clasificadas de acuerdo a la dimension y objetivo del sistema, en donde la presente investigacion se ha centrado directamente en la siguiente metodologia:

 **Metodologías agiles:** un proceso es ágil cuando el desarrollo de software es incremental (entregas pequeñas de software, con actos rápidos), cooperativo (cliente y desarrolladores trabajan juntos constantemente con una cercana comunicación), sencillo (el método en sí mismo es fácil de aprender y modificar, bien documentado), y adaptable (permite realizar cambios de último momento).

Para definir la metodología de desarrollo de software apropiado, se optó por realizar un análisis comparativo de las metodologías más aplicables para esta investigación, las cuales se detallan a continuación:

## **TABLA N° 1 CUADRO COMPARATIVO DE LAS PRINCIPALES METODOLOGÍAS AGILES DE DESARROLLO DE SOFTWARE**

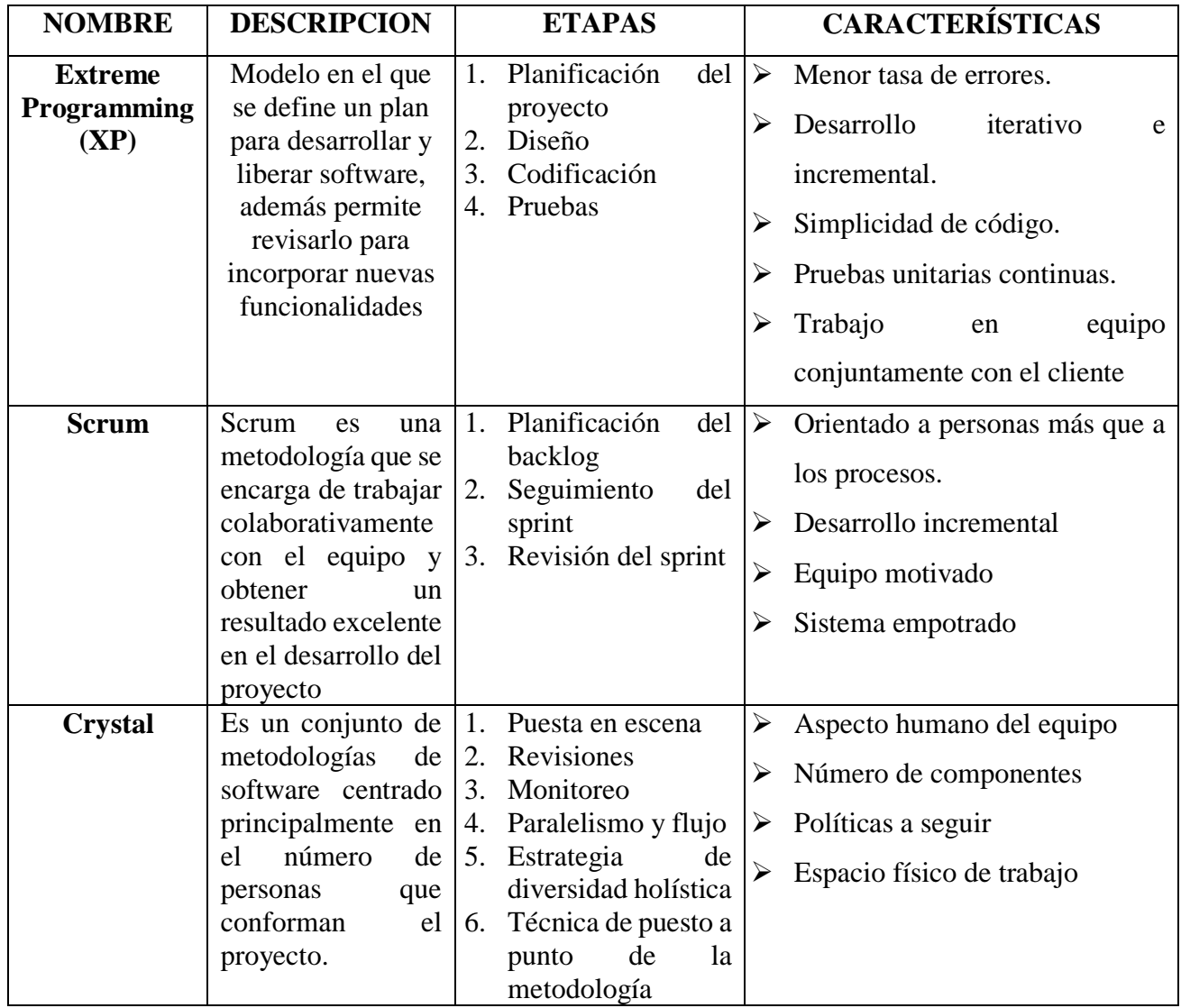

**Fuente:** Laínez Fuentes (2015)

**Elaborado por:** Byron Rene Poma Tamami

## **Análisis**

Antepuesto el análisis comparativo de las principales metodologías agiles de desarrollo de software se optó por utilizar en el presente proyecto de investigación la metodología Extreme Programming (XP), debido a que esta metodología se adapta a las necesidades de la investigación, concebida para proyectos de pequeño y medio tamaño, con participación activa y frecuente con el cliente, manteniendo el desarrollo iterativo e incremental del proyecto.

## <span id="page-22-0"></span>**8.3.12. Hardware**

"El hardware es el conjunto elementos físicos, dispositivos de entrada y salida, componentes electrónicos de los que constituye un ordenador o algún sistema informático" (Villar Varela, 2006, pág. 16).

#### <span id="page-22-1"></span>**8.3.13. Servicio web**

Según Camazon (2010) "Un servicio web es un conjunto de protocolos y estándares con capacidad para intercambiar datos entre aplicaciones" (pág. 8).

## <span id="page-22-2"></span>**8.3.14. Esquema del servicio web**

Camazon (2010) establece que en el esquema de un servicio web intervienen:

## **Clientes**

Son quienes hacen las peticiones(navegador web).

## **Servidor web**

"Un servidor web es un programa que implementa el protocolo HTTP (Protocolo de transferencia de hipertexto); este protocolo está diseñado para transferir paginas HTML. Los servidores web se están ejecutando continuamente en el ordenador y atienden las peticiones que hacen los clientes desde los navegadores" (Camazon, 2010, pág. 42).

## **Aplicaciones de software**

Mecanimos que utilizan los clientes y los servidores para comunicarse(navegador web).

#### **Lenguajes de programacion**

De acuerdo al estudio realizado por Quero Catalinas (2003) definen: "Un lenguaje de programación es una notación o conjunto de símbolos y caracteres combinados entre sí de acuerdo con una sintaxis ya definida que posibilita la transmisión de instrucciones a la CPU" (pág. 128).

**Lenguaje de bajo nivel:**Son squellos que por sus caracteristicas se encuentran mas proximos a la arquitectura de la maquina, englobandose en este grupo el lenguaje de maquina y ensamblador (Quero Catalinas, 2003, pág. 128).

**Lenguajde alto nivel:** Son quellos lenguajes que por sus caracteristicas se encuentran mas proximo al usuario o programador y se consideran como tales el resto de los lenguajes de porgramacion (Quero Catalinas, 2003, pág. 128).

Dentro los lenguajes de porgramacion a utilizarce dentro del proyecto de investigacion se ha tomado los siguientes:

**HTML:** Es un lenguaje de marcas utilizadas para construir y definir la estructura de documentos o contenidos, también permite la creación de hiperenlaces que conectan diferentes páginas de internet y de una intranet. (Whitten & Bentley, 2008, pág. 400).

**PHP:** Cobo, Gomez, Perez, & Rocha (2005) definen: Es un lenguaje interpretado del lado del servidor que se caracteriza por su potencia, versatilidad, robustez y modularidad. Los programas escritos en PHP son embebidos directamente en el código de HTML y ejecutados por el servidor a través de un intérprete antes de transferir al cliente que lo ha solicitado un resultado en forma de código HTML puro. Al ser un lenguaje que sigue la corriente de open source, tanto el intérprete como su código fuente son totalmente accesibles de forma gratuita en la red (pág. 99).

**AJAX:** Según Arias (2014) manifiesta que: AJAX no es un lenguaje de programación nuevo, sino una técnica para desarrollar software mejor y más rápidamente, y una aplicación más interactiva de las aplicaciones web. AJAX usa la transferencia de datos asíncrona(peticiones HTTP) entre el navegador y el servidor, permitiendo que las páginas webs envíen pedazos de pequeñas información del usuario en vez de enviar las páginas enteras, la técnica AJAX hace que aplicaciones de internet sean más pequeñas, más rápidas y más userfriendly(amigables para el usuario) (pág. 5).

**JAVASCRIPT:** "JavaScript se presenta como un lenguaje de desarrollo de aplicaciones cliente/servidor a través de internet. El programa en JavaScript tiene la particularidad de que esta insertado dentro mismo del documento HTML, que lo presenta el usuario y no es por ello un programa aparte" ( Sánchez Maza, 2001, pág. 9).

**CSS** "El lenguaje CSS, definido por primes vez en el año 1996, es el más conocido y utilizado para definir las propiedades de formato de los diferentes elementos HTML, este lenguaje permite vincular los documentos HTML con las plantillas del documento, que, además de contener la información topográfica de los elementos visuales de la página, permiten separar completamente la estructura de contenidos de su representación y presentación actuales" (Schulz, 2009, pág. 4).

## **Red de ordenadores**

Conjunto de ordenadores y/o dispositivos conectados por medio de cables, señales, ondas o cualquier otro metodo de transporte de datos que comparten informacion(Internet).

## **Protocolos**

Conjutno de reglas utilizadas en la comuniacion entre los clientes y los servidores HTTP,diseañado ára transferir paginas HTML.

**HTTP:** Gutierrez (2015) Manifiesta que: "Las siglas HTTP hacen referencia al Protocolo de Transferencia de Hipertexto que es un protocolo cliente/servidor que gestiona los intercambios de información entre servidores Web HTTP y Clientes Web" (pág. 99).

## **Estandares**

Conjunto de reglas normalizadas que describen los requisitos que deben ser cumplidos por un producto,proceso o servicio, con el objetico de establecer un mecanismo base para permitir que distientos elementos de hardware o software que lo utilicen sean compatiblesentre si (pág. 8).

#### <span id="page-25-0"></span>**8.3.15. Arquitectura de la aplicación**

#### **Arquitectura cliente servidor**

"Es una solución en la cual la presentación, la logia de presentación, la lógica de aplicación, la manipulación de datos y las capas de datos se distribuyen entre las PC cliente y uno o más servidores" (Whitten & Bentley, 2008, pág. 385).

## **Programa servidor**

Cobo, Gomez, Perez, & Rocha (2005) Conceptualizan como: "El programa que de estar ejecutándose en el equipo para que este pueda ofrecer su servicio" (pág. 6).

#### **Programa Cliente**

Cobo, Gomez, Perez, & Rocha (2005) definen como: "El Software necesario en el equipo cliente para tener acceso al correspondiente servicio. Así por ejemplo, como los navegadores Internet Explorer o Mozilla son ejemplos de clientes web" (pág. 6).

## **Arquitectura de dos capas**

"Esta es la formas más simple de verdadero computo cliente/servidor. Una red de área local generalmente conecta a los clientes con el servidor. Un sistema de datos distribuidos cliente/servidor es una solución en la cual los datos y las capas de manipulación de datos reside en el(los) servidor(es), y la lógica de la aplicación, la lógica de presentación y la presentación residen en los clientes" (Whitten & Bentley, 2008, pág. 387)

## **Arquitectura de tres capas**

"Cuando el número de clientes crece, a menudo los sistemas de dos capas sufren problemas de desempeño asociados con la ineficiencia de ejecutar toda la lógica de aplicación en los clientes. Asimismo, en los sistemas de procesamiento las transacciones de múltiple usuario, las transacciones deben estar administradas por el software para asegurar que todos los datos asociados con la transacción se

procesan como unidad individual. Esto también se llama computo cliente/servidor de tres capas o n capas" (Whitten & Bentley, 2008, pág. 388).

## **Arquitectura basada en internet**

Es una solución multicapas en la cual la presentación y las capas de lógica de presentación se implantan en los navegadores de internet del lado del cliente usando el contenido descargado del servidor web. Entonces la capa lógica de presentación se conecta a la capa lógica de la aplicación que corre en un servidor de aplicación, el cual el subsiguientemente se conecta al servidor(es) de la base de datos en la parte trasera. Muy pocas tecnologías nuevas han presenciado un crecimiento tan explosivo en los negocios y en la sociedad como internet o la red (World Wide Web). Internet amplia el alcance de nuestra información y los sistemas de procesamiento de transacciones para incluir a los sistemas potenciales, los clientes, los socios, los empleados localizado a distancia, los proveedores, el gobierno y aun los competidores. (Whitten & Bentley, 2008, pág. 389).

#### <span id="page-26-0"></span>**8.3.16. Apache**

Cobo, Gomez, Perez, & Rocha (2005) sotienen que: "El servidor apache,desarrollado por mas de cien desarrolladores voluntarios dentro del proyecto Apache, gestionado por la Fundaccion Apache, es el servidro web mas utilizado en el mundo y esto es debido a sus caracteristcias: robustes, rapidez, se multiplataforma con versiones para linux, Windows,MacOs, Unix, moduralzable, dispone de modulos para ejecutar PHHP,perl, etc" (pág. 46).

## <span id="page-26-1"></span>**8.3.17. Base de datos**

"Una base de datos (BD) es un conjunto de elementos relacionados entre sí que reflejan o modelan información de una organización" (Cardoso M., 2006, pág. 12).

## <span id="page-27-0"></span>**8.3.18. Sistema de gestión de base de datos**

Según Silberschatz, Korth, & Sudarshan (2002) sostienen que:

Un sistema gestor de base de datos (SGBD) consisten en una colección de datos interrelacionados y un conjunto de programas para acceder a dichos datos. Esta colección de datos normalmente denominda base de datos, contiene informacion relevante para una empresa. El objetivo principal de un SGBD es proporcionar una forma de almacenar y recuparar la informacion de una base de datos de manera que sea tanto practica como eficiente. los sistemas de bases de datos se diseñan para gestionar grandes cantidades de informacion (pág. 1).

## <span id="page-27-1"></span>**8.3.19. Sistema gestor de base de datos libres**

### **PostgreSQL:**

"PostgreSQL es un potente sistema de base de datos relacional de objetos de código abierto que utiliza y amplia el lenguaje SQL combinados con muchas características que almacenan y escalan de forma segura las cargas de trabajo de datos más complicadas" (PostgreSQL, 2019), además se puede manifestar que "PostgreSQL utiliza el modelo cliente- servidor y utiliza multiprocesos para garantizar la estabilidad del sistema. Un fallo en unos de los procesos no afectara al resto y el sistema continúa funcionando." (García, 2012).

## **MySQL**

MySQL es un sistema de gestión de base de datos relacional, multihilo y multiusuario con más de seis millones de instalaciones (Cubillas, 2014).

## <span id="page-27-2"></span>**8.3.20. Lenguaje SQL**

"Se considere un lenguaje de consultas, aunque también contiene características para definir la estructura de los datos, para la modificación de los datos en la base de datos y para la especificación de restricciones de seguridad, además está compuesto por clausulas, comandos, operadores, los mismo que se combinan para crear, actualizar y manipular directamente las base de datos" (Silberschatz, Korth, & Sudarshan, 2002, pág. 87).

## <span id="page-28-0"></span>**9. HIPÓTESIS**

¿La utilización de un sistema automatizado en la Unidad de Administración de Bienes e Inventarios, reducirá los tiempos de respuesta en la constatación física de bienes, de la Universidad Estatal de Bolívar?

## <span id="page-28-2"></span><span id="page-28-1"></span>**10. VARIABLES**

## **10.1. Variable independiente**

Sistema automatizado para el seguimiento y control de bienes

## <span id="page-28-3"></span>**10.2. Variable dependiente**

Tiempos de respuesta en la constatación de bienes

## **10.3. Operacionalización de las variables**

<span id="page-29-0"></span>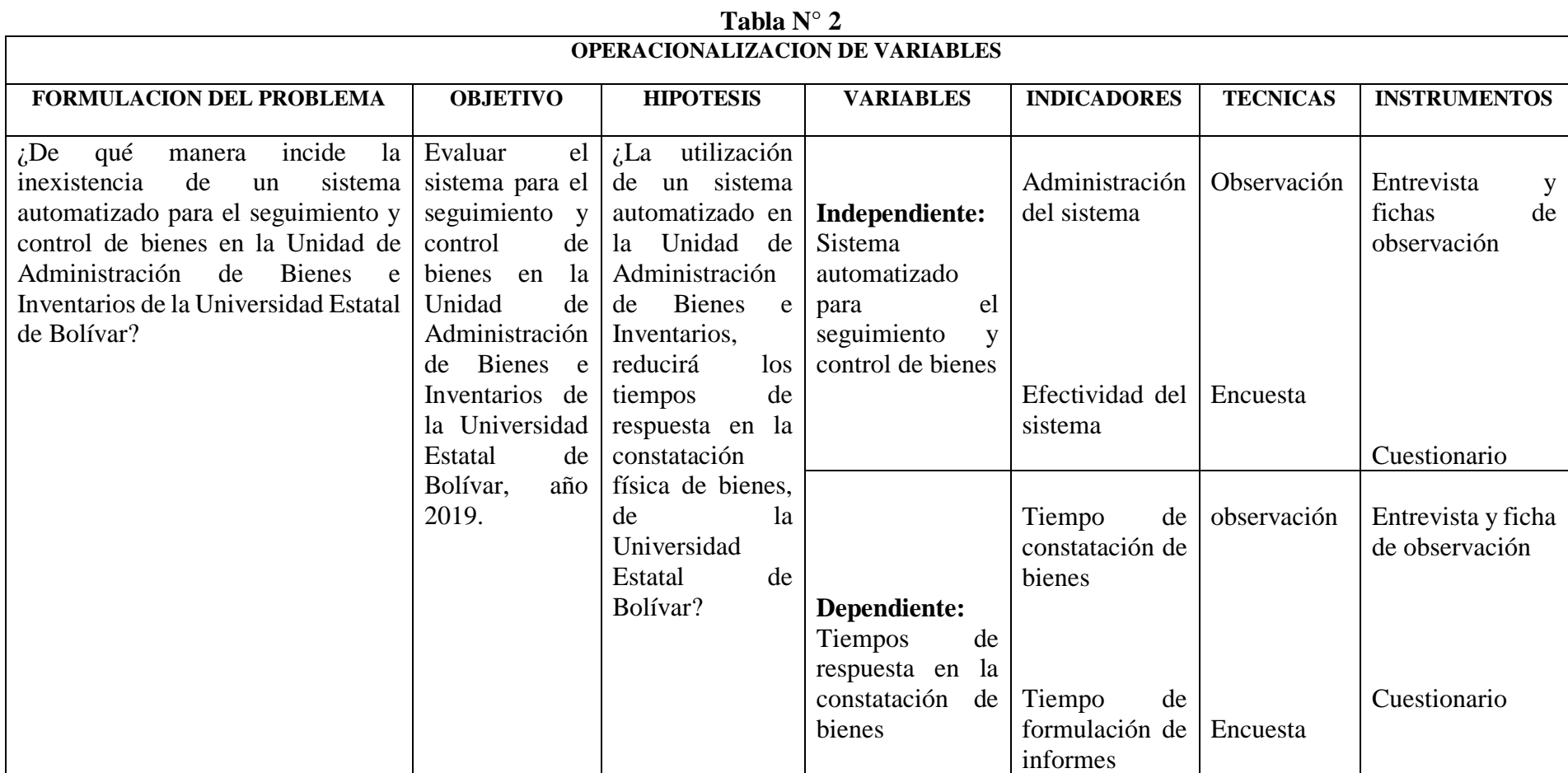

**Elaborado por:** Byron Rene Poma Tamami

## <span id="page-30-0"></span>**11. METODOLOGÍA**

Mediante la metodología de la investigación se realizará procedimientos que ayudara a resolver de manera eficiente el objetivo de nuestra investigación mediante métodos, técnicas e instrumentos.

## <span id="page-30-1"></span>**11.1.Métodos**

Con el método científico se realizara cadenas ordenadas de pasos que permitirá al investigador establecer una relación con el problema de investigación partiendo de lo conocido a lo desconocido, sustentado principalmente en el marco conceptual mediante el conjunto de reglas y procedimiento (Sampieri, 2010).

La presente investigación estará centrado principalmente en los siguientes métodos de investigación:

- **Inductivo:** mediante este método de investigación se podrá analizar cada una de las necesidades existentes dentro de la Unidad de administración de Bienes e Inventarios obteniendo conclusiones generales a partir de premisas particulares.
- **Analítico-sintético:** se utilizara este método para plantear, y comprobar directamente la solución del problema planteado en cuanto al proceso de constatación de bienes, elaboración de reportes y administración de la información.

#### <span id="page-30-2"></span>**Tipos de investigación**

Para el desarrollo de la presente investigación se ha tomado en cuenta los siguientes tipos de investigación.

 **De campo:** este tipo de investigación permitirá recabar información mediante técnicas de recopilación de información (observación, entrevistas y encuestas) de las diferentes actividades o procesos en cuanto a la administración de información de los bienes existentes dentro de la Institución.

- **Descriptiva:** permitirá obtener la situación real mediante la descripción exacta de las diferentes actividades, objetos, procesos que son utilizados para el seguimiento y control de los bienes los mismos que realizados por el personal administrativo de la Unidad de Bienes e Inventarios.
- **Bibliográfica:** mediante este tipo de investigación se fundamentara y sustentara nuestra la investigación a base de libros, revistas científicas, lineamentos, sitios web.

## <span id="page-31-0"></span>**11.2.Técnicas e instrumentos para la obtención de datos**

Los instrumentos de investigación que permitirán la obtención de información para muestra investigación son las siguientes:

- **Observación:** se aplicara la técnica mediante una ficha de observación la misma que permitirá obtener de manera directa todos los procesos o actividades realizadas dentro de la Unidad Bienes. **(Anexo 7)**
- **Encuesta:** la investigación se realizara a través de encuestas dirigidas a los encargados de la Unidad mediante la elaboración de un cuestionario con el fin de obtener la problemática existente, por medio de un análisis e interpretación de resultados. **(Anexo 4)**
- **Entrevista:** permitirá la obtención información de manera directa mediante el dialogo entre el entrevistador y el o los entrevistados, a través de cuestionarios previamente elaborados, se aplicara directamente al director de la unidad debido a que es el encargado en direccionar todo el proceso de constatación de bienes. **(Anexo 5)**

## **Instrumentos:**

- **1. Cuestionario de entrevista.**
- **2. Fichas de observación**
- **3. Cuestionario de encuesta.**

## <span id="page-32-1"></span><span id="page-32-0"></span>**11.3.Universo y muestra**

## **Universo**

El universo para el proyecto de investigación está constituido por docentes y personal administrativo de la Universidad Estatal de Bolívar.

Según el informe de rendición de cuentas de la Universidad Estatal de Bolívar en del año 2017 existen:

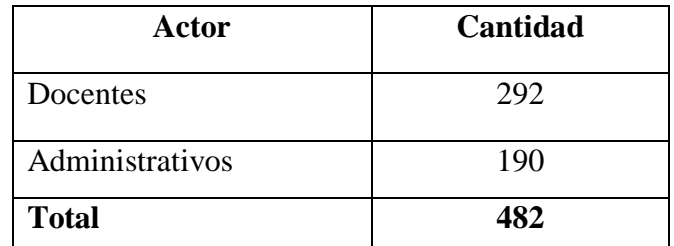

**Elaborado por:** Byron Rene Poma Tamami

**Fuente:** (Quizhpe Baculima , 2018)

## <span id="page-32-2"></span>**Muestra**

Para determinar el tamaño de la muestra a la cual va dirigida la encuesta se utilizara la siguiente formula:

$$
n = \frac{N}{e^2(N-1)+1}
$$

Donde;

- **n:** Tamaño de la muestra
- **N:** Población Universo
- **e:** 0.05 Margen de error admisible

Resolviendo la formula se obtiene;

$$
n = \frac{N}{e^2(N-1) + 1}
$$

$$
n = \frac{482}{0.05^2(482 - 1) + 1}
$$

$$
n = \frac{482}{0.0025(481) + 1}
$$

$$
n = \frac{482}{2.2025}
$$

$$
n = 218.84
$$

$$
n = 219 \text{ Encuestas}
$$

**Interpretación:** Se realizara 219 encuestas a los docentes y personal administrativos de la Universidad Estatal de Bolívar.

## <span id="page-33-0"></span>**12. PROCESAMIENTO DE DATOS**

Para el procesamiento de datos se utilizara la estadística descriptiva mediante hojas de cálculo la misma que permite tomar los diferentes resultados de los instrumentos de investigación, para su posterior tabulación, generación de gráficos estadísticos, medición, sintetización y su correspondiente análisis de investigación.

## <span id="page-34-0"></span>**13. BIBLIOGRAFÍA**

Sánchez Maza, M. (2001). *JavaScript.* Malaga: INNOVACION Y CUALIFICACION, S.L.

- Arias, A. (2014). *Aprende a programar con Ajax.* Createspace Independent Publishing Platform.
- Baltzar, J. (12 de Mayo de 2011). *SlideShare.* Obtenido de https://es.slideshare.net/JuanPabloBaltazarTorres/que-es-un-sistema-automatizado
- Camazon, J. (2010). *Aplicaciones web.* Madrid: Editex S. A.
- Camazón, J. (2011). *Sistemas operativos monopuesto.* Madrid: Editex, S.A.
- Cardoso M., L. (2006). *Sistemas de base de datos II.* Caracas.
- Cerritos Pacheco, J., Guzman Castro, T., Hilario Orellana, R., & Morales, M. (2013). *Sistema informatico para el control y mantenimiento de activos fijos de care el Salvador.* Universitaria: Universidad del Salvador.
- Clemente, D. Z. (2017). *Sistema web para el control de bienes de la direccion agropecuaria de los Rios.* Babahoyo.
- Cobo, A., Gomez, P., Perez, D., & Rocha, R. (2005). *PHP y MySQL: Tecnología para el desarrollo de aplicaciones web.* España: Díaz de Santos.
- Contraloria General del Estado. (2017). *Reglamente Administracion y Control de Bienes del Sector Publico.* Quito.
- Cubillas, J. (5 de Septiembre de 2014). *Prezi*. Obtenido de https://prezi.com/0yn39zafspc2/mysql/
- Diaz Zapata, B. (2017). *Sistema web para el control de bienes de la direccion provincial de agropecuarias de los Rios.* Babahoyo: Repositorio UNIANDES.
- Educacion, M. d. (2011). *Decreto Ejecutivo 1014 Utilizacion del software libre en la administracion publica.* Quito.
- García, M. (1 de Noviembre de 2012). *GitHub*. Obtenido de https://github.com/geotalleres/geotalleres/blob/master/postgisinstalacion/instalacion.rst
- Gonzales, B. (8 de Septiembre de 2014). *Prezi.* Obtenido de https://prezi.com/tgvsdpzr6zk/actividades-basicas-de-los-sistemas-de-informacion/
- Gutierrez Cañizares, J. (2015). *Instalación y configuración del software de servidor web.* Madrid: ELEARNING S.L.
- Kalpakjian, S., & Schmid, S. (2002). *Manufactura, ingeniería y tecnología.* Mexico: Pearson Educacion.
- Laínez Fuentes, J. (2015). *Desarrollo de Software Ágil: Extremme Programming y Scrum.* IT campus academy.
- Mateu, C. (2004). *Desarrollo de aplicaciones web.* Barcelona: Eureca Media, SL.
- Mena Guillen, A. F., Osorio Roscala, E., Rivera Rivera , E., & Salmeron Ochoa, V. (2014). *Sistema Informatico de control de Bienes de Larga duracion usando dispositivos moviles para el Instituto Nacional de Pensiones de los Empleados Publicos.* Universitaria: Universidad el Salvador.
- Muñoz Salazar, E. (2011). *Sistema de inventarios para el resgistro y control de bienes muebles e inmuebles en las juntas de agua de Tunguragua.* Ambato: Respositorios Universidad Tecnica de Ambato.
- Orduz, J. E. (13 de Septiembre de 2015). *SlideShare.* Obtenido de SlideShare: https://es.slideshare.net/JoelEnriqueOrduz/bienes-muebles-e-inmuebles-52712791
- Pacheco Pinto, M. C. (28 de Octubre de 2008). *SlideShare.* Obtenido de SlideShare: https://es.slideshare.net/Maria\_Carolina/control-en-el-proceso-administrativopresentation
- PostgreSQL. (3 de Enero de 2019). *Postgresql.org*. Obtenido de https://www.postgresql.org/about/
- Pressman, R. S. (2010). *Ingeniería del software un enfoque practico.* Mexico: DERECHOS RESERVADOS © 2010, 2005, 2002 respecto a la tercera edición en español por.
- Quero Catalinas, E. (2003). *Sistemas Operativos y Lenguajes de Programacion.* España: Paraninfo, S. A.
- Quizhpe Baculima , V. (2018). *Rendicion de cuentas 2017.* Guaranda: Repositorio UEB.
- Raya Cabrera, J., Raya Gonzales, L., & S. Zurdo, J. (2014). *Sistemas Informaticos.* Madrid: Ra-Ma.
- Sampieri, R. H. (2010). *Metodologia de la Investigacion.* Mexico: McGRAW-HILL / INTERAMERICANA EDITORES, S.A. DE C.V.
- Schulz, R. (2009). *Diseño web con CSS.* Barcelona: MARCOMBO, S.A.
- Silberschatz, A., Korth, H., & Sudarshan, S. (2002). *Fundamentos de Base de Datos.* Madrid: McGRAW-HILL/INTERAMERICANA DE ESPAÑA, S. A. U.
- Sommerville, I. (2005). *Ingenieria de Software.* Madrid: PEARSON EDUCACION, S.A.
- Suntaxi, R. (20 de Noviembre de 2015). *Prezi.* Obtenido de https://prezi.com/5zkjnu5y49f- /software-libre-y-propietario/
- Torres Recinos, Y. (20 de Mayo de 2015). *SlideShare.* Obtenido de https://es.slideshare.net/yeltsintorres18/metodologias-para-el-desarrollo-delsoftware
- U.E.B. (2018). *Proyecto de creacion del Instituto de Tecnologias de Informacion y la Comunicacion.* Guaranda.
- UEB. (2012). *Organico Estructural.* Guaranda.
- UEB. (2014). *Estatuto de la Universidad Estatal de Bolivar.* Guaranda.
- Villar Varela, A. (2006). *Introducion a la informatica y al uso y manejo de aplicaciones comerciales.* Spain: Ideaspropias.
- Whitten, J., & Bentley, L. (2008). *Análisis de sistemas: diseño y métodos.* Mexico: McGRAW-HILL/INTERAMERICANA EDITORES, S.A. de C.V.

## **14. ANEXOS**

## **14.1.Anexo 1 (Mapa georreferenciado)**

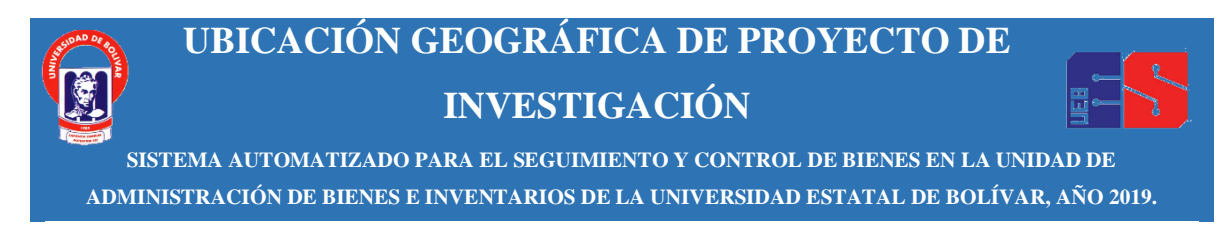

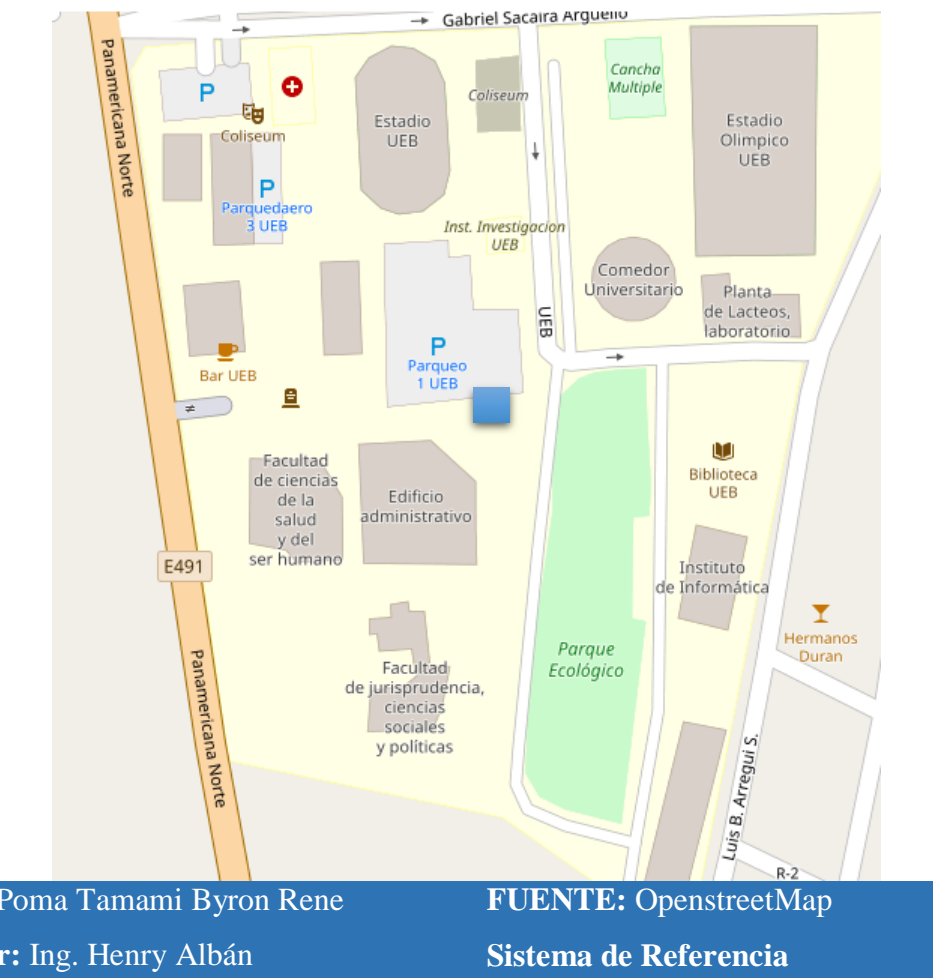

## **UNIDAD DE ADMINISTRACION DE BIENES E INVENTARIOS**

**Autor:** Poma Tamami Byron Rene **Director:** Ing. Henry Albán **Longitud:** -1°57´71.26 **Latitud:** -79°.00´68.8

**Universidad Estatal de Bolívar**

## **14.2.Anexo 2 (Cronograma de ejecución del proyecto)**

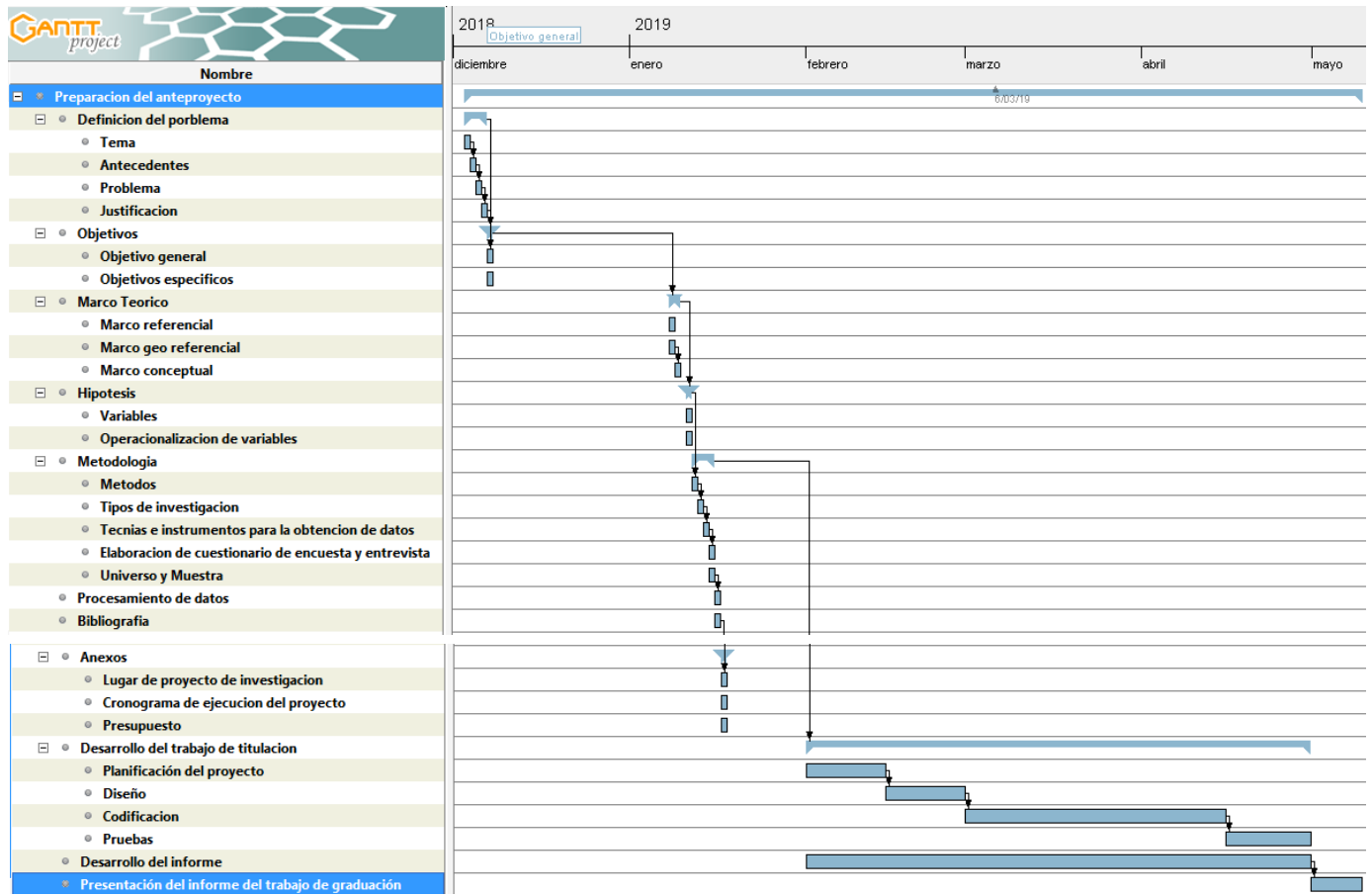

## **DIAGRAMA DE GANTT**

**Fuente:** GanttProject

**Elaborado por:** Byron Rene Poma Tamami

## **14.3.Anexo 3 (Presupuesto)**

## **TABLA N°3**

## **PRESUPUESTO**

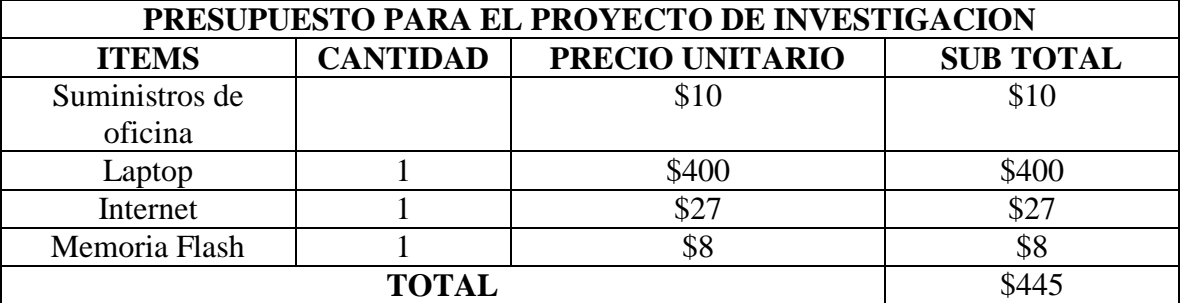

**Elaborado por:** Byron Rene Poma Tamami

## **14.4.Anexo 4 (Formato de encuesta- Antes)**

# **UNIVERSIDAD ESTATAL DE BOLÍVAR FACULTAD DE CIENCIAS ADMINISTRATIVAS GESTIÓN EMPRESARIAL E INFORMÁTICA**

## **FORMATO DE ENCUESTA**

**Encuesta dirigida a docentes y personal administrativo de la Universidad Estatal de Bolívar.**

**Objetivo**.- Recolectar información con respecto al seguimiento y control de bienes e inventarios en la Unidad de Bienes e Inventarios de la Universidad Estatal de Bolívar.

## **INSTRUCCION:**

- 1. Lea detenidamente cada pregunta, antes de señalar la respuesta correcta.
- 2. Señale con una (x) la respuesta elegida.

## **CUESTIONARIO**

- **1. ¿Cuándo usted asiste a la Unidad de Bienes e Inventarios su información sobre el bien a su cargo es gestionada de forma?**
	- o Manual ( )
	- o Automatizada ( )
- **2. ¿Cree usted que el tiempo empleado en la gestión de dicha información es excesivo?**
	- $\circ$  Si ()
	- $\circ$  No ()
- **3. Señale el intervalo de tiempo que se utiliza en la búsqueda de su información**
	- $\circ$  Menos de 1 min ()
	- $O$  De 2 a 10 min ()
	- $\circ$  Mas de 10 min ()

## **4. ¿En algún momento esta información no fue encontrada?**

- $\circ$  Si ()
- $\circ$  No ()
- **5. ¿Cree usted que la información del bien a su cargo debe ser de domino público?**
	- $\circ$  Si ()
	- $\circ$  No ()
- **6. ¿Considera usted que debe cambiar de suma urgencia la forma de llevar los procesos de seguimiento y control de bienes e inventarios dentro de la Unidad?**
	- $\circ$  Si ()
	- $\circ$  No ()
- **7. ¿Estaría dispuesto en utilizar un sistema automatizado que permita administrar la información de los bienes?**
	- $\circ$  Si ()  $\circ$  No ()

¡Gracias por su colaboración!

## **14.5.Anexo 5 (Formato de encuesta-Antes)**

# **UNIVERSIDAD ESTATAL DE BOLÍVAR FACULTAD DE CIENCIAS ADMINISTRATIVAS GESTIÓN EMPRESARIAL E INFORMÁTICA**

## **FORMATO DE ENCUESTA**

**Encuesta dirigida a los administradores de la Unidad de Administración de Bienes e Inventarios.**

**Objetivo**.- Recolectar información con respecto al seguimiento y control de bienes e inventarios en la Unidad de Bienes e Inventarios de la Universidad Estatal de Bolívar.

## **INSTRUCCION:**

- 1. Lea detenidamente cada pregunta, antes de señalar la respuesta correcta.
- 2. Señale con una (x) la respuesta elegida.

## **CUESTIONARIO**

- **1. ¿En la actualidad con que instrumento se realizan la constatación de física de bienes?**
	- o Documentos físicos(fichas, formularios) ( )
	- o Sistema informático ( )
- **2. ¿Qué tiempo tarda en realizar el proceso de constatación física de cada bien?**
	- $\circ$  Menos de 1 min ()
	- $O$  De 2 a 10 min ()
	- $\circ$  Mas de 10 min ()

**3. ¿Actualmente la administración de la información de los bienes son realizados mediante?**

- o Hojas de cálculo ( )
- o Sistema Informático ( )
- **4. ¿La elaboración de reportes técnicos son realizados mediante?**
	- o Documento Office (Word, Excel, entre otros) ( )
	- o Sistema informático ( )

# **5. ¿Qué tiempo tarda en realizar la formulación de informes técnicos?**

- o Menos de 1 min ( )
- $O$  De 2 a 10 min ()
- $\circ$  Mas de10 min ()

¡Gracias por su colaboración!

## **14.6.Anexo 6 (Formato de entrevista)**

# **UNIVERSIDAD ESTATAL DE BOLÍVAR FACULTAD DE CIENCIAS ADMINISTRATIVAS GESTIÓN EMPRESARIAL E INFORMÁTICA**

## **FORMATO DE ENTREVISTA**

## **Entrevista dirigida al director de la Unidad de Administración de Bienes e Inventarios.**

**Objetivo**.- Recolectar información con respecto al seguimiento y control de bienes e inventarios en la Unidad de Bienes e Inventarios de la Universidad Estatal de Bolívar.

## **NOMBRE Y APELLIDO: \_\_\_\_\_\_\_\_\_\_\_\_\_\_\_\_\_\_\_\_\_\_\_\_\_\_\_\_\_\_\_\_\_\_\_\_\_\_\_\_**

- **1. ¿Qué piensa sobre el proceso actual del seguimiento y control de bienes?**
- **2. ¿Para los procesos de constatación de bienes, cuantas personas lo ejecutan y cuáles son sus funciones?**
- **3. ¿Cada que tiempo se realiza la constatación de bienes?**
- **4. ¿Cómo está administrada la información de cada bien de acuerdo a sus características?**
- **5. ¿Qué tiempo le toma en la elaboración de informes o reportes técnicos?**
- **6. ¿Qué tipo de informes o reportes generan?**
- **7. ¿Estaría de acuerdo a que se automatice el proceso de seguimiento y control de bienes?**
- **8. ¿Según su función, cree que el sistema debería ser web o de escritorio?**
- **9. ¿Piensa usted que al implementar el sistema, se solucionara los problemas presentados actualmente?**

## **14.7.Anexo 7 (Ficha de observación)**

# **UNIVERSIDAD ESTATAL DE BOLÍVAR FACULTAD DE CIENCIAS ADMINISTRATIVAS GESTIÓN EMPRESARIAL E INFORMÁTICA**

## **FORMATO DE FICHA DE OBSERVACION**

**Objetivo**.- Recolectar información con respecto a los procesos realizados dentro de la Unidad de Bienes e Inventarios de la Universidad Estatal de Bolívar.

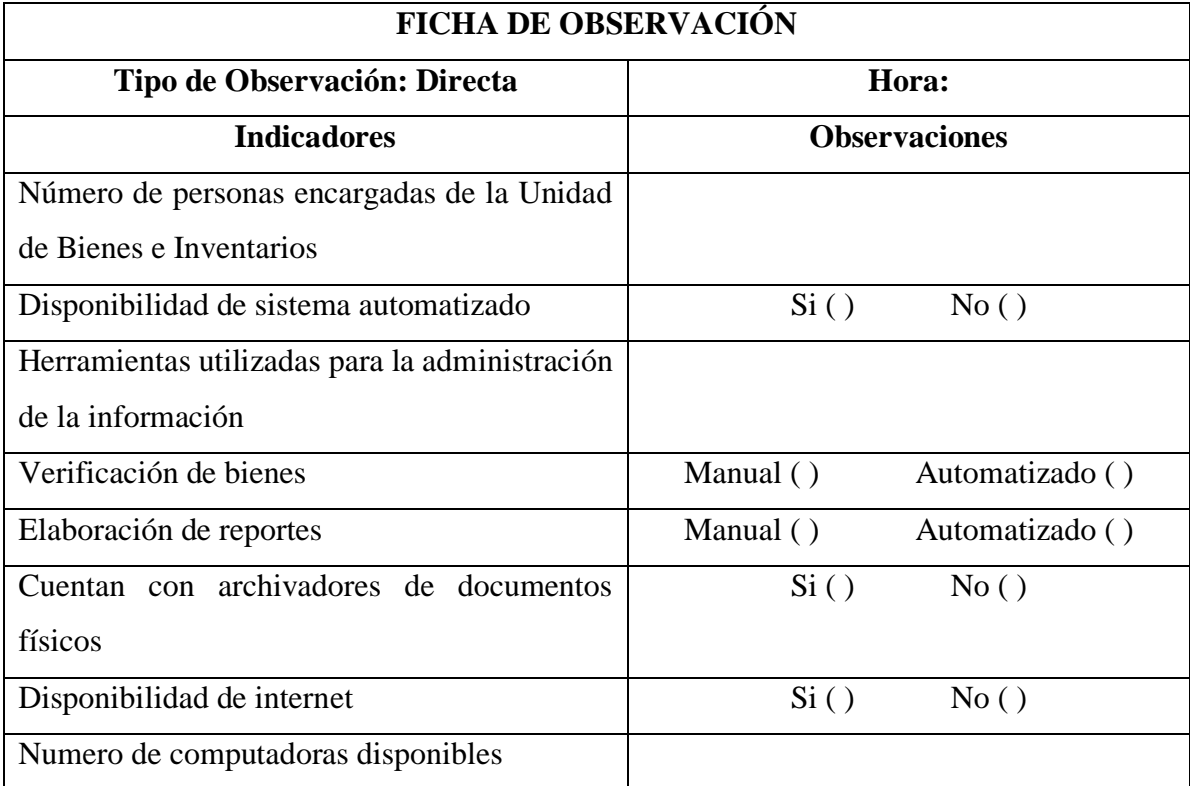

**Elaborado por:** Byron Rene Poma Tamami

## **14.8.Anexo 4 (Formato de encuesta-Despues)**

## **UNIVERSIDAD ESTATAL DE BOLÍVAR**

# **FACULTAD DE CIENCIAS ADMINISTRATIVAS GESTIÓN EMPRESARIAL E INFORMÁTICA**

#### **FORMATO DE ENCUESTA**

## **Encuesta dirigida a docentes y personal administrativo de la Universidad Estatal de Bolívar.**

**Objetivo**.- Recolectar información con respecto al seguimiento y control de bienes e inventarios en la Unidad de Bienes e Inventarios de la Universidad Estatal de Bolívar, una vez implementado el sistema Informático SSCB.

## **INSTRUCCION:**

- 3. Lea detenidamente cada pregunta, antes de señalar la respuesta correcta.
- 4. Señale con una (x) la respuesta elegida.

## **CUESTIONARIO**

- **1. ¿Cuándo usted asiste a la Unidad de Bienes e Inventarios su información sobre el bien a su cargo es gestionada de forma?**
	- $\circ$  Manual ()
	- o Automatizada ( )
- **2. ¿Cree usted que el tiempo empleado en la gestión de dicha información es excesivo?**
	- $\circ$  Si ()
	- $\circ$  No ()

## **3. Señale el intervalo de tiempo que se utiliza en la búsqueda de su información**

- $\circ$  Menos de 1 min ()
- $O$  De 2 a 10 min ()
- $\circ$  Mas de 10 min ()

## **4. ¿En algún momento esta información no fue encontrada?**

- $\circ$  Si ()
- $\circ$  No ()

¡Gracias por su colaboración!

## **14.9.Anexo 5 (Formato de encuesta- Despues)**

## **UNIVERSIDAD ESTATAL DE BOLÍVAR**

# **FACULTAD DE CIENCIAS ADMINISTRATIVAS GESTIÓN EMPRESARIAL E INFORMÁTICA**

#### **FORMATO DE ENCUESTA**

## **Encuesta dirigida a los administradores de la Unidad de Administración de Bienes e Inventarios.**

**Objetivo**.- Recolectar información con respecto al seguimiento y control de bienes e inventarios en la Unidad de Bienes e Inventarios de la Universidad Estatal de Bolívar, una vez implementado el sistema Informático SSCB.

## **INSTRUCCION:**

- 1. Lea detenidamente cada pregunta, antes de señalar la respuesta correcta.
- 2. Señale con una (x) la respuesta elegida

## **CUESTIONARIO**

- **1. ¿En la actualidad con que instrumento se realizan la constatación de física de bienes?**
	- o Documentos físicos(fichas, formularios) ( )
	- o Sistema informático ( )
- **2. ¿Qué tiempo tarda en realizar el proceso de constatación física de cada bien?**
	- $\circ$  Menos de 1 min ()
	- $O$  De 2 a 10 min ()
	- $\circ$  Mas de 10 min ()

# **3. ¿Actualmente la administración de la información de los bienes son realizados mediante?**

- o Hojas de cálculo ( )
- o Sistema Informático ( )
- **4. ¿La elaboración de reportes técnicos son realizados mediante?**
	- o Documento Office (Word, Excel, entre otros) ( )
	- o Sistema informático ( )

# **5. ¿Qué tiempo tarda en realizar la formulación de informes técnicos?**

- o Menos de 1 min ( )
- $O$  De 2 a 10 min ()
- $\circ$  Mas de10 min ()

¡Gracias por su colaboración!

# INFORME FINAL

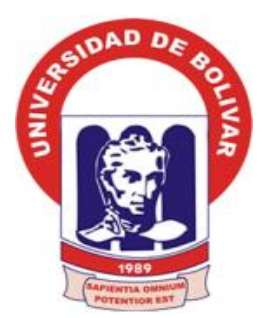

# **UNIVERSIDAD ESTATAL DE BOLÍVAR**

# **FACULTAD DE CIENCIAS ADMINISTRATIVAS, GESTIÓN EMPRESARIAL E INFORMÁTICA**

# **CARRERA DE SISTEMAS**

**TÍTULO DEL TRABAJO:**

## **SISTEMA AUTOMATIZADO PARA EL SEGUIMIENTO Y CONTROL DE BIENES EN LA UNIDAD DE ADMINISTRACIÓN DE BIENES E INVENTARIOS DE LA UNIVERSIDAD ESTATAL DE BOLÍVAR, AÑO 2019.**

**AUTOR:**

BYRON RENE POMA TAMAMI

**GUARANDA, AGOSTO DEL 2019**

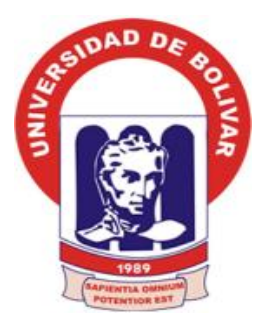

# <span id="page-50-0"></span>**UNIVERSIDAD ESTATAL DE BOLÍVAR**

# **FACULTAD DE CIENCIAS ADMINISTRATIVAS, GESTIÓN EMPRESARIAL E INFORMÁTICA**

# **CARRERA DE SISTEMAS**

**TÍTULO DEL TRABAJO:**

## **SISTEMA AUTOMATIZADO PARA EL SEGUIMIENTO Y CONTROL DE BIENES EN LA UNIDAD DE ADMINISTRACIÓN DE BIENES E INVENTARIOS DE LA UNIVERSIDAD ESTATAL DE BOLÍVAR, AÑO 2019.**

## **INFORME FINAL DE INVESTIGACIÓN PRESENTADO COMO REQUISITO PARA PARA OPTAR EL TÍTULO DE INGENIERO EN SISTEMAS COMPUTACIONALES**

# **AUTOR:**

BYRON RENE POMA TAMAMI

# **DIRECTOR:**

ING. HENRY ALBÁN

# **PARES ACADÉMICOS:**

ING. DARWIN CARRIÓN DRA. EDELMIRA GUEVARA

**GUARANDA, AGOSTO DEL 2019**

#### **II. DERECHOS DE AUTOR**

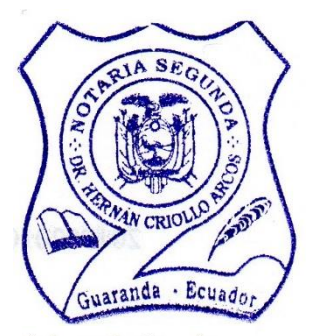

Yo, BYRON RENE POMA TAMAMI en calidad de autor del trabajo de investigación: SISTEMA AUTOMATIZADO PARA EL SEGUIMIENTO Y CONTROL DE BIENES EN LA UNIDAD DE ADMINISTRACIÓN DE BIENES E INVENTARIOS DE LA UNIVERSIDAD ESTATAL DE BOLÍVAR, AÑO 2019, autorizo a la Universidad Estatal de Bolívar hacer uso de todos los contenidos que me pertenecen o parte de los que contiene esta obra, con fines estrictamente académicos o de investigación. Enviadad de berrio no el yob ofreconos de essas a anos hames a champara so se tomolio a choosta am el a seed na simaladorio ab nivirio

Los derechos que como autor me corresponden, con excepción de la presente autorización, seguirán vigentes a mi favor, de conformidad con lo establecido en los artículos 5, 6, 8, 19 y demás pertinentes de la Ley de Propiedad Intelectual y su Reglamento.

Asimismo, autorizo a la Universidad Estatal de Bolívar para que realice la digitalización y publicación de este trabajo de investigación en el repositorio virtual, de conformidad a lo dispuesto en el Art. 144 de la Ley Orgánica de Educación Superior.

NO ACTIVITY Y CYTHRIGHER IN ARAS CHANGEDAMOTIA ASSERVA BORBATAIVA A RIABAN DE POSTA STEININGA DE GAGIAU A 1 AI 214 B. de la INPERSIDAD ESTATAL DE BOLÍVAR, AÑO 2019, se de uni

> we riced see earnst opened clear as proves the babden as behold from sport liasta anai la desiaración janescensi di sua con los do d noo salidag smiinada e slaveis alouap snogrooni se sop estastdalad

Firma:

<u>etter mari</u>o suu sheo y eshoi ne msigaae sinsiootagenaa fe eep Ashandi va I al no ectarram entiempat y congoose ech nouvroedo se numeroso sersono Byron Rene Poma Tamamioibitet se coincided la ten tog chesiconequate la selle se chies using de seto quadranto incorporanda en el Protocolo de esta Notatia, de todo cur SR VOCI Cd. N°: 0202392395

**Imensit Meeti profi norvét** 

#### 20190201002P01257 DECLARACION JURAMENTADA **OTORGA: BYRON RENE POMA TAMAMI CUANTIA: INDETERMINADA** DI 2 COPIAS

En la ciudad de Guaranda, provincia Bolívar, República del Ecuador, hoy día lunes nueve de septiembre de dos mil diecinueve, ante mi DOCTOR HERNÁN RAMIRO CRIOLLO ARCOS, NOTARIO SEGUNDO DE ESTE CANTÓN, comparece el señor Byron Rene Poma Tamami, por sus propios derechos. El compareciente es de nacionalidad ecuatoriana, mayor de edad, de estado civil soltero, domiciliado en la ciudadela veintidós de Octubre, parroquia Guanujo, cantón Guaranda, provincia Bolívar, con celular número: cero nueve nueve uno nueve cuatro ocho tres nueve nueve, correo electrónico: byronrl2h@gmail.com; a quien de conocerlo doy fe en virtud de haberme exhibido su cédula de ciudadanía en base a la que procedo a obtener su certificado electrónico de datos de identidad ciudadana, del Registro Civil, mismo que agrego a esta escritura como documentos habilitantes; bien instruido por mí el Notario en el objeto y resultado de esta escritura de Declaración Juramentada que a celebrarla procede, libre y voluntariamente. En efecto juramentado que fue en legal forma previa las advertencias de la gravedad del juramento, de las penas de perjurio y de la obligación que tiene de decir la verdad con claridad y exactitud, declara lo siguiente: "Que previo a la obtención del Título de Ingeniero en Sistemas Computacionales de la Facultad de Ciencias Administrativas Gestión Empresarial e Informática, otorgado por la Universidad Estatal de Bolívar, manifestó que los criterios e ideas emitidas en el presente Proyecto de Investigación: SISTEMA AUTOMATIZADO PARA EL SEGUIMIENTO Y CONTROL DE BIENES EN LA UNIDAD DE ADMINISTRACIÓN DE BIENES E INVENTARIOS DE LA UNIVERSIDAD ESTATAL DE BOLÍVAR, AÑO 2019, es de mi exclusiva responsabilidad en calidad de autor, es todo cuanto tengo que decir en honor a la verdad". Hasta aquí la declaración juramentada que junto con los documentos anexos y habilitantes que se incorpora queda elevada a escritura pública con todo el valor legal, y que el compareciente aceptan en todas y cada una de sus partes, para la celebración de la presente escritura se observaron los preceptos y requisitos previstos en la Ley Notarial; y, leída que le fue al compareciente por mí el Notario, se ratifican y firma conmigo en unidad de acto quedando incorporada en el Protocolo de esta Notaría, de todo cuanto DOY FE.

Sr. Byron Rene Poma Tamami C. C. 0202392395

> CRIQLIOARCOS DR. HERNÁN RAMIRO NOTARJO SEGUNDO DE GANTÓN GUARANDA confiero ésta YLIMCIA..... copia certificada, firmada y sellada en 275. Guaranda, C.I. de Securembre del 20.19

> > Dr. Hernán Orielle Arces

Dr.

Guaranda - Ecuado

 $\cdot$   $\overline{\tau}^2$  .

Ancos

## **III. APROBACIÓN DEL TUTOR DEL TRABAJO DE TITULACIÓN**

Yo, **HENRY ALBÁN YÁNEZ**, en calidad de tutor del trabajo de titulación: **SISTEMA AUTOMATIZADO PARA EL SEGUIMIENTO Y CONTROL DE BIENES EN LA UNIDAD DE ADMINISTRACIÓN DE BIENES E INVENTARIOS DE LA UNIVERSIDAD ESTATAL DE BOLÍVAR, AÑO 2019**, elaborado por el estudiante **BYRON RENE POMA TAMAMI,** estudiante de la Carrera de **Sistemas**, Facultad de Ciencias Administrativas, Gestión Empresarial e Informática de la Universidad Estatal de Bolívar, considero que el mismo reúne los requisitos y méritos necesarios en el campo metodológico y en el campo epistemológico, para ser sometido a la evaluación por parte del jurado investigativo sea habilitado para continuar con el proceso de titulación determinado por la Universidad Estatal de Bolívar.

En la ciudad de Guaranda a los 30 días del mes de mayo del año 2019

Firma

<span id="page-53-0"></span>**Henry Albán Yánez** Cd. N°: 0602724049

## **IV. CERTIFICADO DEL PAR ACADÉMICO**

# **ING. DARWIN PAUL CARRIÓN EN CALIDAD DE PAR ACADÉMICO DEL TRABAJO DE INVESTIGACIÓN, A PETICIÓN DE PARTE INTERESADA,**

# **CERTIFICO**

Que el Señor **BYRON RENE POMA TAMAMI** estudiante de la Facultad de Ciencias Administrativas Gestión Empresarial e Informática, carrera de **SISTEMAS** dentro de la modalidad de titulación (Proyecto de investigación); ha cumplido con el ingreso de sugerencias y recomendaciones emitidas por el suscrito a su proyecto denominado "**SISTEMA AUTOMATIZADO PARA EL SEGUIMIENTO Y CONTROL DE BIENES EN LA UNIDAD DE ADMINISTRACIÓN DE BIENES E INVENTARIOS DE LA UNIVERSIDAD ESTATAL DE BOLÍVAR, AÑO 2019**", en tal virtud, faculto a la parte interesada, seguir con el trámite legal pertinente.

Es todo cuanto puedo certificar,

Guaranda, 29 de Mayo del 2019

Atentamente,

Ing. Darwin Paul Carrión **PAR ACADÉMICO** 

## **V. CERTIFICADO DEL PAR ACADÉMICO**

# **DRA, EDELMIRA LILA GUEVARA EN CALIDAD DE PAR ACADÉMICO DEL TRABAJO DE INVESTIGACIÓN, A PETICIÓN DE PARTE INTERESADA,**

# **CERTIFICO**

Que el Señor **BYRON RENE POMA TAMAMI** estudiante de la Facultad de Ciencias Administrativas Gestión Empresarial e Informática, carrera de **SISTEMAS** dentro de la modalidad de titulación (Proyecto de investigación); ha cumplido con el ingreso de sugerencias y recomendaciones emitidas por el suscrito a su proyecto denominado "**SISTEMA AUTOMATIZADO PARA EL SEGUIMIENTO Y CONTROL DE BIENES EN LA UNIDAD DE ADMINISTRACIÓN DE BIENES E INVENTARIOS DE LA UNIVERSIDAD ESTATAL DE BOLÍVAR, AÑO 2019**", en tal virtud, faculto a la parte interesada, seguir con el trámite legal pertinente.

Es todo cuanto puedo certificar,

Guaranda, 29 de Mayo del 2019

Atentamente,

Edefinaria G.

Dra. Edelmira Lila Guevara **PAR ACADÉMICO** 

## **VI. DEDICATORIA**

Dedico el logro alcanzado a Dios, a la Virgen de Agua Santa y del Huayco, por ser guías de cada paso que he realizado, a mis padres por ser quienes me han inculcado valores positivos, palabras de aliento, motivación y sobre todo han sido el motor de superación para alcanza mi objetivo planteado.

**Poma Tamami Byron Rene.**

## **VII. RECONOCIMIENTO**

<span id="page-57-0"></span>Agradezco a Dios, a la Virgen de Agua Santa y del Huayco, por bendecirme, guiarme y sobre todo protegerme y ser la fortaleza a lo largo de este transitar de mi existencia.

A mis padres: María Tamami y José Poma, por ser los principales impulsadores de mis sueños, anhelos, expectativas y de cada uno de los valores y principios inculcados.

A los docentes de la Escuela de Sistemas y de la Universidad estatal de Bolívar, por haber compartido sus conocimientos durante la preparación de mi formación profesional.

A mi tutor Ingeniero Henry Albán Yánez, mis pares académicos Doctora Edelmira Guevara e Ingeniero Darwin Carrión, quienes me han guiado con sus conocimientos, rectitud y paciencia para poder concluir el proyecto de investigación.

A cada una de las personas que se hicieron presente con sus buenos deseos, palabras de motivación y confianza para alcanzar mi objetivo.

**Poma Tamami Byron Rene.**

<span id="page-58-0"></span>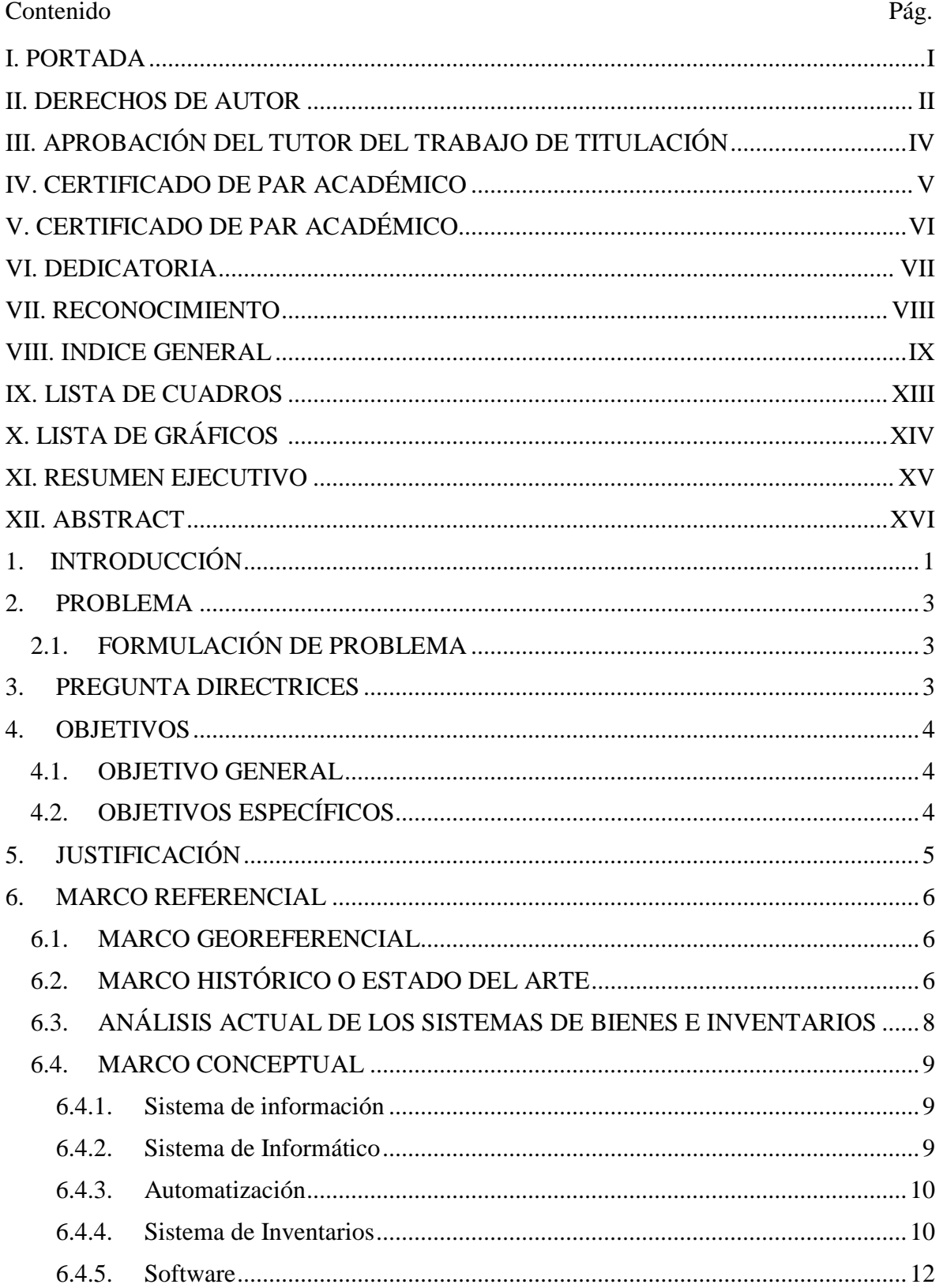

## VIII. INDICE GENERAL

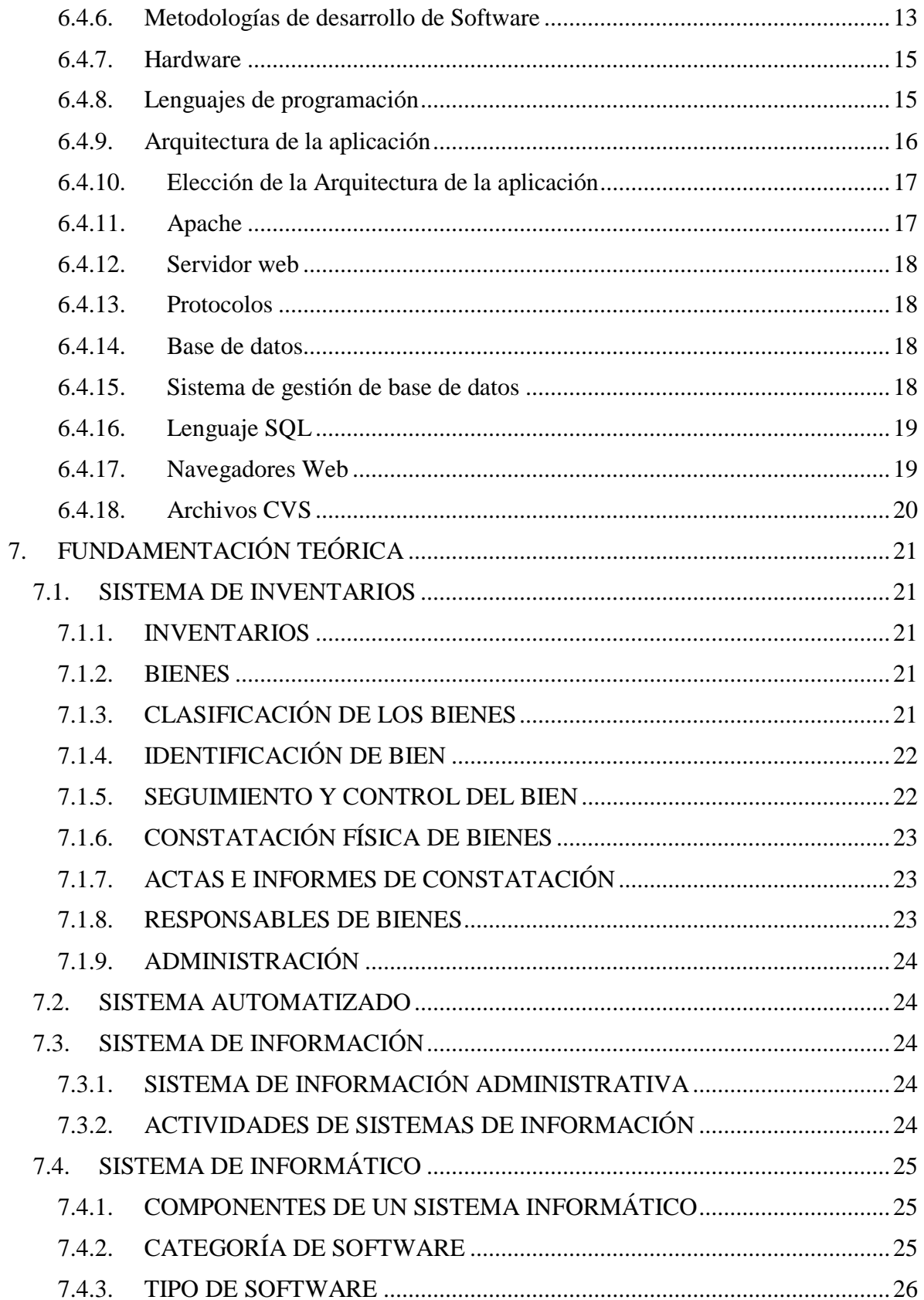

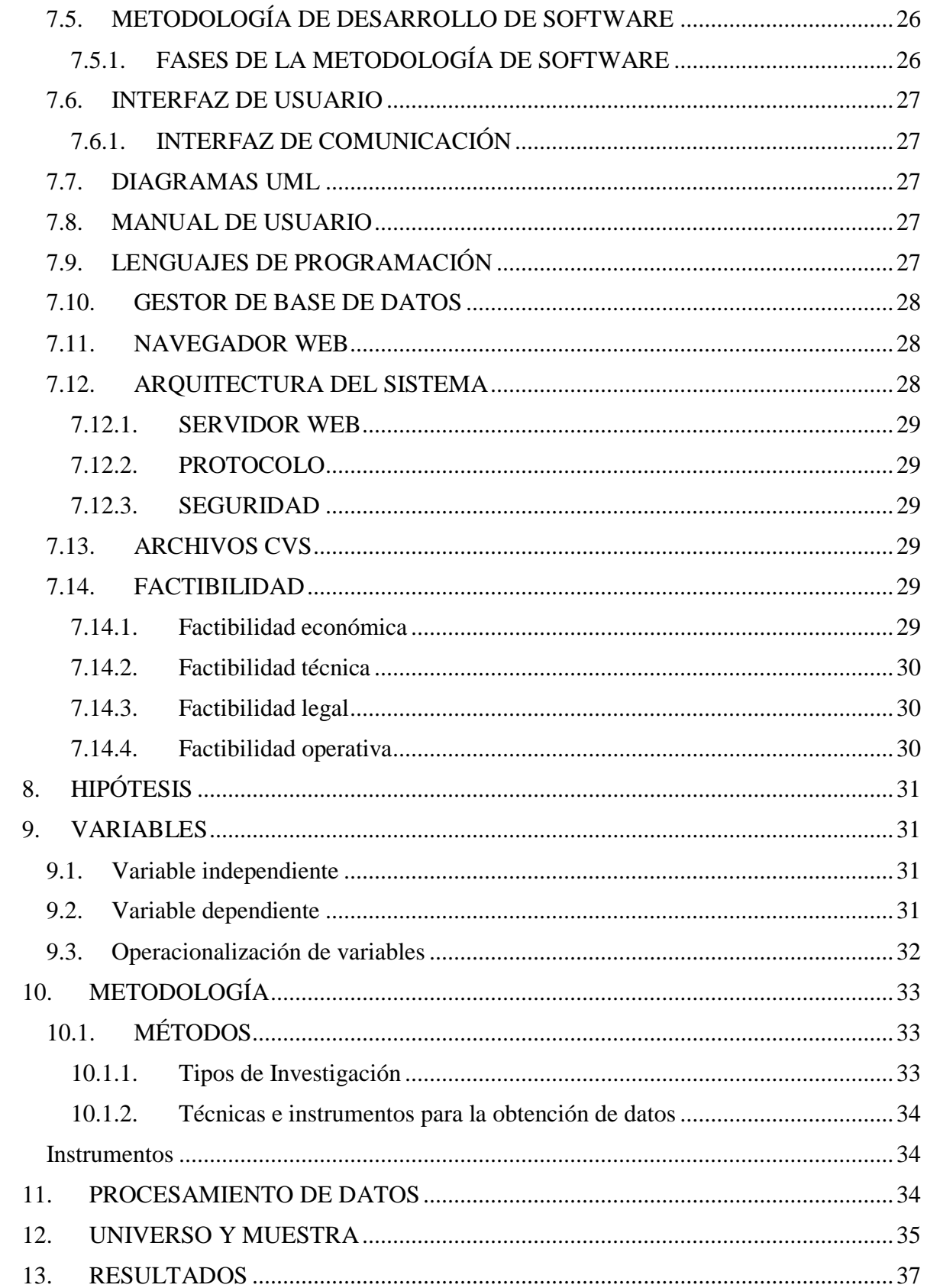

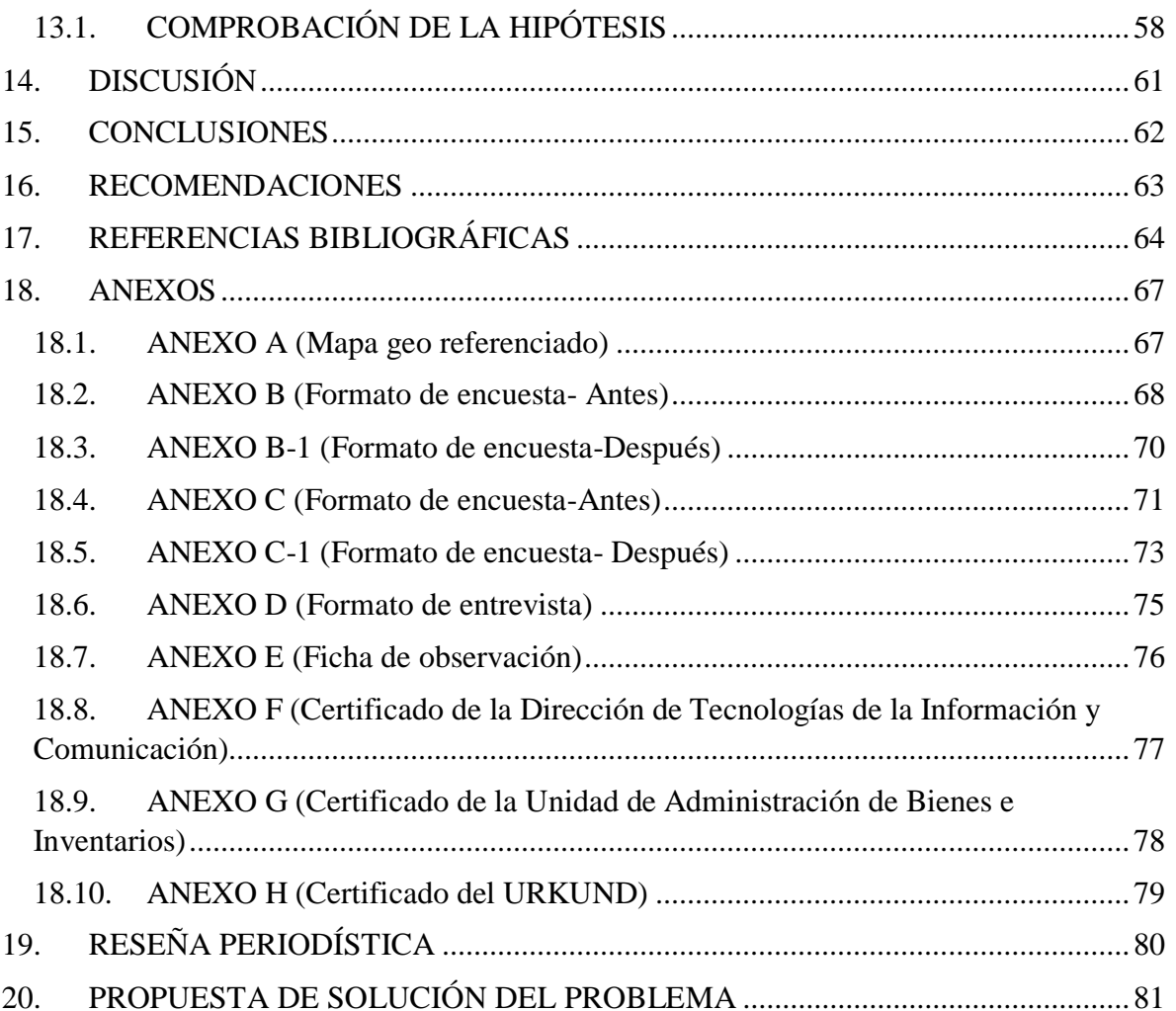

## **IX. LISTA DE CUADROS**

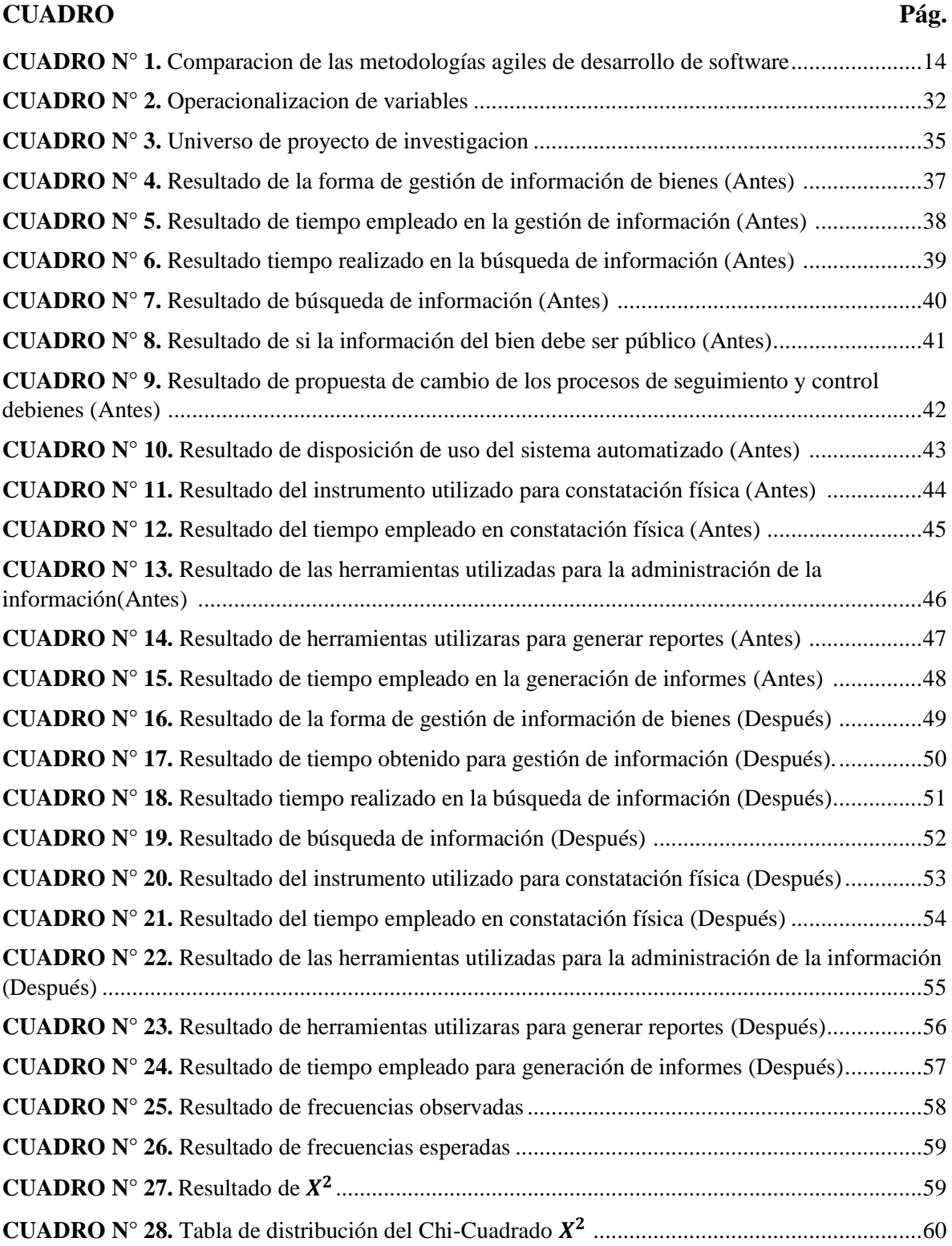

# **X. LISTA DE GRÁFICOS**

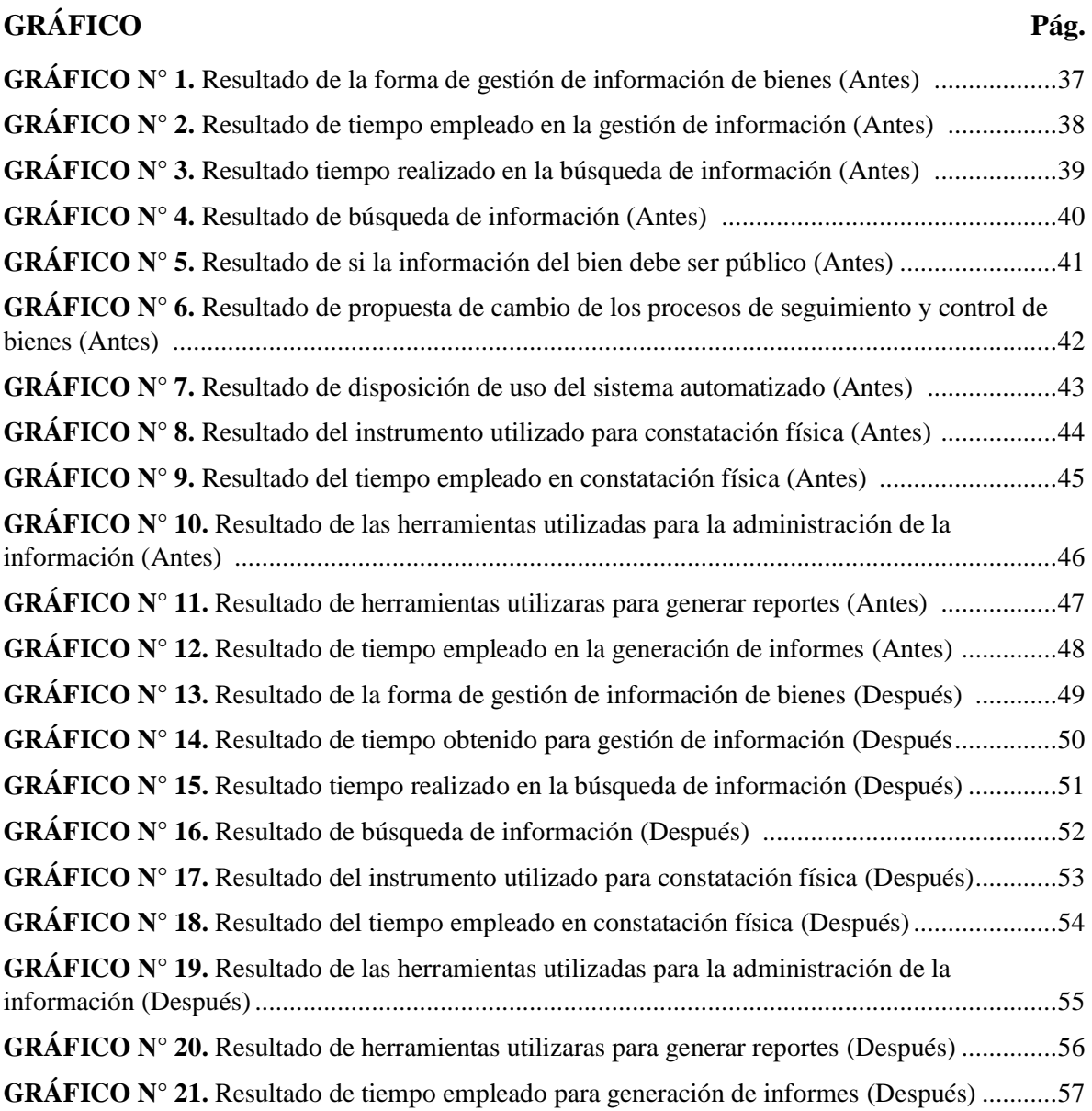

## **UNIVERSIDAD ESTATAL DE BOLÍVAR**

# **FACULTAD DE CIENCIAS ADMINISTRATIVAS, GESTIÓN EMPRESARIAL E INFORMÁTICA**

## **CARRERA DE SISTEMAS**

## **Título de trabajo de titulación**

# SISTEMA AUTOMATIZADO PARA EL SEGUIMIENTO Y CONTROL DE BIENES EN LA UNIDAD DE ADMINISTRACIÓN DE BIENES E INVENTARIOS DE LA UNIVERSIDAD ESTATAL DE BOLÍVAR, AÑO 2019.

## **AUTOR:** BYRON RENE POMA TAMAMI

## **TUTOR:** ING. HENRY ALBÁN

Guaranda, Agosto del 2019

## **XI.RESUMEN EJECUTIVO**

El presente proyecto de investigación tubo como finalidad desarrollar un sistema informático para automatizar los procesos de seguimiento y control de bienes en la Unidad de Administración de Bienes e Inventarios de la Universidad Estatal de Bolívar (SSCB).

Para la obtención de la información referente a los procesos realizados en la administración de bienes existentes, se utilizaron instrumentos como entrevistas, encuestas y fichas de observación. Además se utilizó la metodología ágil denominada XP (programación extrema) como método de desarrollo de software la misma que posibilito establecer los procesos de planificación, diseño, codificación y pruebas del sistema planteado.

En cuanto para la construcción del sistema se utilizaron herramientas de software libre como, Sistema operativo Linux Centos, Servidor Web Apache, gestor de base de datos PostgreSQL, y los lenguajes de programación HTML, PHP, JavaScript, Ajax, Css.

Para la comprobación de la hipótesis y demostrar mejoraras con el uso del sistema informático se aplicó método de Chi Cuadrado mediante los resultados obtenidos de las encuestas aplicadas a los usuarios involucrados

El sistema (SSCB) fue realizado para la correcta administración de bienes mediante la obtención de forma verídica y en tiempo real la información, control de ubicación, condiciones o estado del equipo, custodio al cual está asignado, constatación física y elaboración de reportes técnicos.

**Términos Descriptivos:** Procesos, control, sistema, información

## **XII. ABSTRACT**

The present research project aimed to develop a computer system to automate the processes of monitoring and control of goods in the Unit of Administration of Goods and Inventories of the State University of Bolívar (SSCB).

In order to obtain information regarding the processes performed in the administration of existing assets, instruments such as interviews, surveys and observation forms were used. In addition, the agile methodology called XP (extreme programming) was used as a software development method, which made it possible to establish the planning, design, coding and testing processes of the proposed system.

As for the construction of the system, free software tools were used, such as, Linux Centos operating system, Apache Web server, PostgreSQL database manager, and HTML, PHP, JavaScript, Ajax, Css programming languages.

To check the hypothesis and demonstrate improvement with the use of the computer system, the Chi-square method was applied through the results obtained from the surveys applied to the users involved.

The system (SSCB) was made for the correct administration of assets by obtaining in real time the information, control of location, conditions or condition of the equipment, custodian to whom it is assigned, physical verification and preparation of technical reports.

**Descriptive Terms:** Processes, control, system, information.

## <span id="page-66-0"></span>**1. INTRODUCCIÓN**

La Unidad de Administración de Bienes e Inventarios tiene como fin de controlar los bienes de la Universidad Estatal de Bolívar, proporcionando la asesoría requerida a las jefaturas y centros de atención en el proceso de levantamiento y verificación física de los inventarios a fin de mantener un control administrativo adecuado de los activos (UEB, 2012). La Unidad de Administración de Bienes e Inventarios tiene como responsabilidad orientar y dirigir la correcta conservación y cuidado de los bienes que han sido adquiridos o asignados para uso de la entidad u organismo y que se hallen en custodio de los usuarios finales a cualquier título como: compra venta, transferencia gratuita, comodato, deposito u otros semejantes (Contraloria General del Estado, 2017, pág. 4).En la actualidad, con el avance de la tecnología, se han desarrollado sistemas informáticos que permiten administrar información de manera ordenada, confiable y consistente. Es por eso que las instituciones ya sean públicas o privadas están obligados a automatizar todos sus procesos con el fin de agilitar todas sus actividades realizadas día tras día. Teniendo conocimiento sobre los beneficios que brindan lo sistema informáticos, el presente estudio se enfocó como tema de investigación: Sistema automatizado para el seguimiento y control de bienes en la Unidad de Administración de Bienes e Inventarios de la Universidad Estatal de Bolívar, año 2019.

Como formulación del problema se planteó de la siguiente forma: ¿De qué manera incide la inexistencia de un sistema automatizado para el seguimiento y control de bienes en la Unidad de Administración de Bienes e Inventarios de la Universidad Estatal de Bolívar?, y como objetivo general se estableció la evaluación de sistema para el seguimiento y control de bienes en la Unidad de Administración de Bienes e Inventarios por lo cual mediante la implementación del sistema se verifica si la hipótesis ha sido valida o nula.

El presente documento ha sido elaborado con la finalidad de dar a conocer a detalle el proceso de análisis y obtención de resultados de la investigación, por lo que se ha establecido por etapas como:

La primera etapa se presenta en modo general la definición del problema a investigar, marco referencial, diseño metodológico, resultados, discusión, conclusiones, bibliografía y anexos.

La segunda etapa corresponde al análisis del sistema manual manejado en la unidad de administración de bienes e inventarios, para establecer este análisis, se elaboró el documento de especificación de requerimiento (SRS).

La tercera etapa consiste en la elaboración del documento de diseño de software (DDS), la misma muestra la arquitectura del sistema, diagramas de desarrollo, diseño de la base de datos e interfaz de usuario conjuntamente con su codificación.

La cuarta etapa corresponde al plan de pruebas realizado al sistema (SSCB), una vez implementado.

Y como quinta etapa corresponde al manual de usuario del sistema desarrollado.

## <span id="page-68-0"></span>**2. PROBLEMA**

La Unidad de Administración de Bienes e Inventarios tiene como responsabilidad orientar y dirigir la correcta conservación y cuidado de los bienes que han sido adquiridos o asignados para uso de la entidad u organismo y que se hallen en custodio de los usuarios finales a cualquier título como: compra venta, transferencia gratuita, comodato, deposito u otros semejantes (Contraloria General del Estado, 2017, pág. 4) En la actualidad la Universidad Estatal de Bolívar en su Unidad de Administración de Bienes e Inventarios se ha pudo observar que llevaba el inventario de la institución de manera anticuada, presentando inconvenientes y excesivo tiempo de respuesta en la administración de información y elaboración de reportes mensuales o anuales. Toda esta problemática se debió a que los procesos se estaban realizando de manera manual mediante una hoja Excel. En cuanto para efectuar la constatación física de bienes dentro de la Institución, se realizaba de manera manual, mediante registros en documentos físicos sin establecer ningún control, por lo que en ocasiones se ha pudo comprobar que algunos bienes se encontraban duplicados, descuidos e incluso extraviados, dando como resultado demoras al momento de realizar dicha verificación. Además a esto, los registros generados en papel eran propensos a perderse o dañarse por efectos del tiempo y la humedad.

## <span id="page-68-1"></span>**2.1. FORMULACIÓN DE PROBLEMA**

¿De qué manera incide la inexistencia de un sistema automatizado para el seguimiento y control de bienes en la Unidad de Administración de Bienes e Inventarios de la Universidad Estatal de Bolívar?

## <span id="page-68-2"></span>**3. PREGUNTA DIRECTRICES**

- ¿Dónde diagnosticar la situación actual de los procesos administrativos de la unidad de administración de bienes e inventarios?
- ¿Cómo analizar los requerimientos para el desarrollo del sistema?
- ¿Cómo diseñar un sistema para el seguimiento y control de bienes?
- ¿Cuándo implementar el sistema de seguimiento y control de bienes?

## <span id="page-69-0"></span>**4. OBJETIVOS**

## <span id="page-69-1"></span>**4.1. OBJETIVO GENERAL**

Evaluar el sistema para el seguimiento y control de bienes en la Unidad de Administración de Bienes e Inventarios de la Universidad Estatal de Bolívar, año 2019.

# <span id="page-69-2"></span>**4.2. OBJETIVOS ESPECÍFICOS**

- Diagnosticar la situación actual de los procesos administrativos de la Unidad de Administración de Bienes e Inventarios.
- Analizar los requerimientos para el desarrollo del sistema.
- Diseñar un sistema para el seguimiento y control de bienes.
- Implementar el sistema de seguimiento y control de bienes.

## <span id="page-70-0"></span>**5. JUSTIFICACIÓN**

En la actualidad, con el avance de la tecnología, se han desarrollado sistemas informáticos que permiten administrar información de manera ordenada, confiable y consistente. Es por eso que las instituciones ya sean públicas o privadas están obligados a automatizar todos sus procesos con el fin de agilitar todas sus actividades realizadas día tras día. Debido al fundamento mencionado surgió la necesidad de desarrollar un sistema automatizado para el seguimiento y control de bienes en la Unidad de Bienes e Inventarios de la Universidad Estatal de Bolívar, el que permitió adoptar medidas correctoras para instaurar a una adecuada y eficiente administración de bienes. Los beneficios del sistema desarrollado, fue de vital importancia debido a que con el sistema, se pretendió mejorar los procesos que se manejaban dentro de la Unidad, permitiendo obtener de forma verídica y en tiempo real la información de los bienes, controlando la ubicación, condiciones o estado del equipo, servidor al cual está asignado, bienes en uso, también posibilito la elaboración de reportes de manera sencilla y automática. Además se pudo realizar el proceso de constatación de bienes, de forma eficiente, debido a que ese proceso se efectuó desde cualquier parte de la institución ya que, el sistema se encuentra ejecutando en un servidor web. Además fue posible realizarlo debido a que se contaba con la ayuda necesaria de los administradores de la Unidad de Administración de Bienes e Inventarios, los que contribuyeron con toda la información necesaria que se utilizaría durante el tiempo que tomo el desarrollo de la investigación, A su vez cabe mencionar que la información que el sistema administra permite tener un sustento tanto para la rendición de cuentas, como a las auditorías realizadas por la Controlaría General del Estado. Por lo mencionado anteriormente y al ser un sistema específicamente desarrollado para una entidad estatal, de la presente investigación se tomó como argumento legal, el uso de software libre, mediante el decreto ejecutivo 1014 que manifiesta: "Establecer como política pública para las entidades de la Administración pública central la utilización de software libre en sus sistemas e equipamientos informático" (Educacion, 2011, pág. 1). Conjuntamente se puede mencionar que los beneficiarios directos del sistema fueron los encargados de los bienes de las diferentes oficinas, unidades administrativas, centros de apoyo y laboratorios de la Universidad Estatal de Bolívar.

### <span id="page-71-0"></span>**6. MARCO REFERENCIAL**

El presente trabajó de investigación fue realizado en la Unidad de Administración de Bienes e Inventarios de la Universidad Estatal de Bolívar.

## <span id="page-71-1"></span>**6.1. MARCO GEOREFERENCIAL**

La ubicación geográfica donde se centró el trabajo de investigación es la Unidad de Administración de Bienes e Inventarios de la Universidad Estatal de Bolívar, provincia de Bolívar a una Longitud:-1°57´71.26 y Latitud:-79°.00´68.8. **(Ver Anexo A)**

## <span id="page-71-2"></span>**6.2. MARCO HISTÓRICO O ESTADO DEL ARTE**

En lo referente a proyectos de investigación donde se refiere a Administración de bienes se utilizó los siguientes sistemas que fueron los más relevantes:

"**Sistema de inventarios para el registro y control de bienes muebles e inmuebles en las juntas de agua potable de Tungurahua"** realizado por **Muñoz Salazar (2011)**  como trabajo de graduación en la Universidad Técnica de Ambato, enfocado principalmente en la sistematización del sistema de inventarios para el registro y control de bienes muebles e inmuebles en las juntas de agua potable de Tungurahua, desarrollado bajo la arquitectura multi-capa, un gestor de base de datos PostgreSQL, el servidor Apache Web Server, el lenguaje de programación PHP, JavaScript y el lenguaje unificado modelado UML como herramienta de diseño del sistema. El aporte que se obtuvo para proyecto de investigación es la utilización de un gestor de base de datos muy rusto, lo cual permitió administrar gran cantidad de datos como es PostgreSQL, a su vez la utilización de los lenguajes de programación de alto nivel como HTML, PHP, permitiendo procesar información y ejecutar en el lado del servidor. Conjuntamente la utilización del lenguaje UML para el modelado del sistema.

"**Sistema web para el control de bienes de la dirección provincial agropecuaria de los Ríos**" realizado por **Díaz Zapata (2017**) como trabajo de graduación en la Universidad Regional Autónoma de los Andes (UNIANDES) encaminado a la automatización del sistema de control de bienes, el mismo fue desarrollado en base a una arquitectura Cliente-Servidor, como servidor Apache Web Server, MySQL como gestor de base de datos, PHP y JavaScript como lenguajes de programación y XP como metodología de desarrollo de software. El aporte principal que sirvió para el proyecto,
es que utilizo la metodología ágil XP, debido a que es una metodología centrada en fortalecer las relaciones interpersonales como factor importante en desarrollo de software, fomentado el trabajo en equipo entre el cliente y desarrolladores.

**"Sistema informático para el control y mantenimiento de activos fijos de care el Salvador"** realizado por **Cerritos Pacheco, Guzmán Castro, Hilario Orellana, & Morales (2013),** como trabajo de graduación en la Universidad de el Salvador, la misma que fue desarrollada bajo programas que no fueron adquiridas las licencias las mismas que solo permitieron la utilización del sistema por 2 meses, dado que es el tiempo establecido, debido a esto, el aporte principal que arrojo este trabajo de graduación es que hoy en día se puede desarrollar sistemas sin tener la posibilidad de adquirir licencias, debido a la existencia de herramientas gratuitas bajo la demanda de Software libre, las mismas que permiten ser estudiados, modificado y utilizado libremente.

**"Sistema Informático de control de Bienes de Larga duración usando dispositivos móviles para el Instituto Nacional de Pensiones de los Empleados Públicos"**  realizado por **Mena Guillen, Osorio Róscala, Rivera Rivera , & Salmerón Ochoa (2014),** como trabajo de graduación en la Universidad de el Salvador; este proyecto estuvo enfocado principalmente en mejorar la forma en que se almacena, controla y se usa la información, permitiendo evitar la redundancia, aumentar la facilidad de acceder a los datos, disponibilidad las 24 horas del día, todo eso fue factible debido a que se utilizó un sistema web, alojado en un servidor y desarrollado bajo la plataforma de software libre. El aporte para el proyecto de investigación fue utilización de metodologías agiles para el desarrollo del sistema, a su vez lenguajes de programación como Php, Css, Html, JavaScript los mismo que permitieron obtener un sistema amigable, comprensible y sencillo.

**"Sistema Informático de control de Inventarios y facturación en una distribuidora Farmacéutica"** realizado por **Guzmán Meléndez & Tabares Burbano (2012),** como trabajo de graduación en la Universidad Técnica de Ambato; este proyecto estuvo enfocado principalmente los procesos de gestión de inventarios y facturación, utilizando desarrollado software libre, gestores de base de datos PostgreSQL, Xml, Ajax, Css, Java, el aporte que brinda para el proyecto de investigación es la utilización de Software Libre.

### **6.3. ANÁLISIS ACTUAL DE LOS SISTEMAS DE BIENES E INVENTARIOS**

En la actualidad la automatización de los procesos para el seguimiento y control de bienes e inventarios mediante un sistema informático, ha sido de suma importancia para las instituciones tanto públicas como privadas debido a que, con la utilización de un sistema web se puede llevar a cabo todos los procesos que se manejan dentro de la dependencia de manera íntegra, rápida, automática y segura,

Dentro de los procesos que se enfocó principalmente fue en aumentar la facilidad para acceder a la información de los bienes desde cualquier lugar, obtener el lugar donde están ubicados, el personal encargado, bienes en uso, además, para el desarrollo de los sistemas se ha venido utilizando herramientas tanto privativas como libres, en cuanto a la utilización de las herramientas privativas ha generado controversias debido a los altos costos durante su desarrollo, dado que para su utilización se debe adquirir o comprar licencias, en cuanto a la utilización de herramientas libres se ha obtenido principales ventajas como costos, tiempo, y desarrollo, debido a que se dichas de herramientas son gratuitas y están bajo la demanda de Software libre, las mismas que permiten ser estudiados, modificado y utilizados libremente.

# **6.4. MARCO CONCEPTUAL**

#### **6.4.1. Sistema de información**

"Los sistemas de información son un conjunto de personas, datos, procesos y tecnología de la información que se encargan de recopilar, procesar, guardar y proporcionar como resultado una información necesaria para brindar atención a una organización" (Whitten & Bentley, 2008, pág. 6).

#### **Actividades de sistemas de información**

De acuerdo al estudio realizado por Gonzales (2014) las principales actividades de los sistemas de informacion son:

- **Entrada de información:** Es el proceso mediante el cual el sistema de información toma los datos que requiere para procesar información. Las entradas pueden ser manuales o automáticas.
- **Almacenamiento de información:** El almacenamiento es una de las actividades o capacidades más importantes que tiene una computadora, ya que a través de esta propiedad el sistema puede recordar la información guardada en la sección o proceso anterior.
- **Procesamiento de información:** Es la capacidad del sistema de información para efectuar cálculos de acuerdo con una secuencia de operaciones preestablecidas.
- **Salida de información:** La salida es la capacidad de un sistema de información para sacar la información procesada o bien datos de entrada al exterior.

### **6.4.2. Sistema de Informático**

"Un sistema informático es un conjunto de elementos que están relacionado entre si y en el que se realizan tareas relacionadas con el tratamiento automático de la información" (Camazón, 2011, pág. 9). Además "Un sistema informático típico emplea un ordenador que usa dispositivos programables para capturar, almacenar y procesar datos" (Raya Cabrera, Raya Gonzales, & S. Zurdo, 2014, pág. 18).

#### **Componentes de un sistema informático**

Según Raya Cabrera, Raya Gonzales, & S. Zurdo (2014) las partes fundamentales de un sistema informático son:

- **Componente físico (hardware):** incluye las placas, circuitos integrados, conectores, cables y sistema de comunicaciones.
- **Componente lógico (software):** permite disponer de un lenguaje lógico para comunicarse con el hardware y controlarlo.
- **Componente humano:** está constituido por las personas que participan en la dirección, diseño, desarrollo, implantación y explotación de un sistema informático (pág. 18).

### **6.4.3. Automatización**

"Se define la automatización como el proceso de hacer que las maquinas sigan un orden predeterminado de operaciones con poca o ninguna mano de obra, usando equipo y dispositivos especializados que ejecutan y controlan los procesos" (Kalpakjian & Schmid, 2002, pág. 1023).

### **6.4.4. Sistema de Inventarios**

"Un sistema de Inventario se refiere al proceso en que la entidad lleva un registro continuo y actualizado del inventario ya sea del número de unidades compradas, vendidas y existentes" (Horngren, Harrison, & Smith Bamber, 2004, pág. 170)

#### **Inventarios**

"El inventario es un recurso almacenado de algún bien que posee una institución o empresa, los inventarios pueden ser de diferente índole ya sea por su material o composición" (Miguez Perez & Vastos Boubeta, 2006, pág. 1).

#### **Bienes**

"Los bienes son todas aquellas cosas o derechos que pueden ser objeto de comercialización y de apropiación con la finalidad de poder servir como alguna utilidad al hombre" (Orduz, 2015)

### **Control**

"El control es un esfuerzo sistemático para constituir normas de desempeño con objetivos de planeación, organización, y dirección con el fin de tomar medidas que sean necesarias para garantizar que todos los recursos existentes en una empresa se utilicen de manera eficaz y eficiente para lograr cumplir con los objetivos que permitirá llevar al éxito organizacional" (Pacheco Pinto, 2008).

# **Control del bien**

El control de los bienes se realiza considerando los siguientes aspectos:

- Cada bien en forma individual.
- Por cada componente del bien.
- Por el grupo de bienes de similares características. (Faggioni, 2016, pág. 6)

# **Constatación física de bienes**

"La constatación física consiste en actualizar los inventarios, la información contable de los bienes, la ubicación, el estado y custodio al que esta asignado, la constatación física deberá efectuarse por lo menos una vez al año en el último trimestre" (Faggioni, 2016, pág. 6).

### **Responsables de bienes**

De acuerdo Faggioni (2016) en el acuerdo Miniesterail de la Controlaria General del Estado Ecuatoriano ha establecido los siguientes responsables de bienes:

- Responsables de la Unidad de Bienes(Director)
- Guardalmacen(Analista de Bienes)
- Custodio administrativo(Analista de Bienes)
- Contador (Analista de Bienes)
- Usuario final (Custodio) pág. 6

De acuerdo a los responsables de bienes enunciados anterioirmente se establecieron los usuarios finales del sistema de seguimiento y control de bienes, los mismos que de acuerdo a su cargo cuentan con sus sus diferentes previlegios.

#### **Administración**

"La administacion es el proceso de planificar, organizar, dirijir y controlar el uso de los recursos de una organización, empresa o institucion, con el obejtivo de obtener de buenos resultados " (Chiavenato, 2011, pág. 3).

### **6.4.5. Software**

Sommerville (2005) define al software como: "Programas de un ordenador y la documentacion asociada. En terminos asociados a la ingeniera de software es un conjunto de instrucciones o lineas de codigo que son interpretados por una unidad central de proceso que hace que se ejecute la accion programada" (pág. 6).

### **Clasificación del Software**

Pressman (2010) manifiesta que existen siete categorías de software, pero la presente investigación se ha enfocado en:

- **Software de aplicación**: programas aislados que resuelven una necesidad especifica de negocios. Las aplicaciones en estas áreas procesan datos comerciales o técnicos en una forma que facilita las operaciones de negocios o la toma de decisiones administrativas o técnicas.
- **Software de línea de producto:** es diseñado para proporcionar una capacidad específica para uso de muchos consumidores diferentes.
- **Aplicaciones web:** son también conocidas como "webapps", esta categoría de software centrado en redes que agrupa una amplia gama de aplicaciones. En su forma más sencilla, las webapps son poco más que un conjunto de archivos de hipertexto vinculados que presentan información con uso de texto y graficas limitadas.

El sistema informático que se realizó en la presente investigación está basado en la categoría de aplicaciones web debido a que contiene elementos que facilitan la comunicación entre el usuario y la información, dado que toda información se almacena en servidores web, y desde ahí se encargan de enviar a los dispositivos informáticos.

#### **Tipos de Software**

**Software propietario**: es aquel en donde el usuario tiene limitadas las funcionalidades, pues debe pagar o comprar el programa o sistema para poder utilizarlo completamente.

**Software libre**: se refiere a que los usuarios tiene la libertad de poder ejecutar, copiar, distribuir, modificar y mejorar el software sin ninguna restricción.

De acuerdo a la autora Suntaxi (2015) las libertades del software libre son:

- **Libertad 0:** Usar.
- **Libertad 1:** Estudiar.
- **Libertad 2:** Redistribuir.
- **Libertad 3:** Modificar.

El proyecto de investigación está realizado bajo los parámetros de software libre, de acuerdo a las libertades que promueven el uso de herramientas libres, utilización, modificación y distribución del sistema, al ser un sistema que está desarrollado para una institución pública se hace uso del decreto 1014, el cual establece el uso de software libre en la Administración pública.

### **6.4.6. Metodologías de desarrollo de Software**

Whitten & Bentley (2008) manifiestan que: "Una metodología de software es un proceso que se encarga de construir y mantener un sistema y todos los sistemas de información atreves de sus ciclos de vida, además se puede manifestar que cada sistema tiene su propio ciclo de vida" (pág. 51).

#### **Metodologías agiles**

Un proceso es ágil cuando el desarrollo de software es incremental (entregas pequeñas de software, con actos rápidos), cooperativo (cliente y desarrolladores trabajan juntos constantemente con una cercana comunicación), sencillo (el método en sí mismo es fácil de aprender y modificar, bien documentado), y adaptable (permite realizar cambios de último momento).

Para definir la metodología de desarrollo de software apropiado, se optó por realizar un análisis comparativo de las metodologías más aplicables para esta investigación, las cuales se detallan a continuación:

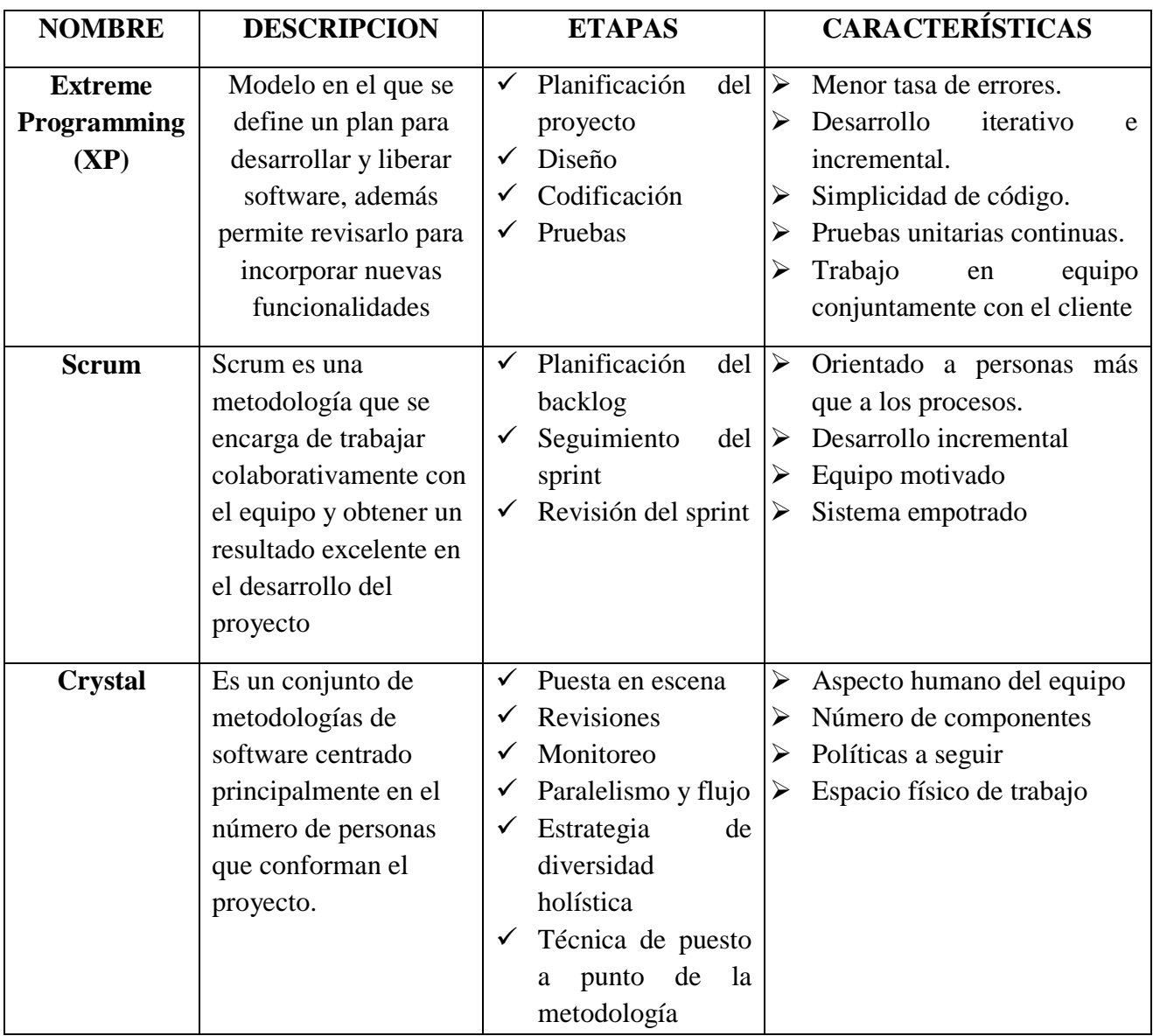

### **Cuadro comparativo de las principales metodologías agiles de desarrollo de software**

**Cuadro N°1:** Comparacion de las metodologías agiles de desarrollo de software.

**Fuente:** (Laínez Fuentes, 2015)

**Elaborado por:** Byron Rene Poma Tamami

Antepuesto el análisis comparativo de las principales metodologías agiles de desarrollo de software se optó por utilizar en el presente proyecto de investigación la metodología Extreme Programming (XP), debido a que se adapta a las necesidades de la investigación, concebida para proyectos de pequeño y medio tamaño, con participación activa y frecuente con el cliente, manteniendo el desarrollo iterativo e incremental del proyecto.

#### **6.4.7. Hardware**

"El hardware es el conjunto elementos físicos, dispositivos de entrada y salida, componentes electrónicos de los que constituye un ordenador o algún sistema informático" (Villar Varela, 2006, pág. 16).

#### **6.4.8. Lenguajes de programación**

De acuerdo al estudio realizado por Quero Catalinas (2003) definen: "Un lenguaje de programación es una notación o conjunto de símbolos y caracteres combinados entre sí de acuerdo con una sintaxis ya definida que posibilita la transmisión de instrucciones a la CPU" (pág. 128).

**Lenguaje de bajo nivel:** Son squellos que por sus caracteristicas se encuentran mas proximos a la arquitectura de la maquina, englobandose en este grupo el lenguaje de maquina y ensamblador (Quero Catalinas, 2003, pág. 128).

**Lenguaje de alto nivel:** Son quellos lenguajes que por sus caracteristicas se encuentran mas proximo al usuario o programador y se consideran como tales el resto de los lenguajes de porgramacion (Quero Catalinas, 2003, pág. 128).

Para el desarrollo del sistema informatico del presente proyecto de investigacion se utilizo los siguientes lenguajes de porgramacion:

**HTML:** Es un lenguaje de marcas utilizadas para construir y definir la estructura de documentos o contenidos, también permite la creación de hiperenlaces que conectan diferentes páginas de internet y de una intranet. (Whitten & Bentley, 2008, pág. 400).

**PHP:** Cobo, Gomez, Perez, & Rocha (2005) definen: Es un lenguaje interpretado del lado del servidor que se caracteriza por su potencia, versatilidad, robustez y modularidad. Al ser un lenguaje que sigue la corriente de open source, tanto el intérprete como su código fuente son totalmente accesibles de forma gratuita en la red (pág. 99).

**AJAX: "**Es un lenguaje de programación para desarrollar software mejor y más rápidamente, y una aplicación más interactiva de las aplicaciones web, debido a que usa la transferencia de datos asíncrona(peticiones HTTP) entre el navegador y el

servidor, permitiendo que las páginas webs envíen pedazos de pequeñas información del usuario en vez de enviar las páginas enteras, la técnica AJAX hace que aplicaciones de internet sean más pequeñas, más rápidas y más amigables para el usuario" (Arias, 2014, pág. 5).

**JAVASCRIPT:** "JavaScript se presenta como un lenguaje de desarrollo de aplicaciones cliente/servidor a través de internet. El programa en JavaScript tiene la particularidad de que esta insertado dentro mismo del documento HTML, que lo presenta el usuario" ( Sánchez Maza, 2001, pág. 9).

**CSS:** "El lenguaje CSS, es el más conocido y utilizado para definir las propiedades de formato de los diferentes elementos HTML, este lenguaje permite vincular los documentos HTML con las plantillas del documento" (Schulz, 2009, pág. 4).

### **6.4.9. Arquitectura de la aplicación**

**Arquitectura cliente servidor**: "Es una solución en la cual la presentación, la logia de presentación, la lógica de aplicación, la manipulación de datos y las capas de datos se distribuyen entre las PC cliente y uno o más servidores" (Whitten & Bentley, 2008, pág. 385).

**Programa servidor:** Cobo, Gómez, Pérez, & Rocha (2005) Conceptualizan como: "El programa que de estar ejecutándose en el equipo para que este pueda ofrecer su servicio" (pág. 6).

**Programa Cliente:** Cobo, Gomez, Perez, & Rocha (2005) definen como: "El Software necesario en el equipo cliente para tener acceso al correspondiente servicio. Así por ejemplo, como los navegadores Internet Explorer o Mozilla son ejemplos de clientes web" (pág. 6).

**Arquitectura de dos capas:** "Esta es la formas más simple de verdadero computo cliente/servidor. Una red de área local generalmente conecta a los clientes con el servidor. Un sistema de datos distribuidos cliente/servidor es una solución en la cual los datos y las capas de manipulación de datos reside en el(los) servidor(es), y la lógica de la aplicación, la lógica de presentación y la presentación residen en los clientes" (Whitten & Bentley, 2008, pág. 387)

**Arquitectura de tres capas:** "Cuando el número de clientes crece, a menudo los sistemas de dos capas sufren problemas de desempeño asociados con la ineficiencia de ejecutar toda la lógica de aplicación en los clientes. Asimismo, en los sistemas de procesamiento las transacciones de múltiple usuario, las transacciones deben estar administradas por el software para asegurar que todos los datos asociados con la transacción se procesan como unidad individual. Esto también se llama computo cliente/servidor de tres capas o n capas" (Whitten & Bentley, 2008, pág. 388).

**Arquitectura basada en internet:** Es una solución multicapas en la cual la presentación y las capas de lógica de presentación se implantan en los navegadores de internet del lado del cliente usando el contenido descargado del servidor web. Entonces la capa lógica de presentación se conecta a la capa lógica de la aplicación que corre en un servidor de aplicación, el cual el subsiguientemente se conecta al servidor(es) de la base de datos en la parte trasera. Internet amplia el alcance de nuestra información y los sistemas de procesamiento de transacciones para incluir a los sistemas potenciales, los clientes, los socios, los empleados localizado a distancia, los proveedores y aun los competidores. (Whitten & Bentley, 2008, pág. 389).

### **6.4.10. Elección de la Arquitectura de la aplicación**

En el enunciado anterior se listaron varias arquitecturas de aplicación, las cuales muestran diferentes características que reflejan semejanzas y discrepancias, lo que en base a la factibilidad de recursos existentes en la Institución, se optó que el sistema SSCB utilice la Arquitectura cliente servidor.

#### **6.4.11. Apache**

Cobo, Gomez, Perez, & Rocha (2005) sotienen que: "El servidor apache,desarrollado por mas de cien desarrolladores voluntarios dentro del proyecto Apache, gestionado por la Fundaccion Apache, es el servidro web mas utilizado en el mundo y esto es debido a sus caracteristcias: robustes, rapidez, se multiplataforma con versiones para linux, Windows,MacOs, Unix, moduralzable, dispone de modulos para ejecutar PHHP, perl, etc" (pág. 46).

#### **6.4.12. Servidor web**

"Un servidor web es un programa que implementa el protocolo HTTP (Protocolo de transferencia de hipertexto); este protocolo está diseñado para transferir paginas HTML. Los servidores web se están ejecutando continuamente en el ordenador y atienden las peticiones que hacen los clientes desde los navegadores" (Camazon, 2010, pág. 42).

#### **6.4.13. Protocolos**

Conjutno de reglas utilizadas en la comuniacion entre los clientes y los servidores HTTP,diseañado ára transferir paginas HTML.

**HTTP:**"Las siglas HTTP hacen referencia al Protocolo de Transferencia de Hipertexto que es un protocolo cliente/servidor que gestiona los intercambios de información entre servidores Web HTTP y Clientes Web" (Gutierrez Cañizares, 2015, pág. 99).

#### **6.4.14. Base de datos**

"Una base de datos (BD) es un conjunto de elementos relacionados entre sí que reflejan o modelan información de una organización" (Cardoso M., 2006, pág. 12).

#### **6.4.15. Sistema de gestión de base de datos**

Según Silberschatz, Korth, & Sudarshan (2002) sostienen que:Un sistema gestor de base de datos (SGBD) consisten en una colección de datos interrelacionados y un conjunto de programas para acceder a dichos datos. Esta colección de datos normalmente denominda base de datos, contiene informacion relevante para una empresa. El objetivo principal de un SGBD es proporcionar una forma de almacenar y recuparar la informacion de una base de datos de manera que sea tanto practica como eficiente. los sistemas de bases de datos se diseñan para gestionar grandes cantidades de informacion (pág. 1).

#### **Sistema gestor de base de datos**

### **PostgreSQL**

"PostgreSQL es un potente sistema de base de datos relacional de objetos de código abierto que utiliza y amplia el lenguaje SQL combinados con muchas características que almacenan y escalan de forma segura las cargas de trabajo de datos más complicadas" (PostgreSQL, 2019), además se puede manifestar que "PostgreSQL utiliza el modelo cliente- servidor y utiliza multiprocesos para garantizar la estabilidad del sistema. Un fallo en unos de los procesos no afectara al resto y el sistema continúa funcionando." (García, 2012).

#### **MySQL**

MySQL es un sistema de gestión de base de datos relacional, multihilo y multiusuario con más de seis millones de instalaciones (Cubillas, 2014).

Para la gestión de la información del sistema informático desarrollado dentro del proyecto de investigación se optó por el sistema de base de datos **PostgreSQL**, debido a que es de código abierto, multiplataforma y muy robusto brindando una gran capacidad de almacenar los datos.

### **6.4.16. Lenguaje SQL**

"Se considere un lenguaje de consultas, aunque también contiene características para definir la estructura de los datos, para la modificación de los datos en la base de datos y para la especificación de restricciones de seguridad, además está compuesto por clausulas, comandos, operadores, los mismo que se combinan para crear, actualizar y manipular directamente las base de datos" (Silberschatz, Korth, & Sudarshan, 2002, pág. 87).

#### **6.4.17. Navegadores Web**

"Los navegadores web son programas informáticos que permiten la comunicación con un servidor para acceder a los recursos del internet e interpretar las etiquetas de HTML, hacia el usuario final que lo solicita" (Cancelo Lopez & Alonso Giraldez, 2007, pág. 105)

**Mozilla Firefox:** Navegador web libre y de código abierto multiplataforma.

**Google Chrome:** Navegador web de código privativo o código cerrado, pero libremente puede ser descargado.

### **6.4.18. Archivos CVS**

"Los archivos cvs son un tipo de formato en abierto, que permite formar datos en forma de tabla, en donde las columnas son separadas por comas o punto y coma y las filas por saltos de línea" (Mijangos, 2014).

# **7. FUNDAMENTACIÓN TEÓRICA**

### **7.1. SISTEMA DE INVENTARIOS**

El sistema "SSCB", fue desarrollado para llevar un registro continuo y actualizado de todo el inventario de bienes que cuenta la institución, ya sea bienes muebles, inmuebles, artísticos, esculturales, vehículos, bosques, semovientes, entre otros.

### **7.1.1. INVENTARIOS**

El inventario que maneja el sistema desarrollado, principalmente se basa en la información de cada uno de los bienes existentes, sin importar la índole, material o composición, cada bien cuenta con un código único, que permite ser identificado.

### **7.1.2. BIENES**

Los bienes son todas aquellas cosas o derechos que son objeto asignación por parte de la unidad de bienes a cada uno del personal administrativo o docente con la finalidad de poder servir como alguna utilidad o beneficio Universitario.

# **7.1.3. CLASIFICACIÓN DE LOS BIENES**

De acuerdo a la información brindada por el personal administrativo de la unidad de bienes e inventarios de la Universidad Estatal de Bolívar, los bienes se clasifican:

- **Bienes Artísticos Arqueologías:** Son bienes de carácter histórico que la institución cuenta, con el fin de ser estudiados.
- **Bienes Artísticos Esculturales:** Pertenece a aquellas esculturas o estatuas que han sido realizados en honor a personajes de renombre a nivel local y nacional, como por ejemplo la escultura primordial que cuenta la institución dirigía a simón bolívar.
- **Bienes Artísticos Pinacoteca:** Esta clasificación está directamente destinada a contener información de cuadros de colección pictórica.
- **Bienes Biológicos Bosques:** Son aquellos bienes indispensables para el hombre, son de carácter bilógico, pues en esta clasificación se almacena información de cada uno de los árboles de tipo eucalipto, ciprés, pino.
- **Bienes Biológicos Semovientes:** Este tipo de bien se destina contener información de los animales como vacas, pollos, caballos.
- **Bienes Inmuebles:** Son bienes que por lo general están sujetos al suelo y no pueden ser trasladados de un lugar a otro, como son terrenos, edificios.
- **Bienes Libros**: Almacena información de los libros, obras, proyectos, estudios de caso, tesis de manera física y se encuentran ubicados en la biblioteca general de la Institución.
- **Bienes Muebles:** Son aquellos tipos de bienes que pueden ser fácilmente trasladados de un lugar a otro como: mesas, sillas, computadoras, escritorios, entre otros.
- **Bienes Vehículos:** Contiene información de cada uno de los vehículos que posee la institución como son: automóviles, buses, busetas.

Mediante esta clasificación se pudo diseñar cada una de las tablas de la base de datos del sistema "SSCB", debido a que cada tipo de bien cuenta con sus propios atributos o características, los mismo que son identificados por códigos.

# **7.1.4. IDENTIFICACIÓN DE BIEN**

Todos los bienes sin importar su clasificación cuentan con un código impreso colocado en una parte visible, este código es de gran importancia debido a que mediante el lector de código de barras, el sistema desarrollado se encarga de leer el código asignado y arrojar toda la información que cuenta dicho bien

### **7.1.5. SEGUIMIENTO Y CONTROL DEL BIEN**

El seguimiento y control de los bienes se realiza considerando los siguientes aspectos:

- **Cada bien en forma individual:** Se lo realiza de esta manera debido a que cada bien es único y por ser único cuenta con un solo código debidamente asignado.
- **Por cada componente del bien:** Se realiza de esta forma debido a que un bien puede poseer varios componentes que son necesarios para el correcto funcionamiento y no pueden ser utilizados por si solos.

 **Por el grupo de bienes de similares características:** Los bienes pueden ser sometidos a seguimiento y control por grupo, debido a que existen bienes de similares características, o pertenecen a un tipo o clasificación.

Para el seguimiento y control del bien del presente proyecto se lo realizo del aspecto de cada bien en forma individual y por el grupo de bienes, debido a que las búsquedas son establecidas de acuerdo a esos parámetros.

# **7.1.6. CONSTATACIÓN FÍSICA DE BIENES**

Para el proceso de constacion física de bienes, el sistema desarrollado lo realiza de manera automática debido a que despliega una pantalla en donde mediante el lector de código de barras se lee el código del bien y automáticamente muestra la información necesaria para realizar la constatación.

# **7.1.7. ACTAS E INFORMES DE CONSTATACIÓN**

La emisión de actas e informes de constatación el sistema desarrollado lo realiza automáticamente adoptando los formatos establecidos y manejados regularmente mediante el sistema manual.

### **7.1.8. RESPONSABLES DE BIENES**

De acuerdo Faggioni (2016) en el acuerdo Miniesterail de la Controlaria General del Estado Ecuatoriano ha establecido los siguientes responsables de bienes:

- Responsables de la Unidad de Bienes(Director)
- Guardalmacen(Analista de Bienes)
- Custodio administrativo(Analista de Bienes)
- Contador (Analista de Bienes)
- Usuario final (Custodio) pág. 6

En base a los responsables de bienes enunciados anterioirmente se establecieron los usuarios finales del sistema de seguimiento y control de bienes, los mismos que de acuerdo a su cargo cuentan con sus diferentes funciones o previlegios. (Ver cuadro N°30)

# **7.1.9. ADMINISTRACIÓN**

Para la administacion en cuanto a los procesos de organizar, controlar y custodiar la informacion de los bienes, el sistema lo ha clasificado a cada uno de acuerdo a la categoria, persona encargada, constatados no constatados con la fnalidad de obtener en forma clara cada uno de los requerimientos solicitados.

### **7.2. SISTEMA AUTOMATIZADO**

El sistema desarrollado es básicamente un sistema automatizado debido a todos los procesos en cuanto a la administración de bienes fueron trasladados de un sistema manual a un sistema automatizado, refiriéndose a que, los procedimiento en cuanto al ingreso, actualización, consultas, control de ubicación, custodio al cual está asignado, constatación física y elaboración de reportes técnicos el sistema se encarga de realizarlo automáticamente.

# **7.3. SISTEMA DE INFORMACIÓN**

El sistema desarrollado en el proyecto de investigación, está basado básicamente también en ser un sistema de información debido a que involucra a un conjunto de personas, datos, procesos y tecnología necesaria para de recopilar, procesar y guardar información.

### **7.3.1. SISTEMA DE INFORMACIÓN ADMINISTRATIVA**

El sistema "SSCB" fue clasificado en un sistema de Información administrativa debido a que, se encarga de ingresar, procesar y guardar información de los bienes que posee la institución, facilitando así a los usuarios en el proceso de toma de decisiones.

# **7.3.2. ACTIVIDADES DE SISTEMAS DE INFORMACIÓN**

El sistema "SSCB" utiliza las siguientes actividades:

 **Entrada de información:** El ingreso de información en el sistema desarrollado se lo realizo de manera automática mediante el registro, actualización y constatación bienes y usuarios.

- **Almacenamiento de información:** Para el almacenamiento de la información se utilizó base de datos, las mismas que arrojan cada uno de los requerimientos solicitados por los usuarios.
- **Procesamiento de información:** El sistema efectúa cálculos de acuerdo con una secuencia de operaciones preestablecidas mediante la codificación realizada en los lenguajes de programación.
- **Salida de información:** Para la salida de la información procesada se utilizó ventanas y reportes que muestran las consultas solicitadas.

# **7.4. SISTEMA DE INFORMÁTICO**

El sistema desarrollado en el proyecto de investigación es un sistema informático debido las tareas e cuanto a la administración de bienes lo realiza de manera automático mediante la comunicación de dispositivos tecnológicos que permiten capturar, almacenar y procesar datos.

# **7.4.1. COMPONENTES DE UN SISTEMA INFORMÁTICO**

Los componentes que utiliza el sistema desarrollado se centró básicamente en:

- **Hardware (físico):** Componentes físicos donde se encuentra alojado el sistema, como el servidor.
- **Software (lógico):** Es la unidad donde el sistema desarrollado se encarga de procesar todas las tareas necesarias que permiten su correcto funcionamiento.
- **Humano:** Son aquellos usuarios que se encargan de la administración y correcto funcionamiento del sistema desarrollado, los usuarios son: director, analistas, docentes-administrativos

# **7.4.2. CATEGORÍA DE SOFTWARE**

Pressman (2010) manifiesta que existen siete categorías de software, pero la presente investigación se ha enfocado en el **software de aplicación web** debido a que contiene elementos que facilitan la comunicación entre el usuario y la información, dado que toda información se almacena en el servidor web, y desde ahí se encarga de enviar a los dispositivos informáticos.

### **7.4.3. TIPO DE SOFTWARE**

El tipo de software que está basado el sistema desarrollado es básicamente en **software libre**, debido a que primordialmente para su elaboración se utilizaron herramientas libres, además cuenta con las libertades de ejecutar, copiar, distribuir, modificar y mejorar el software sin ninguna restricción, todas estas posibilidades refleja en las libertades que nos arroja el uso de este tipo de software como son:

- **Libertad 0:** Usar.
- **Libertad 1:** Estudiar.
- **Libertad 2:** Redistribuir.
- **Libertad 3:** Modificar.

# **7.5. METODOLOGÍA DE DESARROLLO DE SOFTWARE**

El sistema "SSCB" fue desarrollado de acuerdo a la metodología de desarrollo XP o Programación extrema debido a que se adaptó a las necesidades de la investigación, concebida para proyectos de pequeño y medio tamaño, con participación activa y frecuente con el cliente, manteniendo el desarrollo iterativo e incremental del proyecto.

# **7.5.1. FASES DE LA METODOLOGÍA DE SOFTWARE**

- **Planificación:** Correspondió al análisis del sistema manual manejado en la Unidad de Administración de Bienes e Inventarios, para establecer este análisis, se elaboró el documento de especificación de requerimiento (SRS).
- **Diseño:** Consistió en la elaboración del documento de diseño de software (DDS), la misma permitió definir la arquitectura del sistema, diagramas de desarrollo, diseño de la base de datos e interfaz de usuario.
- **Codificación:** La codificación se realizó de acuerdo a los requerimientos establecidos por los funcionarios de la Unidad de Bienes
- **Pruebas:** Para establecer las pruebas al sistema "SSCB" se aplicó un plan de pruebas, como el de funcionalidad, interfaz, base de datos, rendimiento, seguridad, configuración y servidor.

### **7.6. INTERFAZ DE USUARIO**

El diseño de la interfaz consistió en un conjunto de ventanas que fueron reflejado de acuerdo al rol del usuario previamente establecido, además fue desarrollado contemplado las normas y políticas del sistema sianet.

# **7.6.1. INTERFAZ DE COMUNICACIÓN**

El sistema se encuentra instalado en un servidor que posee la Universidad, por lo que la comunicación entre el usuario, el sistema y el servidor es mediante la web.

### **7.7. DIAGRAMAS UML**

Para el diseño, especificación, construcción y documentación del sistema se utilizó diagramas UML, los mismos que permiten tener una idea clara de cómo son los procesos o secuencias que tiene el sistema, entre los diagramas UML creados son: de contexto, casos de uso, secuencia, entidad-relación, dependencia funcional, arquitectura, red.

# **7.8. MANUAL DE USUARIO**

El sistema "SSCB" desarrollado en el presente proyecto de investigación, cuenta con el respectivo manual usuario, el mismo tiene como finalidad explicar paso a paso cada una de las funcionalidades que el sistema permite realizar.

### **7.9. LENGUAJES DE PROGRAMACIÓN**

Para el desarrollo del sistema se utilizó diferentes lenguajes de programación, los mismos que permitieron codificar, diseñar cada una de los requerimientos solicitados por parte de los funcionarios de la Unidad de Bienes, en donde los lenguajes utilizados son los siguientes

**HTML:** Por medio de este lenguaje se construyó y definió la estructura de documentos o contenidos, a sus ves estableciendo hiperenlaces que conectan los diferentes módulos del sistema.

**PHP:** Mediante el uso de este lenguaje se definió cada una de las funcionalidades necesarias para la administración de bienes, tanto para ingresos, actualizaciones, constatación, consultas se eligió el uso de este lenguaje debido su potencia, versatilidad, robustez y modularidad y principalmente ser open source.

**AJAX:** Se utilizó este lenguaje dentro del sistema debido a que permite obtener aplicaciones mejores y rápidas, porque la transferencia de datos solo se realiza entre el navegador y servidor, evitando refrescar la pagina

**JAVASCRIPT:** La utilización de este lenguaje para el desarrollo del sistema fue necesario debido a que por medio del mismo se logró obtener una aplicación dinámica basada a objetos.

**CSS:** Por medio de este lenguaje de programación se adaptó el sistema desarrollado a cada una de las propiedades y características que cuenta el sistema sianet.

### **7.10. GESTOR DE BASE DE DATOS**

Para la gestión de la información de cada uno de los bienes y usuarios existentes en la institución se utilizó el siguiente gestor de base de datos:

**PostgreSQL**: Se optó en utilizar este SGBD, debido a que tiene la posibilidad de ser un sistema de base de datos relacional de código abierto muy robusto, con la capacidad de almacenar información de más de ochenta mil bienes, utilizando el modelo cliente servidor.

# **7.11. NAVEGADOR WEB**

**Mozilla Firefox:** Para la utilización del sistema informático de la presente investigación se tomó en cuenta el uso del navegador Mozilla Firefox debido a que es un navegador de código abierto y que se encuentran bajo las políticas de desarrollo de la Universidad Estatal de Bolívar.

### **7.12. ARQUITECTURA DEL SISTEMA**

El sistema "SSCB" fue desarrollado bajo la arquitectura cliente servidor, motivo por el que, el nivel de comunicación es realizado desde los usuarios hacia el servidor, además se optó esta arquitectura en base a la factibilidad de recursos existentes en la Institución.

### **7.12.1. SERVIDOR WEB**

Para la implementación del sistema se utilizó un servidor web, encargado de procesar todos los requerimientos solicitados por parte de los usuarios, el servidor web utilizado es **Apache 2.2** en el sistema operativo Centos 7.

### **7.12.2. PROTOCOLO**

Para la comunicación de información entre el cliente y el servidor, el sistema "SSCB" utiliza el protocolo HTTP, el mismo que permite una comunicación fluida y flexibilidad al momento de realizar dichas peticiones.

### **7.12.3. SEGURIDAD**

Para establecer seguridad en cuanto a la información de los usuarios registrados en el sistema "SSCB", se utilizó el algoritmo **MD5**, encargado de encriptar las claves de cada uno de los usuarios.

### **7.13. ARCHIVOS CVS**

Este formato fue utilizado para cargar o registrar la información de los diferentes bienes y usuarios al Sistema de Seguimiento y Control de Bienes desarrollado en este proyecto de investigación.

## **7.14. FACTIBILIDAD**

Para el desarrollo del sistema del presente proyecto de investigación se utilizaron diferentes recursos, con el fin de cumplir con todos los objetivos y metas planteados, por lo que se utilizaron las diferentes factibilidades nombradas a continuación:

# **7.14.1. Factibilidad económica**

Para determinar la factibilidad económica y calcular el costo que llevaría el desarrollo del sistema, se lo realizo mediante COCOMO, de acuerdo a la estimación de puntos de función, debido a que el ambiente en donde el sistema fue desarrollado es cooperativo y propenso a ser modificado.

### **7.14.2. Factibilidad técnica**

Para determinar la factibilidad técnica se realizó la identificación de los recursos tanto hardware, software y humanos que disponen la entidad donde se desarrolló el sistema. (Ver cuadro N°52)

#### **7.14.3. Factibilidad legal**

Para cubrir que el sistema desarrollado este bajo normas de desarrollo y sea factible legalmente se referencio el uso del **decreto 1014**, que establece que todas las instituciones públicas del Ecuador usen software libre, cuya finalidad es establecer el libre uso, y distribución de programas sin ninguna restricción.

Además cuenta con el respaldo de la disposición general de la **Ley Orgánica de Empresas Publicas** (LOEP) en **la disposición general segunda** y **séptima** que señala que las empresas o instituciones públicas consideraran las políticas de innovación tecnológica y desarrollo de sistemas informáticos con el fin automatizar todos los procesos que realicen dentro de su administración.

#### **7.14.4. Factibilidad operativa**

Para determinar la factibilidad operativa del sistema "SSCB" se realizó un cuadro comparativo de las actividades más importantes realizadas dentro de la Unidad, el mismo que midió el tiempo de respuesta utilizado en cada proceso. (Ver cuadro  $N^{\circ}54$ )

# **8. HIPÓTESIS**

¿La utilización de un sistema automatizado en la Unidad de Administración de Bienes e Inventarios, reducirá los tiempos de respuesta en la constatación física de bienes, de la Universidad Estatal de Bolívar?

# **9. VARIABLES**

# **9.1. Variable independiente**

Sistema automatizado para el seguimiento y control de bienes.

# **9.2. Variable dependiente**

Tiempos de respuesta en la constatación de bienes.

# **9.3. Operacionalización de variables**

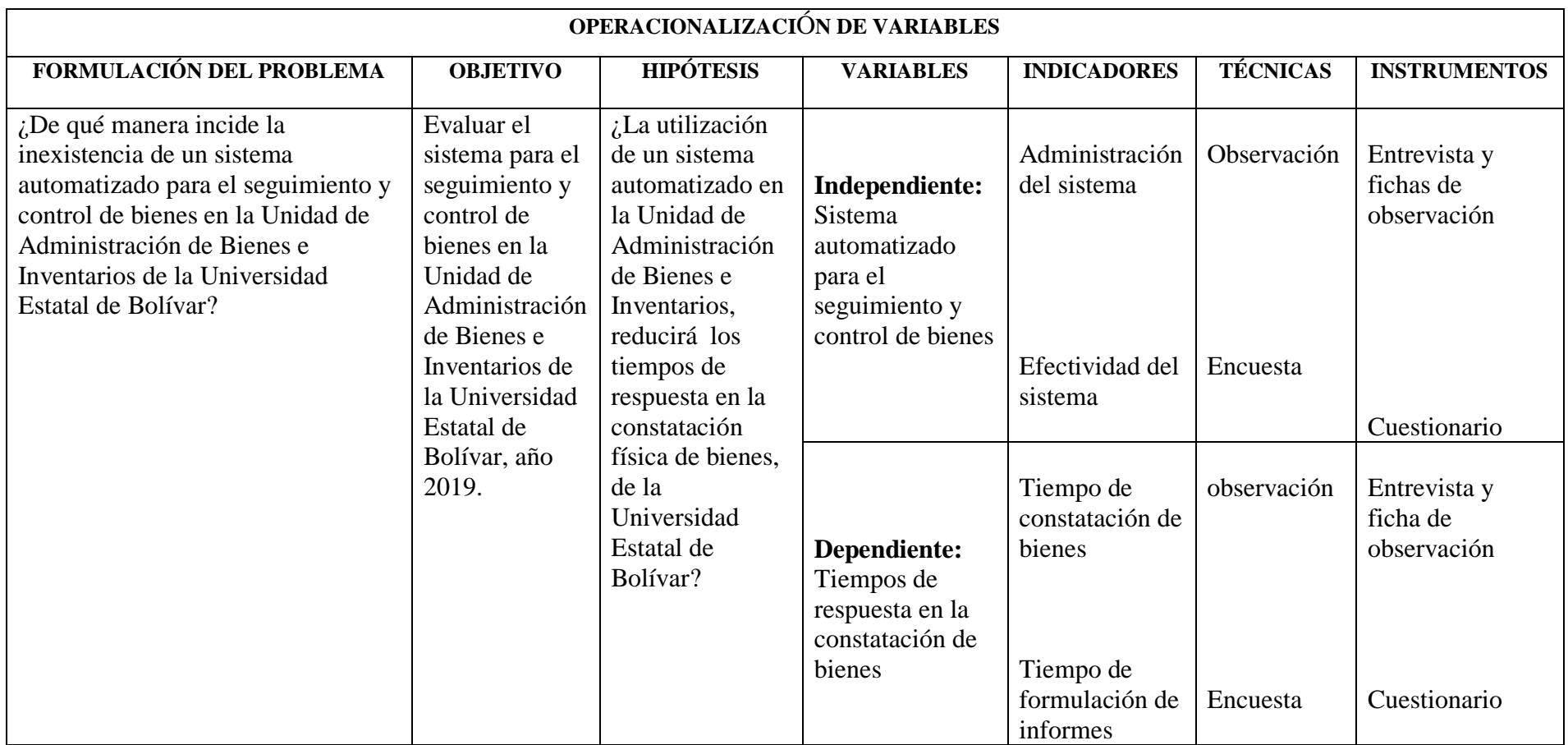

**Cuadro N°2:** Operacionalizacion de variables

**Elaborado por:** Byron Rene Poma Tamami

# **10. METODOLOGÍA**

Mediante la metodología de la investigación se realizó procedimientos que ayudaron a resolver de manera eficiente el objetivo de la investigación mediante métodos, técnicas e instrumentos.

# **10.1. MÉTODOS**

Con el método científico se realizó cadenas ordenadas de pasos que permitieron al investigador establecer una relación con el problema de investigación partiendo de lo conocido a lo desconocido, sustentado principalmente en el marco conceptual mediante el conjunto de reglas y procedimiento (Sampieri, 2010).

Para el desarrollo proyecto de investigación se centró principalmente en los siguientes métodos de investigación:

- **Inductivo:** mediante este método de investigación se analizó cada una de las necesidades existentes dentro de la Unidad de administración obteniendo la mayor cantidad de información para el desarrollo de proyecto de investigación.
- **Analítico-sintético:** se utilizó este método para plantear, comprobar o contradecir directamente la hipótesis del proyecto de investigación.

### **10.1.1. Tipos de Investigación**

Los tipos de investigación que se utilizaron para el desarrollo del proyecto de investigación son los siguientes.

- **De campo:** este tipo de investigación permitió recabar información mediante técnicas de recopilación de información (observación, entrevistas y encuestas) de las diferentes actividades o procesos en cuanto a la administración de información de los bienes existentes dentro de la Institución.
- **Descriptiva:** mediante este tipo de investigación permitió conocer la situación real y la descripción exacta de las diferentes actividades, objetos, procesos que se utilizaban en el seguimiento y control de los bienes realizados por parte del personal administrativo de la Unidad de Bienes e Inventarios.
- **Bibliográfica:** el presente proyecto está fundamentado y sustentado a base de libros, revistas científicas, lineamentos, sitios web.

### **10.1.2. Técnicas e instrumentos para la obtención de datos**

Los instrumentos de investigación que permitieron obtener información para el desarrollo del proyecto de investigación son los siguientes:

- **Encuesta:** para el desarrollo de la investigación se aplicó encuestas dirigidas a los encargados de la Unidad, mediante la elaboración de un cuestionario el mismo que tuvo como objetivo obtener la problemática existente, a través del análisis e interpretación de resultados. **(Ver Anexo C)**
- **Entrevista:** con la entrevista se logró obtener información de manera inmediata, mediante el dialogo entre el entrevistador y el entrevistado, a través del uso de un cuestionario previamente elaborado, el mismo que fue dirigido directamente al director, ya que es el encargado de direccionar todos las actividades realizables dentro de la Unidad. **(Ver Anexo D)**
- **Observación:** se aplicó la técnica de la observación debido a que se acudió al lugar de la investigación lo que permitió obtener de manera directa todos los procesos o actividades realizadas dentro de la Unidad lo cual fue registrado en una ficha de observación. **(Ver Anexo E)**

#### **Instrumentos:**

Para la recolección de información para el desarrollo del proyecto se utilizaron los siguientes instrumentos:

- **1. Cuestionario de entrevista.**
- **2. Fichas de observación**
- **3. Cuestionario de encuesta.**

#### **11. PROCESAMIENTO DE DATOS**

Para el procesamiento de datos se utilizó la estadística descriptiva mediante hojas de cálculo, la misma que permitió tomar los diferentes resultados de los instrumentos de investigación, para su posterior tabulación, generación de gráficos estadísticos, medición, sintetización y su correspondiente análisis de investigación.

### **12. UNIVERSO Y MUESTRA**

### **Universo**

El universo para el desarrollo del proyecto de investigación estuvo constituido por docentes y personal administrativo que laboran en la Universidad Estatal de Bolívar.

Según el informe de rendición de cuentas de la Universidad Estatal de Bolívar en el año 2017 existen:

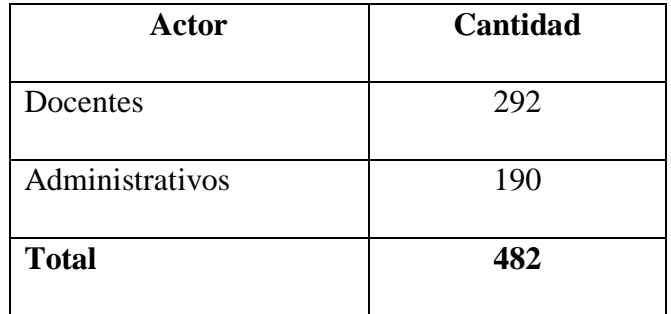

#### **Universo del Proyecto de Investigación**

**Cuadro N°3:** Universo de proyecto de Investigación **Elaborado por:** Byron Rene Poma Tamami **Fuente:** (Quizhpe Baculima , 2018)

#### **Muestra**

Para determinar el tamaño de la muestra a la cual estuvo dirigida la encuesta se utilizó la siguiente formula:

$$
n = \frac{N}{e^2(N-1)+1}
$$

Donde;

- **n:** Tamaño de la muestra
- **N:** Población Universo
- **e:** 0.05 Margen de error admisible

Resolviendo la formula se obtiene;

$$
n = \frac{N}{e^2(N-1)+1}
$$

$$
n = \frac{482}{0.05^2(482 - 1) + 1}
$$

$$
n = \frac{482}{0.0025(481) + 1}
$$

$$
n = \frac{482}{2.2025}
$$

$$
n = 218.84
$$

# $n = 219$  Encuestas

**Interpretación:** Se realizaron 219 encuestas a los docentes y personal administrativos de la Universidad Estatal de Bolívar.

# **13. RESULTADOS**

Para la obtención de información para el desarrollo del proyecto de investigación se empleó encuestas dirigidas a docentes y administrativos de toda la institución (ver Anexo B), a funcionarios de la Unidad de Administración de Bienes (ver Anexo C), conjuntamente con una entrevista dirigida al director de la Unidad (ver Anexo D), además para la obtención de información acerca del uso del sistema "SSCB" una vez implementado, se aplicó un modelo de encuesta a los docentes y administrativos de la institución (ver Anexo B-1) y funcionarios de la Unidad de Administración de bienes (ver Anexo C-1).

**Resultados de las encuestas realizadas antes de la implementación del sistema informático.**

- **1. ¿Cuándo usted asiste a la Unidad de Bienes e Inventarios su información sobre el bien a su cargo es gestionada de forma?**
	- o Manual ( )
	- o Automatizada ( )

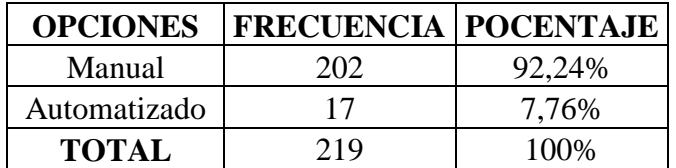

**Cuadro N°4:** Resultado de la forma de gestión de información de bienes (Antes) **Fuentes:** Universidad Estatal de Bolívar aplicada el 14-01-2019 **Elaborado por:** Byron Rene Poma Tamami

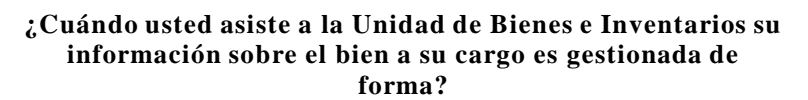

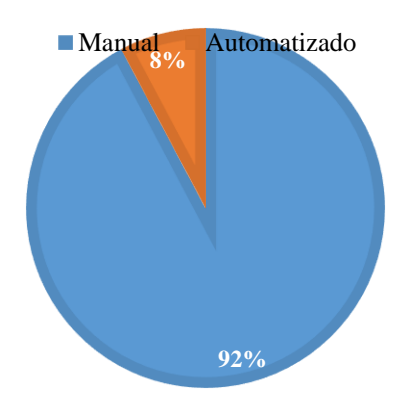

**Gráfico N°1:** Resultado de la forma de gestión de información de bienes (Antes) **Fuentes:** Universidad Estatal de Bolívar aplicada el 14-01-2019 **Elaborado por:** Byron Rene Poma Tamami

**Interpretación:** los resultados obtenidos muestran que los procesos realizados en la gestión

de información en la Unidad de Bienes son realizados mayormente de forma manual.

# **2. ¿Cree usted que el tiempo empleado en la gestión de dicha información es excesivo?**

- $\circ$  Si ()
- $\circ$  No ()

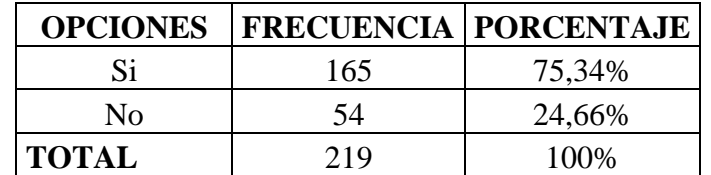

**Cuadro N°5:** Resultado de tiempo empleado en la gestión de información (Antes) **Fuentes:** Universidad Estatal de Bolívar aplicada el 14-01-2019 **Elaborado por:** Byron Rene Poma Tamami

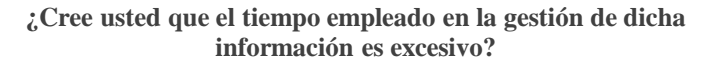

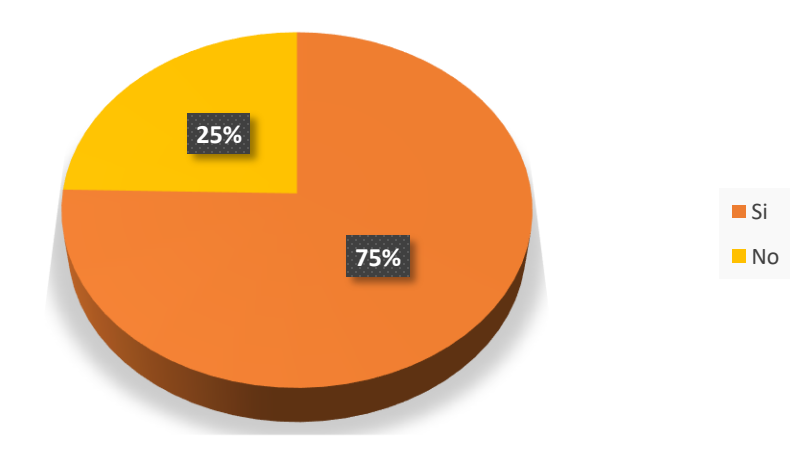

**Gráfico N°2:** Resultado de tiempo empleado en la gestión de información (Antes) **Fuentes:** Universidad Estatal de Bolívar aplicada el 14-01-2019 **Elaborado por:** Byron Rene Poma Tamami

**Interpretación:** En su mayoría del total de encuestados respondieron que el tiempo empleado en la gestión de la información de bienes es excesivo.

### **3. Señale el intervalo de tiempo que se utiliza en la búsqueda de su información**

- o Menos de 1 min ( )
- $O$  De 2 a 10 min ( )
- $\circ$  Mas de 10 min ()

| <b>OPCIONES</b> |     | <b>FRECUENCIA PORCENTAJE</b> |
|-----------------|-----|------------------------------|
| Menos de 1 min  |     | 2,28%                        |
| De $2a10$ min   | 80  | 40,64%                       |
| Más de 10 min   | 125 | 56,08%                       |
| <b>TOTAL</b>    | 219 | 100%                         |

**Cuadro N°6:** Resultado tiempo realizado en la búsqueda de información (Antes) **Fuentes:** Universidad Estatal de Bolívar aplicada el 14-01-2019 **Elaborado por:** Byron Rene Poma Tamami

#### **Señale el intervalo de tiempo que se utiliza en la búsqueda de su información**

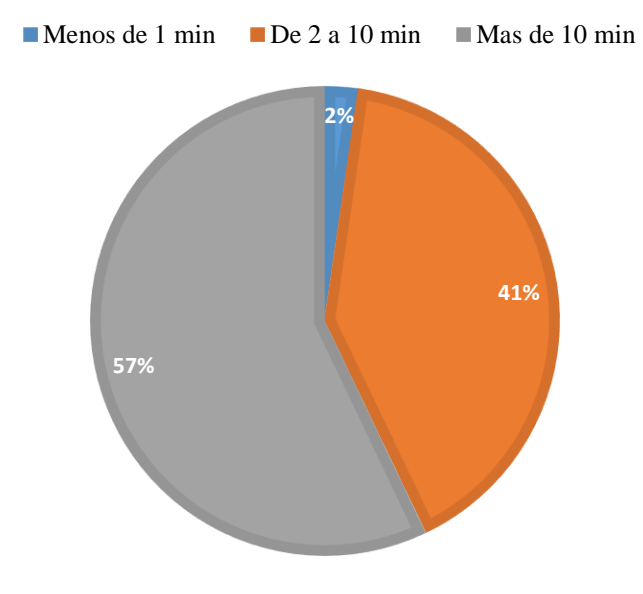

**Gráfico N°3:** Resultado tiempo realizado en la búsqueda de información (Antes) **Fuentes:** Universidad Estatal de Bolívar aplicada el 14-01-2019 **Elaborado por:** Byron Rene Poma Tamami

**Interpretación:** Los resultados obtenidos muestran que, el tiempo empleado en la búsqueda de información por parte de los encargados de la Unidad de Bienes en su mayoría tarda más de 10 minutos en realizar dicho procedimiento.

### **4. ¿En algún momento esta información no fue encontrada?**

- $\circ$  Si ()
- $\circ$  No ()

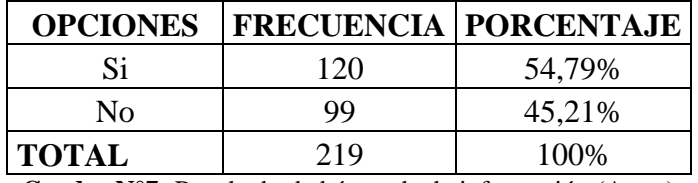

**Cuadro N°7:** Resultado de búsqueda de información (Antes) **Fuentes:** Universidad Estatal de Bolívar aplicada el 14-01-2019 **Elaborado por:** Byron Rene Poma Tamami

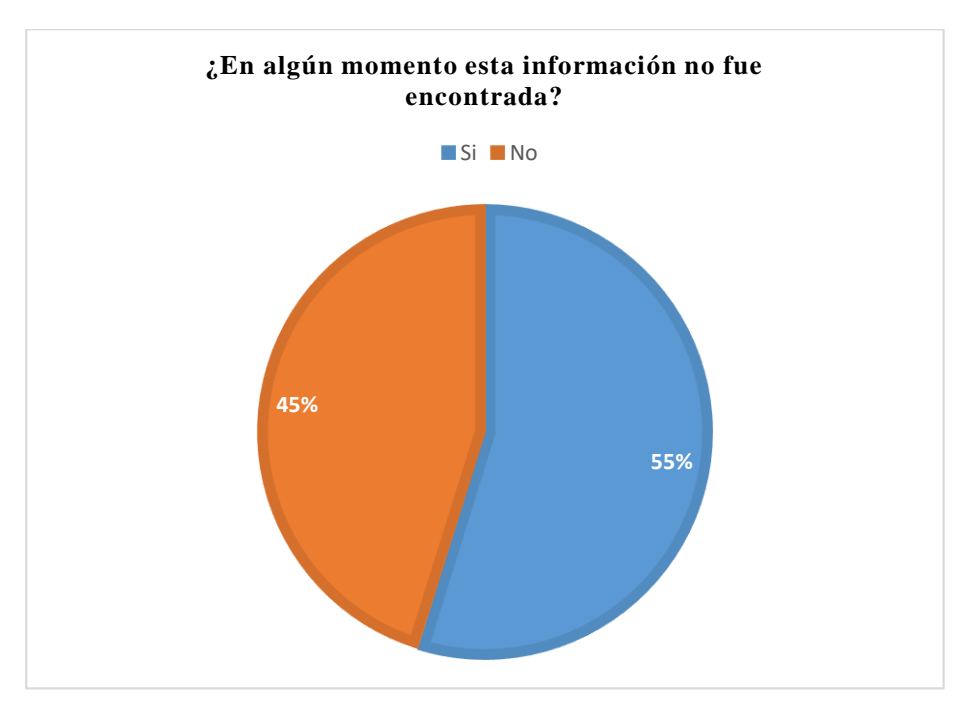

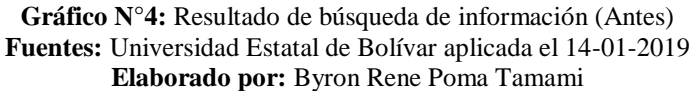

**Interpretación:** Se puede apreciar que en un porcentaje de 44% del total de los encuestados, manifestaron que al momento de acudir a la unidad de bienes no encontraron la información solicitada.

### **5. ¿Cree usted que la información del bien a su cargo debe ser de domino público?**

- $\circ$  Si ()
- $\circ$  No ()

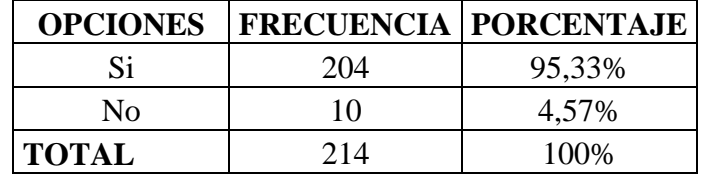

**Cuadro N°8:** Resultado de si la información del bien debe ser público (Antes) **Fuentes:** Universidad Estatal de Bolívar aplicada el 14-01-2019 **Elaborado por:** Byron Rene Poma Tamami

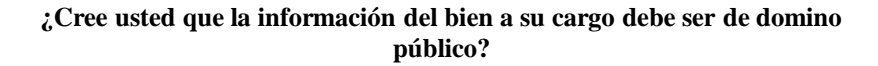

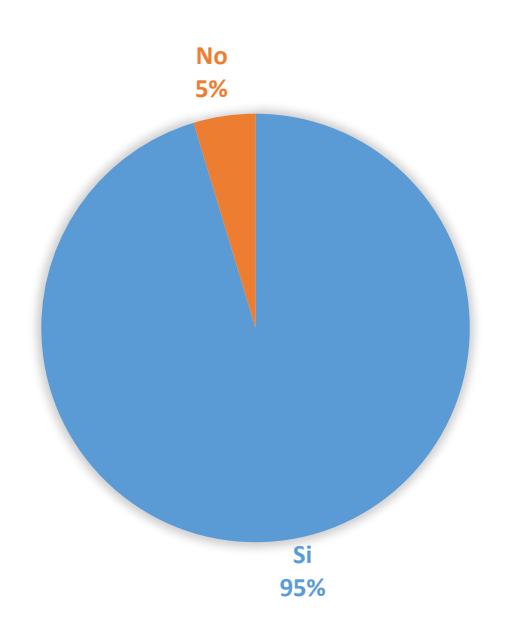

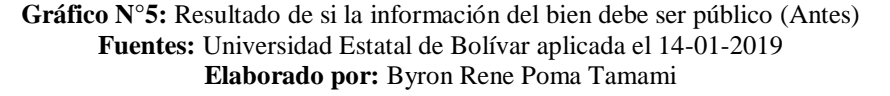

**Interpretación:** Según los resultados obtenidos muestra que, en su mayoría del total de encuestados optaron para que la información del bien a su cargo sea de dominio público y que pueda ser gestionada en cualquier momento.

- **6. ¿Considera usted que debe cambiar de suma urgencia la forma de llevar los procesos de seguimiento y control de bienes e inventarios dentro de la Unidad?**
	- $\circ$  Si ()
	- $\circ$  No ()

| <b>OPCIONES</b> | <b>FRECUENCIA PORCENTAJE</b> |       |
|-----------------|------------------------------|-------|
| Si              | 219                          | 100\% |
| Nο              |                              | $0\%$ |
| <b>TOTAL</b>    | 219                          | 100\% |

**Cuadro N°9:** Resultado de propuesta de cambio de los procesos de seguimiento y control de bienes (Antes) **Fuentes:** Universidad Estatal de Bolívar aplicada el 14-01-2019 **Elaborado por:** Byron Rene Poma Tamami

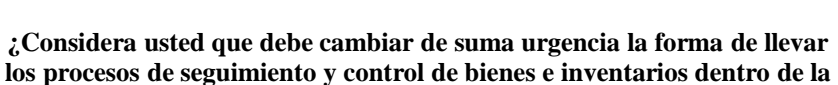

**Unidad?**

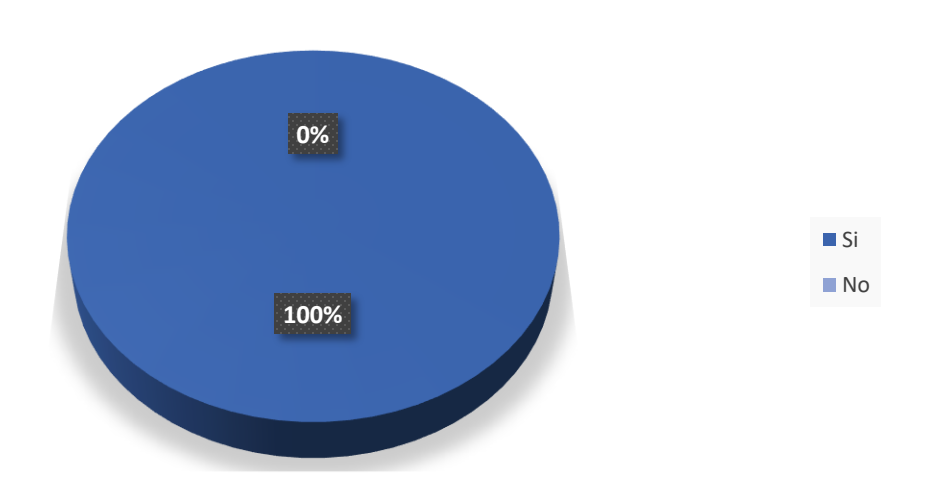

**Gráfico N°6:** Resultado de propuesta de cambio de los procesos de seguimiento y control de bienes (Antes) **Fuentes:** Universidad Estatal de Bolívar aplicada el 14-01-2019 **Elaborado por:** Byron Rene Poma Tamami

**Interpretación:** Mediante la interpretación de los resultados obtenidos se puede apreciar todos los encuestados, consideran que se debería cambiar inmediatamente los procesos de realizar el seguimiento y control de bienes.
- **7. ¿Estaría dispuesto a utilizar un sistema automatizado que permita administrar la información de los bienes?**
	- $\circ$  Si ()
	- o No ( )

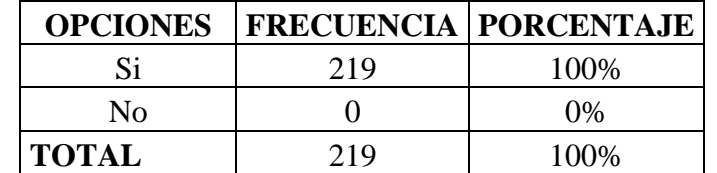

**Cuadro N°10:** Resultado de disposición de uso del sistema automatizado (Antes) **Fuentes:** Universidad Estatal de Bolívar aplicada el 14-01-2019 **Elaborado por:** Byron Rene Poma Tamami

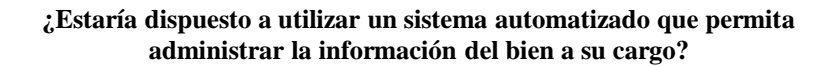

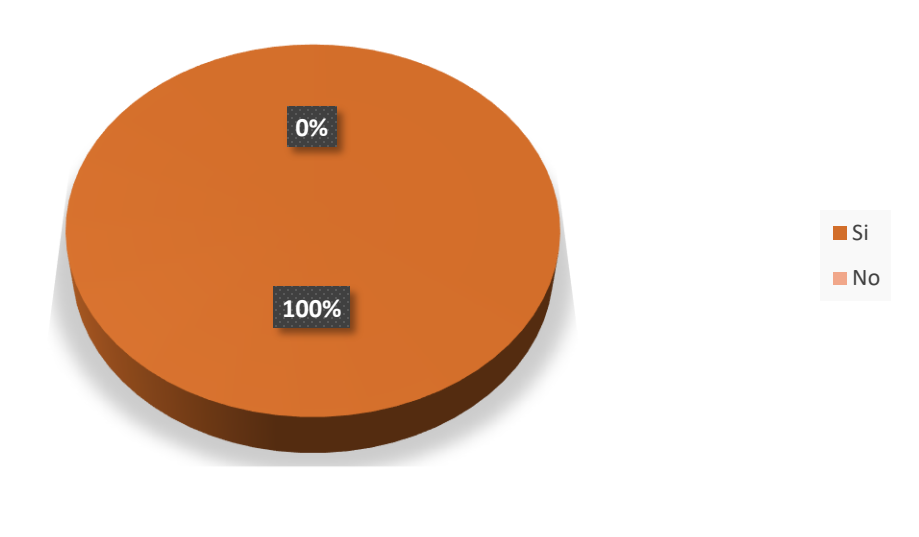

**Gráfico N°7:** Resultado de disposición de uso del sistema automatizado (Antes) **Fuentes:** Universidad Estatal de Bolívar aplicada el 14-01-2019 **Elaborado por:** Byron Rene Poma Tamami

**Interpretación:** Se puede apreciar que el total de encuestados están dispuestos en utilizar el sistema informático para la administración de información del bien a su cargo.

### **1. ¿En la actualidad con que instrumento se realizan la constatación de física de bienes?**

- o Documentos físicos(fichas, formularios) ( )
- o Sistema informático ( )

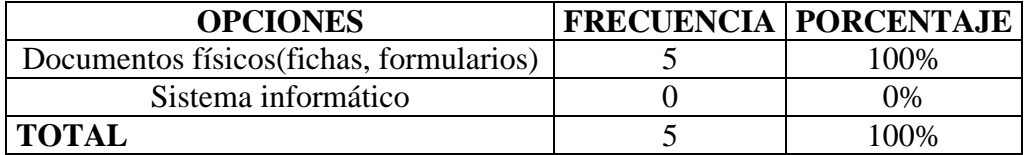

**Cuadro N°11:** Resultado del instrumento utilizado para constatación física (Antes) **Fuentes:** Funcionarios de la Unidad de Administración de Bienes e Inventarios aplicada el 14-01-2019 **Elaborado por:** Byron Rene Poma Tamami

#### **¿En la actualidad con que instrumento se realizan la constatación de física de bienes?**

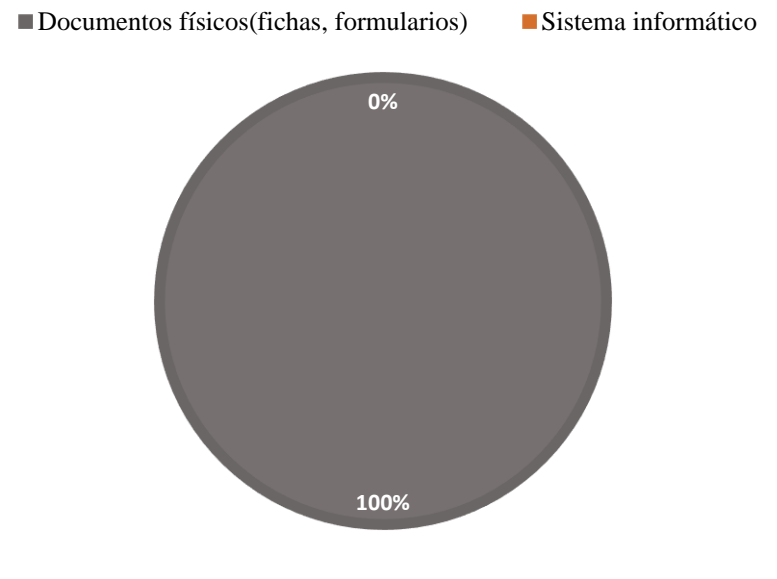

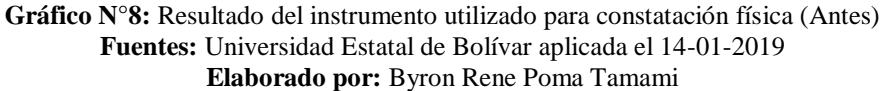

**Interpretación:** De acuerdo a los resultados obtenidos revelan que el total de encuestados hacen uso de documentos físicos para el procesos de constatación física de bienes.

### **2. ¿Qué tiempo tarda en realizar el proceso de constatación física de cada bien?**

- o Menos de 1 min ( )
- $O$  De 2 a 10 min ( )
- $\circ$  Mas de 10 min ()

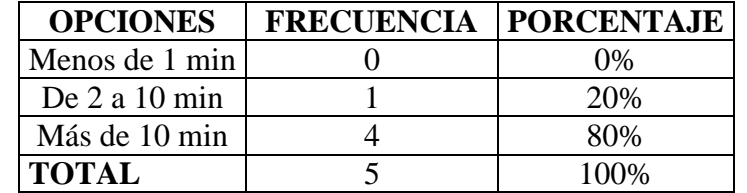

**Cuadro N°12:** Resultado del tiempo empleado en constatación física (Antes) **Fuentes:** Funcionarios de la Unidad de Administración de Bienes e Inventarios aplicada el 14-01-2019 **Elaborado por:** Byron Rene Poma Tamami

### **¿Qué tiempo tarda en realizar el proceso de constatación física de cada bien?**

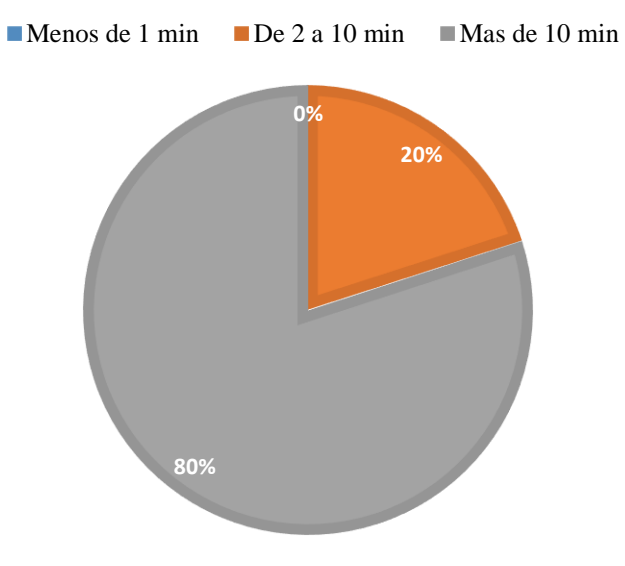

**Gráfico N°9:** Resultado del tiempo empleado en constatación física (Antes) **Fuentes:** Funcionarios de la Unidad de Administración de Bienes e Inventarios aplicada el 14-01-2019 **Elaborado por:** Byron Rene Poma Tamami

**Interpretación:** Los resultados obtenidos arrojan que el tiempo utilizado para el proceso de constatación física de bienes en su mayoría exceden los 10 minutos.

# **3. ¿Actualmente la administración de la información de los bienes son realizados mediante?**

- o Hojas de cálculo ( )
- o Sistema Informático ( )

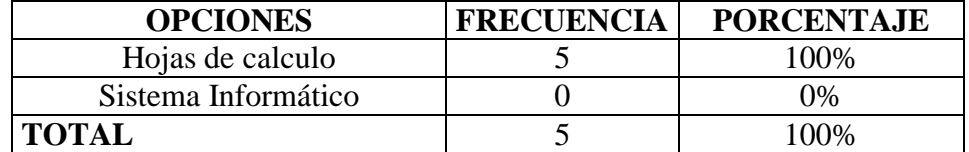

**Cuadro N°13:** Resultado de las herramientas utilizadas para la administración de la información (Antes) **Fuentes:** Funcionarios de la Unidad de Administración de Bienes e Inventarios aplicada el 14-01-2019 **Elaborado por:** Byron Rene Poma Tamami

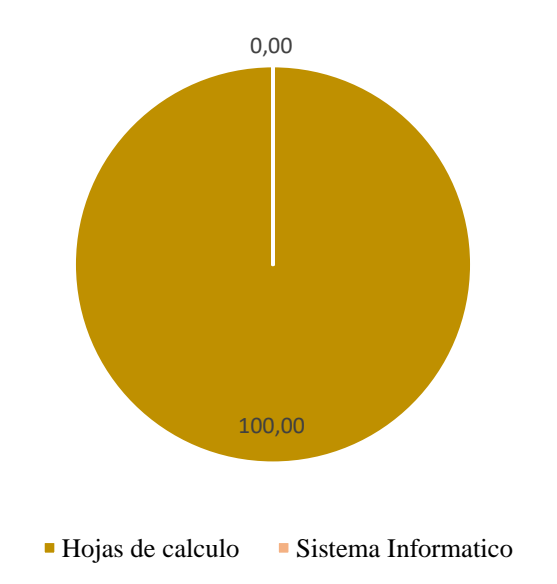

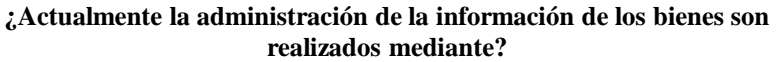

**Gráfico N°10:** Resultado de las herramientas utilizadas para la administración de la información (Antes)) **Fuentes:** Funcionarios de la Unidad de Administración de Bienes e Inventarios aplicada el 14-01-2019 **Elaborado por:** Byron Rene Poma Tamami

**Interpretación:** Mediante la interpretación de resultados se puede apreciar que el total de encuestados utilizan hojas de cálculo para la administración de la información de los bienes.

### **4. ¿La elaboración de reportes técnicos son realizados mediante?**

- o Documento Office (Word, Excel, entre otros) ( )
- o Sistema informático ( )

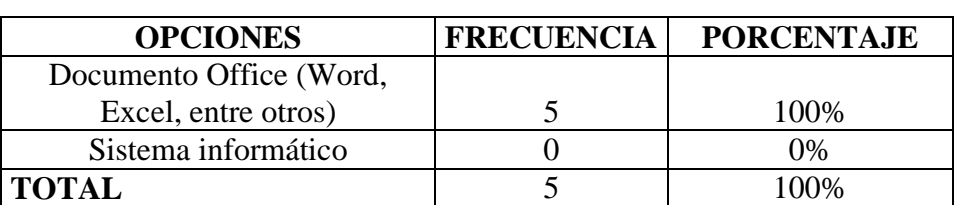

**Cuadro N°14:** Resultado de herramientas utilizaras para generar reportes (Antes) **Fuentes:** Universidad Estatal de Bolívar aplicada el 14-01-2019 **Elaborado por:** Byron Rene Poma Tamami

#### **¿La elaboración de reportes técnicos son realizados mediante?**

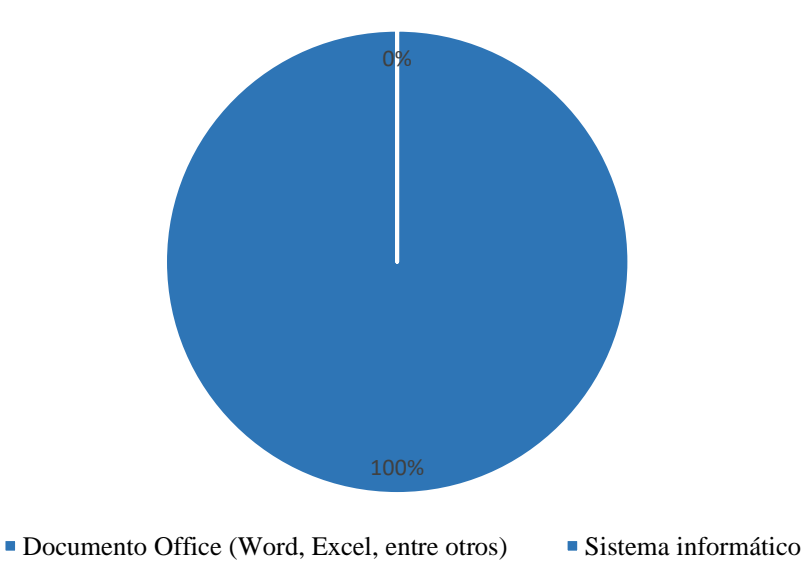

**Gráfico N°11:** Resultado de herramientas utilizaras para generar reportes (Antes) **Fuentes:** Funcionarios de la Unidad de Administración de Bienes e Inventarios aplicada el 14-01-2019 **Elaborado por:** Byron Rene Poma Tamami

**Interpretación:** El total de encuestados revelan que para el proceso de la elaboración de los reportes técnicos utilizan documentos office.

### **5. ¿Qué tiempo tarda en realizar la formulación de informes técnicos?**

- o Menos de 1 min ( )
- $O$  De 2 a 10 min ()
- $\circ$  Mas de 10 min ()

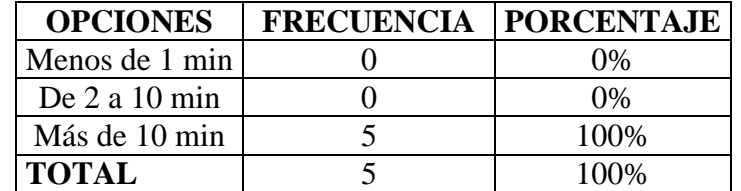

**Cuadro N°15:** Resultado de tiempo empleado en la generación de informes (Antes) **Fuentes:** Funcionarios de la Unidad de Administración de Bienes e Inventarios aplicada el 14-01-2019 **Elaborado por:** Byron Rene Poma Tamami

#### **¿Qué tiempo tarda en realizar la formulación de informes técnicos?**

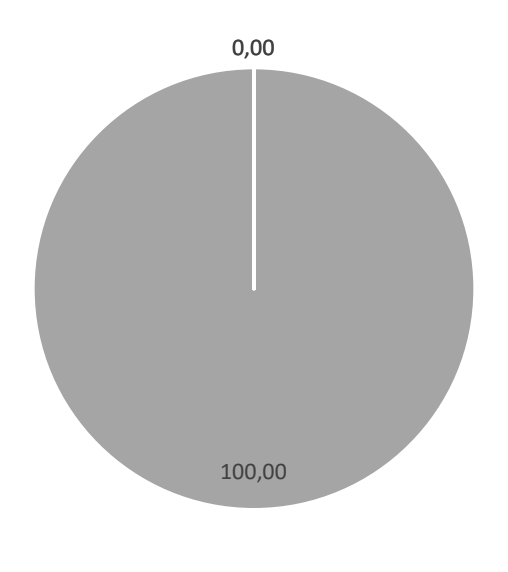

Menos de 1 min De 2 a 10 min  $M$ as de 10 min

**Gráfico N°12:** Resultado de tiempo empleado en la generación de informes (Antes) **Fuentes:** Funcionarios de la Unidad de Administración de Bienes e Inventarios aplicada el 14-01-2019 **Elaborado por:** Byron Rene Poma Tamami

**Interpretación:** Mediante la interpretación de los resultados obtenidos, se puede apreciar que el total de encuestados superan los 10 minutos en el procedimiento de elaboración de informes técnicos.

**Resultados de las encuestas realizadas después de la implementación del sistema informático.**

- **1. ¿Cuándo usted asiste a la Unidad de Bienes e Inventarios su información sobre el bien a su cargo es gestionada de forma?**
	- o Manual ( )
	- o Automatizada ( )

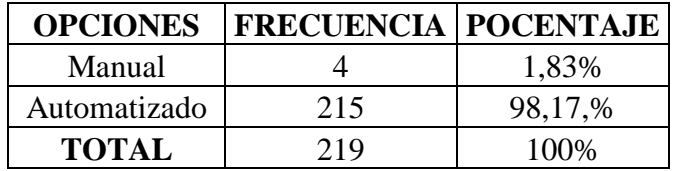

**Cuadro N°16:** Resultado de la forma de gestión de información de bienes (Después) **Fuentes:** Universidad Estatal de Bolívar aplicada el 30-04-2019 **Elaborado por:** Byron Rene Poma Tamami

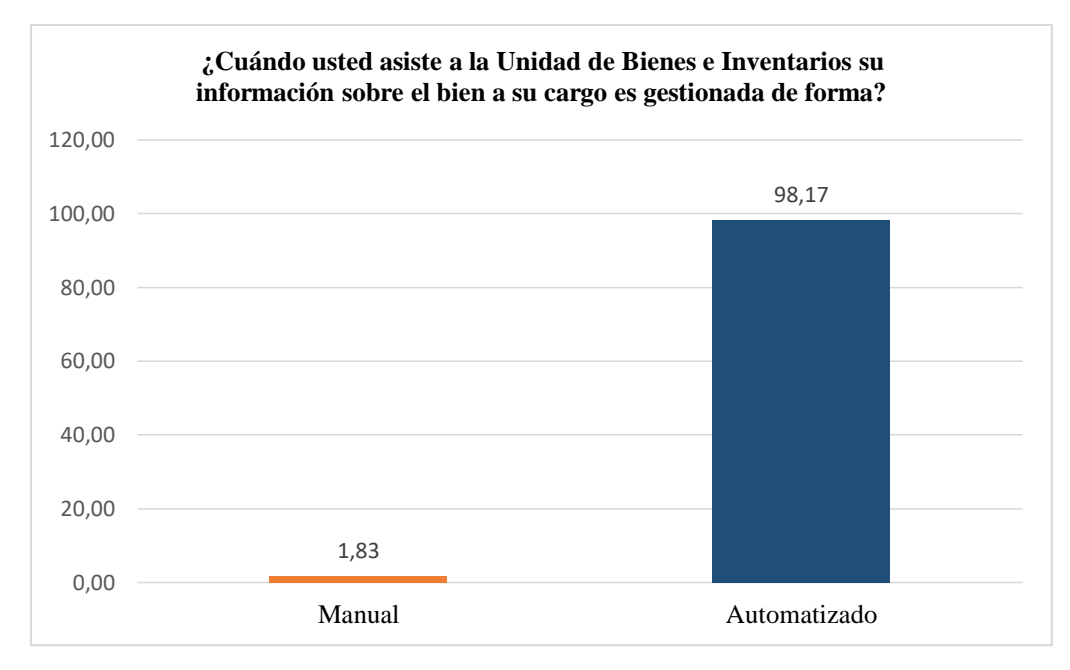

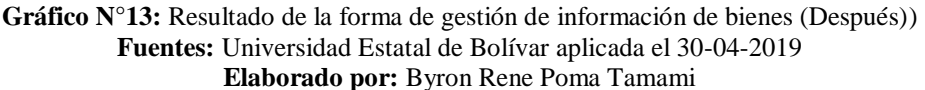

**Interpretación:** los resultados obtenidos muestran que los procesos realizados en la gestión de información en la Unidad de Bienes en su mayoría son realizados de manera automatizada mediante el sistema SSCB.

# **2. ¿Cree usted que el tiempo empleado en la gestión de dicha información es excesivo?**

- $\circ$  Si ()
- $\circ$  No ()

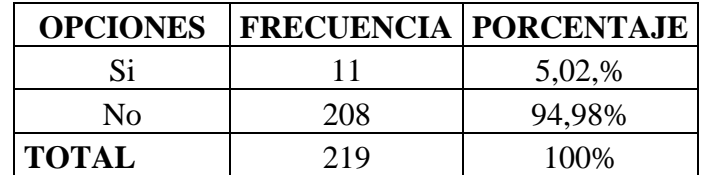

**Cuadro N°17:** Resultado de tiempo obtenido para gestión de información (Después) **Fuentes:** Universidad Estatal de Bolívar aplicada el 30-04-2019 **Elaborado por:** Byron Rene Poma Tamami

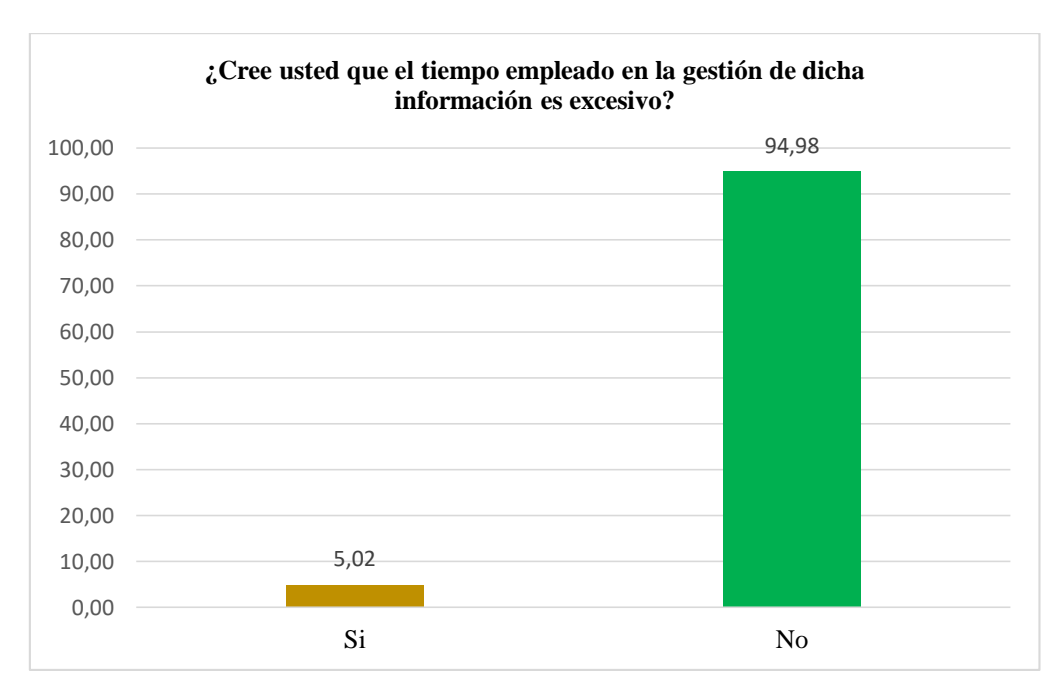

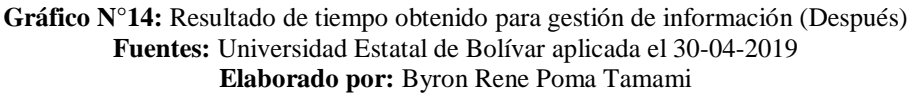

**Interpretación:** La mayoría del total de encuestados revelan que, con la implementación del sistema SSCB el tiempo empleado en la gestión de la información no es excesiva.

### **3. Señale el intervalo de tiempo que se utiliza en la búsqueda de su información**

- o Menos de 1 min ( )
- $O$  De 2 a 10 min ()
- $\circ$  Mas de 10 min ()

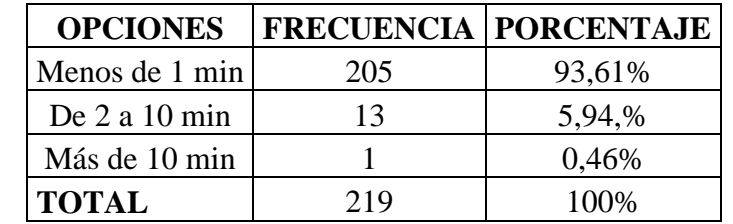

**Cuadro N°18:** Resultado del tiempo realizado en la búsqueda de información (Después) **Fuentes:** Universidad Estatal de Bolívar aplicada el 30-04-2019 **Elaborado por:** Byron Rene Poma Tamami

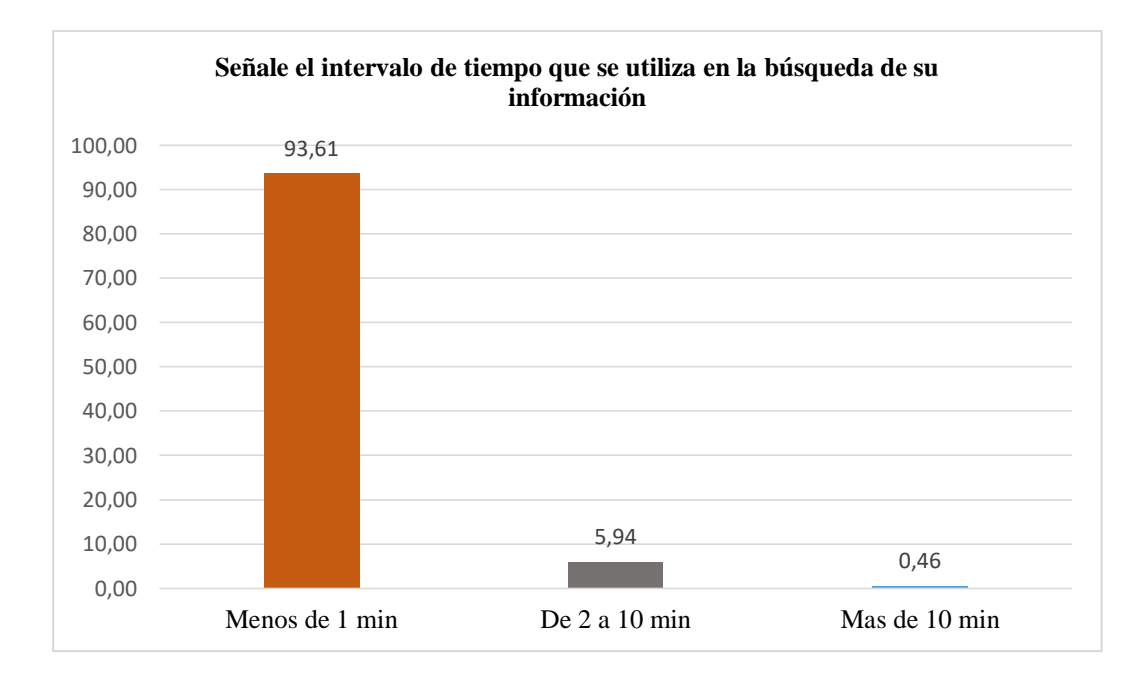

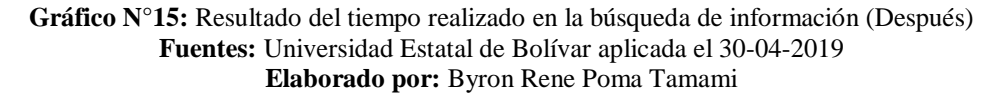

**Interpretación:** Mediante el análisis de los resultados obtenidos se puede apreciar que la mayoría del total de encuestados manifiestan que el tiempo empleado en la búsqueda de información se está realizando de manera inmediata mediante el uso del sistema informático.

### **4. ¿En algún momento esta información no fue encontrada?**

- $\circ$  Si ()
- $\circ$  No ()

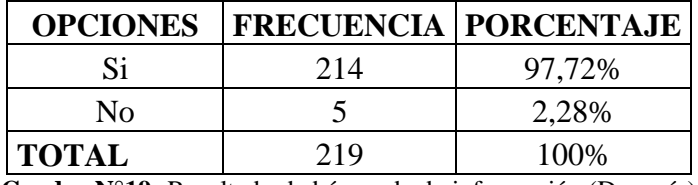

**Cuadro N°19:** Resultado de búsqueda de información (Después) **Fuentes:** Universidad Estatal de Bolívar aplicada el 30-04-2019 **Elaborado por:** Byron Rene Poma Tamami

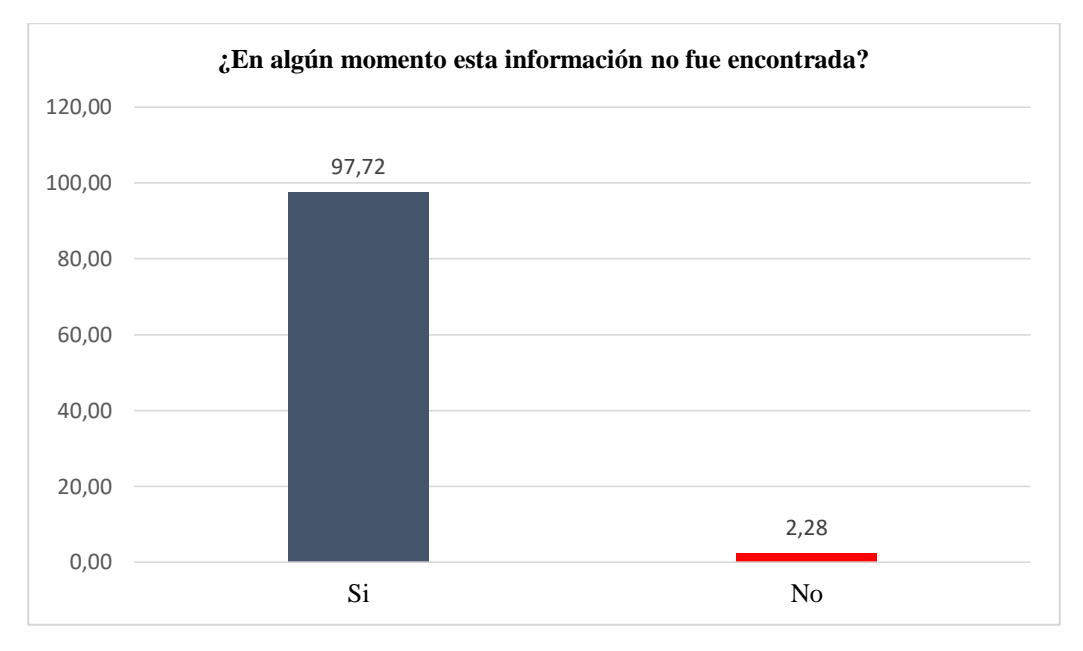

**Gráfico N°16:** Resultado de búsqueda de información (Después) **Fuentes:** Universidad Estatal de Bolívar aplicada el 30-04-2019 **Elaborado por:** Byron Rene Poma Tamami

**Interpretación:** La mayoría del total de encuestados revelan que la información solicitada es encontrada fácilmente sin ningún problema, debido a que se encuentra almacenada en el sistema informático, mientras que un 2,2% expresan lo contrario, porque al momento de migrar la información al sistema no fue registrada correctamente.

### **1.** . **¿En la actualidad con que instrumento se realizan la constatación de física de bienes?**

- 
- o Documentos físicos(fichas, formularios) ( )
- o Sistema informático ( )

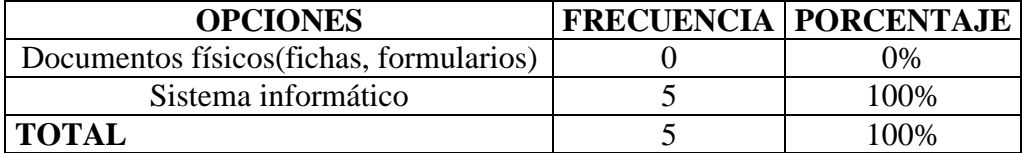

**Cuadro N°20:** Resultado del instrumento utilizado para constatación física (Después) **Fuentes:** Funcionarios de la Unidad de Administración de Bienes e Inventarios aplicada el 30-04-2019 **Elaborado por:** Byron Rene Poma Tamami

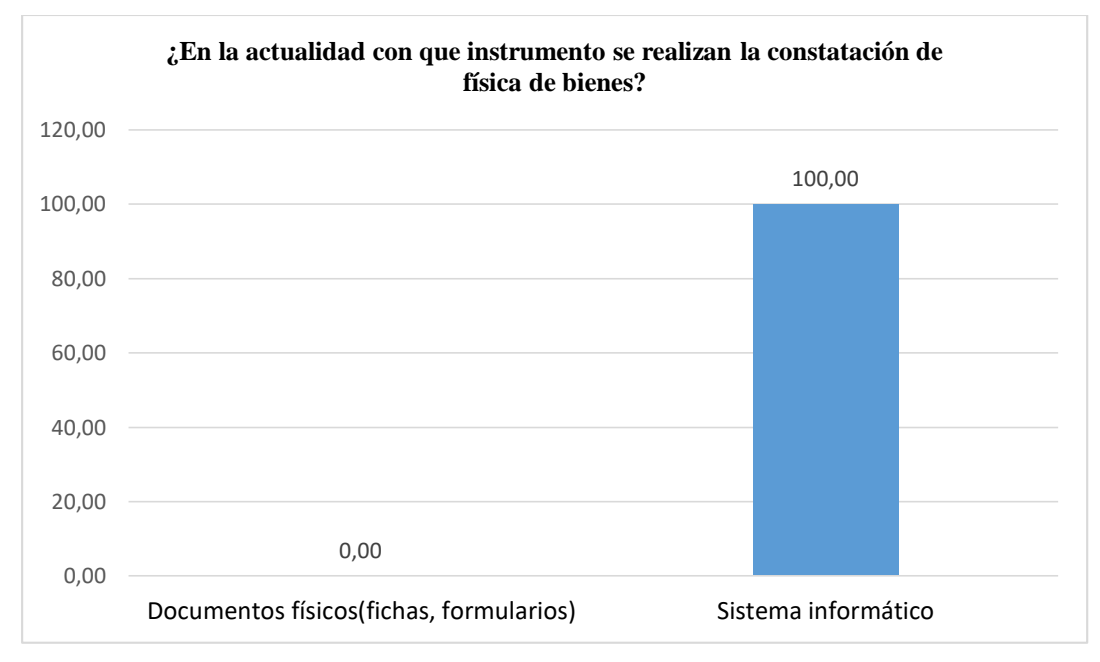

**Gráfico N°17:** Resultado del instrumento utilizado para constatación física (Después) **Fuentes:** Funcionarios de la Unidad de Administración de Bienes e Inventarios aplicada el 30-04-2019 **Elaborado por:** Byron Rene Poma Tamami

**Interpretación:** Los resultados obtenidos demuestran en su totalidad se está utilizando completamente el sistema informático para el proceso de constatación física de bienes.

### **2. ¿Qué tiempo tarda en realizar el proceso de constatación física de cada bien?**

- o Menos de 1 min ( )
- $O$  De 2 a 10 min ( )
- $\circ$  Mas de 10 min ()

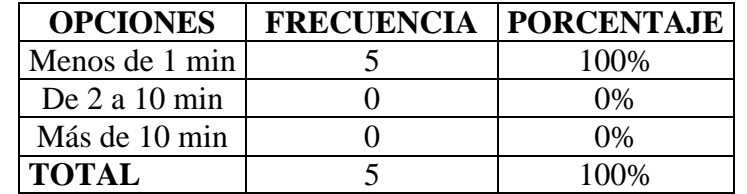

**Cuadro N°21:** Resultado de tiempo empleado en constatación física (Después) **Fuentes:** Funcionarios de la Unidad de Administración de Bienes e Inventarios aplicada el 30-04-2019 **Elaborado por:** Byron Rene Poma Tamami

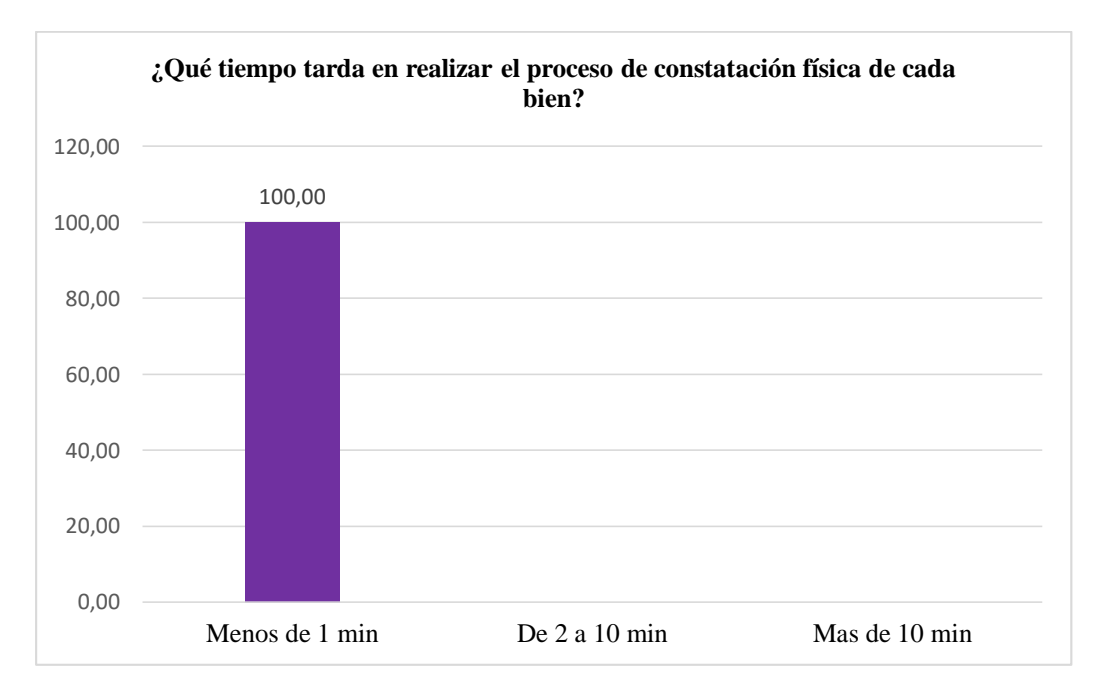

**Gráfico N°18:** Resultado de tiempo empleado en constatación física (Después **Fuentes:** Funcionarios de la Unidad de Administración de Bienes e Inventarios aplicada el 30-04-2019 **Elaborado por:** Byron Rene Poma Tamami

**Interpretación:** De acuerdo a los resultados obtenidos se puede apreciar que el total de encuestados revelan que el tiempo utilizado para el proceso de constatación física de bienes ha reducido drásticamente a menos de 1 minuto.

# **3. ¿Actualmente la administración de la información de los bienes son realizados mediante?**

- o Hojas de cálculo ( )
- o Sistema Informático ( )

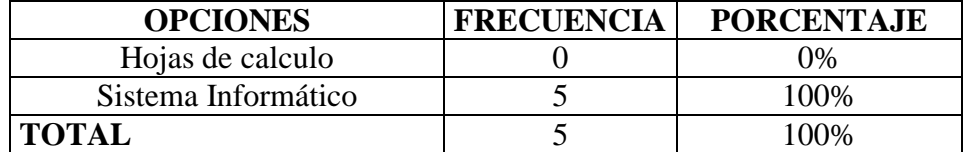

**Cuadro N°22:** Resultado de las herramientas utilizadas para la administración de la información (Después) **Fuentes:** Funcionarios de la Unidad de Administración de Bienes e Inventarios aplicada el 30-04-2019 **Elaborado por:** Byron Rene Poma Tamami

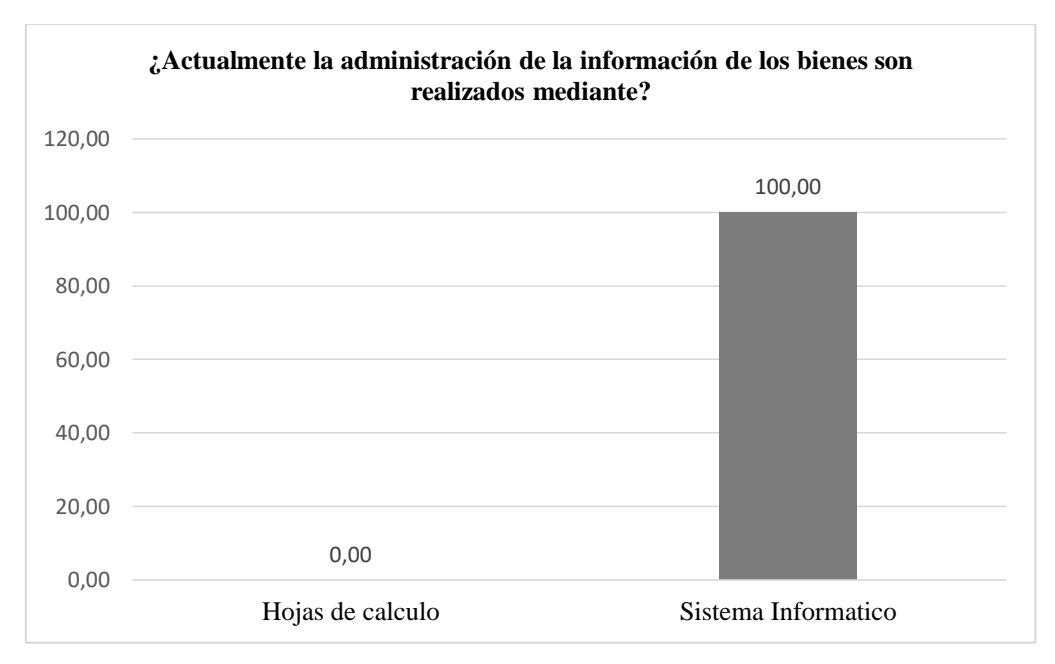

**Gráfico N°19:** Resultado de las herramientas utilizadas para la administración de la información (Después) **Fuentes:** Funcionarios de la Unidad de Administración de Bienes e Inventarios aplicada el 30-04-2019 **Elaborado por:** Byron Rene Poma Tamami

**Interpretación:** Mediante la interpretación de resultados se puede obtener que el total de encuestados hacen uso del sistema informático para la administración de la información de cada uno de los bienes.

### **4. ¿La elaboración de reportes técnicos son realizados mediante?**

- o Documento Office (Word, Excel, entre otros) ( )
- o Sistema informático ( )

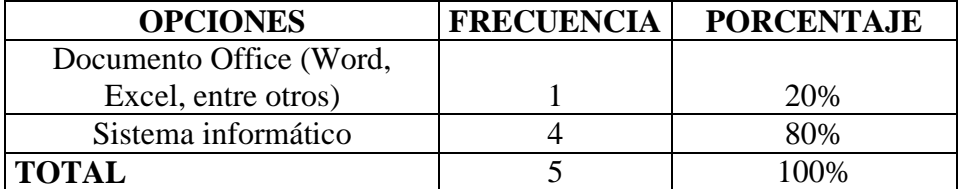

**Cuadro N°23:** Resultado de herramientas utilizaras para generar reportes (Después) **Fuentes:** Universidad Estatal de Bolívar aplicada el 30-04-2019 **Elaborado por:** Byron Rene Poma Tamami

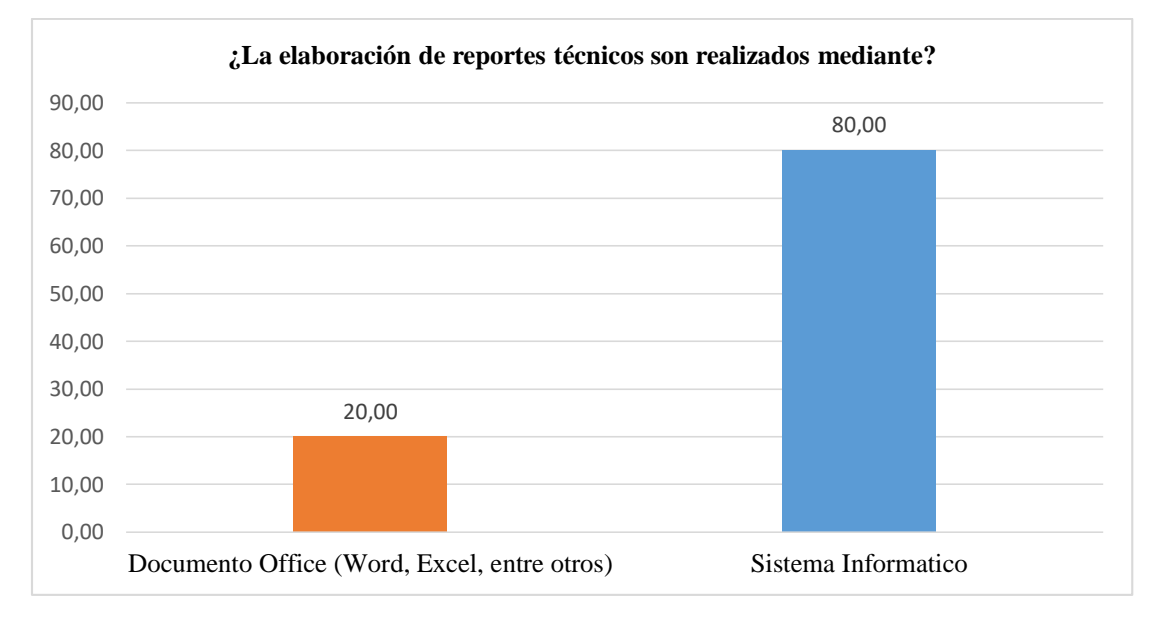

**Gráfico N°20:** Resultado de herramientas utilizaras para generar reportes (Después) **Fuentes:** Funcionarios de la Unidad de Administración de Bienes e Inventarios aplicada el 30-04-2019 **Elaborado por:** Byron Rene Poma Tamami

**Interpretación:** Con la implementación del sistema informático en su mayoría revela que, para la elaboración de los reportes técnicos hacen uso del sistema, mientras que una minoría prefiere seguir utilizando documentos Office.

### **5. ¿Qué tiempo tarda en realizar la formulación de informes técnicos?**

- o Menos de 1 min ( )
- $O$  De 2 a 10 min ()
- $\circ$  Mas de 10 min ()

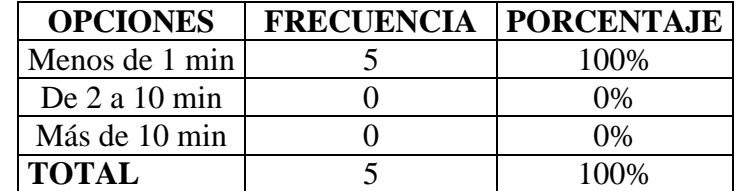

**Cuadro N°24:** Resultado de tiempo empleado para generación de informes (Después) **Fuentes:** Funcionarios de la Unidad de Administración de Bienes e Inventarios aplicada el 30-04-2019 **Elaborado por:** Byron Rene Poma Tamami

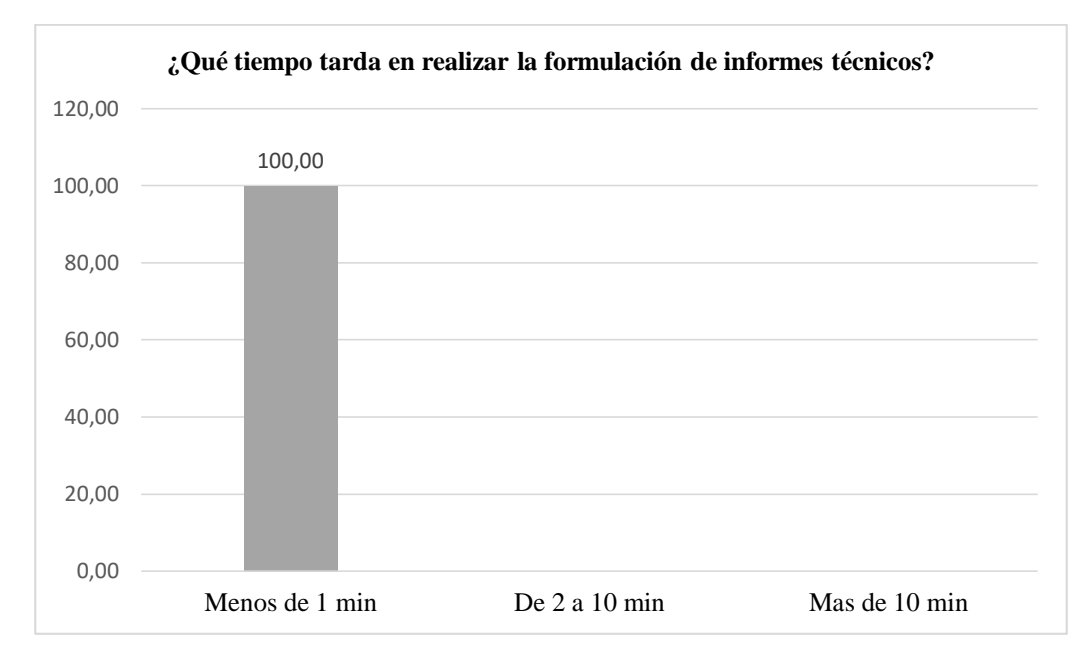

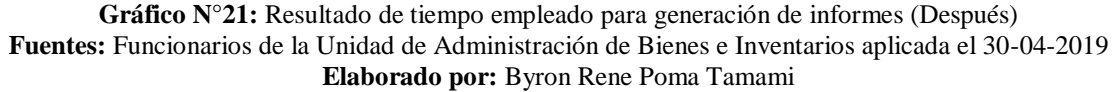

**Interpretación:** Los resultados obtenidos expresan que el tiempo utilizado para el proceso de elaboración de los informes técnicos mediante el uso del sistema informático ha reducido a menos de 1 minuto.

# **13.1. COMPROBACIÓN DE LA HIPÓTESIS CALCULO DEL CHI CUADRADO**

**Hipótesis Nula:** Con la implementación de un sistema automatizado para el seguimiento y control de bienes en la Unidad de Administración de Bienes e Inventarios de la Universidad Estatal de Bolívar, no reducirán los tiempos de respuesta en la constatación física de bienes.

**Hipótesis Alternativa:** Con la implementación de un sistema automatizado para el seguimiento y control de bienes en la Unidad de Administración de Bienes e Inventarios de la Universidad Estatal de Bolívar, reducirán los tiempos de respuesta en la constatación física de bienes.

### **CALCULO DEL CHI CUADRADO PARA LOS FUNCIONARIOS DE LA UNIDAD DE ADMINISTRACIÓN DE BIENES E INVENTARIOS**

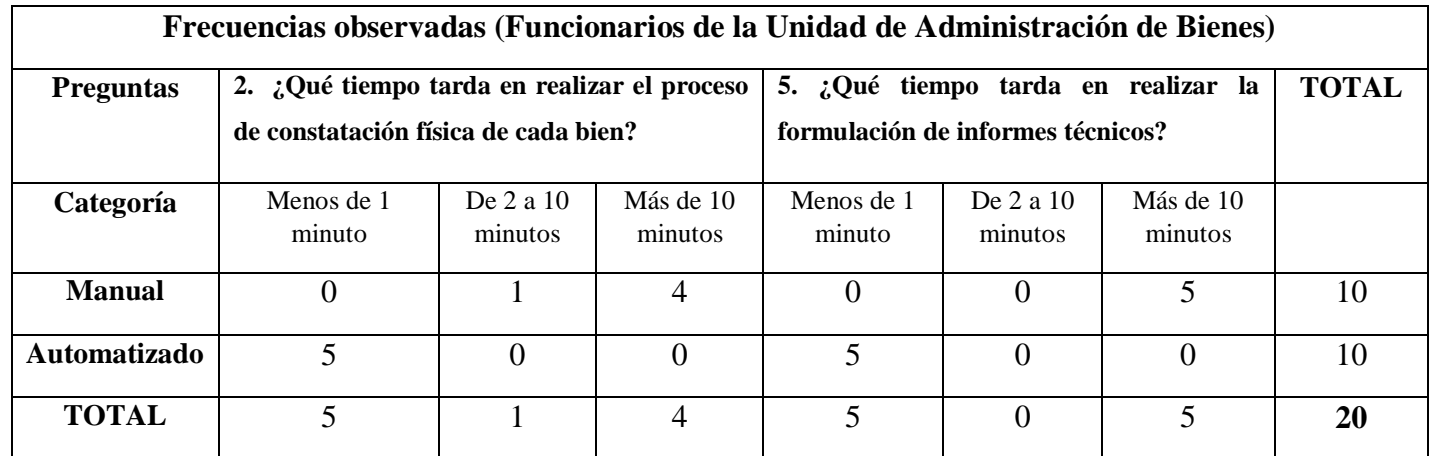

**Cuadro N°25:** Resultado de frecuencias observadas (Funcionarios de la Unidad de Bienes) **Elaborado por:** Byron Rene Poma Tamami

De acuerdo a los datos obtenidos de las frecuencias observadas, se calcula las frecuencias esperadas de acuerdo a la siguiente Formula:

$$
Fe = \frac{Tf * Tc}{St}
$$

**Siendo: Fe**: Frecuencia esperada **Tf**: Frecuencia teórica **Tc**: Cantidad total **St**: Total de datos

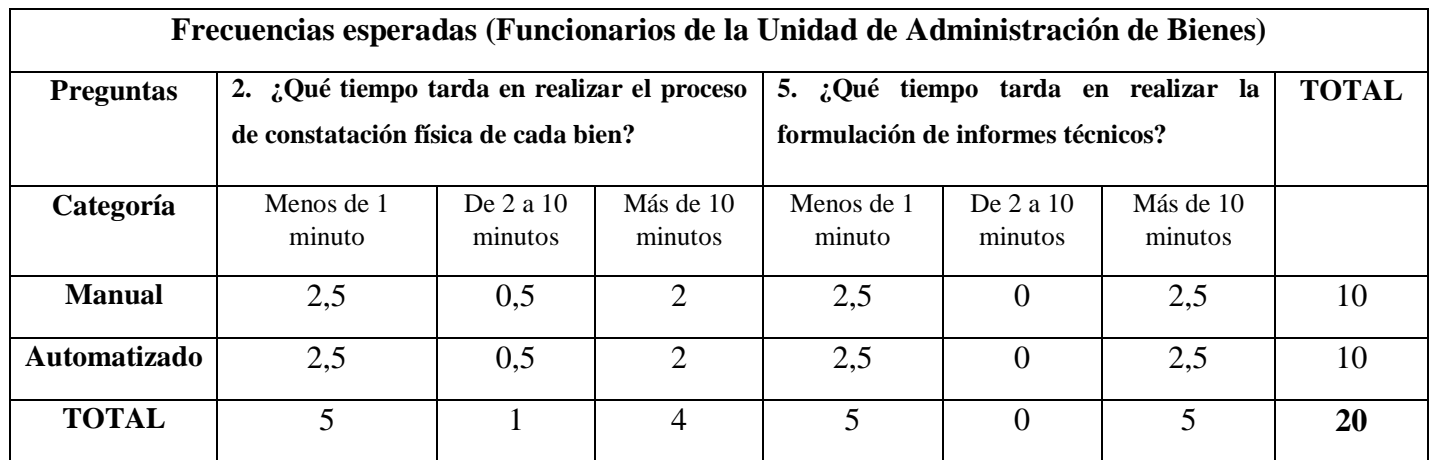

**Cuadro N°26:** Resultado de frecuencias esperadas (Funcionarios de la Unidad de Bienes) **Elaborado por:** Byron Rene Poma Tamami

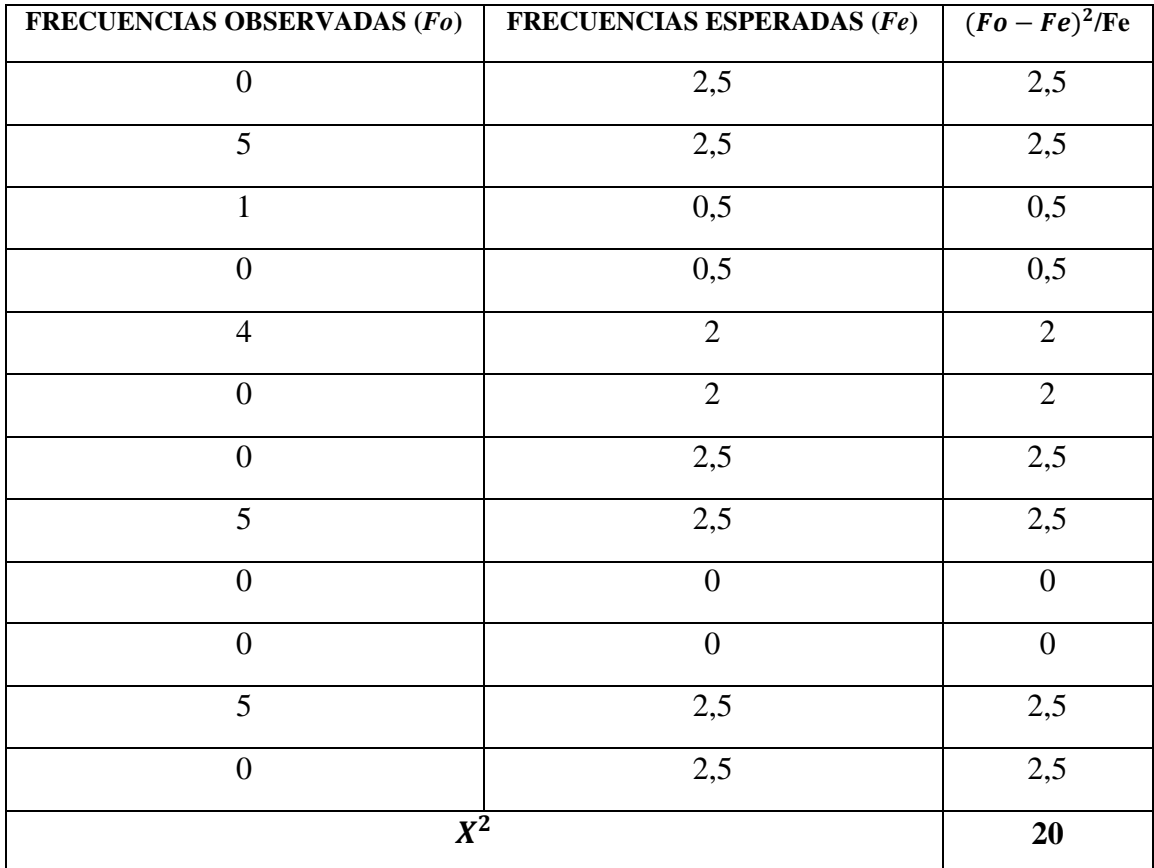

**Cuadro**  $N^{\circ}27$ : Resultado de  $X^2$  (Funcionarios de la Unidad de Bienes) **Elaborado por:** Byron Rene Poma Tamami

### **Calculo de Grados de libertad**

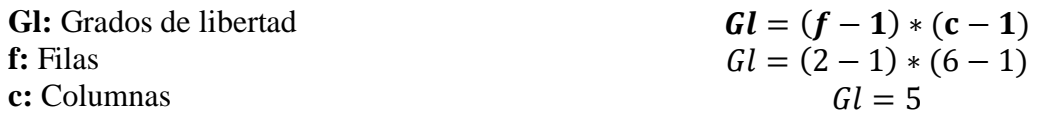

| TABLA DE DISTRIBUCIÓN DEL CHI-CUADRADO X <sup>2</sup> |         |         |        |        |         |         |         |
|-------------------------------------------------------|---------|---------|--------|--------|---------|---------|---------|
| V/p                                                   | 0,001   | 0,0025  | 0,005  | 0,01   | 0,025   | 0,05    | 0,1     |
| 1                                                     | 10,8274 | 9,1404  | 7,8794 | 6,6349 | 5,0239  | 3,8415  | 2,7055  |
| $\boldsymbol{2}$                                      | 13,815  | 11,9827 | 105965 | 9,2104 | 7,3778  | 5,9915  | 4,6052  |
| $\mathbf{3}$                                          | 16,266  | 14,3202 | 128381 | 113449 | 9,3484  | 7,8147  | 6,2514  |
| $\overline{\mathbf{4}}$                               | 18,4662 | 16,4238 | 148602 | 132767 | 11,1433 | 9,4847  | 7,7794  |
| 5                                                     | 20,5147 | 18,3854 | 167496 | 150863 | 12,8325 | 11,0705 | 9,2363  |
| 6                                                     | 22,4575 | 20,2491 | 185475 | 168119 | 14,4494 | 12,5916 | 10,6446 |
| 7                                                     | 24,3213 | 22,0402 | 202777 | 184753 | 15,0128 | 14,0671 | 12,017  |
| 8                                                     | 26,1239 | 23,7742 | 219549 | 200902 | 17,5345 | 15,5073 | 13,3616 |
| 9                                                     | 27,8767 | 25,4625 | 235893 | 21666  | 19,0220 | 16,919  | 14,6837 |
| 10                                                    | 29,5879 | 27,1119 | 251881 | 232093 | 20,4832 | 18,307  | 15,9872 |
| V: grados de libertad                                 |         |         |        |        |         |         |         |

**Cuadro N°28:** Tabla de distribución del Chi-Cuadrado **Fuente:** (Educatina, 2015)

**Probabilidad de error**: De acuerdo al nivel de confianza del 95% si tiene un margen de error por defecto del 0,05%

### **Grados de libertad:** 5

**:** Chi-Cuadrado para funcionarios de la Unidad de Administración de Bienes

*X***:** X crítico para funcionarios de la Unidad de Administración de Bienes

### **=20 > X critico es 11,0705**

De acuerdo al resultado obtenido se rechaza la Hipótesis Nula y se acepta la Hipótesis alternativa.

### **14. DISCUSIÓN**

De acuerdo al análisis realizado a todos los procesos manejados en la administración de bienes dentro de la Unidad de Bienes e Inventarios, se logró obtener como resultado la problemática existente, por lo que, para dar solución a esos problemas se planteó desarrollar un sistema informático que permitiera automatizar dichos procesos.

Para la recolección de la información de cada uno de los procesos utilizados en la Unidad de Bienes e Inventarios, se utilizó métodos (inductivo, analítico-sintético), técnicas (de campo, descriptivo, bibliográfico) e instrumentos de investigación (observación, encuestas y entrevista).

Para el desarrollo del sistema planteado se utilizó la metodología XP, debido a que se adapta a las necesidades de la investigación, es concebida para proyectos de pequeño y medio tamaño y permite una participación activa y frecuente entre cliente y desarrollador.

Para la comprobar si la hipótesis es válida o nula se aplicó el método de Chi cuadrado, el mismo que arrojó como resultado una hipótesis validada, demostrando que con la implementación de un sistema automatizado para el seguimiento y control de bienes en la Unidad de Administración de Bienes e Inventarios de la Universidad Estatal de Bolívar, reducirá los tiempos de respuesta en la constatación física de bienes.

### **15. CONCLUSIONES**

Con el funcionamiento del sistema se logró evaluar los procesos de seguimiento y control de bienes, dicho resultado se obtuvo mediante el análisis de las encuestas realizadas del antes y después de la implementación del sistema.

- $\triangleright$  Mediante los métodos, técnicas e instrumentos de investigación que permitieron la recolección de información de la realidad de antes de implementar el sistema, se logró obtener la situación de cada uno de los procesos administrativos realizados dentro de la de la Unidad de Administración de Bienes e Inventarios.
- A través del documento SRS (especificación de requerimientos) se logró obtener una gran cantidad de información, las mismas que permitieron tener una idea clara y precisa de cuáles son los requerimientos funcionales y no funcionales para el desarrollo del sistema.
- Para el diseño del sistema "SSCB" se utilizó el documento DDS (documento de diseño de software) el mismo que permitido el correcto desarrollo del sistema, mediante diagramas UML, diseño de base de datos e interfaz gráfica.
- La implementación del sistema presento dificultades debido a que se tuvo que integrar con el sistema sianet, ya que cuenta con una sola base de datos centralizada para sus diferentes módulos desarrollados, provocando respuestas tardías durante las transacciones solicitadas, dando solución a dicho problema se optó en crear una base de datos única, con el fin de obtener el correcto funcionamiento del sistema "SSCB".

### **16. RECOMENDACIONES**

Custodiar que el sistema "SSCB" este se encuentre activo, funcional y actualizado, debido a que es una herramienta fundamental para la administración de bienes.

- $\triangleright$  Diseñar un formato apropiado de cada uno de los instrumentos investigación para la recolección de información, debidamente revisado por cada uno de los responsables del área de titulación, dado que mediante dichos instrumentos permitirán obtener las necesidades y problemáticas existentes dentro del lugar de estudio.
- $\triangleright$  Para lograr obtener un buen análisis de requerimiento de recomienda involucrar a los usuarios finales, equipo de desarrollo, coordinadores de proyectos, debido a que no solo depende de cómo sola una persona vea el problema, sino del nivel de experiencia que tenga todos los involucrados.
- $\triangleright$  Proporcionar una guía por parte del departamento de tics indicando las diferentes normas, restricciones, características técnicas, operativas y funcionales, para el desarrollo y correcto diseño de software dentro de la Universidad.
- Reformar los diferentes procesos de administración del sistema sianet, por lo que se encuentran funcionando en una misma base de datos todos los módulos desarrollados, los mismos se vuelven lentos durante una masiva ingreso de usuarios, y a su vez generan inconvenientes al momento de querer integrar algún otro modulo.

### **17. REFERENCIAS BIBLIOGRÁFICAS**

- Arias, A. (2014). *Aprende a programar con Ajax.* Createspace Independent Publishing Platform.
- Badillo Guerrero, L. F. (2009). *LEY ORGANICA DE EMPRESAS PUBLICAS, LOEP.* Quito.
- Camazon, J. (2010). *Aplicaciones web.* Madrid: Editex S. A.
- Camazón, J. (2011). *Sistemas operativos monopuesto.* Madrid: Editex, S.A.
- Cancelo Lopez, P., & Alonso Giraldez, J. (2007). *La tercera revolución: comunicación, tecnología y su nomenclatura en inglés.* España: Gesbiblo S.L.
- Cardoso M., L. (2006). *Sistemas de base de datos II.* Caracas.
- Chiavenato, I. (2011). *Administracion, teórica, proceso y práctica.* Colombia: McGraw Hill Interamericaba, S.A.
- Cobo, A., Gomez, P., Perez, D., & Rocha, R. (2005). *PHP y MySQL: Tecnología para el desarrollo de aplicaciones web.* España: Díaz de Santos.
- Contraloria General del Estado. (2017). *Reglamente Administracion y Control de Bienes del Sector Publico.* Quito.
- Cubillas, J. (5 de Septiembre de 2014). *Prezi*. Obtenido de https://prezi.com/0yn39zafspc2/mysql/
- Educacion, M. d. (2011). *Decreto Ejecutivo 1014 Utilizacion del software libre en la administracion publica.* Quito.
- Educatina. (2 de Septiembre de 2015). *Youtube*. Obtenido de Youtube: https://www.youtube.com/watch?reload=9&v=gHkMGcn2MsE
- Faggioni, C. (2016). *ACUERDO No. 017- CG - 2016.* Quito.
- García, M. (1 de Noviembre de 2012). *GitHub*. Obtenido de https://github.com/geotalleres/geotalleres/blob/master/postgisinstalacion/instalacion.rst
- Gonzales, B. (8 de Septiembre de 2014). *Prezi.* Obtenido de Prezi: https://prezi.com/tgvsdpzr6z-k/actividades-basicas-de-los-sistemas-de-informacion/
- Gutierrez Cañizares, J. (2015). *Instalación y configuración del software de servidor web.* Madrid: ELEARNING S.L.
- Guzmán Meléndez, B., & Tabares Burbano , C. (2012). *Sistema Informatico de control de Inventarios y Facturacion en una Distribuidora Farmaceutica.* Ambato.
- Horngren, C., Harrison, W., & Smith Bamber, L. (2004). *Contabilidad Un enfoque aplicado a Mexico.* Mexico: PEARSON EDUCACION.
- IEEE. (2008). *Especificacion de requisitos segun el estandar de IEEE 830.* Repositorios IEEE.
- Kalpakjian, S., & Schmid, S. (2002). *Manufactura, ingeniería y tecnología.* Mexico: Pearson Educacion.
- Laínez Fuentes, J. R. (2015). *Desarrollo de Software Ágil: Extremme Programming y Scrum.* IT campus academy.
- Miguez Perez, M., & Vastos Boubeta, A. (2006). *Intruccion a la gestion de stock.* Ideaspropias Editorial Vigo.
- Mijangos, V. (13 de Junio de 2014). *SlideShare.* Obtenido de https://es.slideshare.net/victoralejandromijangosmis/archivos-cvs
- Orduz, J. E. (13 de Septiembre de 2015). *SlideShare.* Obtenido de SlideShare: https://es.slideshare.net/JoelEnriqueOrduz/bienes-muebles-e-inmuebles-52712791
- Pacheco Pinto, M. C. (28 de Octubre de 2008). *SlideShare.* Obtenido de SlideShare: https://es.slideshare.net/Maria\_Carolina/control-en-el-proceso-administrativopresentation
- PostgreSQL. (3 de Enero de 2019). *Postgresql.org*. Obtenido de https://www.postgresql.org/about/
- Pressman, R. (2010). *Ingenieria del software un enfoque practico.* Mexico: McGRAW-HILL INTERAMERICANA EDITORES, S.A. DE C.V.
- Quero Catalinas, E. (2003). *Sistemas Operativos y Lenguajes de Programacion.* España: Paraninfo, S. A.
- Quizhpe Baculima , V. (2018). *Rendicion de cuentas 2017.* Guaranda: Repositorio UEB.
- Raya Cabrera, J., Raya Gonzales, L., & S. Zurdo, J. (2014). *Sistemas Informaticos.* Madrid: Ra-Ma.
- Sánchez Maza, M. (2001). *JavaScript.* Malaga: INNOVACION Y CUALIFICACION, S.L.
- Sampieri, R. H. (2010). *Metodologia de la Investigacion.* Mexico: McGRAW-HILL / INTERAMERICANA EDITORES, S.A. DE C.V.
- Schulz, R. (2009). *Diseño web con CSS.* Barcelona: MARCOMBO, S.A.
- Silberschatz, A., Korth, H., & Sudarshan, S. (2002). *Fundamentos de Base de Datos.* Madrid: McGRAW-HILL/INTERAMERICANA DE ESPAÑA, S. A. U.
- Sommerville, I. (2005). *Ingenieria de Software.* Madrid: PEARSON EDUCACION, S.A.
- Suntaxi, R. (20 de Noviembre de 2015). *Prezi.* Obtenido de Prezi: https://prezi.com/5zkjnu5y49f-/software-libre-y-propietario/
- UEB. (2012). *Organico Estructural.* Guaranda.
- Villar Varela, A. (2006). *Introducion a la informatica y al uso y manejo de aplicaciones comerciales.* Spain: Ideaspropias.
- Whitten, J., & Bentley, L. (2008). *Análisis de sistemas: diseño y métodos.* Mexico: McGRAW-HILL/INTERAMERICANA EDITORES, S.A. de C.V.

### **18. ANEXOS**

### **18.1. ANEXO A (Mapa geo referenciado)**

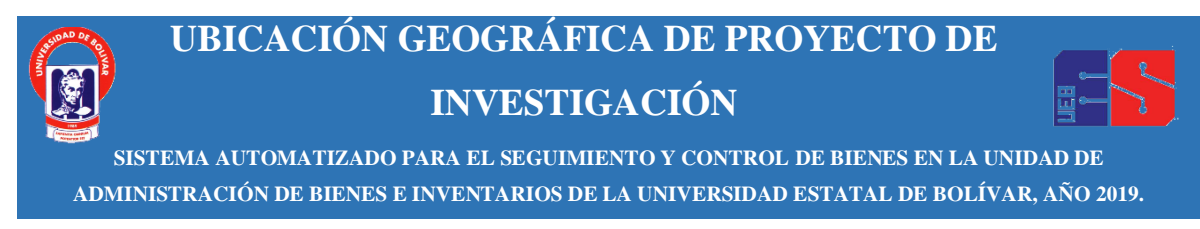

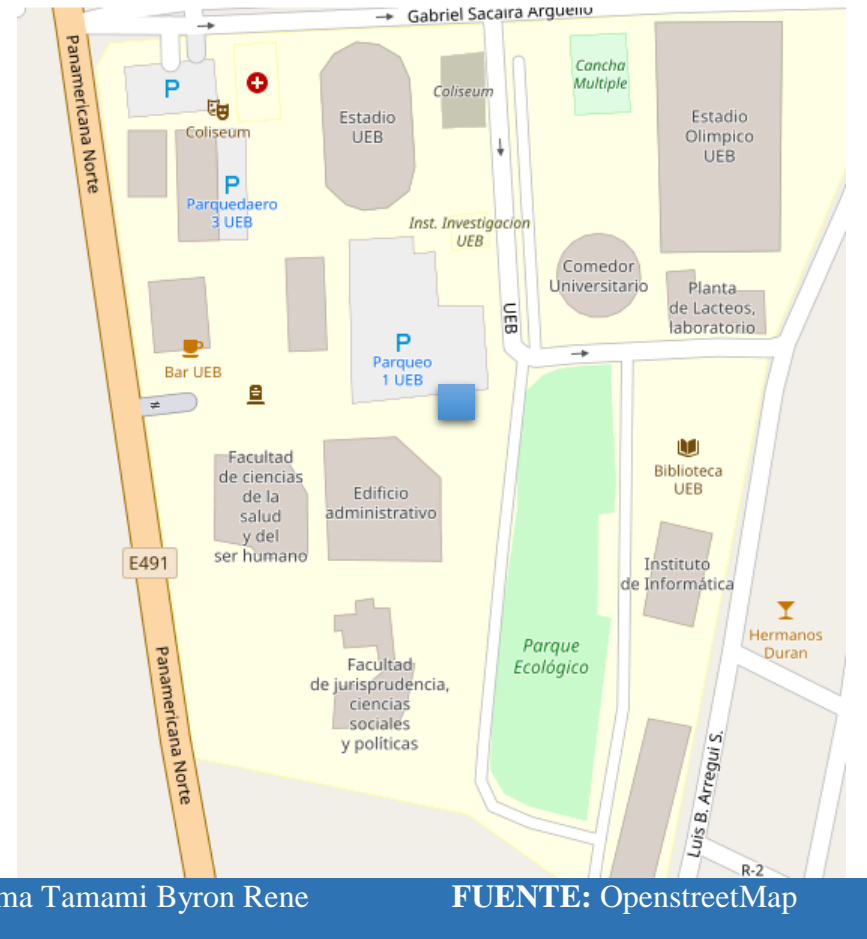

### **UNIDAD DE ADMINISTRACION DE BIENES E INVENTARIOS**

**Autor:** Poma Tamami Byron Rene **Director:** Ing. Henry Albán **Longitud:** -1°57´71.26 **Latitud:** -79°.00´68.8

**Sistema de Referencia Universidad Estatal de Bolívar**

# **18.2. ANEXO B (Formato de encuesta- Antes) UNIVERSIDAD ESTATAL DE BOLÍVAR FACULTAD DE CIENCIAS ADMINISTRATIVAS GESTIÓN EMPRESARIAL E INFORMÁTICA**

### **FORMATO DE ENCUESTA**

**Encuesta dirigida a docentes y personal administrativo de la Universidad Estatal de Bolívar.**

**Objetivo**.- Recolectar información con respecto al seguimiento y control de bienes e inventarios en la Unidad de Bienes e Inventarios de la Universidad Estatal de Bolívar.

### **INSTRUCCION:**

- 1. Lea detenidamente cada pregunta, antes de señalar la respuesta correcta.
- 2. Señale con una (x) la respuesta elegida.

### **CUESTIONARIO**

- **8. ¿Cuándo usted asiste a la Unidad de Bienes e Inventarios su información sobre el bien a su cargo es gestionada de forma?**
	- o Manual ( )
	- o Automatizada ( )
- **9. ¿Cree usted que el tiempo empleado en la gestión de dicha información es excesivo?**
	- $\circ$  Si ()
	- $\circ$  No ()
- **10. Señale el intervalo de tiempo que se utiliza en la búsqueda de su información**
	- $\circ$  Menos de 1 min ()
	- $O$  De 2 a 10 min ()
	- $\circ$  Mas de 10 min ()
- **11. ¿En algún momento esta información no fue encontrada?**
	- $\circ$  Si ()
	- $\circ$  No ()

### **12. ¿Cree usted que la información del bien a su cargo debe ser de domino público?**

 $\circ$  Si ()  $\circ$  No ()

**13. ¿Considera usted que debe cambiar de suma urgencia la forma de llevar los procesos de seguimiento y control de bienes e inventarios dentro de la Unidad?**

- $\circ$  Si ()
- $\circ$  No ()
- **14. ¿Estaría dispuesto a utilizar un sistema automatizado que permita administrar la información de los bienes?**
	- $\circ$  Si ()  $\circ$  No ()

¡Gracias por su colaboración!

# **18.3. ANEXO B-1 (Formato de encuesta-Después) UNIVERSIDAD ESTATAL DE BOLÍVAR FACULTAD DE CIENCIAS ADMINISTRATIVAS GESTIÓN EMPRESARIAL E INFORMÁTICA FORMATO DE ENCUESTA**

### **Encuesta dirigida a docentes y personal administrativo de la Universidad Estatal de Bolívar.**

**Objetivo**.- Recolectar información con respecto al seguimiento y control de bienes e inventarios en la Unidad de Bienes e Inventarios de la Universidad Estatal de Bolívar, una vez implementado el sistema Informático SSCB.

### **INSTRUCCION:**

- 3. Lea detenidamente cada pregunta, antes de señalar la respuesta correcta.
- 4. Señale con una (x) la respuesta elegida.

### **CUESTIONARIO**

- **5. ¿Cuándo usted asiste a la Unidad de Bienes e Inventarios su información sobre el bien a su cargo es gestionada de forma?**
	- $\circ$  Manual ()
	- o Automatizada ( )
- **6. ¿Cree usted que el tiempo empleado en la gestión de dicha información es excesivo?**
	- $\circ$  Si ()
	- $\circ$  No ()
- **7. Señale el intervalo de tiempo que se utiliza en la búsqueda de su información**
	- $\circ$  Menos de 1 min ()
	- $O$  De 2 a 10 min ()
	- $\circ$  Mas de 10 min ()
- **8. ¿En algún momento esta información no fue encontrada?**
	- $\circ$  Si ()
	- $\circ$  No ()

¡Gracias por su colaboración!

# **18.4. ANEXO C (Formato de encuesta-Antes) UNIVERSIDAD ESTATAL DE BOLÍVAR FACULTAD DE CIENCIAS ADMINISTRATIVAS GESTIÓN EMPRESARIAL E INFORMÁTICA FORMATO DE ENCUESTA**

**Encuesta dirigida a los administradores de la Unidad de Administración de Bienes e Inventarios.**

**Objetivo**.- Recolectar información con respecto al seguimiento y control de bienes e inventarios en la Unidad de Bienes e Inventarios de la Universidad Estatal de Bolívar.

### **INSTRUCCION:**

- 1. Lea detenidamente cada pregunta, antes de señalar la respuesta correcta.
- 2. Señale con una (x) la respuesta elegida.

### **CUESTIONARIO**

- **6. ¿En la actualidad con que instrumento se realizan la constatación de física de bienes?**
	- o Documentos físicos(fichas, formularios) ( )
	- o Sistema informático ( )
- **7. ¿Qué tiempo tarda en realizar el proceso de constatación física de cada bien?**
	- o Menos de 1 min ( )
	- $O$  De 2 a 10 min ()
	- $\circ$  Mas de 10 min ()

**8. ¿Actualmente la administración de la información de los bienes son realizados mediante?**

- o Hojas de cálculo ( )
- o Sistema Informático ( )
- **9. ¿La elaboración de reportes técnicos son realizados mediante?**
	- o Documento Office (Word, Excel, entre otros) ( )
	- o Sistema informático ( )

# **10. ¿Qué tiempo tarda en realizar la formulación de informes técnicos?**

- o Menos de 1 min ( )
- $O$  De 2 a 10 min ( )
- $\circ$  Mas de 10 min ()

¡Gracias por su colaboración!

# **18.5. ANEXO C-1 (Formato de encuesta- Después) UNIVERSIDAD ESTATAL DE BOLÍVAR FACULTAD DE CIENCIAS ADMINISTRATIVAS GESTIÓN EMPRESARIAL E INFORMÁTICA FORMATO DE ENCUESTA**

### **Encuesta dirigida a los administradores de la Unidad de Administración de Bienes e Inventarios.**

**Objetivo**.- Recolectar información con respecto al seguimiento y control de bienes e inventarios en la Unidad de Bienes e Inventarios de la Universidad Estatal de Bolívar, una vez implementado el sistema Informático SSCB.

### **INSTRUCCION:**

- 1. Lea detenidamente cada pregunta, antes de señalar la respuesta correcta.
- 2. Señale con una (x) la respuesta elegida

### **CUESTIONARIO**

- **2. ¿En la actualidad con que instrumento se realizan la constatación de física de bienes?**
	- o Documentos físicos(fichas, formularios) ( )
	- o Sistema informático ( )
- **3. ¿Qué tiempo tarda en realizar el proceso de constatación física de cada bien?**
	- $\circ$  Menos de 1 min ()
	- $O$  De 2 a 10 min ()
	- o Más de 10 min ( )

# **4. ¿Actualmente la administración de la información de los bienes son realizados mediante?**

- o Hojas de cálculo ( )
- o Sistema Informático ( )

### **5. ¿La elaboración de reportes técnicos son realizados mediante?**

- o Documento Office (Word, Excel, entre otros) ( )
- o Sistema informático ( )

# **6. ¿Qué tiempo tarda en realizar la formulación de informes técnicos?**

- o Menos de 1 min ( )
- $O$  De 2 a 10 min ()
- $\circ$  Mas de10 min ()

¡Gracias por su colaboración!

### **18.6. ANEXO D (Formato de entrevista)**

# **UNIVERSIDAD ESTATAL DE BOLÍVAR FACULTAD DE CIENCIAS ADMINISTRATIVAS GESTIÓN EMPRESARIAL E INFORMÁTICA**

### **FORMATO DE ENTREVISTA**

**Entrevista dirigida al director de la Unidad de Administración de Bienes e Inventarios.**

**Objetivo**.- Recolectar información con respecto al seguimiento y control de bienes e inventarios en la Unidad de Bienes e Inventarios de la Universidad Estatal de Bolívar.

### **NOMBRE Y APELLIDO:**

- **1. ¿Qué piensa sobre el proceso actual del seguimiento y control de bienes?**
- **2. ¿Para los procesos de constatación de bienes, cuantas personas lo ejecutan y cuáles son sus funciones?**
- **3. ¿Cada que tiempo se realiza la constatación de bienes?**
- **4. ¿Cómo está administrada la información de cada bien de acuerdo a sus características?**
- **5. ¿Qué tiempo le toma en la elaboración de informes o reportes técnicos?**
- **6. ¿Qué tipo de informes o reportes generan?**
- **7. ¿Estaría de acuerdo a que se automatice el proceso de seguimiento y control de bienes?**
- **8. ¿Según su función, cree que el sistema debería ser web o de escritorio?**
- **9. ¿Piensa usted que al implementar el sistema, se solucionara los problemas presentados actualmente?**

### **18.7. ANEXO E (Ficha de observación)**

# **UNIVERSIDAD ESTATAL DE BOLÍVAR FACULTAD DE CIENCIAS ADMINISTRATIVAS GESTIÓN EMPRESARIAL E INFORMÁTICA**

### **FORMATO DE FICHA DE OBSERVACION**

**Objetivo**.- Recolectar información con respecto a los procesos realizados dentro de la Unidad de Bienes e Inventarios de la Universidad Estatal de Bolívar.

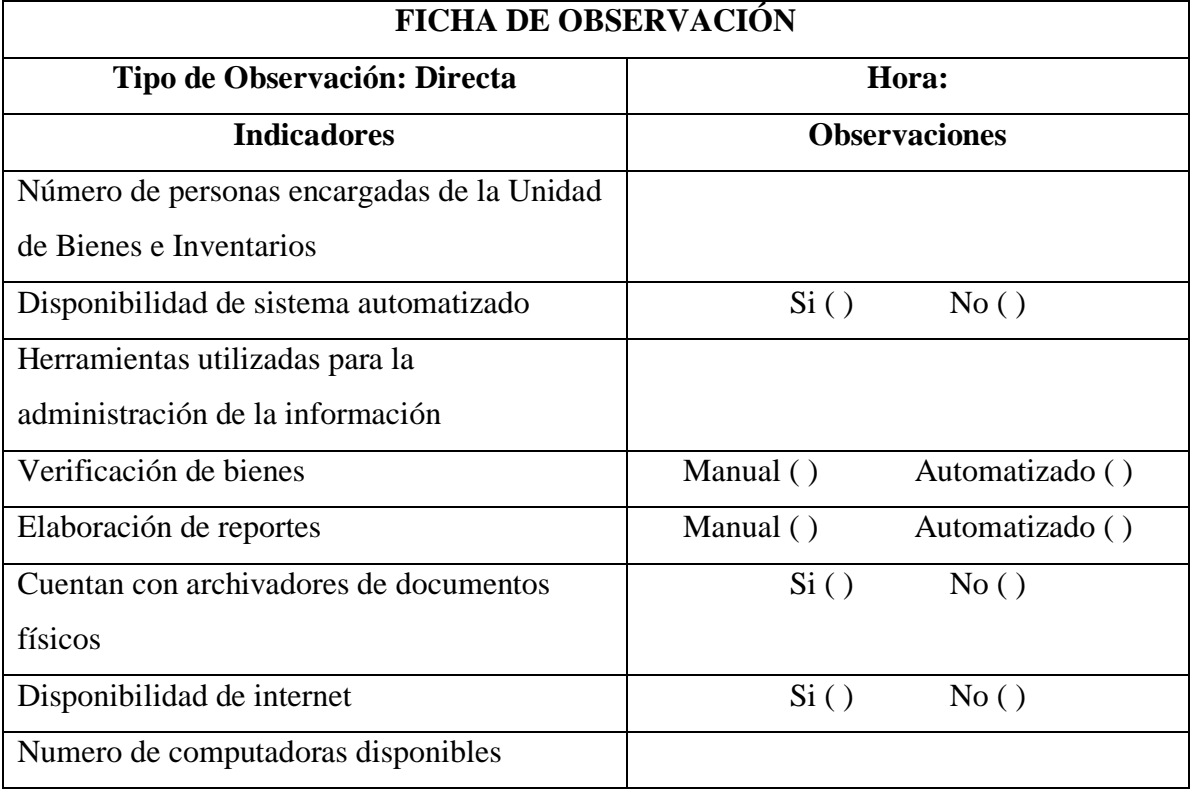

**Elaborado por:** Byron Rene Poma Tamami

### **18.8. ANEXO F (Certificado de la Dirección de Tecnologías de la Información y**

### **Comunicación)**

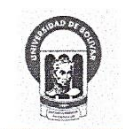

Universidad Estatal de Bolívar Dirección de Tecnologías de la Información y Comunicación

Lic. Edgar Patricio Rivadeneira Ramos, Director del Departamento de Tecnologías de la Información y Comunicación, a petición de parte interesada

### CERTIFICA

Que el sistema informático denominado "Sistema de Seguimiento y Control de Bienes", desarrollado por el señor Poma Tamami Byron René, estudiante de la carrera de Sistemas, y bajo la dirección del señor Ing. Henry Albán, se encuentra instalado en uno de los servidores de prueba que se mantiene como parte de la infraestructura tecnológica de la Universidad Estatal de Bolívar.

Es todo cuanto puedo certificar en honor a la verdad.

Guaranda, 17 de mayo de 2019

den Edgar Rivadeneira Ramos Director

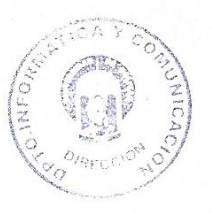

Campus Universitario "Alpachaca" Av. Ernesto Che Guevara s/n y Av. Gabriel Secaira

Telf.: 593 3 220 6806 E-mail: eribaden@ueb.edu.ec

### **18.9. ANEXO G (Certificado de la Unidad de Administración de Bienes e Inventarios)**

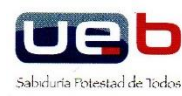

UNIVERSIDAD ESTATAL DE BOLÍVAR **DIRECCIÓN FINANCIERA ADMINISTRACIÓN DE BIENES** 

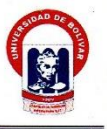

El suscrito Ingeniero SAMUEL EDUARDO MORÁN RIQUERO, en calidad de Jefe de Administración de Bienes de la Universidad Estatal de Bolívar, a petición escrita de la parte interesada.

#### CERTIFICA:

Que el sistema informático denominado "Sistema de Seguimiento y Control de Bienes" elaborado por el señor Poma Tamami Byron Rene, estudiante de la carrera de sistemas de la Facultad de Ciencias Administrativas, Gestión Empresarial e Informática, y bajo la dirección Henry Alban cumple con las necesidades requeridas.

Es todo cuanto puedo certificar en honor a la verdad, pudiendo el interesado hacer uso del presente certificado para los fines pertinentes a excepción de trámites legales.

Guaranda, 29 de julio de 2019.

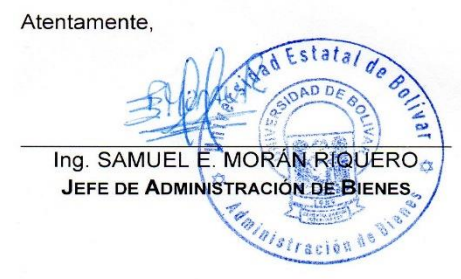

 $\text{CAMPUS UnIVERSTARIO "ALPACHAGA" }\text{DIRECGIÓN: AV. ERNETSI} \times \text{FOS} \times \text{FORS} \times \text{V AN. GABRIE, SI} \times \text{TELF: + (593) 03 2 206 010 - 03 2 206 014 \text{ EST. 1172}}\cdot \text{MAL: SMOI and EUCI} \times \text{MOLI} \times \text{FMOI} \times \text{GOL} \times \text{COL} \times \text{COL}$
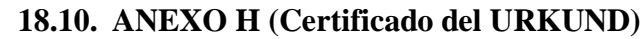

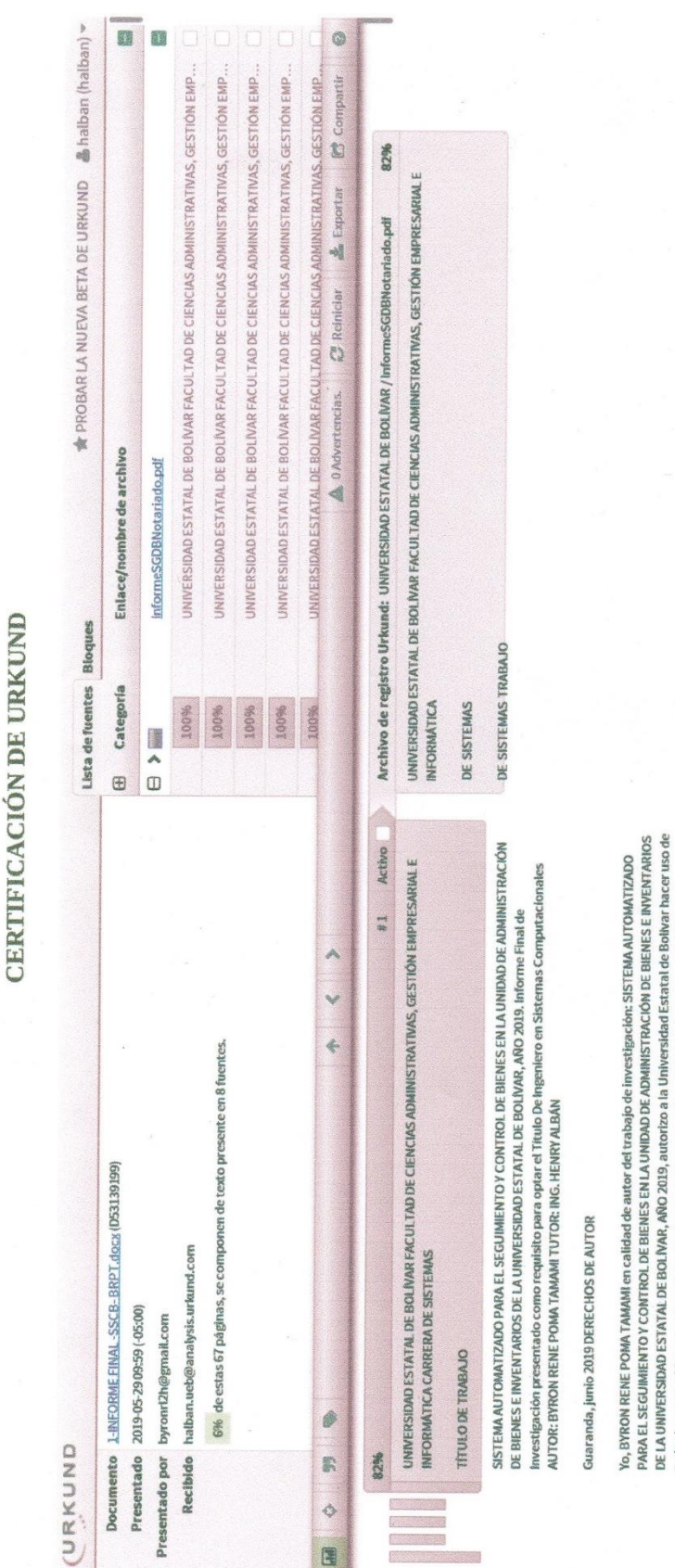

Ing. Henry Albán Yánez TUTOR

académicos o de investigación. Los derechos que como autor me corresponden, con excepción de la presente

autorización, seguirán vigentes a rai favor, de conformidad con lo establecido en los articulos 5, 6, 8, 19 y todos los contenidos que me pertenecen o parte de los que contiene esta obra, con fines estrictamente

demás pertinentes de la Ley de Propiedad intelectual y su Reglamento. Asimismo, autorizo a la Universidad<br>Estatal de Bolívar para que realice la digitalización y publicación de este trabajo de investigación en el<br>repositor

79

# **19. RESEÑA PERIODÍSTICA**

BYRON RENE POMA TAMAMI

0202392395

4 DE JUNIO DE 1994

# 20. PROPUESTA DE SOLUCIÓN DEL PROBLEMA

## **INDICE**

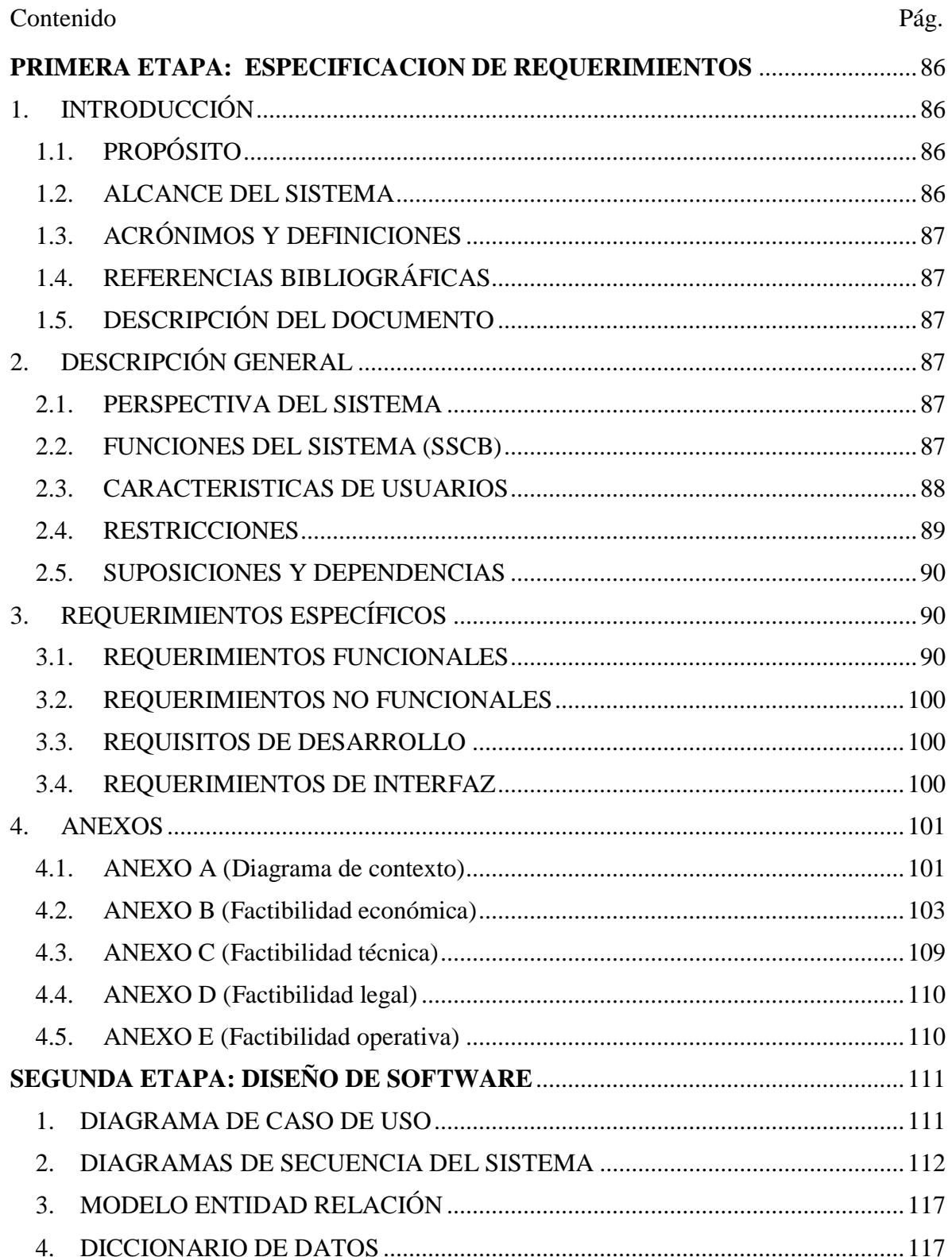

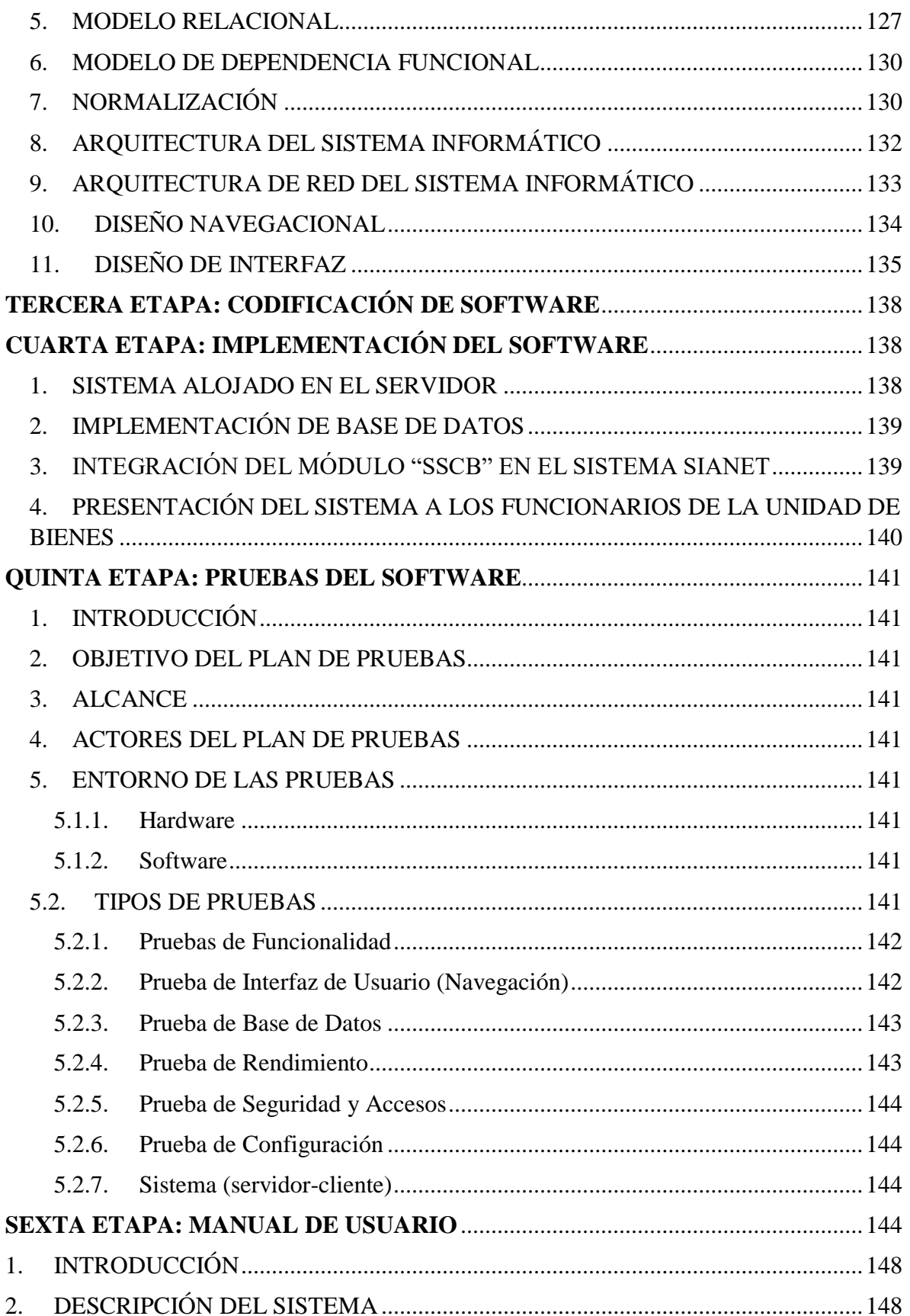

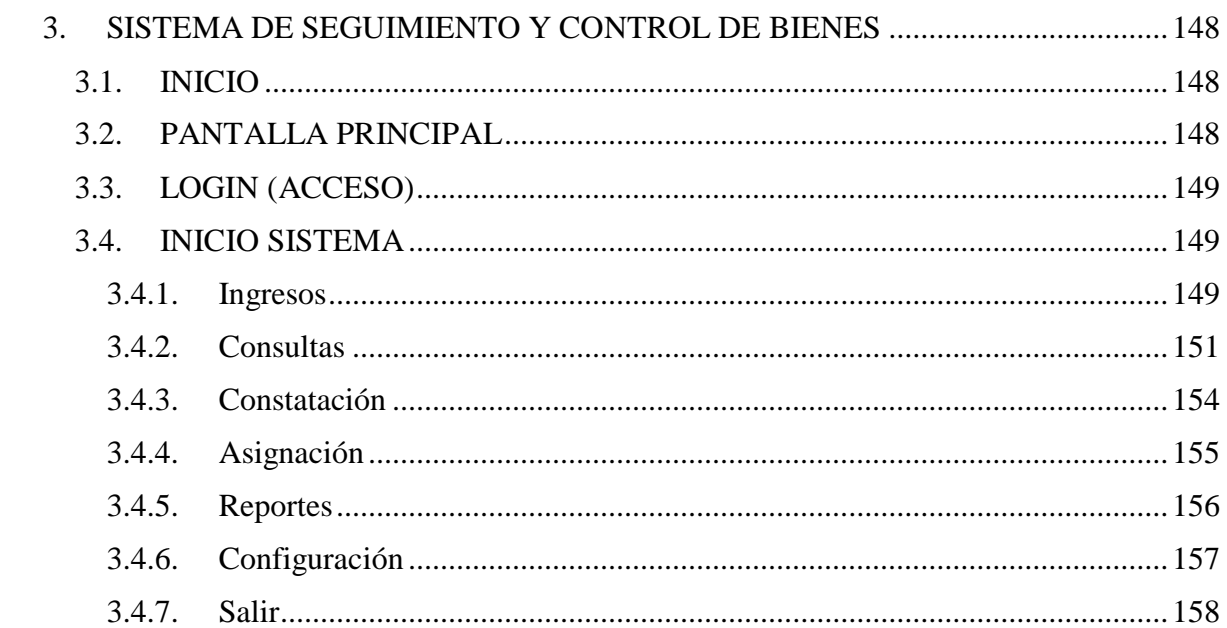

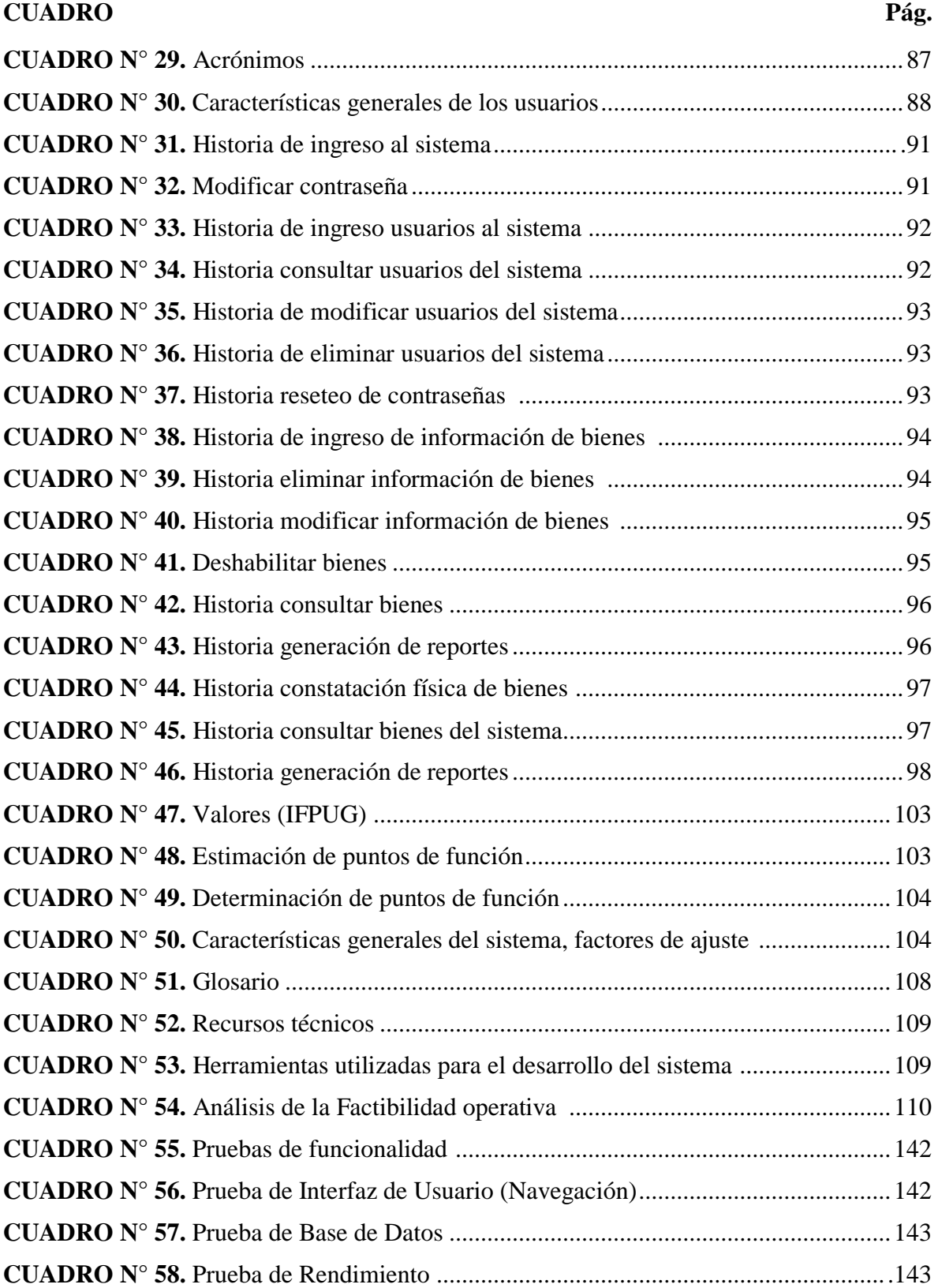

## **LISTA DE CUADROS**

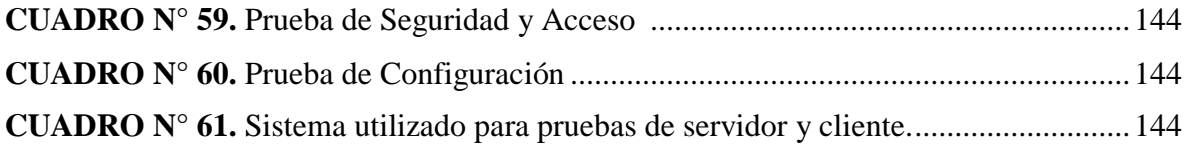

# **LISTA DE GRÁFICOS**

# **GRÁFICO Pág. GRÁFICO N° 22.** Diagrama de contexto flujo ingreso de información de bienes...........101

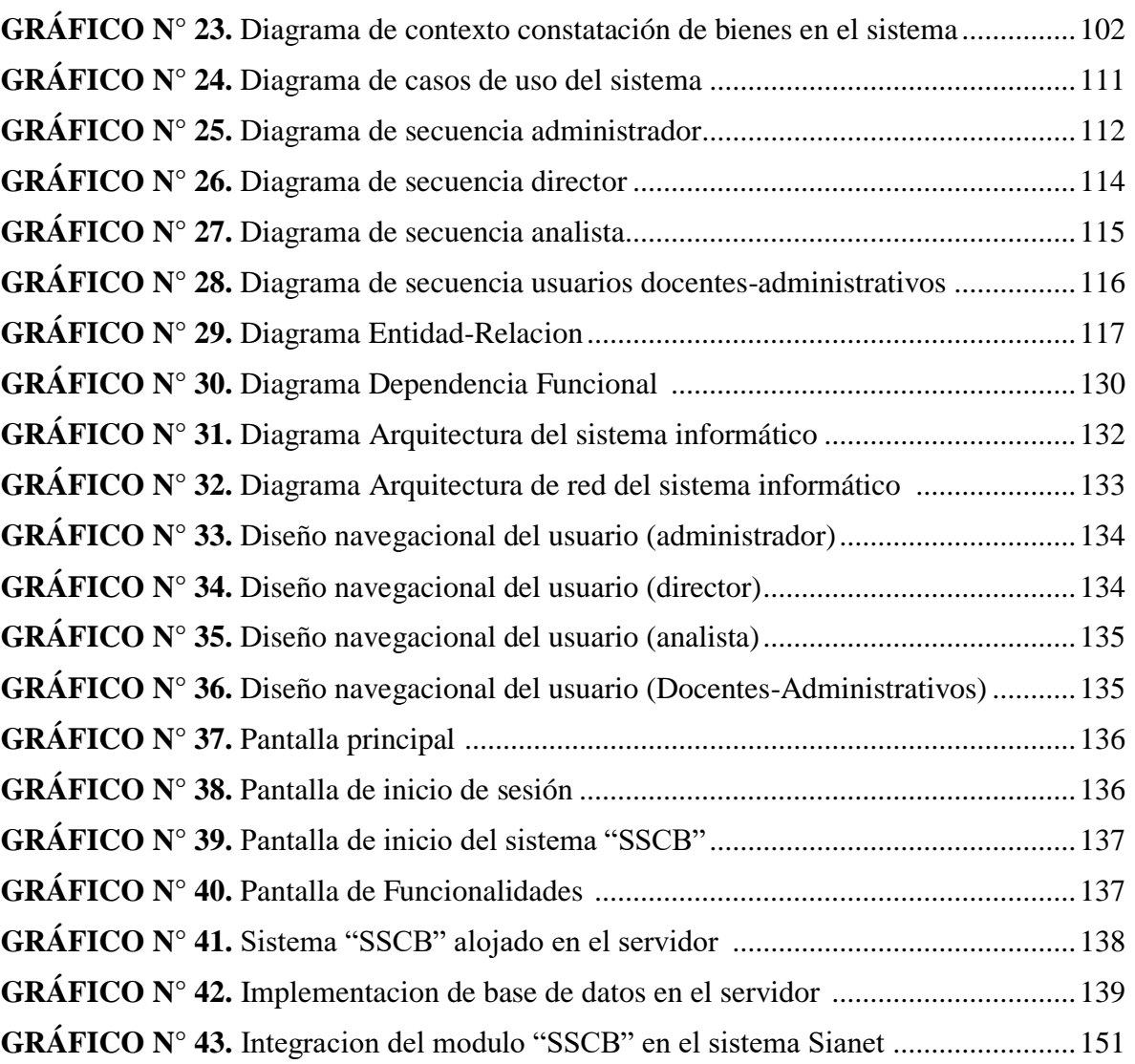

#### **PRIMERA ETAPA**

#### **ESPECIFICACIONES DE REQUERIMIENTOS**

#### <span id="page-151-1"></span><span id="page-151-0"></span>**1. INTRODUCCIÓN**

El presente documento especifica los requerimientos de software (ERS), para el sistema automatizado de seguimiento y control de bienes de la Unidad de Administración de Bienes e Inventarios de la Universidad Estatal de Bolívar, en donde todos los requisitos fueron obtenidos directamente del personal administrativo de la unidad, los mismos que son encargados de administrar todos los bienes existentes en la institución. Este documento se ha estructurado de acuerdo al estándar IEEE Std.830-1998, que especifica las directrices para las especificaciones de requisitos de software (ERS).

## <span id="page-151-2"></span>**1.1. PROPÓSITO**

El objetivo de la elaboración de este documento es obtener una gran cantidad de información con el fin de tener una idea clara y precisa de cuáles son los requerimientos funcionales y no funcionales, que son necesarios para el desarrollo del sistema informático. Este documento está dirigido principalmente a los administrativos de la Unidad de Bienes e Inventarios.

#### <span id="page-151-3"></span>**1.2. ALCANCE DEL SISTEMA**

El sistema automatizado tiene como nombre (SSCB), Sistema de seguimiento y control de bienes para la Unidad de Administración Bienes e Inventarios. El sistema permitirá al personal administrativo de la Unidad, obtener de forma verídica y en tiempo real la información de los bienes, controlando la ubicación, condiciones o estado del equipo, servidor al cual está asignado, bienes en uso, también posibilitara la elaboración de reportes de manera sencilla y automática. Además se podrá realizar el proceso de constatación de bienes, de manera fácil e eficiente, ya que dicho proceso se podrá efectuar desde cualquier parte del campus universitario debido a que el sistema se estará ejecutando en un servidor web.

## <span id="page-152-0"></span>**1.3. ACRÓNIMOS Y DEFINICIONES**

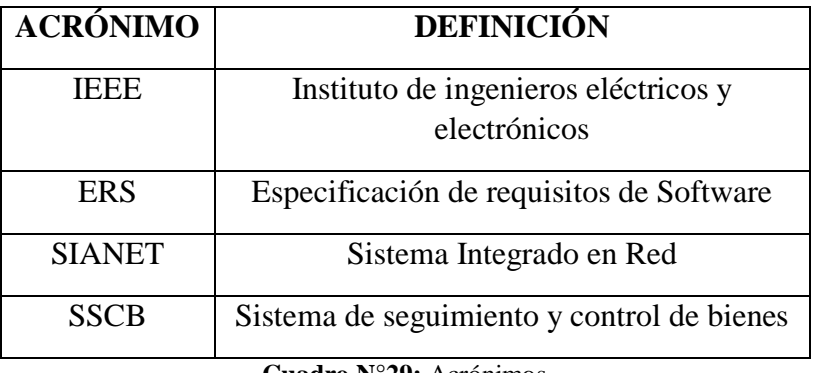

**Cuadro N°29:** Acrónimos

**Elaborado por:** Byron Rene Poma Tamami

#### <span id="page-152-1"></span>**1.4. REFERENCIAS BIBLIOGRÁFICAS**

- IEEE. (2008). *Especificacion de requisitos segun el estandar de IEEE 830.* Repositorios IEEE.
- Pressman, R. (2010). *Ingenieria del software un enfoque practico.* Mexico: McGRAW-HILL INTERAMERICANA EDITORES, S.A. DE C.V.

Sommerville, I. (2005). *Ingenieria de Software.* Madrid: PEARSON EDUCACION, S.A.

## <span id="page-152-2"></span>**1.5. DESCRIPCIÓN DEL DOCUMENTO**

Este documento consta de las siguientes etapas:

- $\triangleright$  Primera: introducción del sistema (SSCB).
- $\triangleright$  Segunda: Descripción general del sistema
- Tercera: Requisitos específicos del sistema (SSCB)

## <span id="page-152-3"></span>**2. DESCRIPCIÓN GENERAL**

#### <span id="page-152-4"></span>**2.1. PERSPECTIVA DEL SISTEMA**

El sistema automatizado (SSCB), será diseñado para ser un sistema independiente orientado a la web.

#### <span id="page-152-5"></span>**2.2. FUNCIONES DEL SISTEMA (SSCB)**

- El sistema permitirá loguearse mediante un usuario y contraseña de acuerdo al cargo que se le haya establecido.
- El sistema permitirá cargar información de cada uno de los tipos de bienes existentes a la base de datos mediante documentos Excel.
- El sistema permitirá el ingreso, eliminación, actualización de usuarios con sus respectivos los privilegios y restricciones, y en caso de ser necesario se podrá resetear las contraseñas.
- El sistema permitirá realizar consultas en donde muestre la información de los bienes constatados, no constatados, bienes existentes, bienes por tipo, bienes por persona custodiada y bienes deshabilitados.
- El sistema permitirá eliminar, actualizar la información de los bienes existentes en la base de datos.
- El sistema permitirá habilitar y deshabilitar la información de los bienes en caso de haber dado de baja con el fin de mantener un historial.
- Para el proceso de constatación física de bienes el sistema cargara la información de cada uno de los bienes mediante una pistola de código de barras, la misma que leerá los códigos que han sido asignados a cada uno de los bienes existentes en la institución.
- El sistema tendrá la posibilidad de generar reportes de bienes constatados, no constatados, bienes existentes, bienes por tipo, bienes por persona custodiada y bienes deshabilitados.
- Mediante una consulta el sistema mostrara la información de los bienes que están asignados a la persona que está solicitando, a su vez permitirá obtener reporte mediante un documento en PDF de la información consultada.

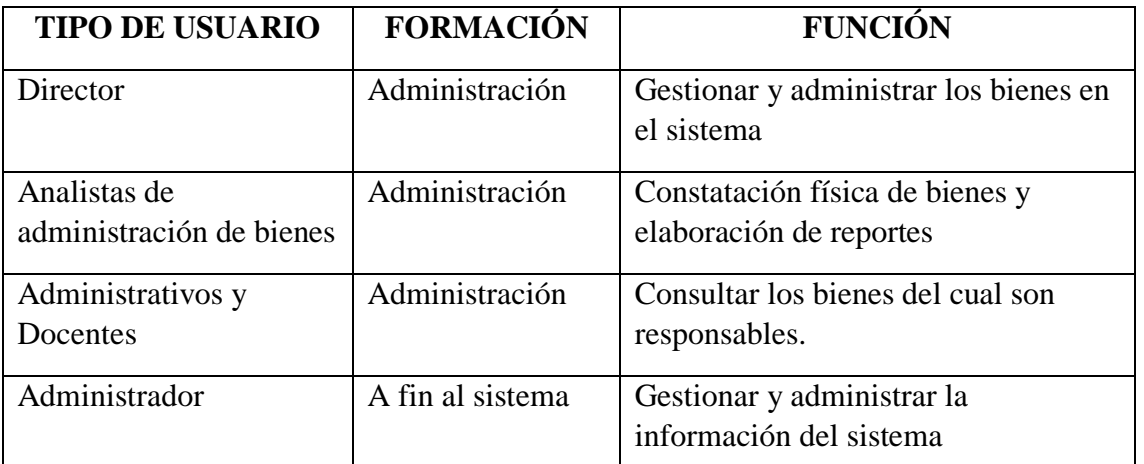

## <span id="page-153-0"></span>**2.3. CARACTERISTICAS DE USUARIOS**

**Cuadro N° 30:** Características generales de los usuarios **Elaborado por:** Byron Rene Poma Tamami

#### **Gestión de todos los usuarios**

- Ingresar al sistema mediante un usuario y contraseña
- Modificar contraseñas mediante la contraseña que posea

#### **Gestión del Administrador**

 Ingresar, modificar, eliminar, consultar los diferentes usuarios para que puedan acceder al sistema con sus respectivos los privilegios y restricciones; y en caso de ser necesario se podrá resetear las contraseñas.

#### **Gestión del Administrador - Director**

- Ingresar información de cada uno de los tipos de bienes a la base de datos mediante documentos Excel.
- Modificar, eliminar, deshabilitar la información de los bienes en caso de ser necesario.

#### **Gestión del Administrador – Director - Analista**

- Consultar los bienes constatados, no constatados, bienes existentes, bienes por tipo, bienes por persona custodiada y bienes deshabilitados.
- Generar reportes de bienes constatados, no constatados, bienes existentes, bienes por tipo, bienes por persona custodiada y bienes deshabilitados.
- Realizar el proceso de constatación física de bienes en el sistema, cargando la información de cada uno de los bienes mediante una pistola de código de barras, la misma que leerá los códigos que han sido asignados a cada uno de los bienes existentes en la institución.

#### **Gestión de los usuarios (Docentes y administrativos).**

- Consultar la información de los bienes que están a su cargo,
- Generar reportes mediante un documento en PDF con la información de los bienes que están a su cargo.

#### <span id="page-154-0"></span>**2.4. RESTRICCIONES**

El sistema está contemplado mediante las políticas de desarrollo y restricciones de Universidad Estatal de Bolívar y Unidad de Administración de Bienes e Inventarios.

El sistema estará instalado en el servidor que posee la institución cumpliendo con los requerimientos de la aplicación y de la base de datos permitiendo obtener respuestas inmediatas a los diferentes procesos solicitados.

Los usuarios deberán tener conocimientos básicos en el manejo de sistemas informáticos.

Para el uso del sistema se deberá utilizar el navegador Mozilla Firefox.

Para el ingreso de datos de los bienes o usuarios, mediante archivos Excel, los mismos deberán ser convertidos a archivos .csv, formato UTF-8, y cada campo separado mediante punto y coma. Para la conversión de datos se recomienda utilizar la hoja de cálculo Cal, de open office.

#### **2.5. SUPOSICIONES Y DEPENDENCIAS**

<span id="page-155-0"></span>Los requerimientos han sido obtenidos directamente del personal que labora dentro de la Unidad de bienes, los cuales manifestaron todos los diferentes procesos realizados en la administración de bienes, por lo cual no son cambiantes, y mediante estos requerimientos se desarrollara el sistema.

## <span id="page-155-1"></span>**3. REQUERIMIENTOS ESPECÍFICOS**

## <span id="page-155-2"></span>**3.1. REQUERIMIENTOS FUNCIONALES**

#### **HISTORIAS DE USUARIOS**

## **Requerimientos del Administrador – Director – Analista - Usuarios (docentesadministrativos)**

#### **Requerimientos de todos los usuarios**

#### **Control de acceso**

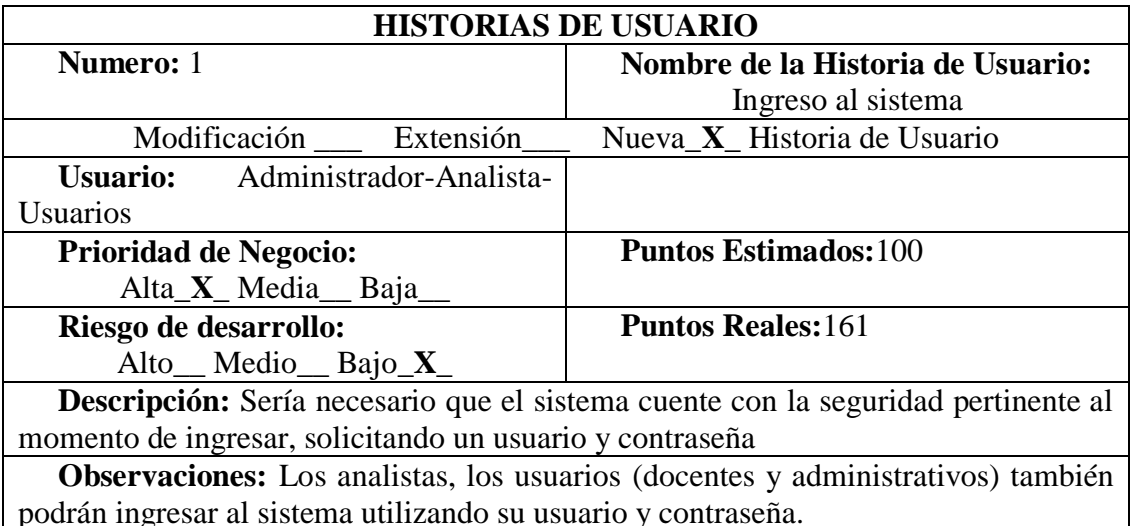

podrán ingresar al sistema utilizando su usuario y contraseña.

**Cuadro N°31:** Historia de ingreso al sistema **Elaborado por:** Byron Rene Poma Tamami

#### **Modificación de contraseñas**

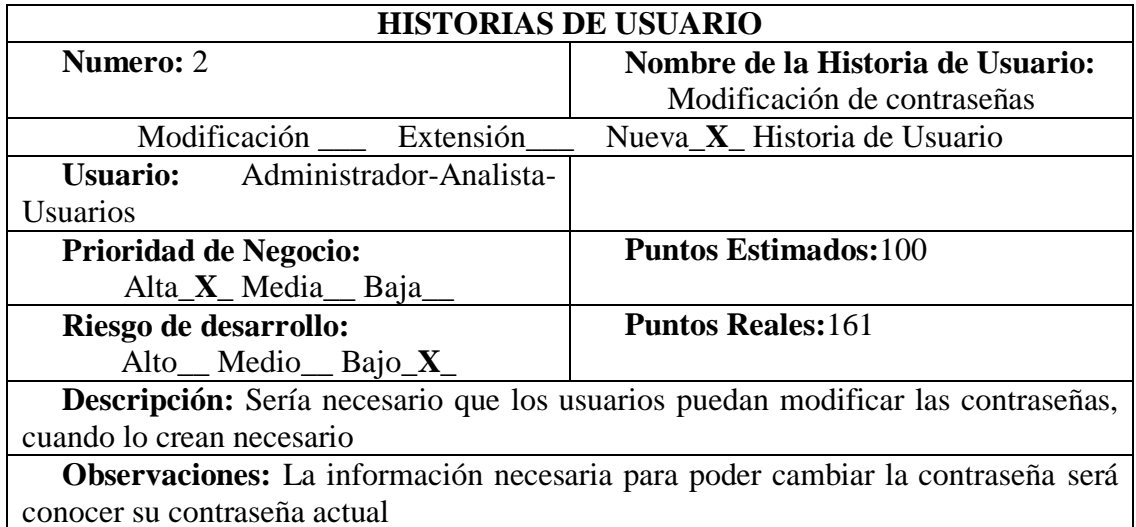

**Cuadro N°32:** Historia modificar contraseñas **Elaborado por:** Byron Rene Poma Tamami

## **Requerimientos del Administrador**

## **Gestión de Usuarios**

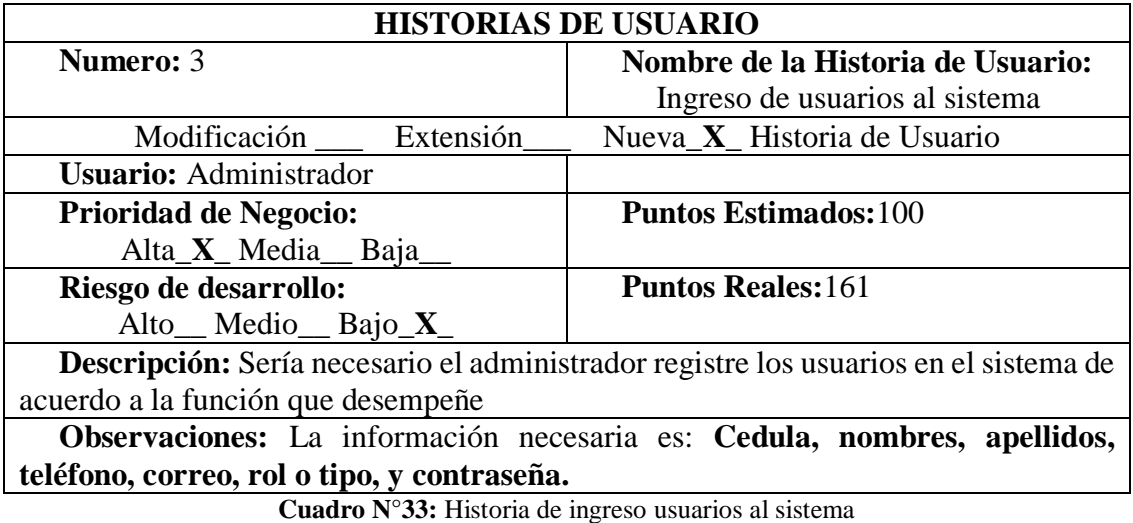

**Elaborado por:** Byron Rene Poma Tamami

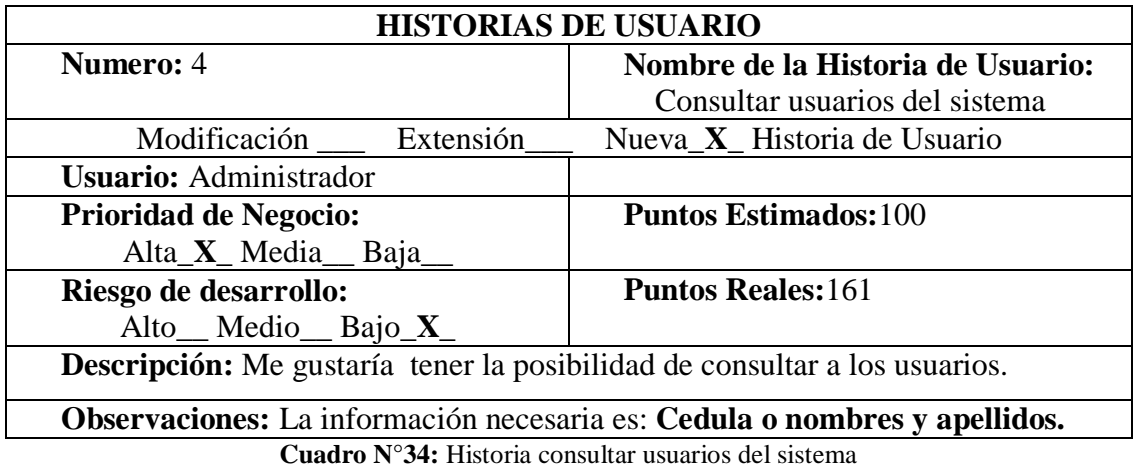

**Elaborado por:** Byron Rene Poma Tamami

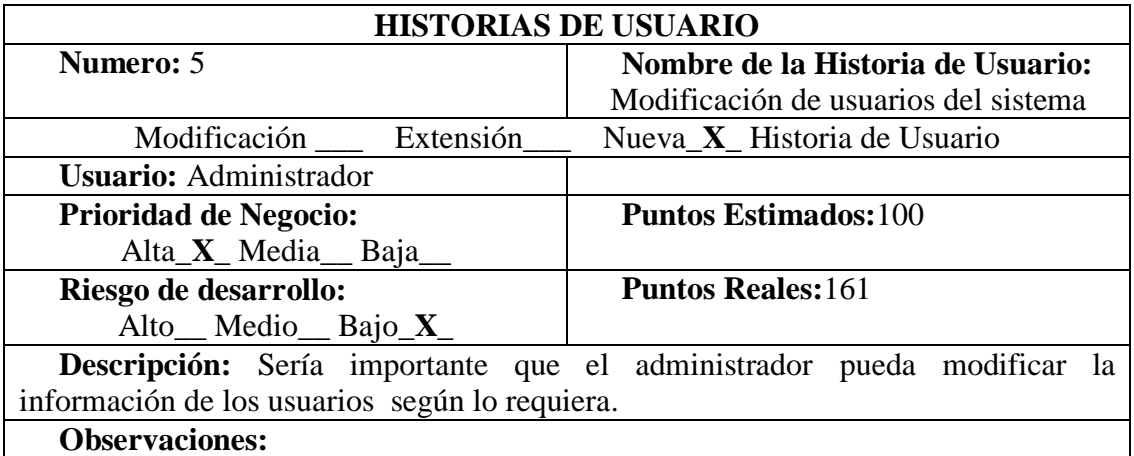

**Cuadro N° 35:** Historia de modificar usuarios del sistema **Elaborado por:** Byron Rene Poma Tamami

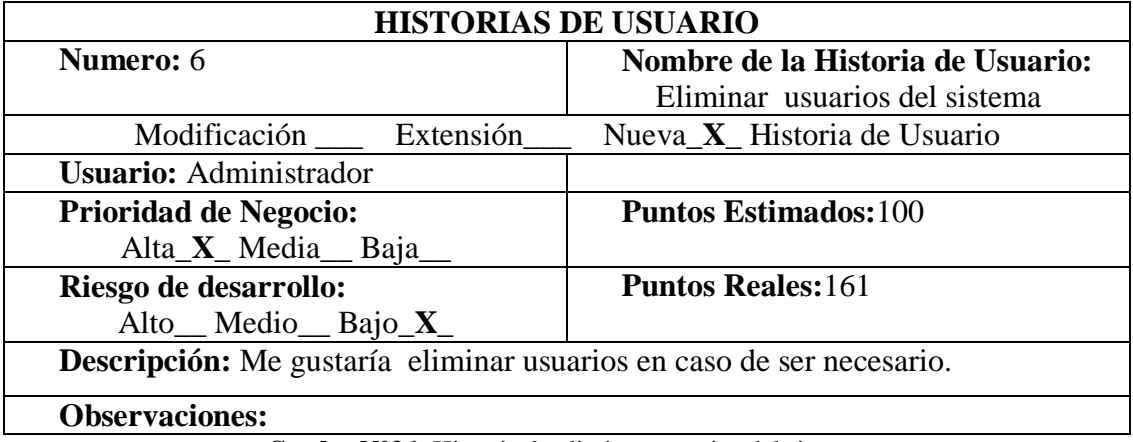

**Cuadro N°36:** Historia de eliminar usuarios del sistema **Elaborado por:** Byron Rene Poma Tamami

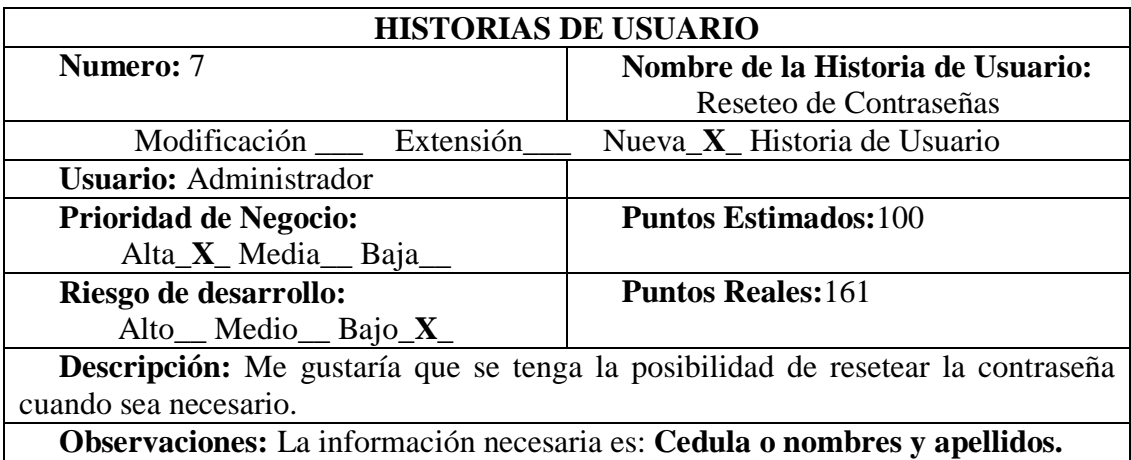

**Cuadro N°37:** Historia reseteo de contraseñas

**Elaborado por:** Byron Rene Poma Tamami

#### **Requerimientos del Administrador – Director**

#### **Administración de bienes**

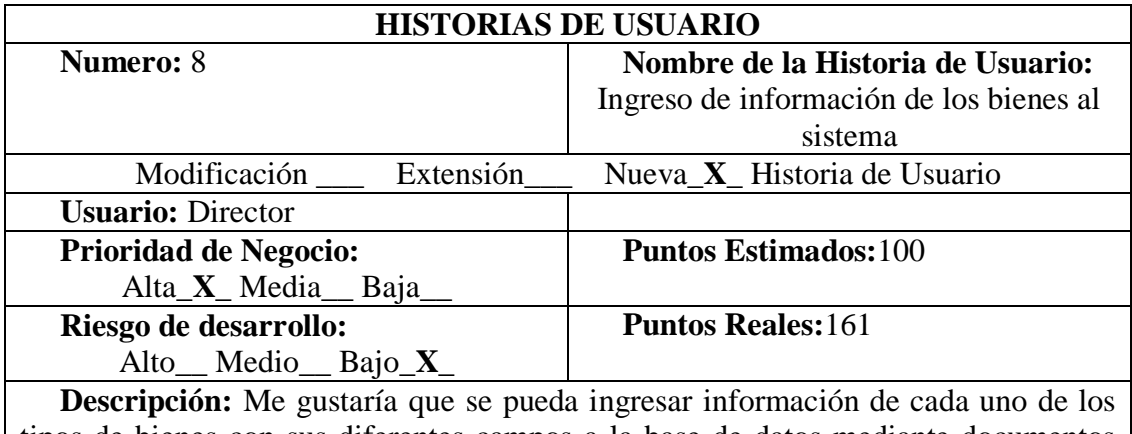

tipos de bienes con sus diferentes campos a la base de datos mediante documentos Excel.

 **Observaciones:** La información necesaria es: **Cedula o nombres y apellidos.**

**Cuadro N°38:** Historia de ingreso de información de bienes **Elaborado por:** Byron Rene Poma Tamami

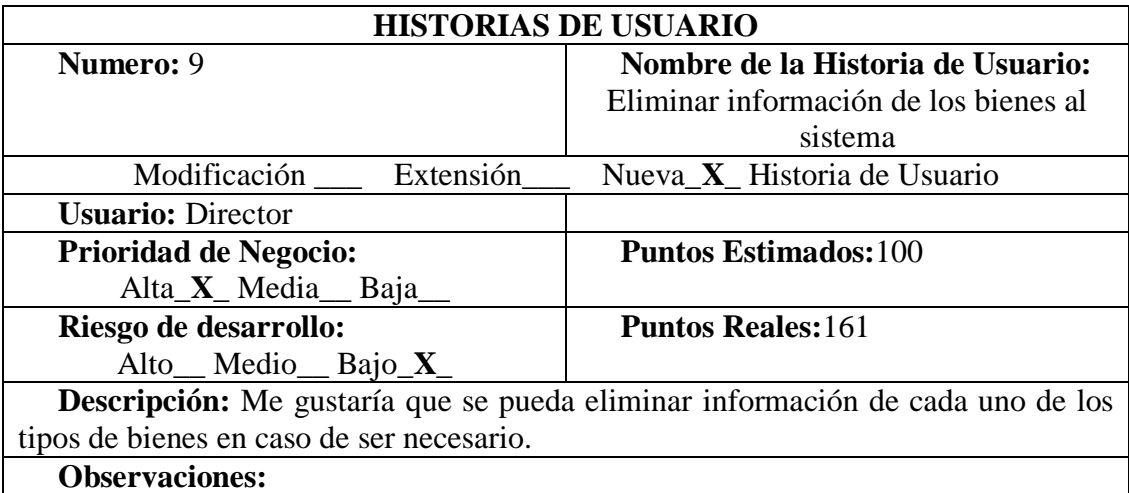

**Cuadro N°39:** Historia eliminar información de bienes **Elaborado por:** Byron Rene Poma Tamami

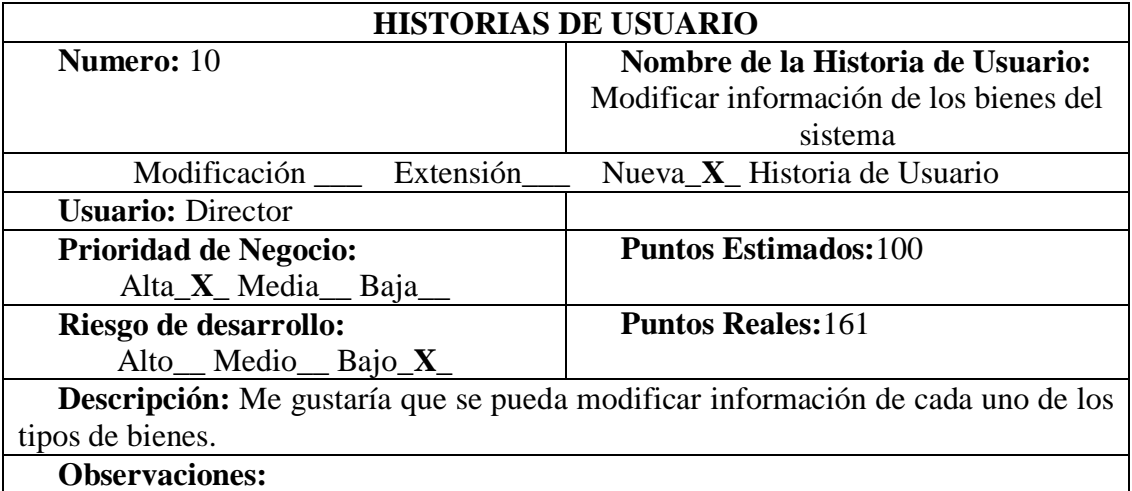

**Cuadro N° 40:** Historia modificar información de bienes **Elaborado por:** Byron Rene Poma Tamami

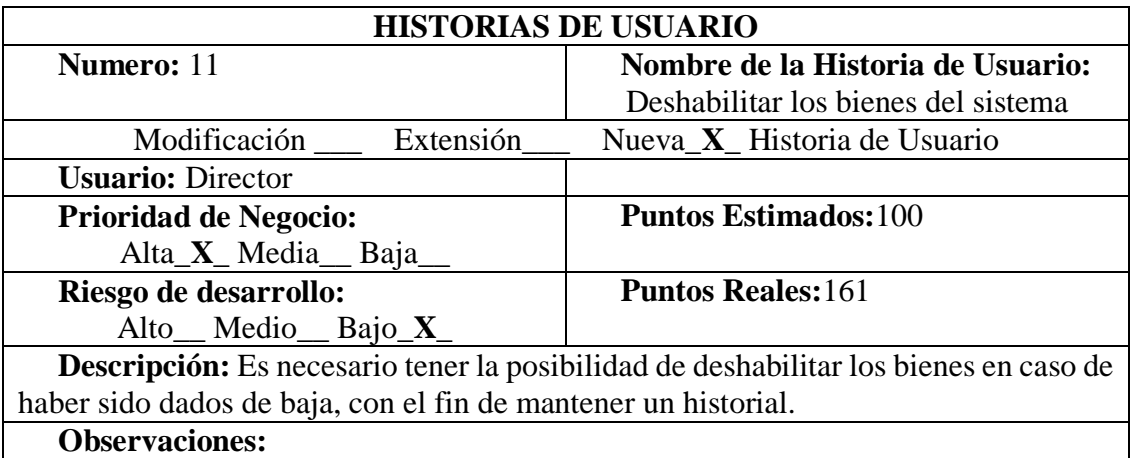

**Cuadro N°41:** Historia deshabilitar bienes **Elaborado por:** Byron Rene Poma Tamami

#### **Requerimientos del Administrador - Director-Analista**

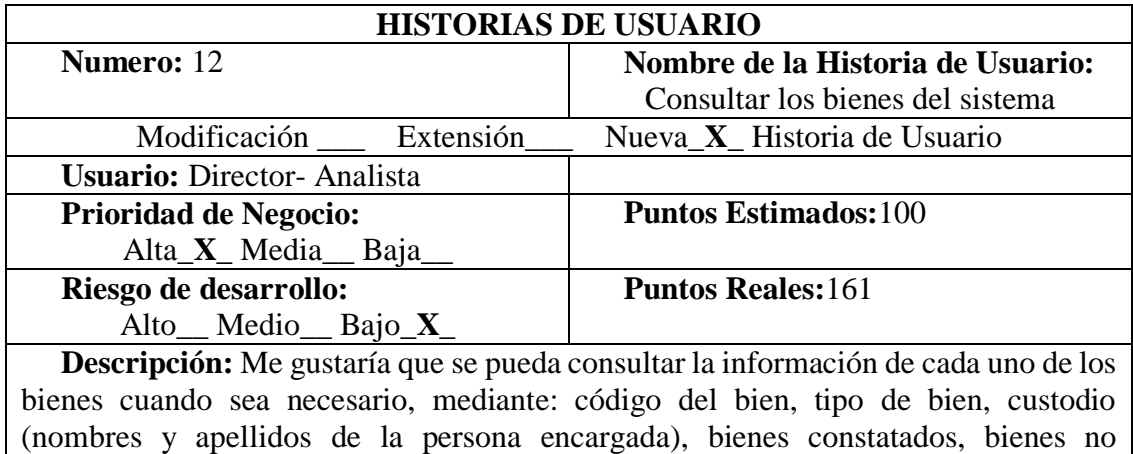

constatados, bienes deshabilitados.

 **Observaciones:** Los analistas también tendrán la posibilidad de realizar consultas de acuerdo a lo mencionado anteriormente

> **Cuadro N°42:** Historia consultar bienes **Elaborado por:** Byron Rene Poma Tamami

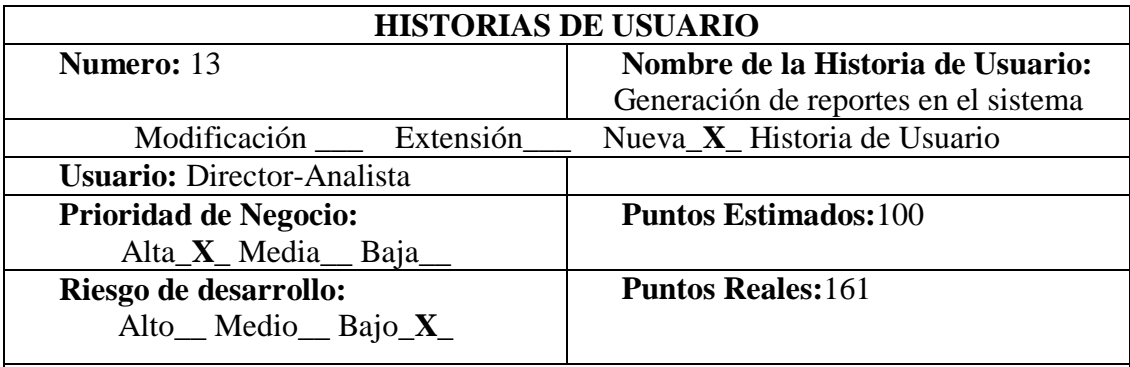

 **Descripción:** Me gustaría obtener reportes de: bienes constatados, no constatados, bienes existentes, bienes por tipo, bienes por persona custodiada y bienes deshabilitados.

 **Observaciones:** Los analistas también podrán realizar el proceso de elaboración de reportes de cada uno de los bienes del sistema

**Cuadro N°43:** Historia generación de reportes **Elaborado por:** Byron Rene Poma Tamami

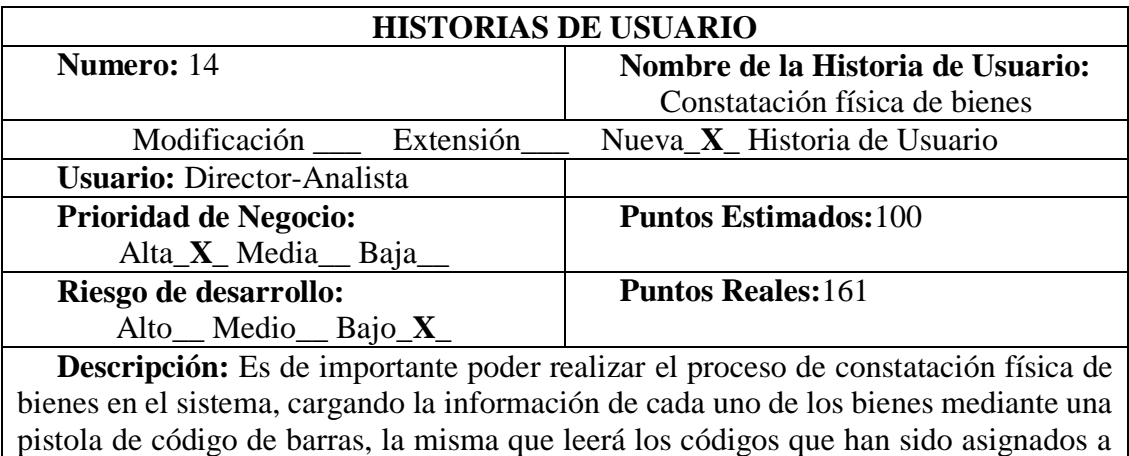

cada uno de los bienes existentes en la institución.

 **Observaciones:** Los analistas también podrán realizar el proceso de elaboración de reportes de cada uno de los bienes del sistema

> **Cuadro N°44:** Historia constatación física de bienes **Elaborado por:** Byron Rene Poma Tamami

#### **Requerimientos de los usuarios (docentes y administrativos)**

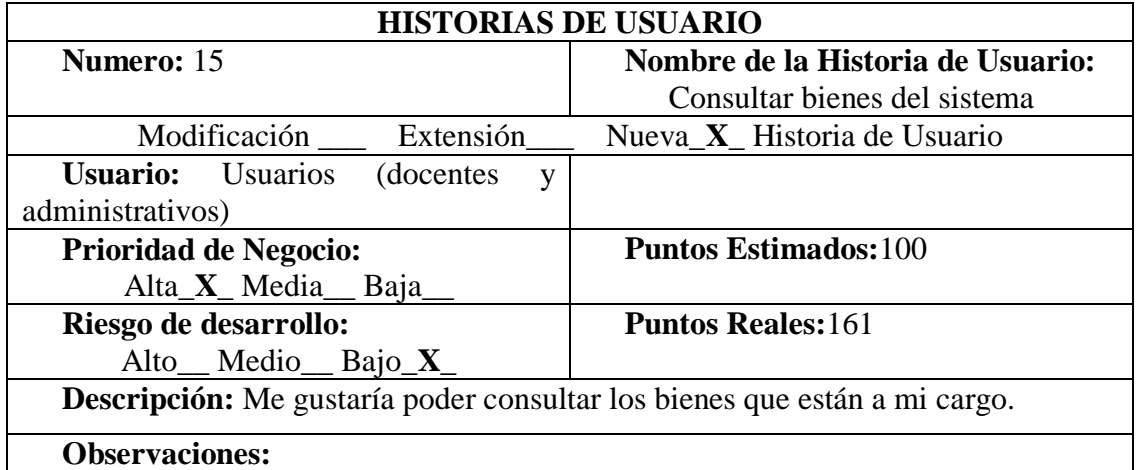

**Cuadro N°45:** Historia consultar bienes del sistema **Elaborado por:** Byron Rene Poma Tamami

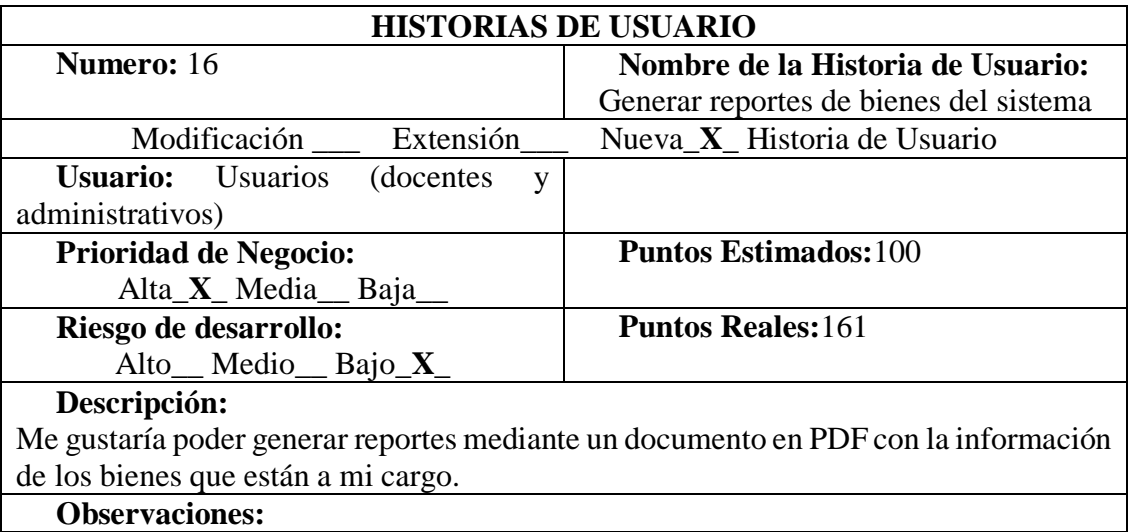

**Cuadro N°46:** Historia de generación de reportes **Elaborado por:** Byron Rene Poma Tamami

#### **RESUMEN DE REQUERIMIENTOS FUNCIONALES**

#### **Requerimientos todos los usuario**

- **Req (01) Ingreso al sistema.** El administrador, director, analista, usuarios(docentesadministrativos por seguridad podrán ingresar al sistema, ingresando un usuario y contraseña
- **Req (02) Modificación de contraseñas.** Todos los usuarios podrán modificar las contraseñas, cuando lo crean necesario.

La información necesaria es conocer su contraseña.

#### **Requerimientos del administrador**

- **Req (03) Ingreso de usuarios.** El administrador registrara los usuarios en el sistema de acuerdo a la función que desempeñe. La información necesaria es: **Cedula, nombres, apellidos, teléfono, correo, rol o tipo, y contraseña.**
- **Req (04) Consulta de usuarios.** El administrador tendrá la posibilidad de consultar a los diferentes usuarios. La información necesaria es: **Cedula o nombres y apellidos.**
- **Req (05) Modificación de usuarios.** El administrador podrá modificar la información de los usuarios registrados según lo requiera.
- **Req (06) Eliminar usuarios.** El administrador eliminara los usuarios en caso de ser necesario.

**Req (07) Reseteo de contraseñas.** Tendrá la posibilidad de resetear la contraseña cuando sea necesario.

#### **Requerimiento Administrador- director**

- **Req (08) Ingreso de información de los bienes.** Este usuario podrá Ingresar información de cada uno de los tipos de bienes con sus diferentes campos a la base de datos mediante documentos Excel
- **Req (09) Eliminar información de los bienes.** Este usuario podrá eliminar la información de cada uno de los tipos de bienes en caso de ser necesario
- **Req (10) Modificar información de los bienes.** Este usuario podrá modificar la información de cada uno de los tipos de bienes en caso de ser necesario
- **Req (11) Deshabilitar los bienes.** El administrador tendrá la posibilidad de deshabilitar los bienes en caso de haber sido dados de baja. La información necesaria es: **Código del bien, custodio (Cedula o nombres y apellidos).**

#### **Requerimientos del Administrador, director y analistas de administración de bienes**

- **Req (12) Consultar los bienes.** El administrador podrá consultar la información de cada uno de los bienes cuando sea necesario, mediante: código del bien, tipo de bien, custodio (nombres y apellidos de la persona encargada), bienes constatados, bienes no constatados, bienes deshabilitados.
- **Req (13) Reportes.** Este usuario podrá realizar reportes de: bienes constatados, no constatados, bienes existentes, bienes por tipo, bienes por persona custodiada y bienes deshabilitados. La información necesaria es: **Código del bien, tipo de bien, custodio (Cedula o nombres y apellidos de la persona encargada).**
- **Req (14) Constatación física de bienes.** El administrador podrá realizar el proceso de constatación física de bienes en el sistema, cargando la información de cada uno de los bienes mediante una pistola de código de barras, la misma que leerá los códigos que han sido asignados a cada uno de los bienes existentes en la institución. La información necesaria es: **Código del bien**

#### **Requerimientos de los usuarios (docentes y administrativos).**

- **Req (15) Consultar bienes.** El usuario podrá consultar la información de los bienes que están a su cargo.
- **Req (16) Reporte.** El usuario podrá generar reportes mediante un documento en PDF con la información de los bienes que están a su cargo.

#### <span id="page-165-0"></span>**3.2. REQUERIMIENTOS NO FUNCIONALES**

**Disponibilidad** El sistema estará disponible 7 días por 24 horas debido a que es una aplicación web, garantizando un correcto funcionamiento.

- **Mantenibilidad** El sistema dispondrá con la documentación entendible y comprensible, las mismas que permitirá realizar operación de mantenimiento sin realizar el mayor esfuerzo posible, entre los documentos del sistema, se brindara el documento de requisitos de software (ERS) y manual de usuario
- **Rendimiento** Contar con una buena conexión a internet garantizara que las diferentes funciones solicitadas al sistema, no se perturben a sí mismas, e incluso afecten el rendimiento del sistema.
- **Portabilidad** El sistema estará residente en un hosting, con la finalidad de que los usuarios puedan acceder desde cualquier ordenador o dispositivo móvil que tenga acceso a internet.
- **Seguridad** Para garantizar la integridad de la información e evitar ingresos inadecuados, cada usuario contara con una contraseña, la misma estará encriptado mediante algún algoritmo de encriptación.

#### <span id="page-165-1"></span>**3.3. REQUISITOS DE DESARROLLO**

Para la construcción del sistema informático se realizara en base a la metodología de desarrollo ágil XP.

#### <span id="page-165-2"></span>**3.4. REQUERIMIENTOS DE INTERFAZ**

#### **Interfaz de usuario**

El diseño de la interfaz consistirá en un conjunto de ventanas que será reflejado de acuerdo al rol del usuario previamente establecido, además estará constituida respetando las normas y políticas del sistemas sianet, para su visualización se utilizara un navegador web como Mozilla Firefox.

#### **Interfaz de hardware**

Para poder utilizar el sistema se deberá contar con una Pc o computadora portátil, o cualquier dispositivo móvil que cuente con conexión a Internet.

#### **Interfaz de comunicación**

El sistema se encontrara instalado en un servidor o hosting, por lo que la comunicación entre el usuario, el sistema y el servidor será mediante la web.

#### <span id="page-166-0"></span>**4. ANEXOS**

#### <span id="page-166-1"></span>**4.1. ANEXO A (Diagrama de contexto)**

**Diagrama de contexto flujo de ingreso de información de los bienes al sistema y administración de usuarios**

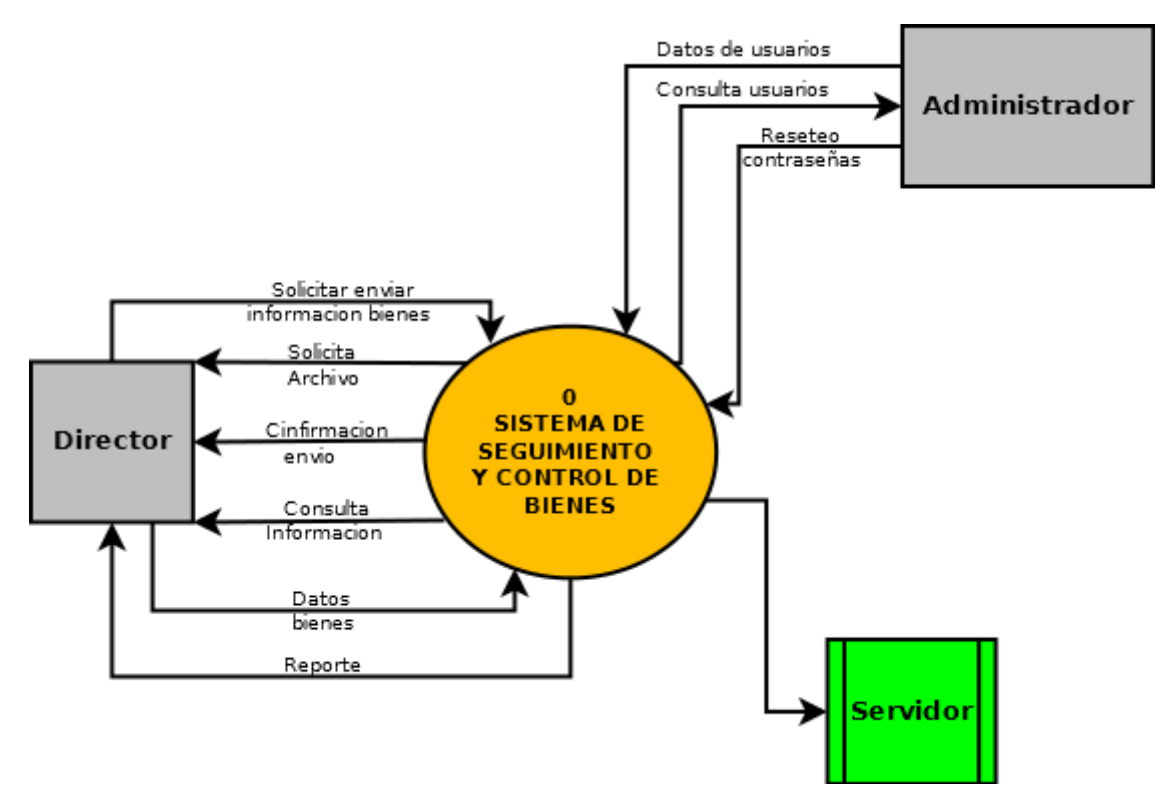

**Gráfico N°22:** Diagrama de contexto flujo de ingreso de información de los bienes al sistema **Fuente:** Investigación de campo **Elaborado por:** Byron Rene Poma Tamami

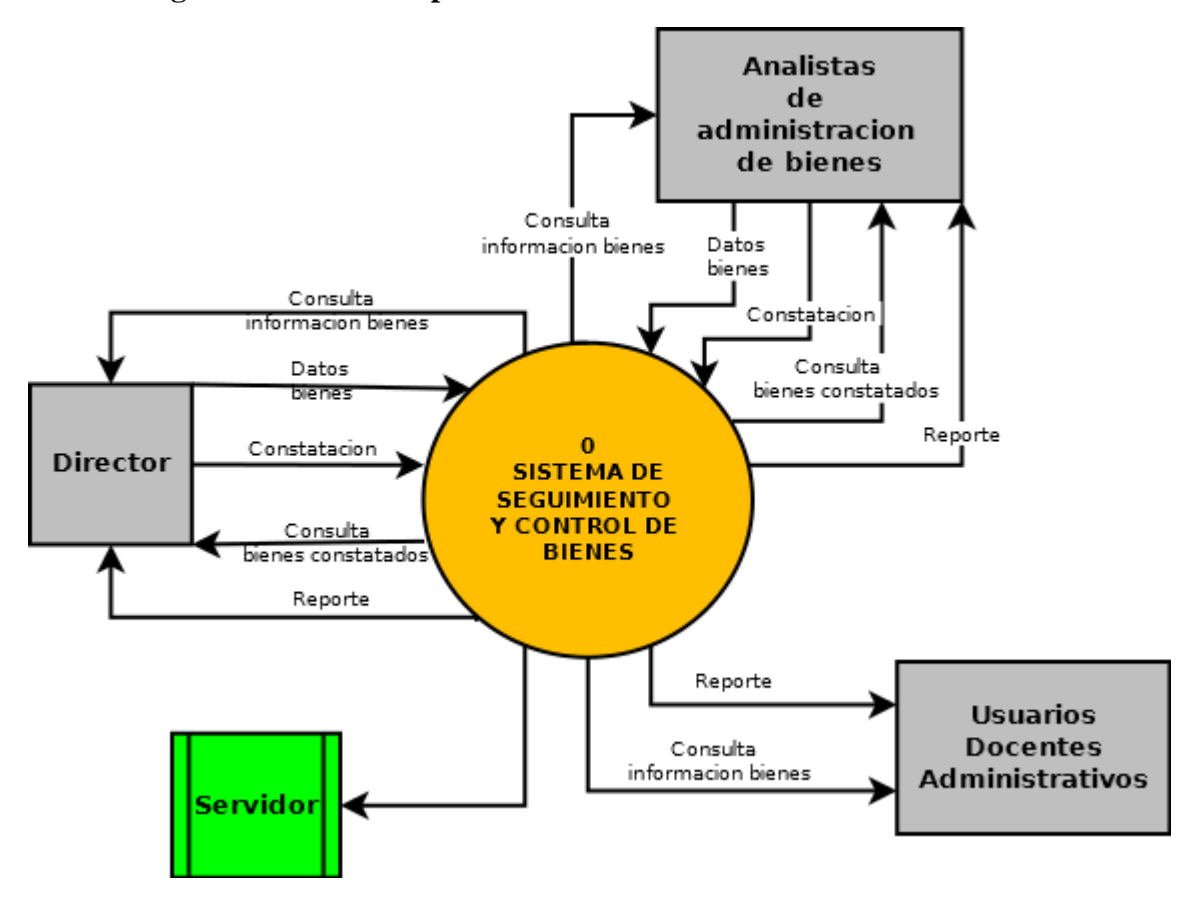

**Diagrama de contexto proceso de constatación de bienes en el sistema.**

**Gráfico N°23:** Diagrama de contexto proceso de constatación de bienes en el sistema **Fuente:** Investigación de campo **Elaborado por:** Byron Rene Poma Tamami

#### <span id="page-168-0"></span>**4.2. ANEXO B (Factibilidad económica)**

#### **Puntos de función**

Estimación de los puntos de función para el sistema seguimiento y control de bienes con el estándar de grupo internacional de usuarios por punto de función (IFPUG).

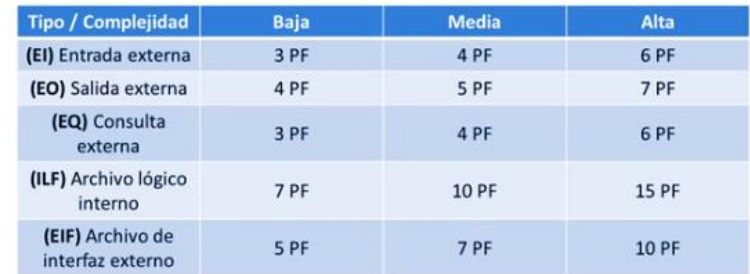

**Cuadro N°47:** Valores (IPUG) **Fuente:** IFPUG **Elaborado por:** IFPUG

#### **Estimación de los puntos de función**

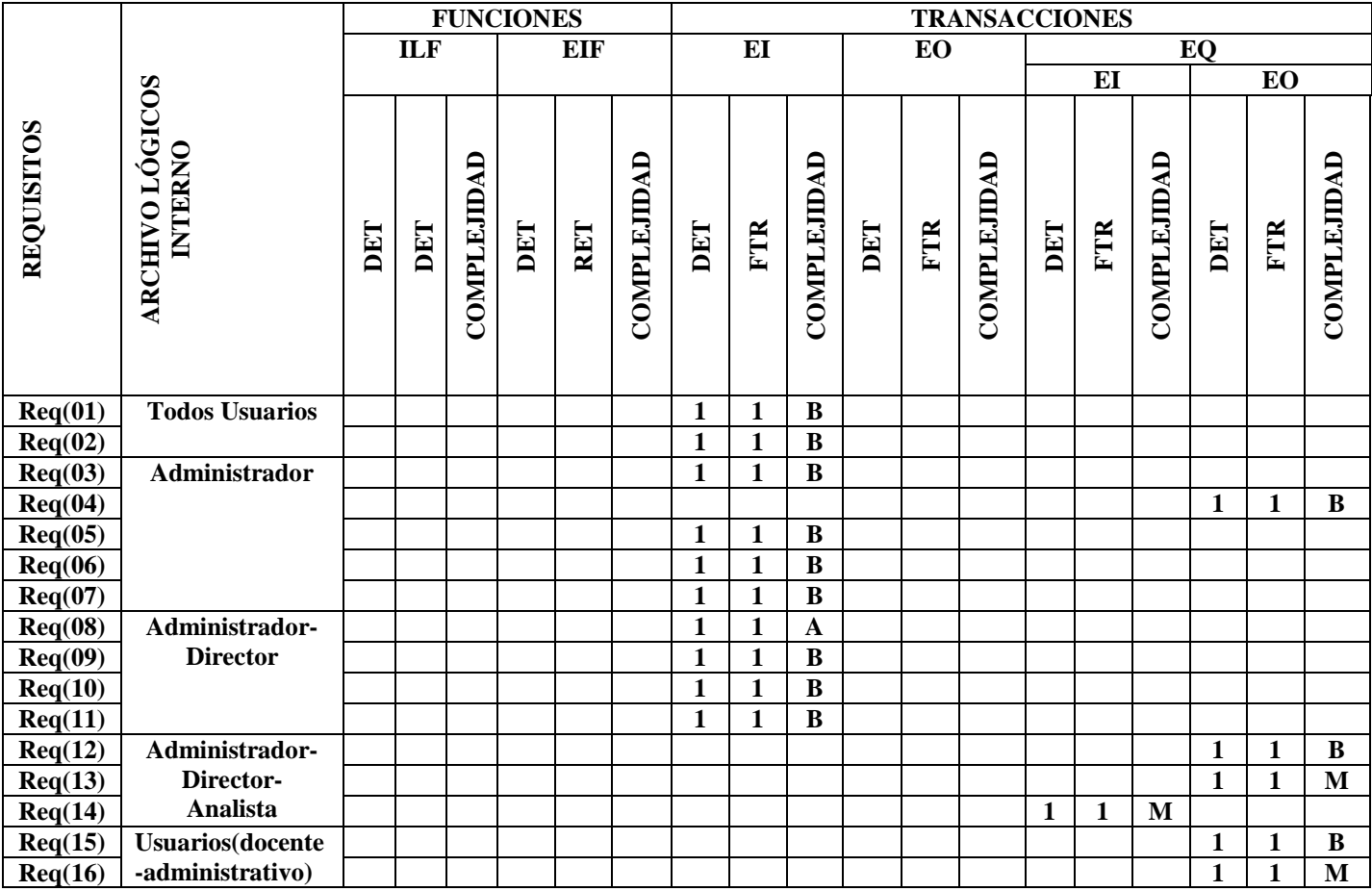

**Cuadro N°48:** Estimación de puntos de función **Elaborado por:** Byron Rene Poma Tamami

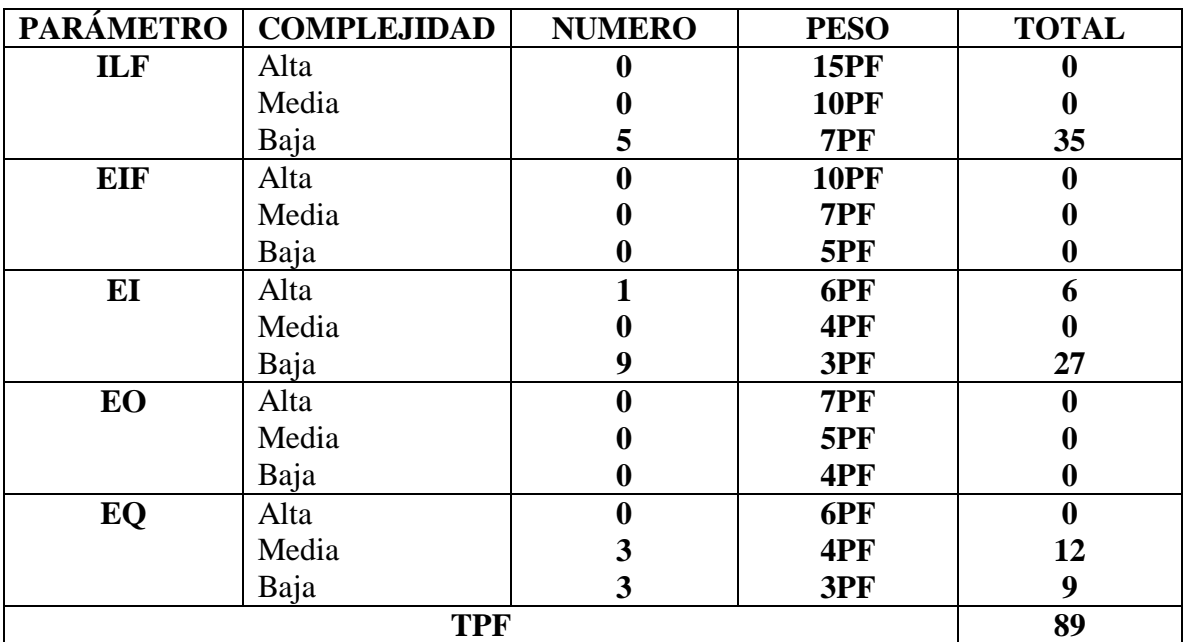

## **Determinación de los puntos de función**

**Cuadro N°49:** Determinación de los puntos de función **Elaborado por:** Byron Rene Poma Tamami

## **Características del sistema de seguimiento y control de bienes, factor de ajuste**

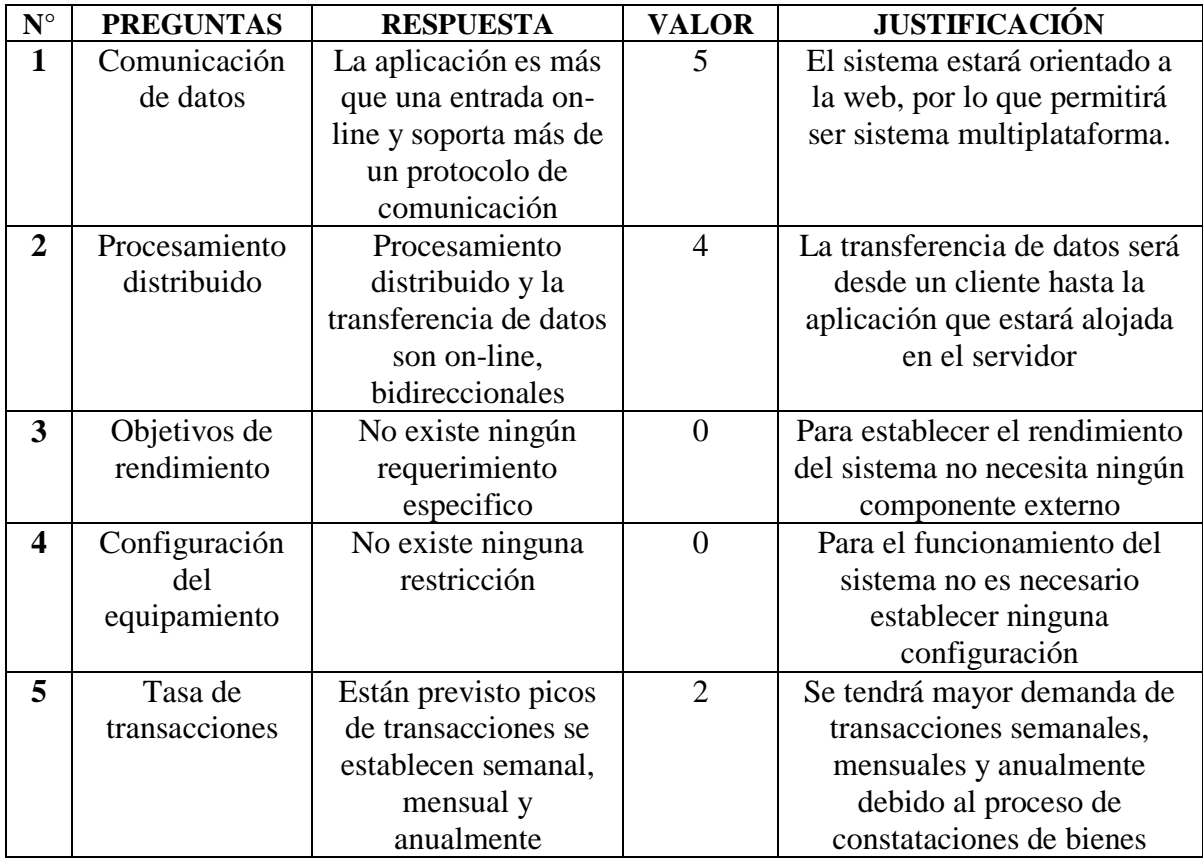

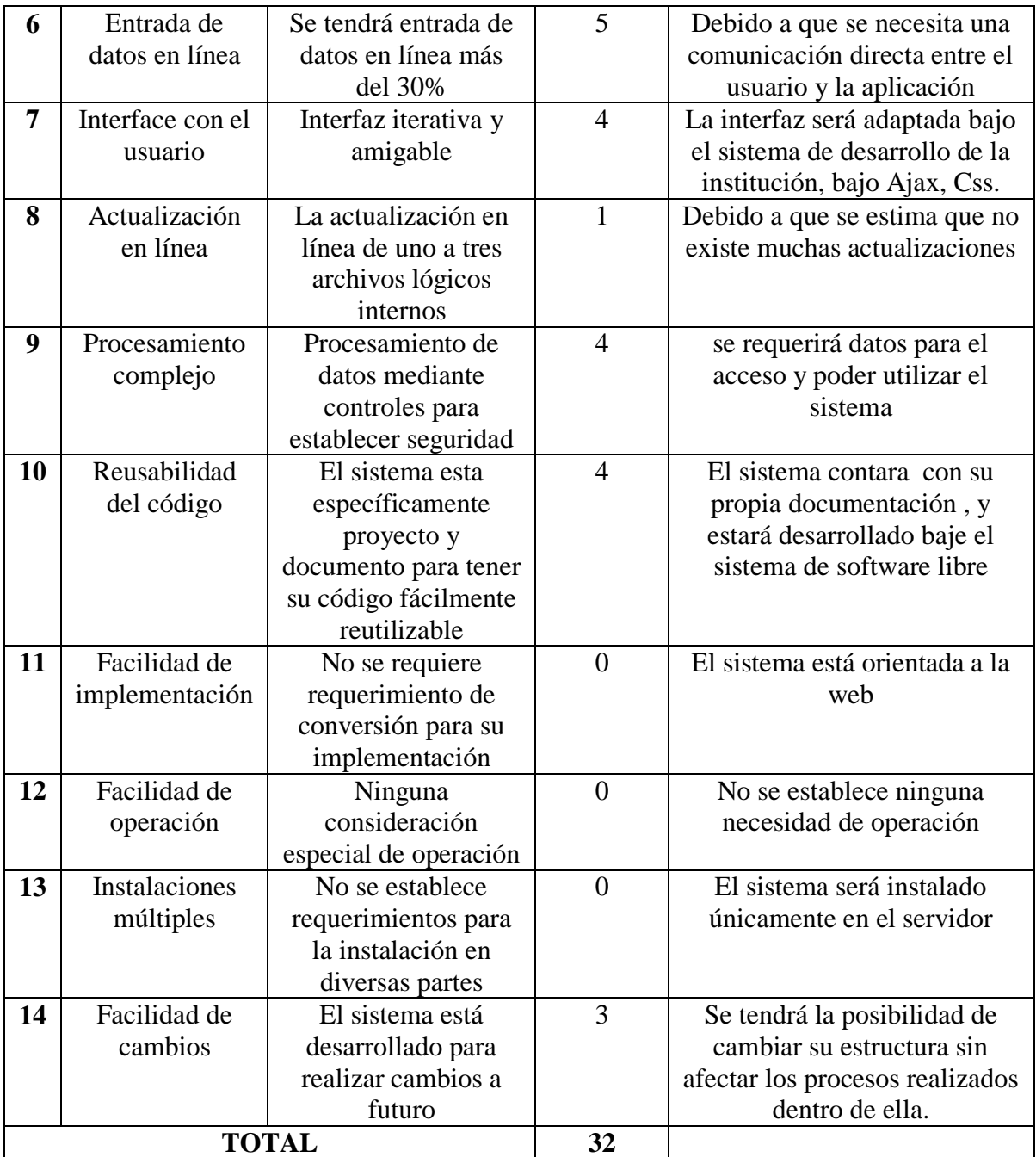

**Cuadro N°50:** Características generales del sistema, factores de ajuste **Elaborado por:** Byron Rene Poma Tamami

**Ajustes de los puntos de función**

*FP=89 TDI=32 AF= (TDI\*0.01)+0.65 AF= (32\*0.01)+0.65 AF=0.97 KDSI= (FPA\*SLOC)/1000 KDSI= (86.33\*40)/1000 KDSI= 3.45 miles de líneas de código*

*FPA= FP\*AF FPA= 89\*0.97 FPA= 86.33 AJUSTADO*

#### **Estimación mediante COCOMO**

Se optado por utilizar el nivel básico de COCOMO, debido a que en el ambiente en el que se desarrollara el sistema es cooperativo y con voluntad a ser modificado.

#### **Esfuerzo de desarrollo**

#### **Hombres- Mes**

 $MM = 2.4 * (KDSI)^{1.05}$ 

 $MM = 2.4 * (3.45)^{1.05}$ 

 $MM = 8.81$  AJUSTADO (H/M)

#### **Tiempo de desarrollo (Mes)**

 $TDEV = 2.5 * (MM)^{0.38}$ 

 $TDEV = 2.5 * (8.81)^{0.38}$ 

 $TDEV = 5.7 \text{ MESES}$ 

#### **Cantidad de Hombres**

CH=MM/TDEV

 $CH = 8.81/5.7$ 

 $CH = 1.55 \rightarrow 1$  persona

#### **Estimación del tiempo de acuerdo al número de desarrolladores**

TDEVA=MM/CH

 $TDEVA = 8.81/1$ 

TDEVA =8.81 MESES AJUSTADO

TDEVA=8.81 MESES AJUSTADO

#### **Estimación de costos del proyecto**

ECP=TDEVA\*CMO\*CH

ECP=8.81\*394\*1

ECP=3471.14 DOLARES AMERICANOS

**Costo de materiales (Cm)**

Cm=Suministros de oficina+ Impresiones

 $Cm = 15+50$ 

Cm=65 DOLARES AMERICANOS

## Total de costos directos (Cdir)

 $Cdir = ECP + Cm$ 

 $Cdir = 3471.14 + 65$ 

Cdir=3536.14 DOLARES AMERICANOS

## Total de costos indirectos (Cind)

Cind=Cdir\*5%

 $Cind = 3536.14*0.05$ 

Cind=176.81 DOLARES AMERICANOS

#### COSTO TOTAL DEL PROYECTO

CTP=Cdir+Cind

CTP=3536.14+176.81

CTP=3712.95 DOLARES AMERICANOS

## **GLOSARIO**

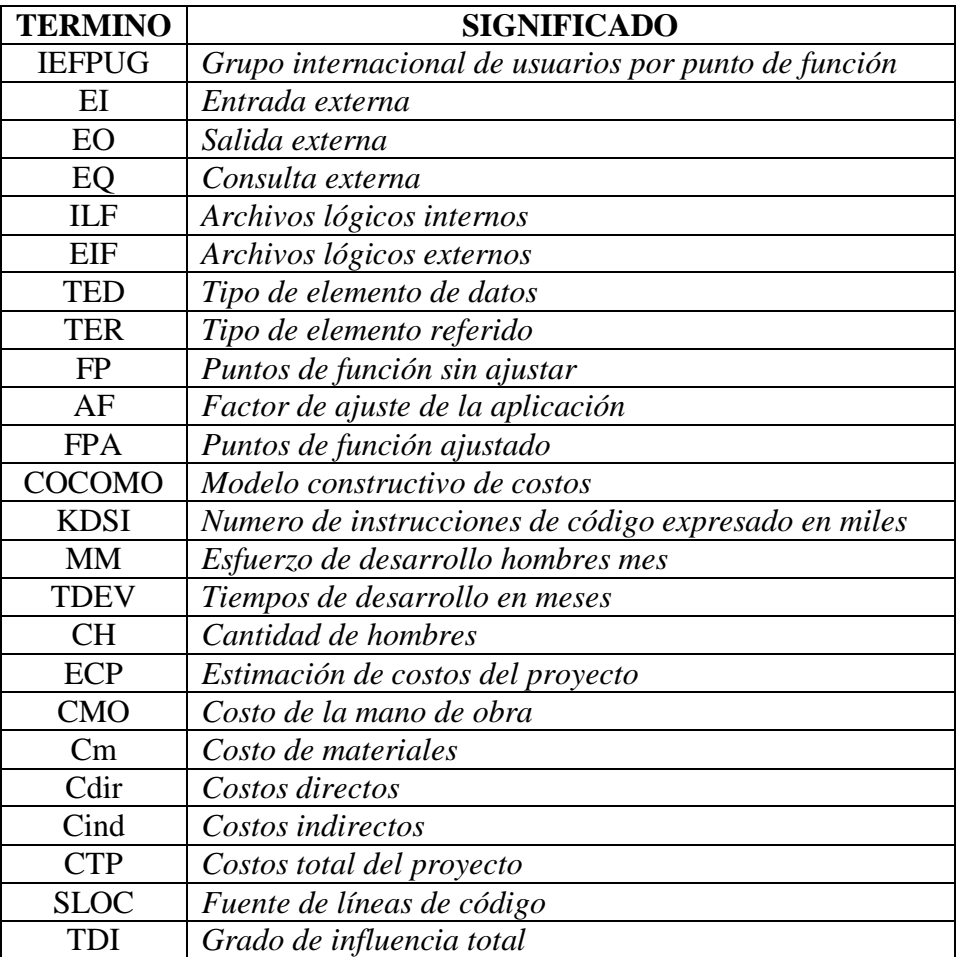

**Cuadro N°51:** Glosario

**Elaborado por:** Byron Rene Poma Tamami

#### <span id="page-174-0"></span>**4.3. ANEXO C (Factibilidad técnica)**

Por tratarse de un sistema que funcionara vía web, se ha tomado en cuenta los siguientes recursos técnicos.

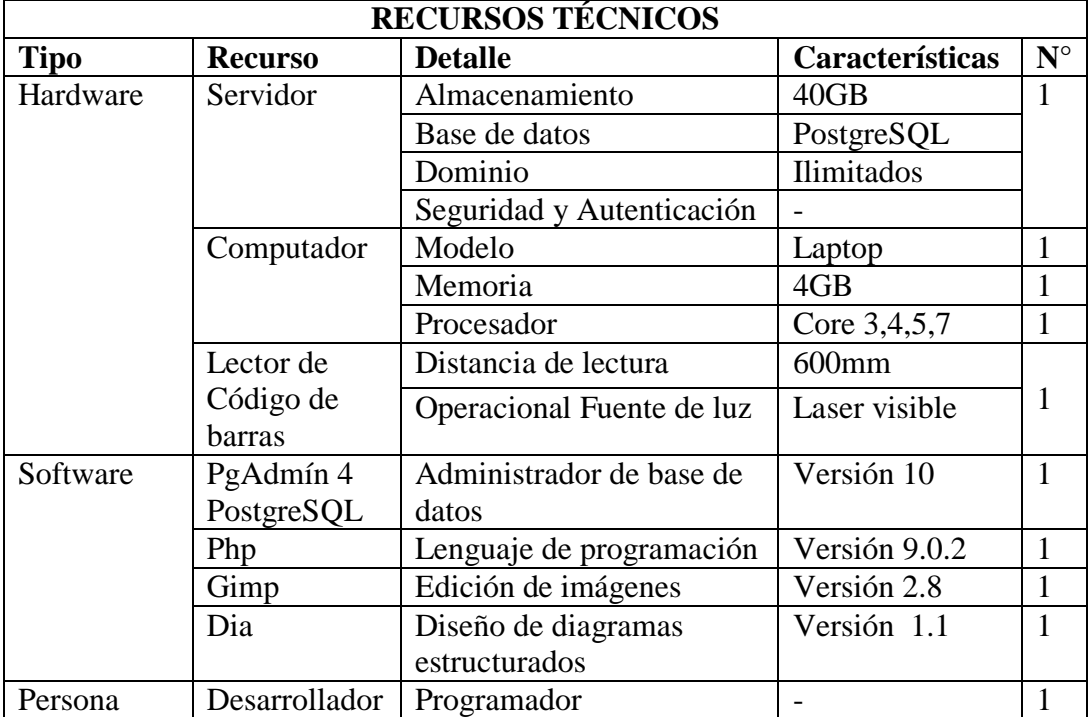

**Cuadro N°52:** Recurso técnicos

**Elaborado por:** Byron Rene Poma Tamami

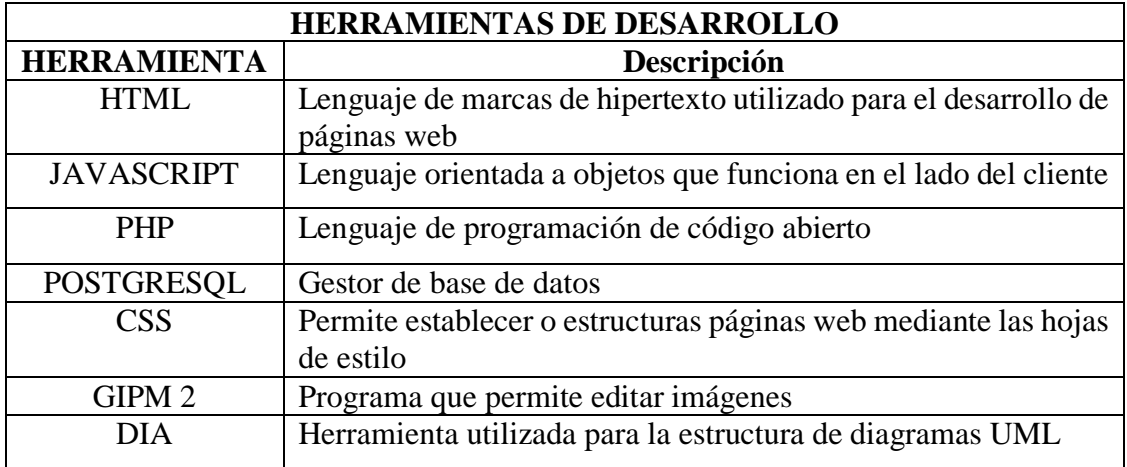

**Cuadro N°53:** Herramientas utilizadas para el desarrollo del sistema **Elaborado por:** Byron Rene Poma Tamami

#### <span id="page-175-0"></span>**4.4. ANEXO D (Factibilidad legal)**

El 10 de abril del 2008 se emitió el decreto 1014, que estable el uso de software libre en todas las instituciones públicas del Ecuador, estableciendo diferentes artículos en donde los más relevantes son: Artículo 2: se entiende por software libre a los diferentes programas que se puedan utilizar y distribuir sin restricción alguna, de acuerdo a las siguientes libertades:

- **Libertad 0** Uso del programa con cualquier propósito.
- **Libertad 1** Estudiar cómo funciona el programa y modificarlo.
- **Libertad 2** Distribuir copias sin restricción alguna.
- **Libertad 3** Publicar el programa mejorado.

El artículo 3 manifiesta que es una normativa legal la utilización del software libre o cualquier otro estándar de código abierto para el sector público e instituciones de educación superior.

También cuenta respaldo de la disposición general de la **Ley Orgánica de Empresas Publicas** (LOEP) en la **disposición general segunda** y **séptima** donde manifiesta que las empresas públicas consideraran las políticas de innovación tecnológica y desarrollo de sistemas informáticos con el fin automatizar todos los procesos que realicen dentro de su administración. (Badillo Guerrero, 2009, pág. 25)

#### <span id="page-175-1"></span>**4.5. ANEXO E (Factibilidad operativa)**

Para determinar la factibilidad operativa del sistema "SSCB" se realizó un cuadro comparativo de las preguntas más importantes los procesos realizados dentro de la Unidad.

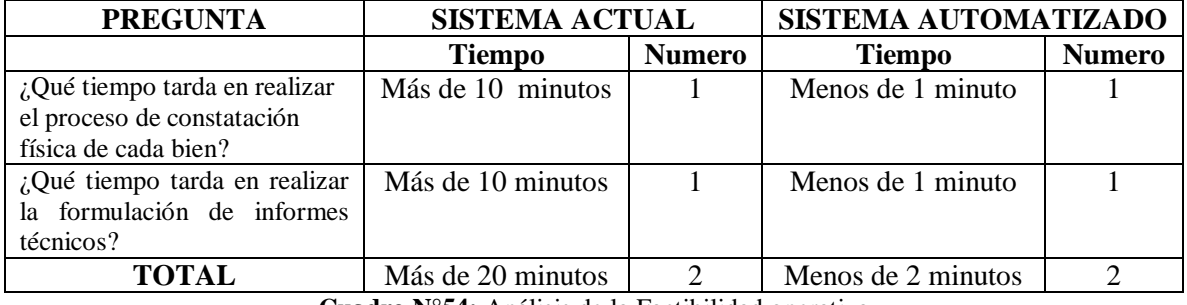

**Cuadro N°54:** Análisis de la Factibilidad operativa **Elaborado por:** Byron Rene Poma Tamami

**Interpretación:** Los resultados obtenidos muestran que el tiempo empleado en la búsqueda de información y constatación de bienes con el sistema automatizado ha reducido drásticamente debido a que la información se está manejando de manera automática.

#### **SEGUNDA ETAPA**

#### **DISEÑO DE SOFTWARE**

#### <span id="page-176-1"></span><span id="page-176-0"></span>**1. DIAGRAMA DE CASO DE USO**

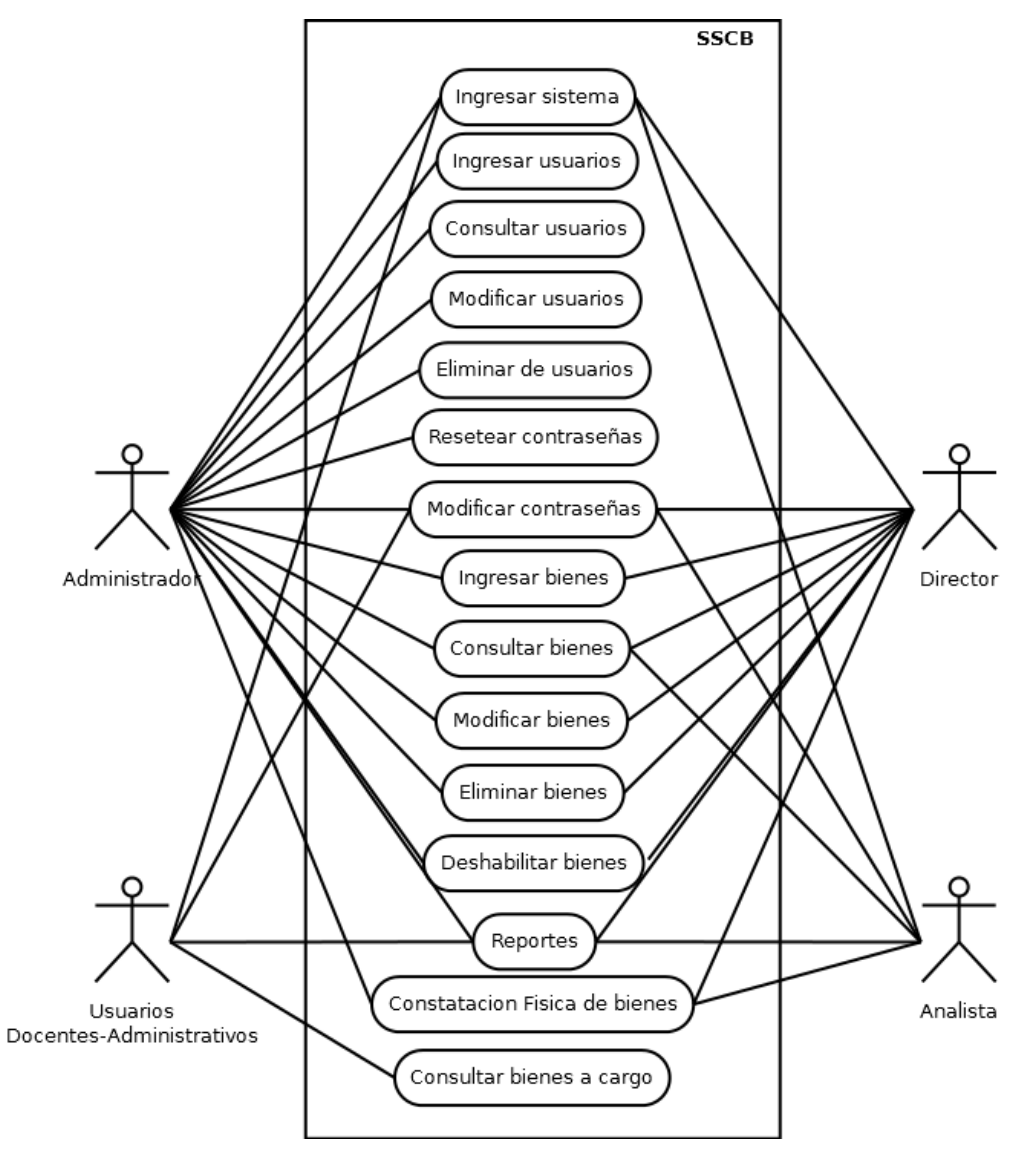

**Gráfico N°24:** Diagrama de casos de uso del sistema **Elaborado por:** Byron Rene Poma Tamami

#### <span id="page-177-0"></span>**2. DIAGRAMAS DE SECUENCIA DEL SISTEMA**

#### **DIAGRAMA DE SECUENCIA ADMINISTRADOR**

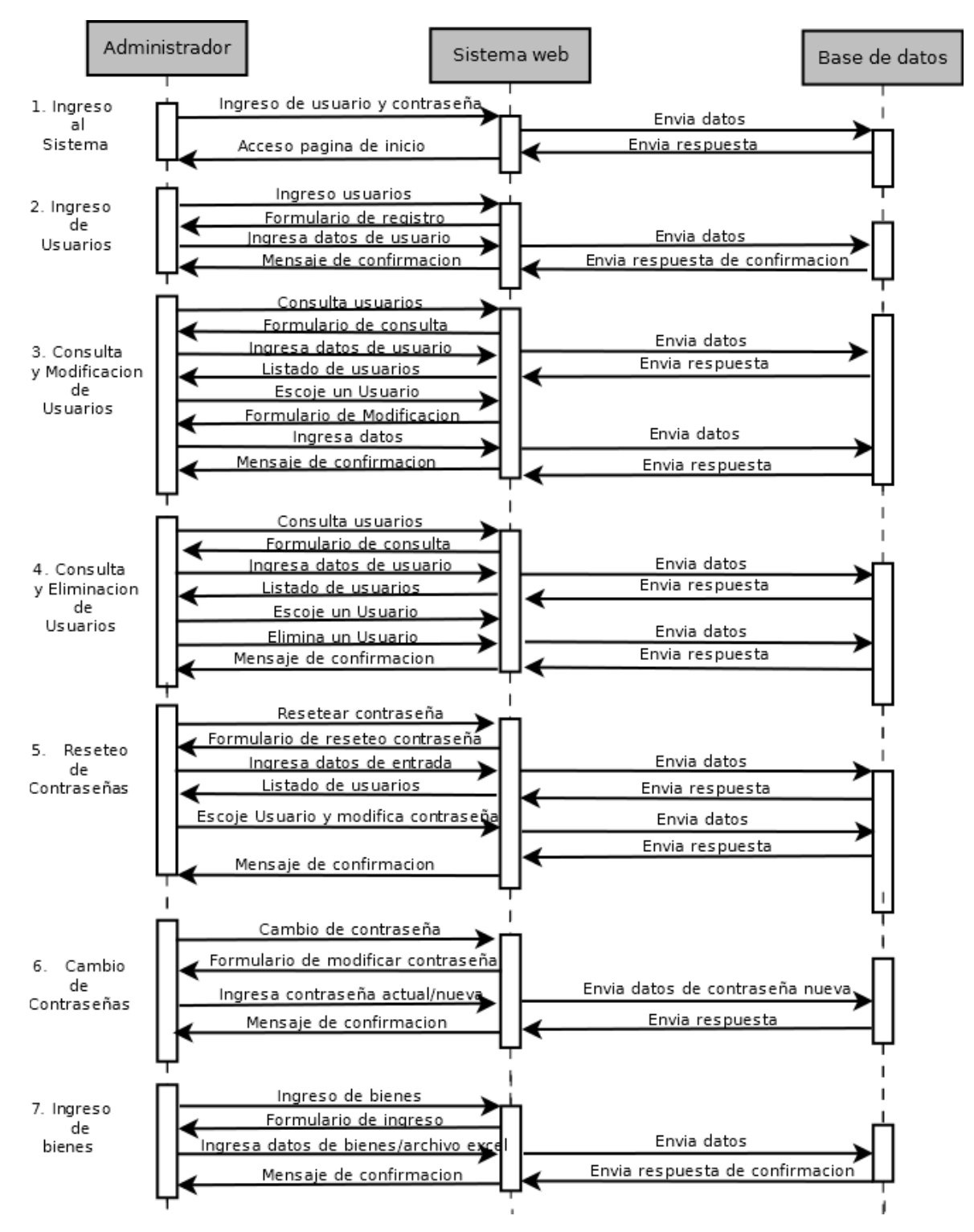

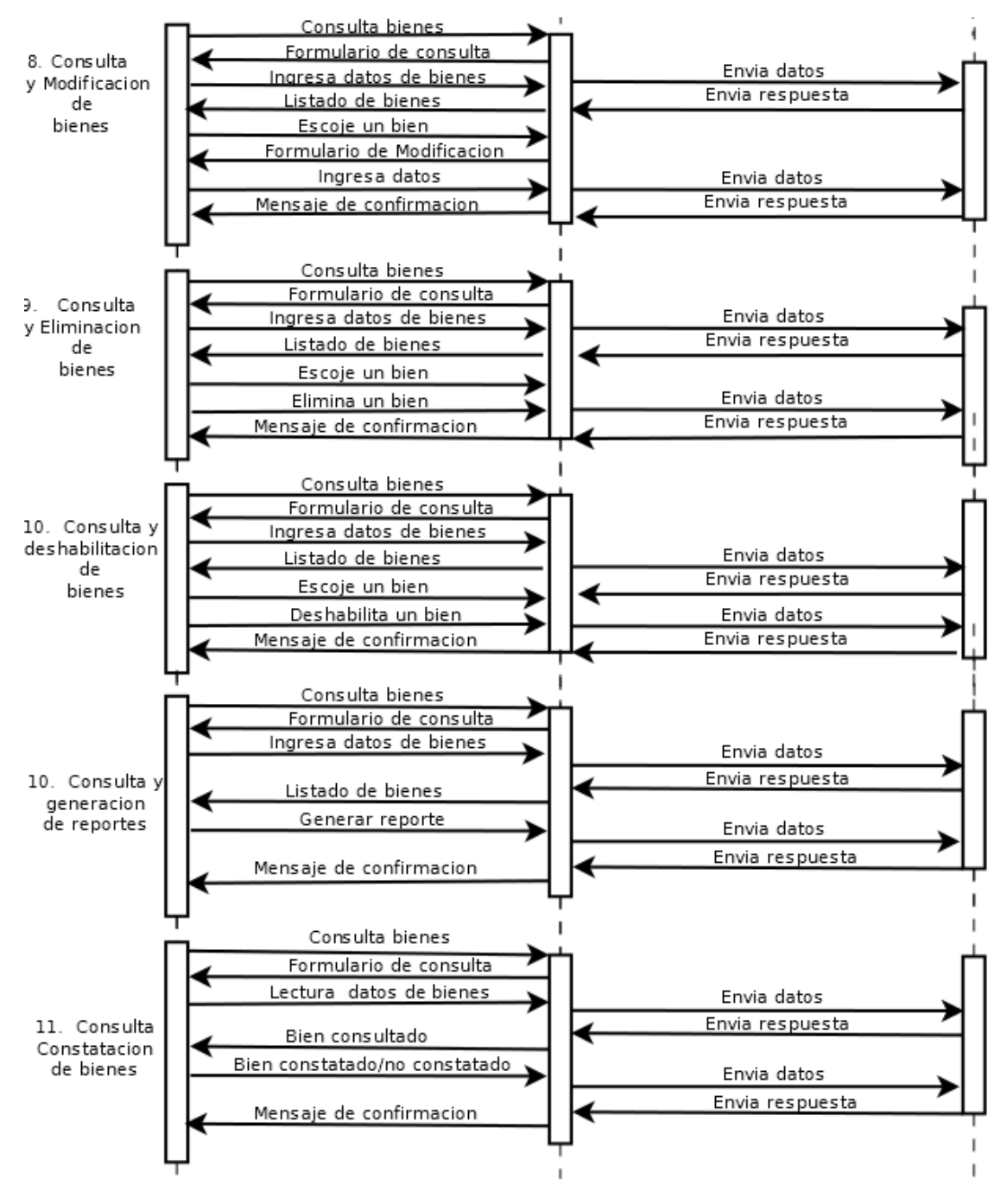

**Gráfico N°25:** Diagrama de secuencia administrador **Elaborado por:** Byron Rene Poma Tamami

#### **DIAGRAMA DE SECUENCIA DIRECTOR**

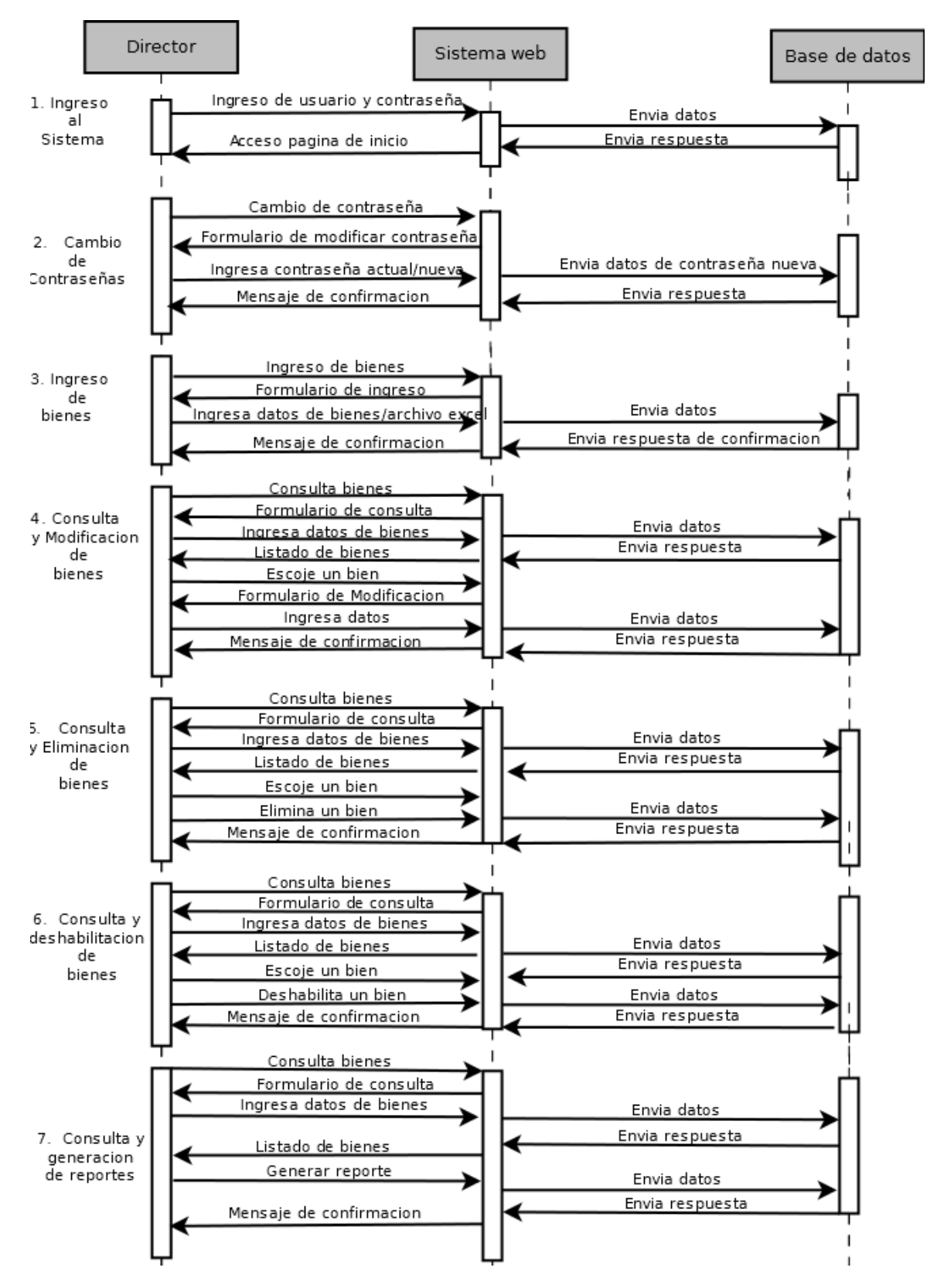
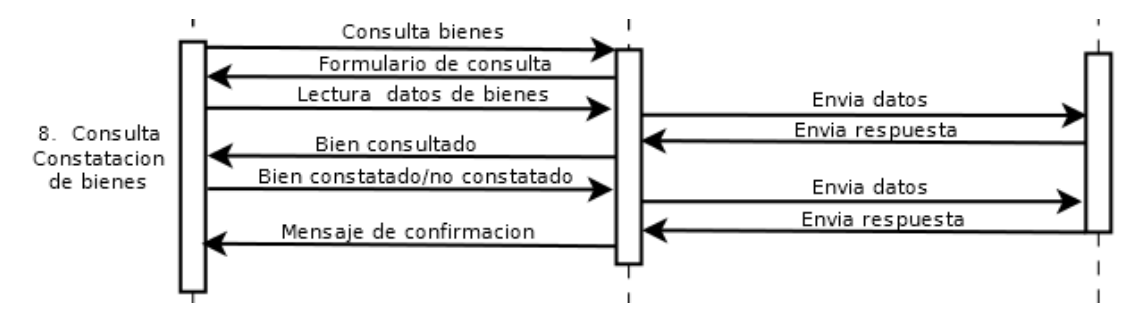

**Gráfico N°26:** Diagrama de secuencia director **Elaborado por:** Byron Rene Poma Tamami

#### **DIAGRAMA DE SECUENCIA ANALISTA**

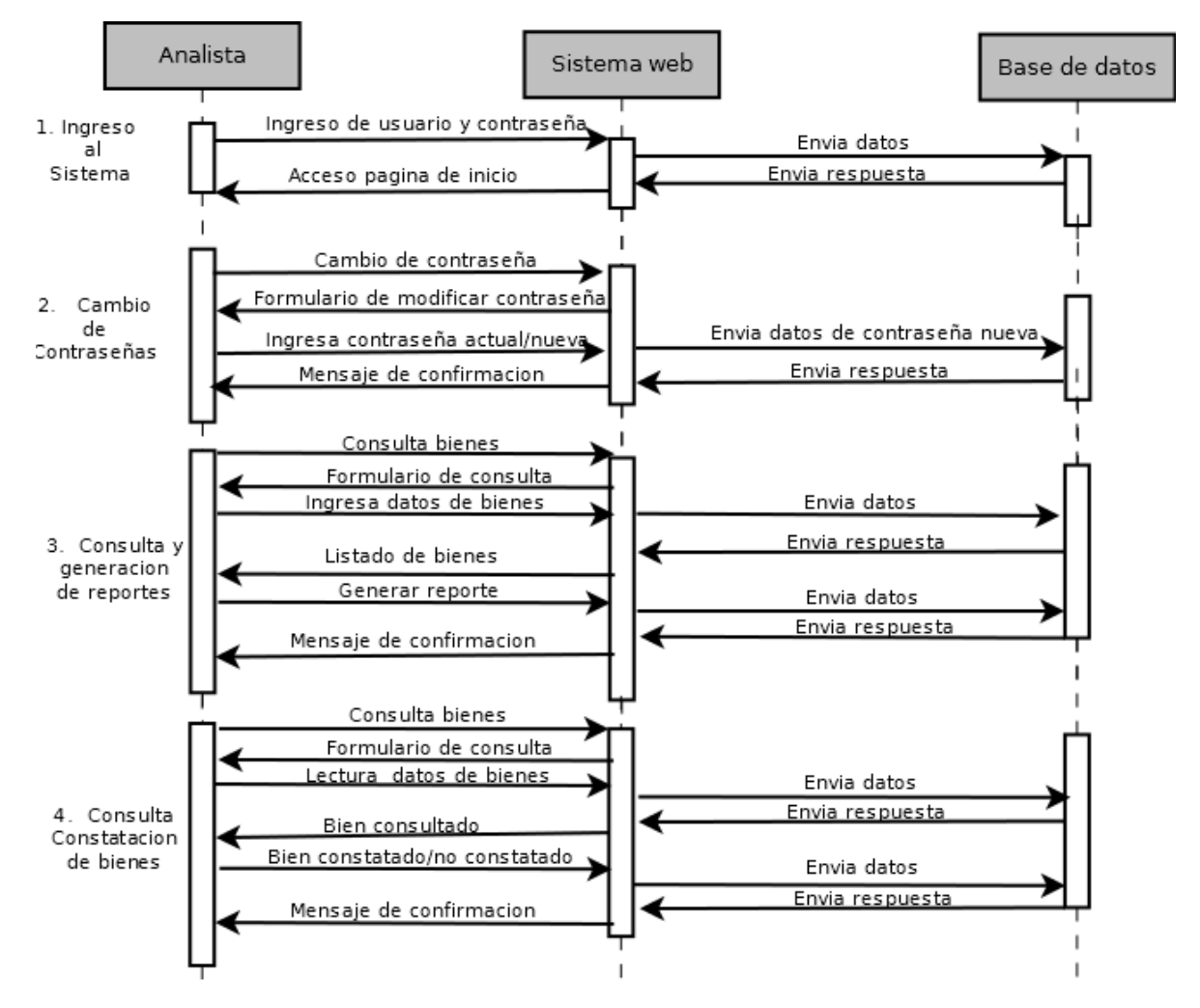

**Gráfico N°27:** Diagrama de secuencia analista **Elaborado por:** Byron Rene Poma Tamami

### **DIAGRAMA DE SECUENCIA USUARIOS DOCENTES-ADMINISTRATIVOS**

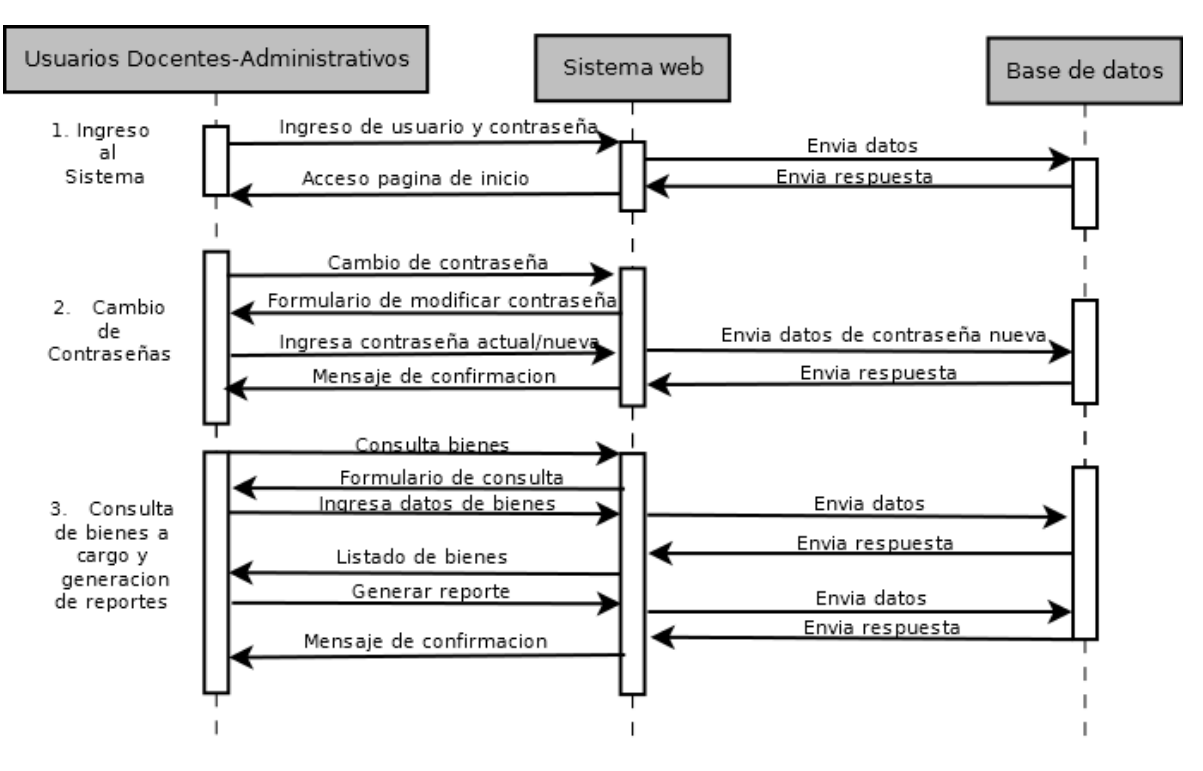

**Gráfico N°28:** Diagrama de secuencia usuarios docentes-administrativos **Elaborado por:** Byron Rene Poma Tamami

# **3. MODELO ENTIDAD RELACIÓN**

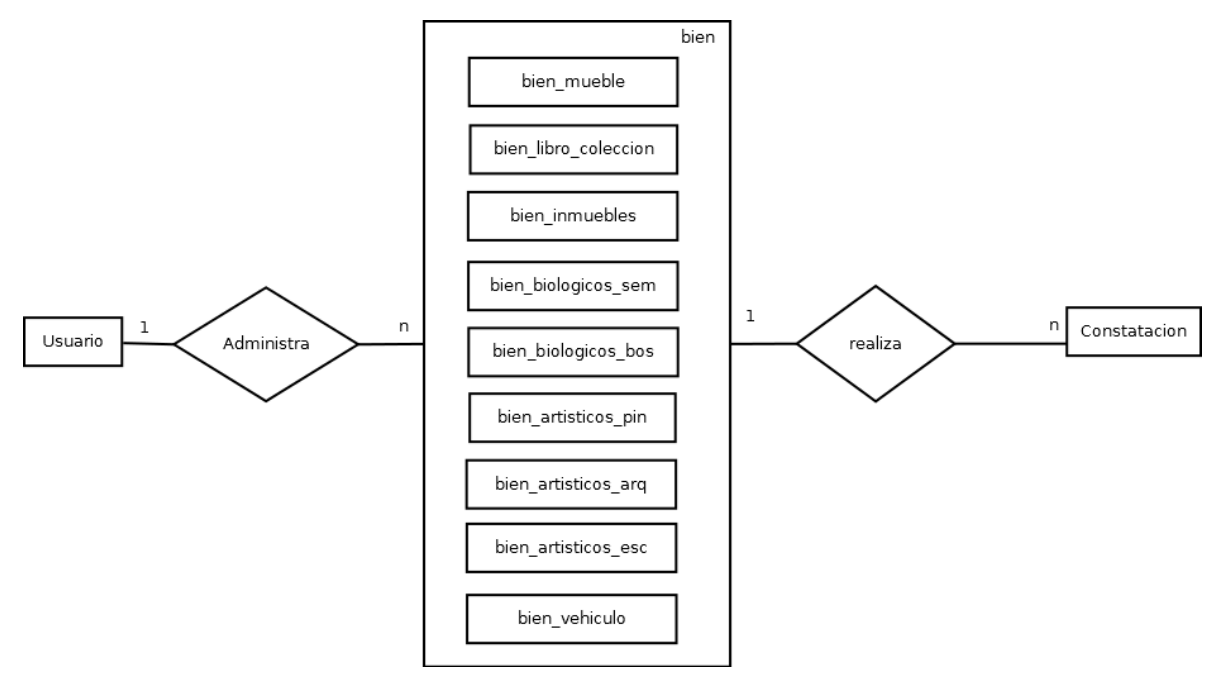

**Gráfico N°29:** Diagrama Entidad-Relación **Elaborado por:** Byron Rene Poma Tamami

### **4. DICCIONARIO DE DATOS**

# **Nombre de la tabla:** usuario

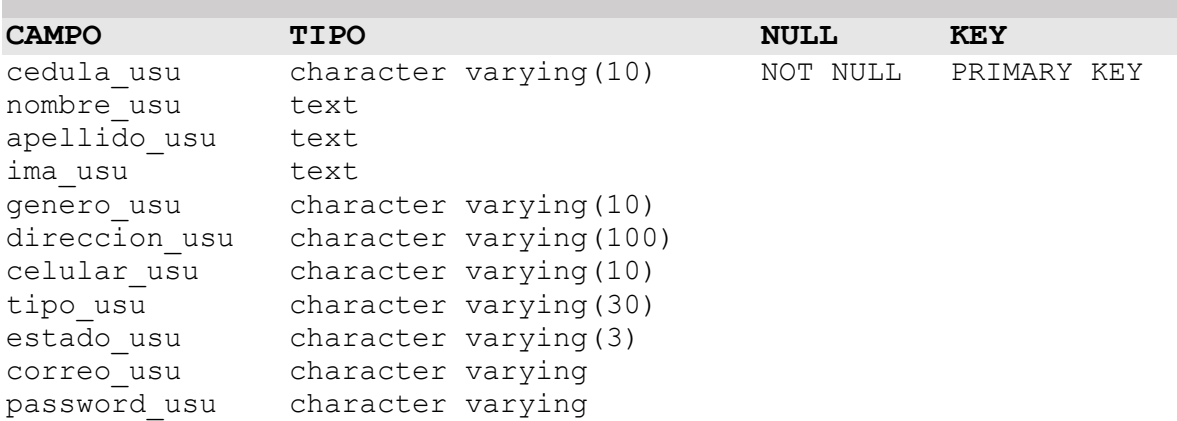

## **Bien.**

## **Nombre de la tabla:** bien

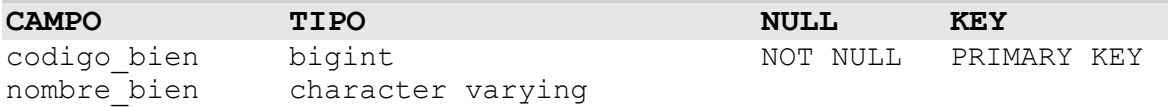

# **Tipos de bienes**

# **Nombre de la tabla:** bien\_mueble

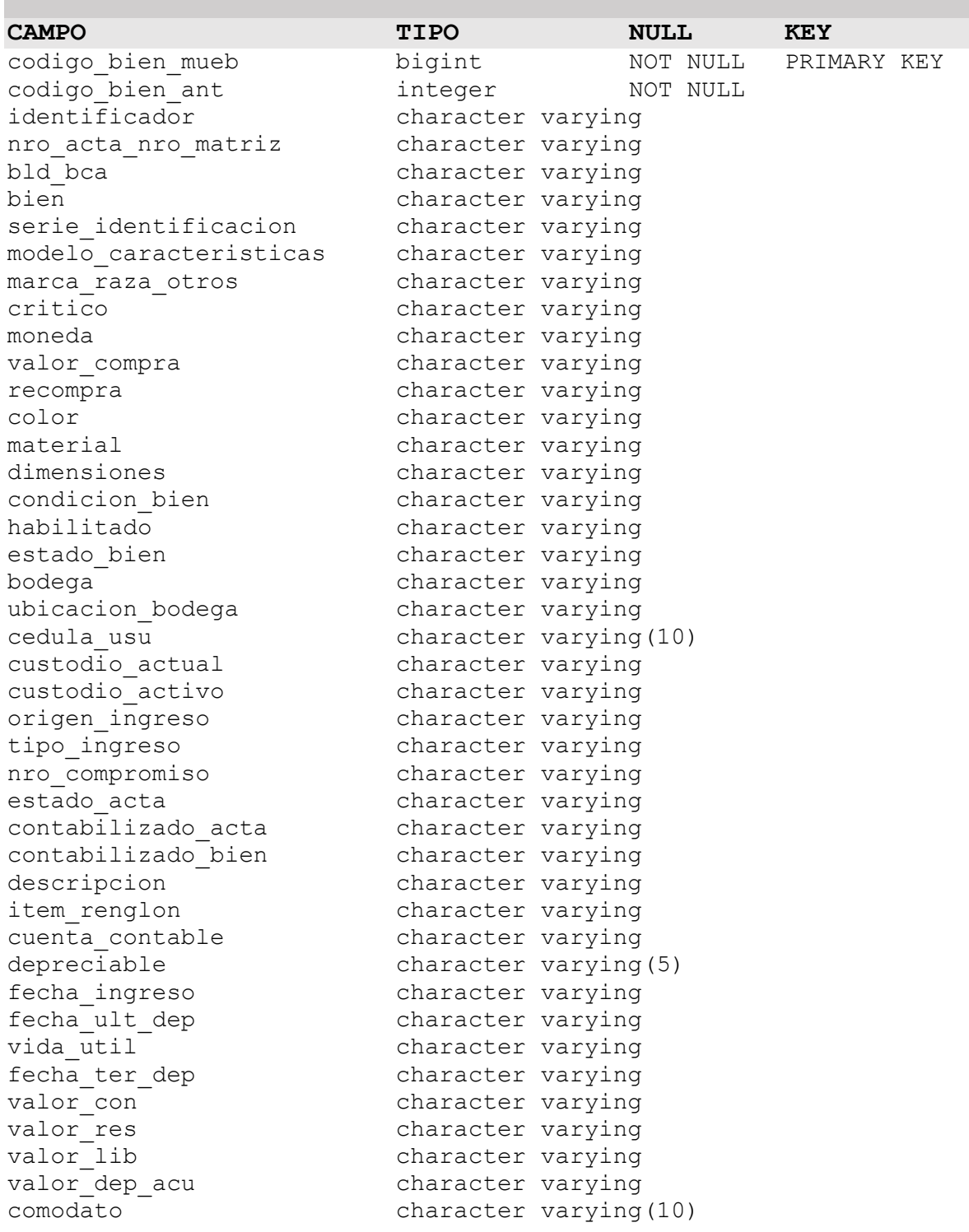

# **Nombre de la tabla:** bien\_libro\_coleccion

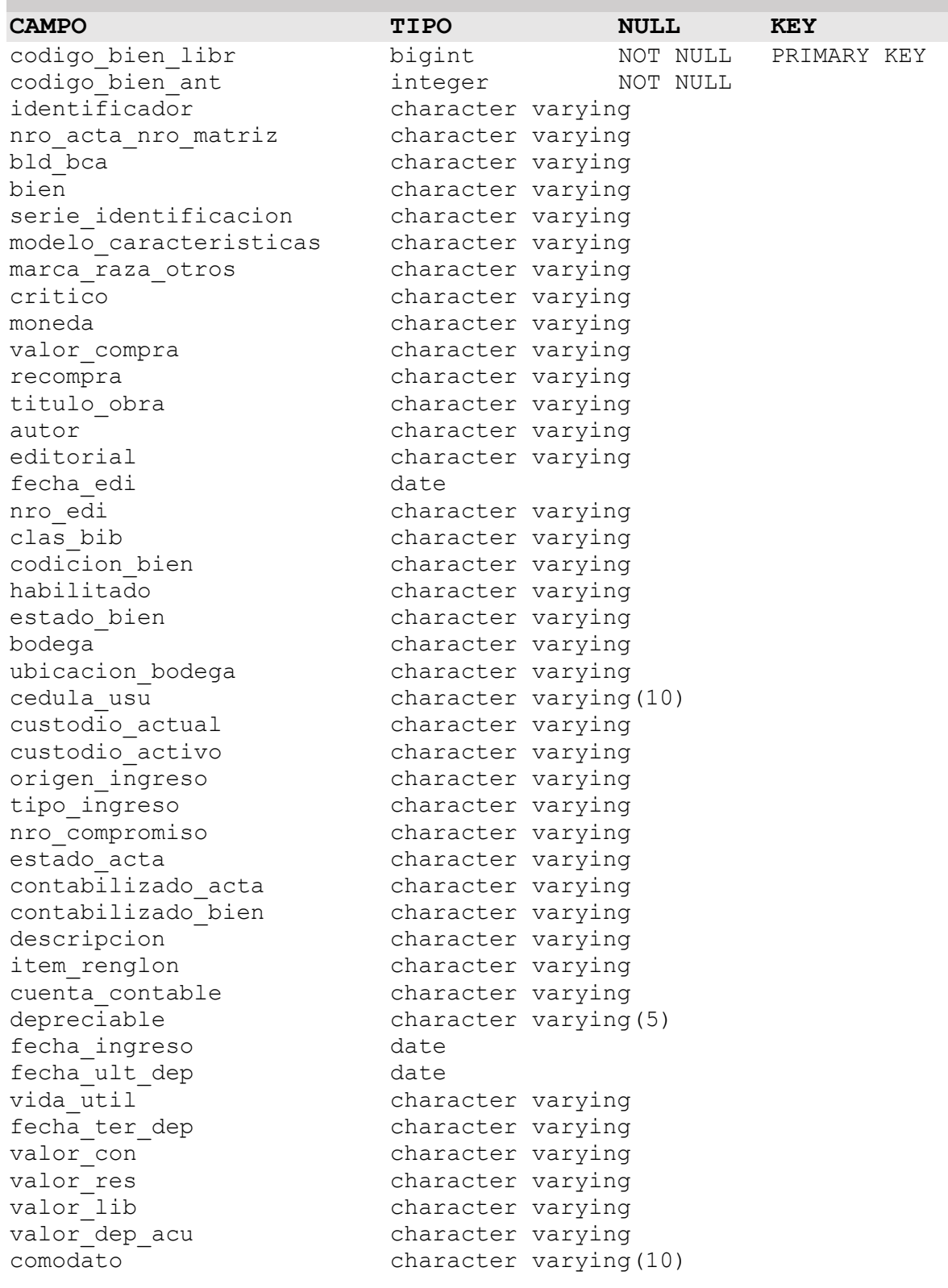

# **Nombre de la tabla: bien\_inmuebles**

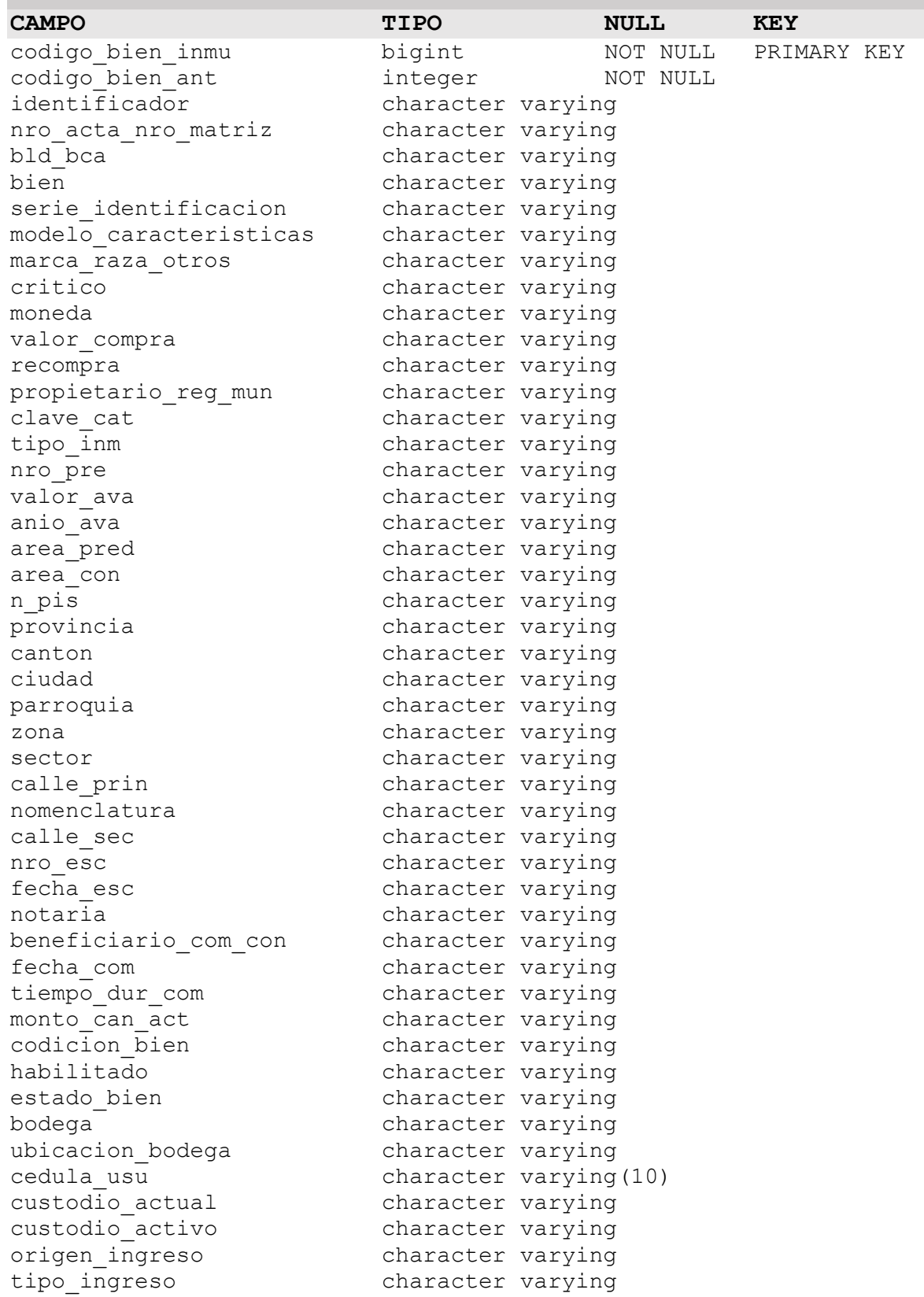

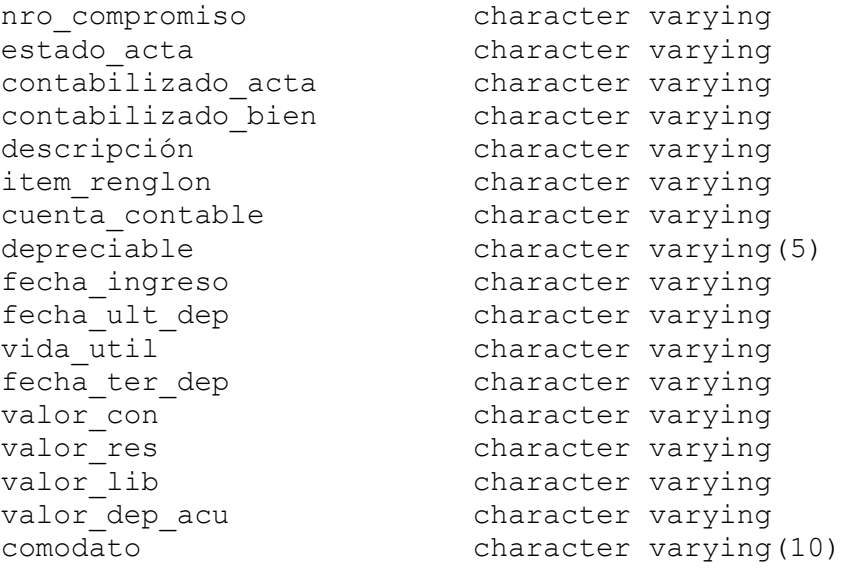

# **Nombre de la tabla: bien\_biologicos\_sem**

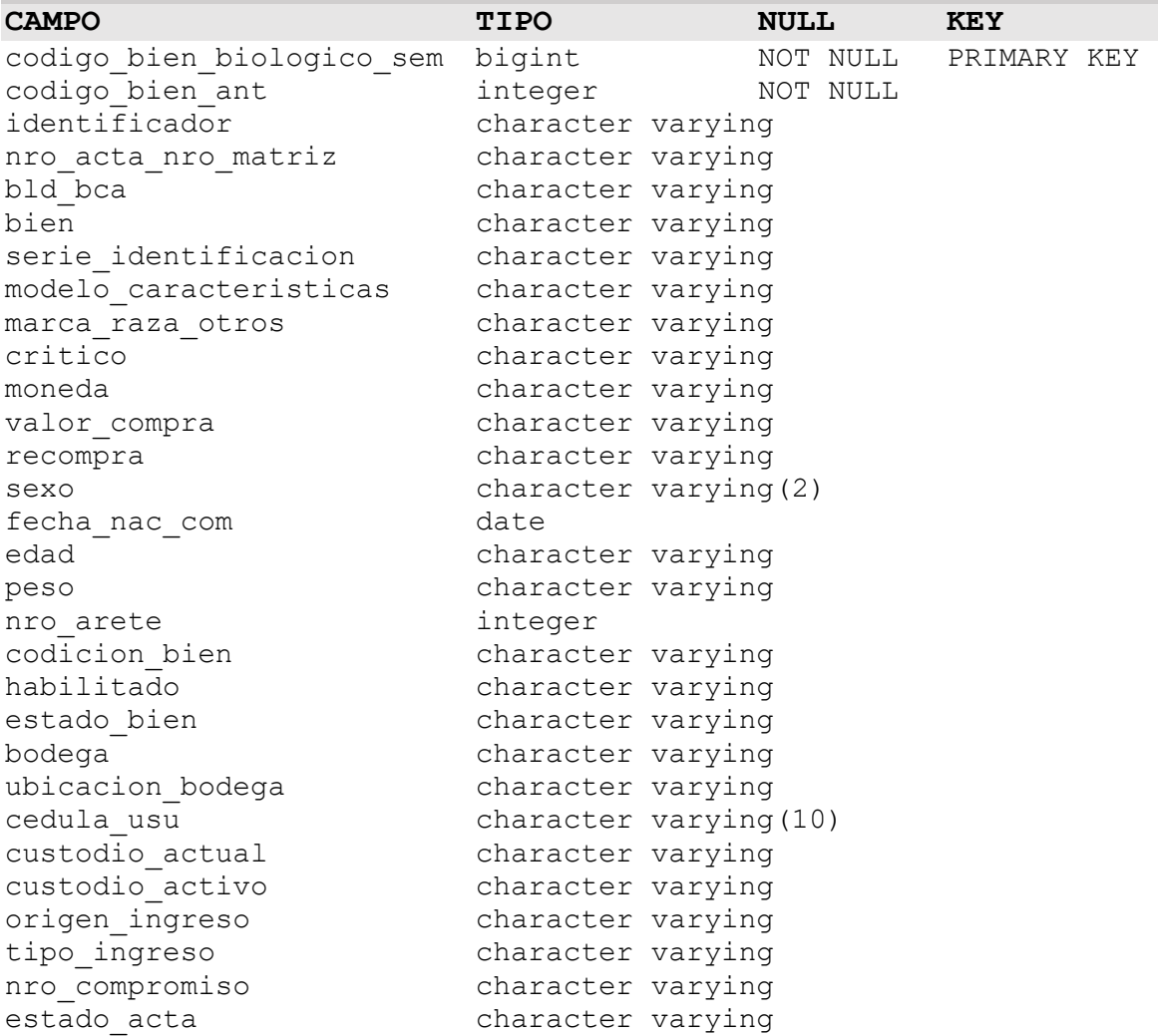

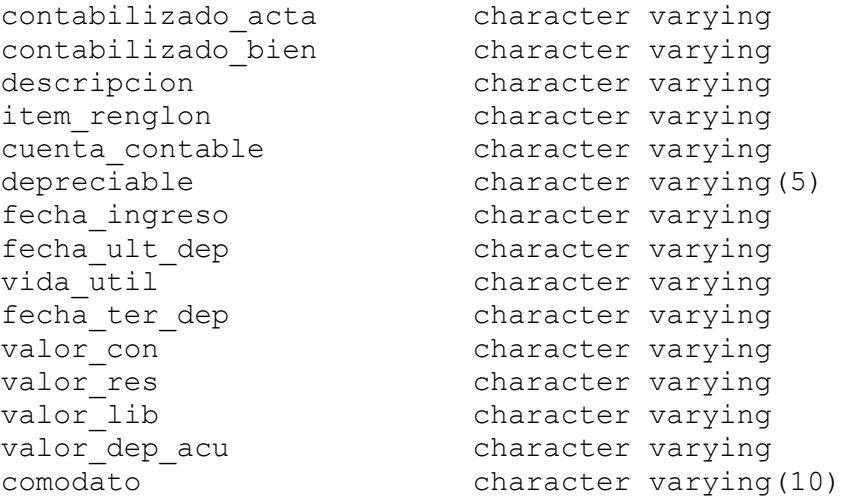

# **Nombre de la tabla:** bien\_biologicos\_bos

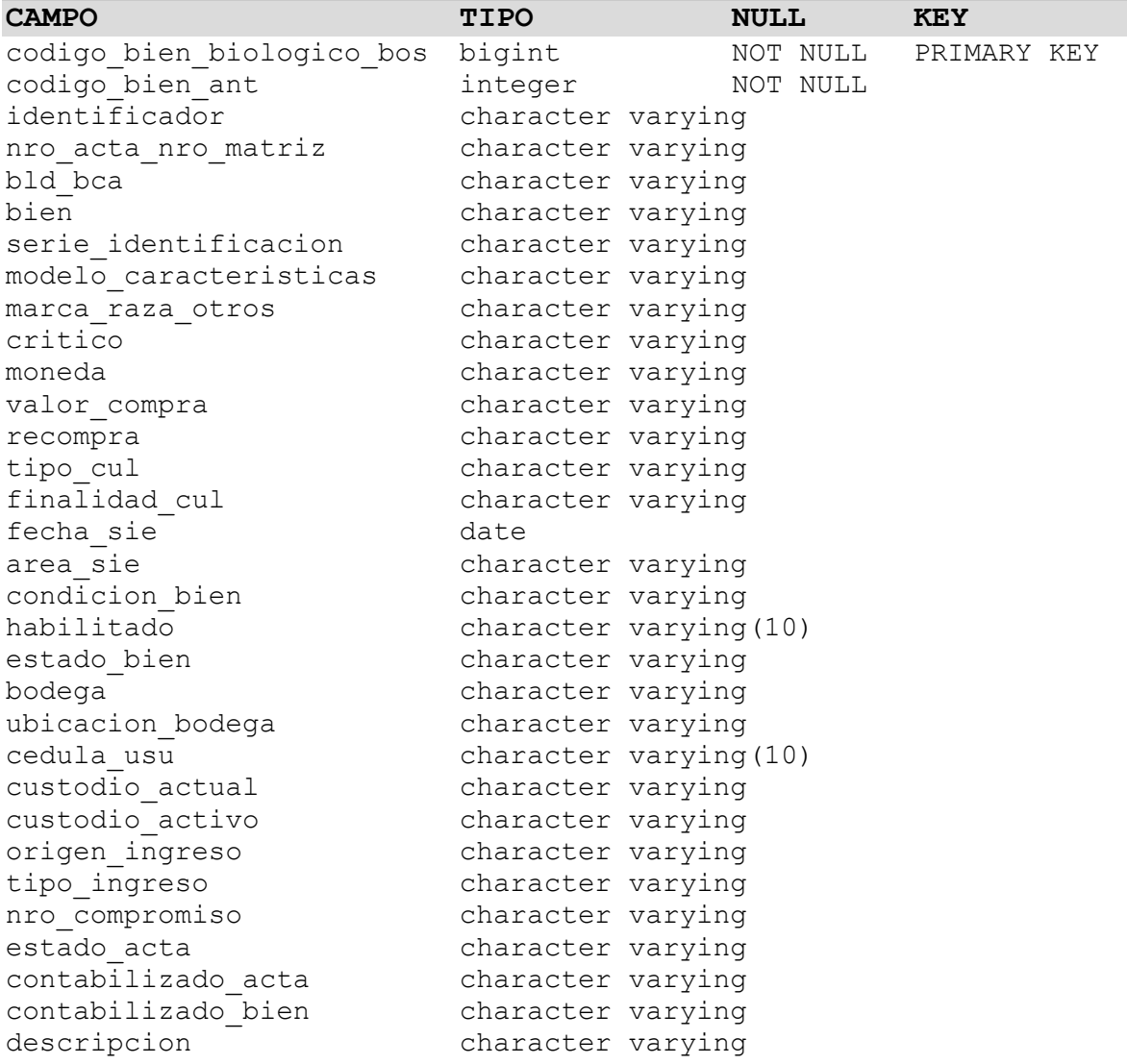

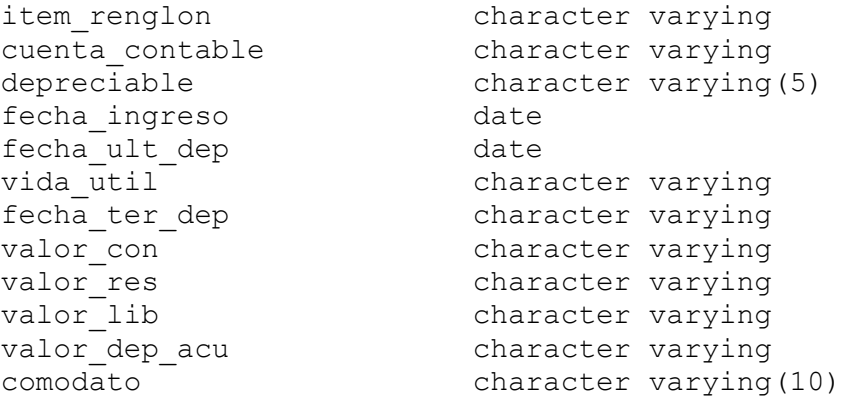

# **Nombre de la tabla: bien\_artisticos\_pin**

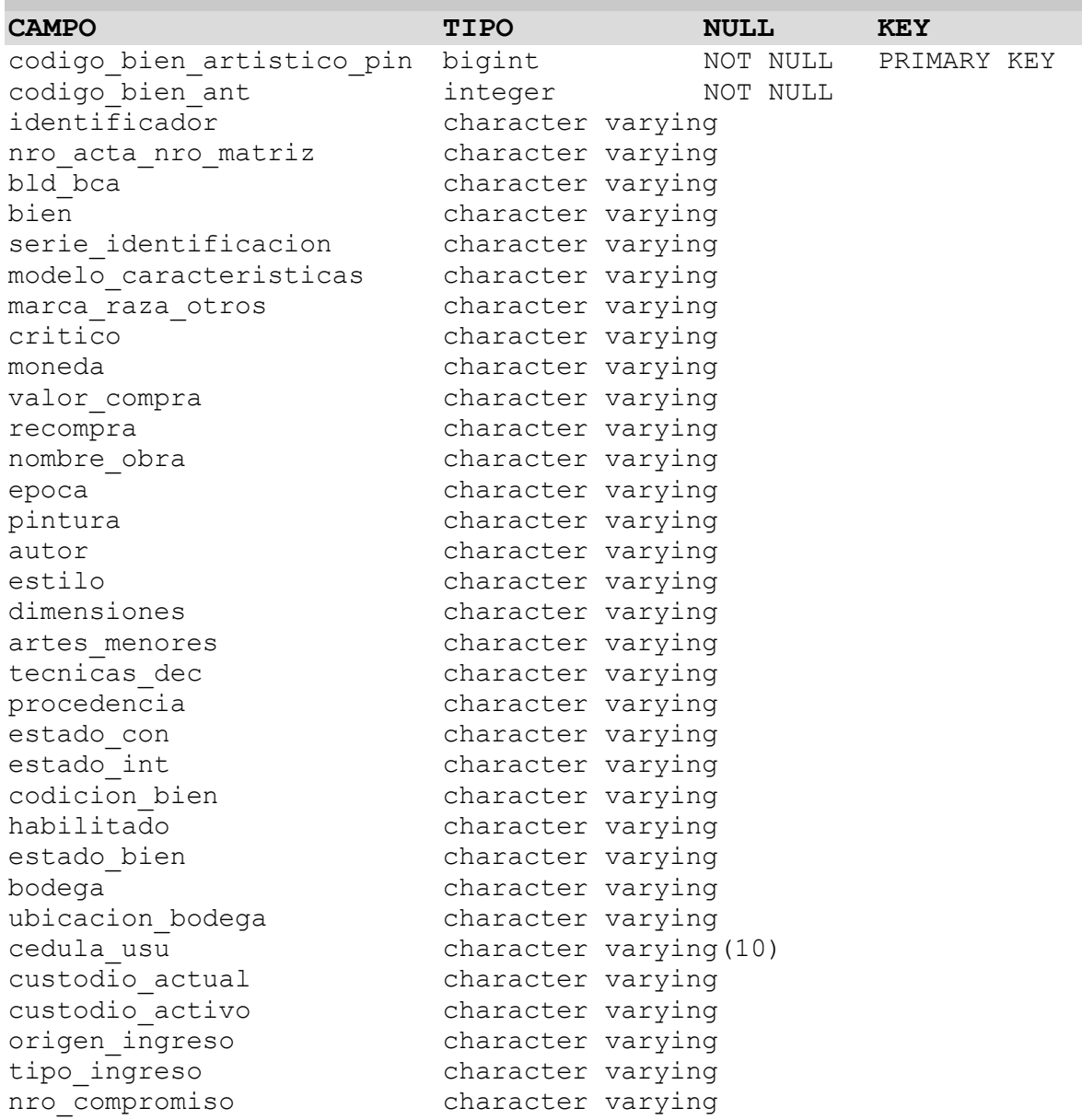

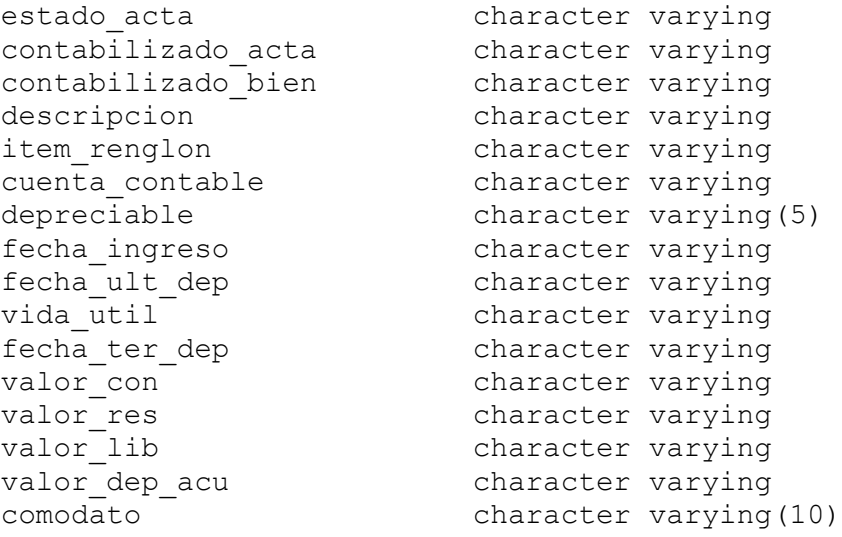

# **Nombre de la tabla: bien\_artisticos\_arq**

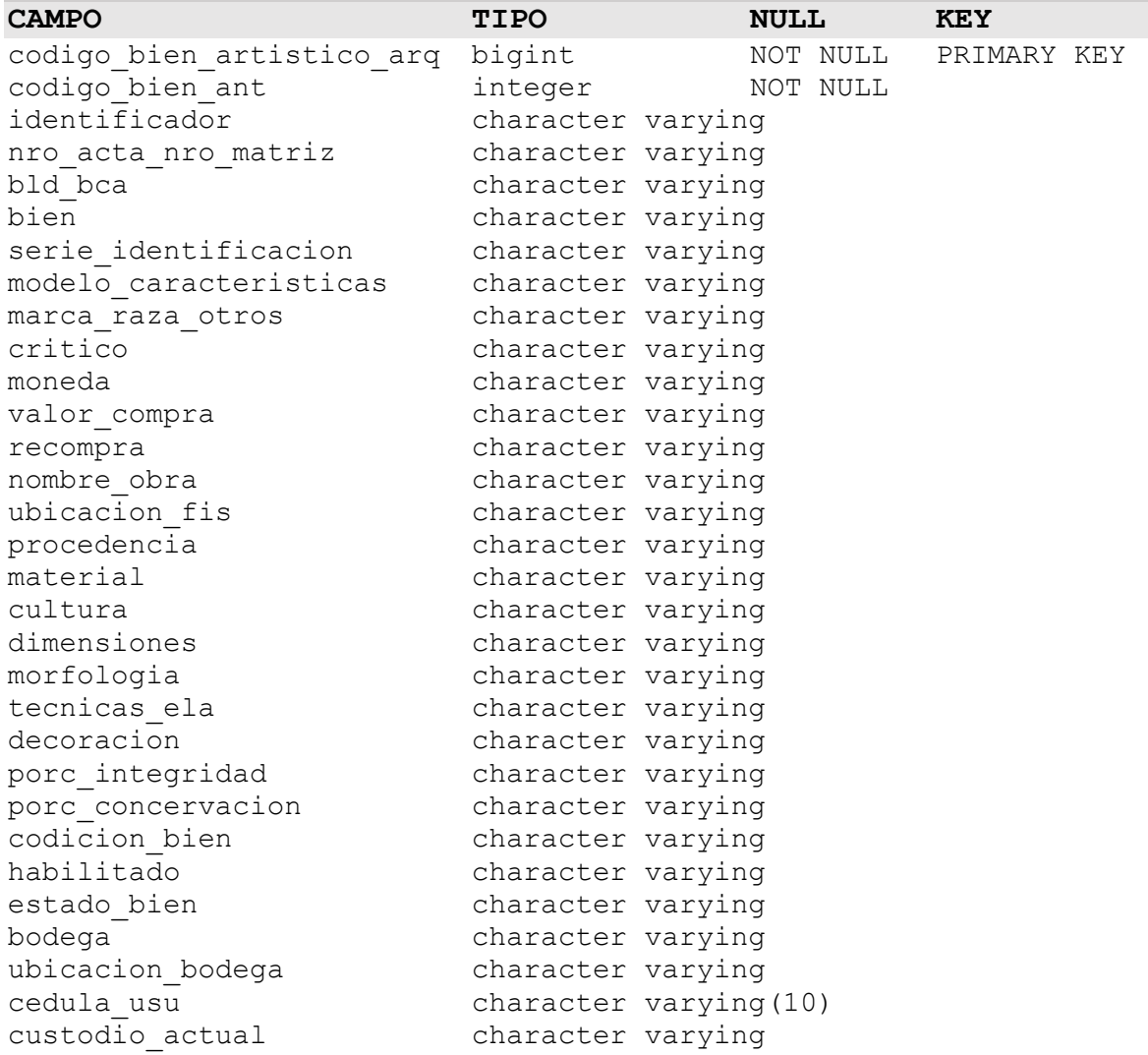

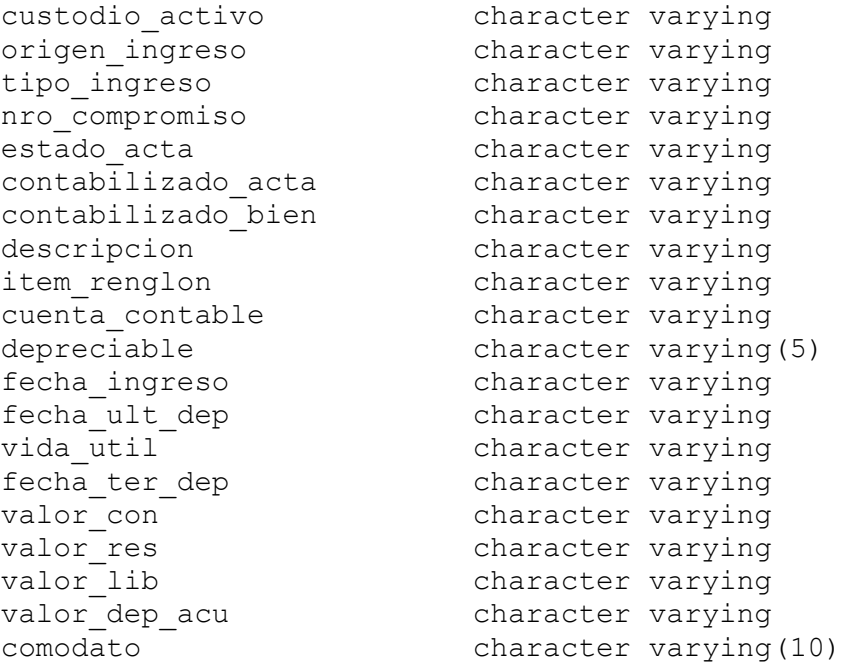

# **Nombre de la tabla:** bien\_artisticos\_esc

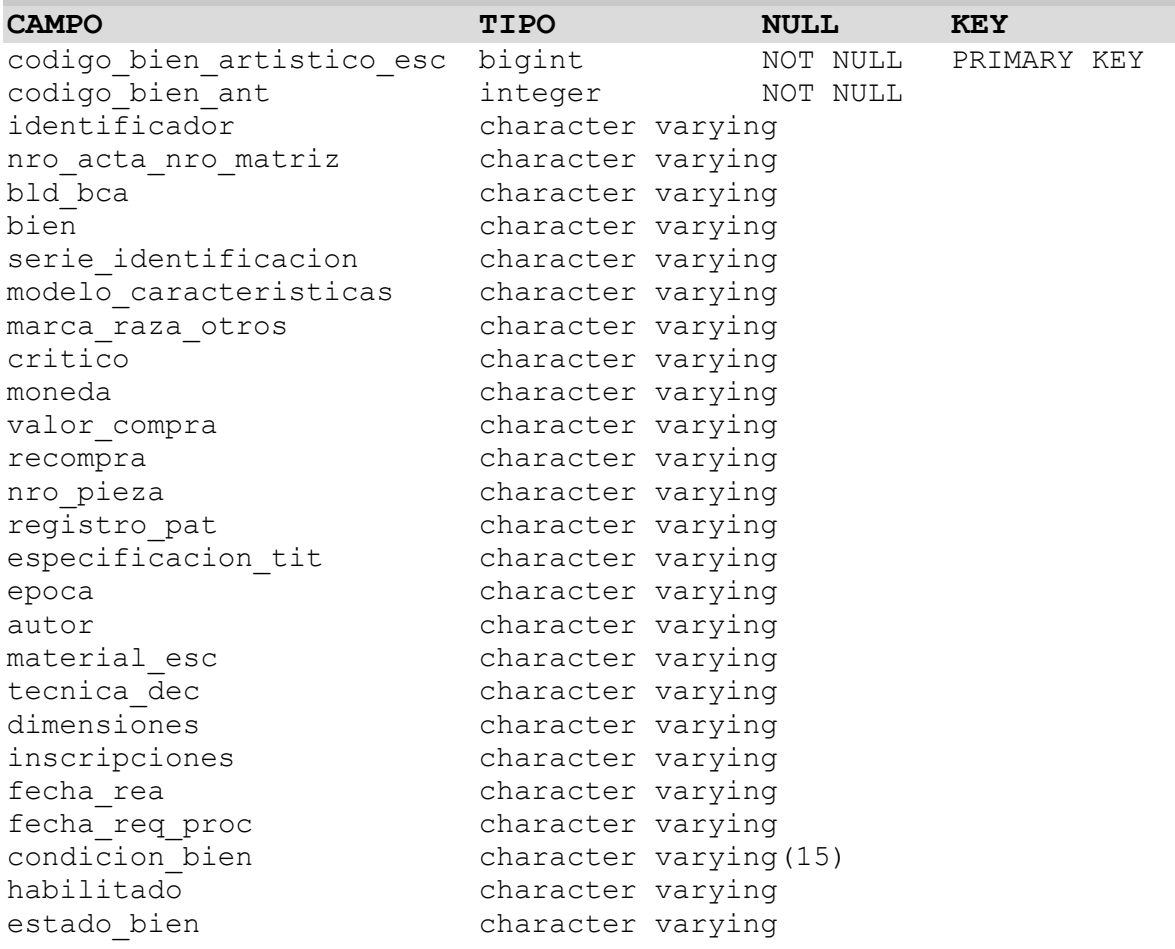

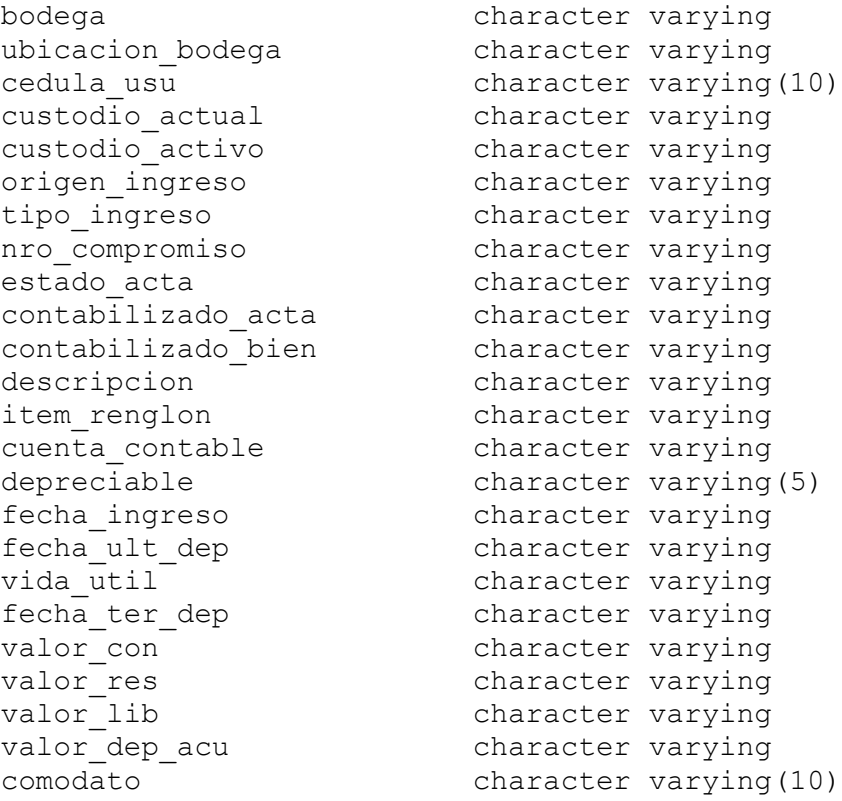

# **Nombre de la tabla:** bien\_vehiculo

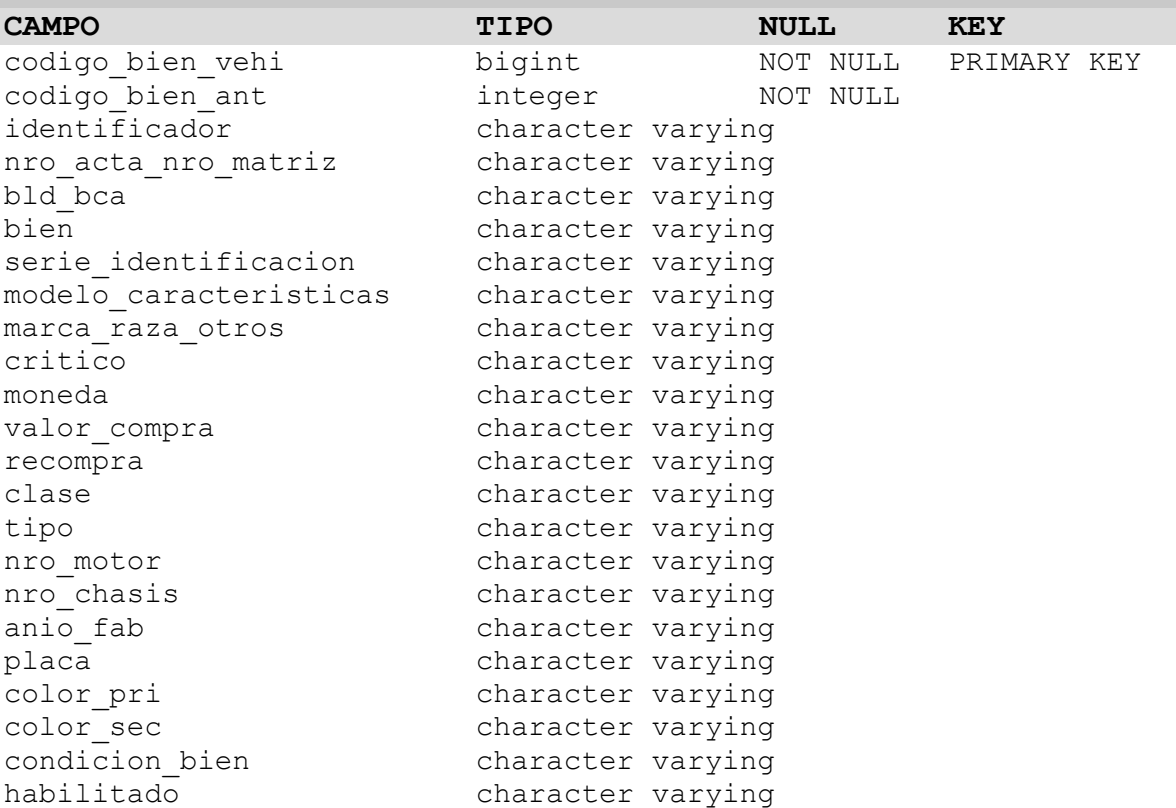

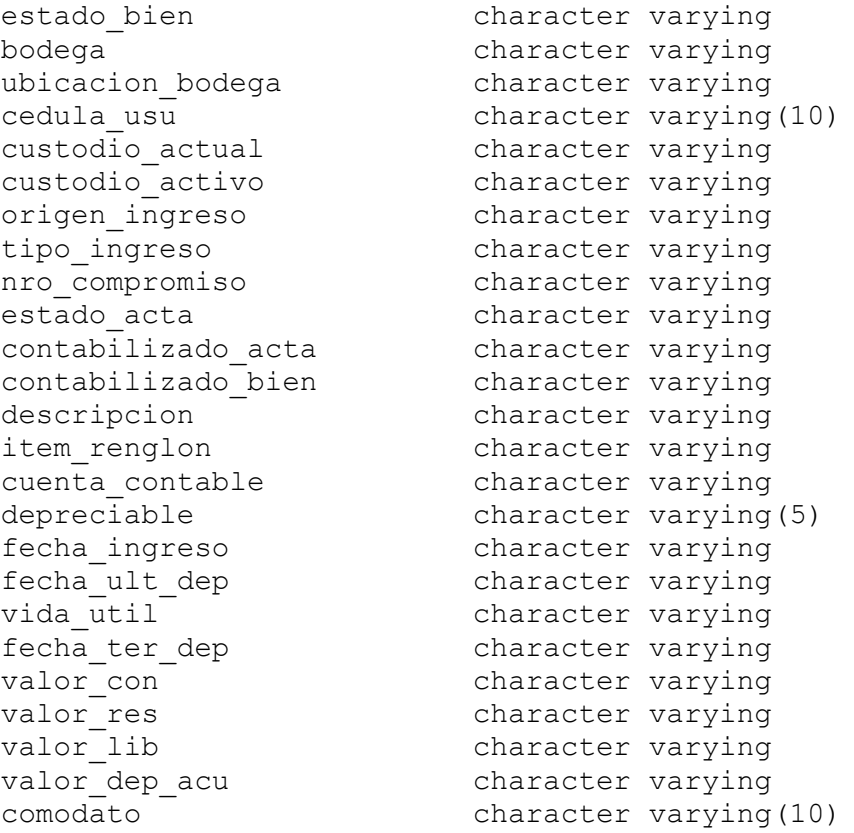

#### **Nombre de la tabla: constacion**

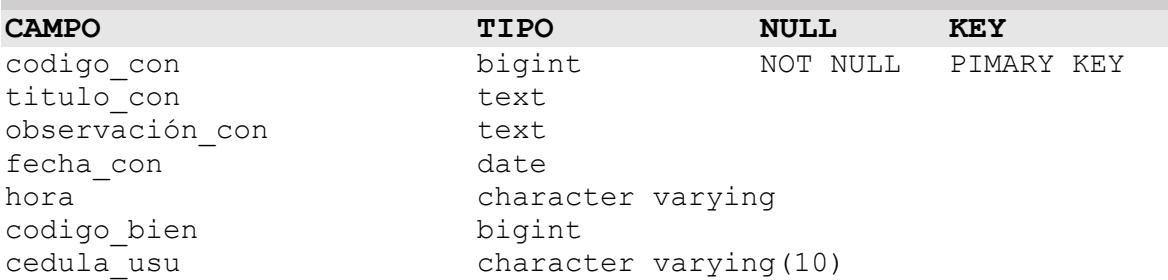

## **5. MODELO RELACIONAL**

- **1. usuario**(**cedula\_usu**,nombre\_usu,apellido\_usu,ima\_usu,genero\_usu,direccion\_usu, celular\_usu,tipo\_usu,estado\_usu,correo\_usu,password\_usu)
- **2. bien**(**codigo\_bien**, nombre\_bien)
- **3. bien\_mueble**(**codigo\_bien\_mueb**,codigo\_bien\_ant,identificador,nro\_acta\_nro\_mat riz,bld\_bca,bien,serie\_identificacion,modelo\_caracteristicas,marca\_raza\_otros,critic o,moneda,valor\_compra,recompra,color,material,dimensiones,condicion\_bien,habili tado,estado\_bien,bodega,ubicacion\_bodega,cedula\_usu,custodio\_actual,custodio\_ac tivo,origen\_ingreso,tipo\_ingreso,nro\_compromiso,estado\_acta,contabilizado\_acta,c ontabilizado\_bien,descripción,item\_renglon,cuenta\_contable,depreciable,fecha\_ingr eso,fecha\_ult\_dep,vida\_util,fecha\_ter\_dep,valor\_con,valor\_res,valor\_lib,valor\_dep\_ acu,comodato)
- **4. bien\_libro\_coleccion(codigo\_bien\_libr,**codigo\_bien\_ant,identificador,nro\_acta\_nr o\_matriz,bld\_bca,bien,serie\_identificacion,modelo\_caracteristicas,marca\_raza\_otro s,critico,moneda,valor\_compra,recompra,titulo\_obra,autor,editorial,fecha\_edi,nro\_e di,clas\_bib,codicion\_bien,habilitado,estado\_bien,bodega,ubicacion\_bodega,cedula\_ usu,custodio\_actual,custodio\_activo,origen\_ingreso,tipo\_ingreso,nro\_compromiso,e stado\_acta,contabilizado\_acta,contabilizado\_bien,descripcion,item\_renglon,cuenta\_ contable,depreciable,fecha\_ingreso,fecha\_ult\_dep,vida\_util,fecha\_ter\_dep,valor\_co n,valor\_res,valor\_lib,valor\_dep\_acu,comodato)
- **5. bien\_inmuebles(codigo\_bien\_inmu**,codigo\_bien\_ant,identificador,nro\_acta\_nro\_ matriz,bld\_bca,bien,serie\_identificacion,modelo\_caracteristicas,marca\_raza\_otros,c ritico,moneda,valor\_compra,recompra,propietario\_reg\_mun,clave\_cat,tipo\_inm,nro \_pre,valor\_ava,anio\_ava,area\_pred,area\_con,n\_pis,provincia,canton,ciudad,parroqui a,zona,sector,calle\_prin,nomenclatura,calle\_sec,nro\_esc,fecha\_esc,notaria,beneficia rio\_com\_con,fecha\_com,tiempo\_dur\_com,monto\_can\_act,codicion\_bien,habilitado, estado\_bien,bodega,ubicacion\_bodega,cedula\_usu,custodio\_actual,custodio\_activo, origen\_ingreso,tipo\_ingreso,nro\_compromiso,estado\_acta,contabilizado\_acta,conta bilizado\_bien,descripción,item\_renglon,cuenta\_contable,depreciable,fecha\_ingreso, fecha\_ult\_dep,vida\_util,fecha\_ter\_dep,valor\_con,valor\_res,valor\_lib,valor\_dep\_acu ,comodato)
- **6. bien\_biologicos\_sem(codigo\_bien\_biologico\_sem,**codigo\_bien\_ant,identificado,nr o\_acta\_nro\_matriz,bld\_bca,bien,serie\_identificacion,modelo\_caracteristicas,marca\_ raza\_otros,critico,moneda,valor\_compra,recompra,sexo,fecha\_nac\_com,date,edad,p eso,nro\_arete,codicion\_bien,habilitado,estado\_bien,bodega,ubicacion\_bodega,cedul a\_usu,custodio\_actual,custodio\_activo,origen\_ingreso,tipo\_ingreso,nro\_compromiso,es tado\_acta,contabilizado\_acta,contabilizado\_bien,descripcion,item\_renglon,cuenta\_c ontable,depreciable,fecha\_ingreso,fecha\_ult\_dep,vida\_util,fecha\_ter\_dep,valor\_con, valor\_res,valor\_lib,valor\_dep\_acu,comodato)
- **7. bien\_biologicos\_bos(codigo\_bien\_biologico\_bos**,codigo\_bien\_ant,identificador,nr o\_acta\_nro\_matriz,bld\_bca,bien,serie\_identificacion,modelo\_caracteristicas,marca\_ raza\_otros,critico,moneda,valor\_compra,recompra,tipo\_cul,finalidad\_cul,fecha\_sie, area\_sie,condicion\_bien,habilitado,estado\_bien,bodega,ubicacion\_bodega,cedula\_us u,custodio\_actual,custodio\_activo,origen\_ingreso,tipo\_ingreso,nro\_compromiso,estad o\_acta,contabilizado\_acta,contabilizado\_bien,descripcion,item\_renglon,cuenta\_cont able,depreciable,fecha\_ingreso,fecha\_ult\_dep,vida\_util,fecha\_ter\_dep,valor\_con,val or\_res,valor\_lib,valor\_dep\_acu,comodato)
- **8. bien\_artisticos\_pin(codigo\_bien\_artistico\_pin**,codigo\_bien\_ant,identificado,nro\_ acta\_nro\_matriz,bld\_bca,bien,serie\_identificacion,modelo\_caracteristicas,marca\_ra za\_otros,critico,moneda,valor\_compra,recompra,nombre\_obra,epoca,pintura,autor,e stilo,dimensiones,artes\_menores,tecnicas\_dec,procedencia,estado\_con,estado\_int,co dicion\_bien,habilitado,estado\_bien,bodega,ubicacion\_bodega,cedula\_usu,custodio\_ac tual,custodio\_activo,origen\_ingreso,tipo\_ingreso,nro\_compromiso,estado\_acta,cont abilizado\_acta,contabilizado\_bien,descripción,item\_renglon,cuenta\_contable,deprec iable,fecha\_ingreso,fecha\_ult\_dep,vida\_util,fecha\_ter\_dep,valor\_con,valor\_res,valo r\_lib,valor\_dep\_acu,comodato)
- **9. bien\_artisticos\_arq(codigo\_bien\_artistico\_arq**,codigo\_bien\_ant,identificador,nro \_acta\_nro\_matriz,bld\_bca,bien,serie\_identificacion,modelo\_caracteristicas,marca\_r aza\_otros,critico,moneda,valor\_compra,recompra,nombre\_obra,ubicacion\_fis,proce dencia,material,cultura,dimensiones,morfologia,tecnicas\_ela,decoracion,porc\_integr idad,porc\_concervacion,codicion\_bien,habilitado,estado\_bien,bodega,ubicacion\_bo dega,cedula\_usu,custodio\_actual,custodio\_activo,origen\_ingreso,tipo\_ingreso,nro\_com promiso,estado\_acta,contabilizado\_acta,contabilizado\_bien,descripcion,item\_renglo n,cuenta\_contableg,depreciable,fecha\_ingreso,fecha\_ult\_dep,vida\_util,fecha\_ter\_de p,valor\_con,valor\_res,valor\_lib,valor\_dep\_acu,comodato)
- **10. bien\_artisticos\_esc(codigo\_bien\_artistico\_esc**,codigo\_bien\_ant,identificador,nro\_ acta nro matriz, bld bca, bien, serie identificacion, modelo caracteristicas, marca ra za\_otros,critico,moneda,valor\_compra,recompra,nro\_pieza,registro\_pat,especificaci on\_tit,epoca,autor,material\_esc,tecnica\_dec,dimensiones,inscripciones,fecha\_rea,fe cha\_req\_proc,condicion\_bien,habilitado,estado\_bien,bodega,ubicacion\_bodega,cedu la usu,custodio actual,custodio activo,origen ingreso,tipo ingreso,nro compromiso,e stado\_acta,contabilizado\_acta,contabilizado\_bien,descripcion,item\_renglon,cuenta\_ contable,depreciable,fecha\_ingreso,fecha\_ult\_dep,vida\_util,fecha\_ter\_dep,valor\_co n,valor\_res,valor\_lib,valor\_dep\_acu,comodato)
- 11. **bien** vehiculo(codigo bien vehi,codigo bien ant,identificador,nro acta nro matr iz,bld\_bca,bien,serie\_identificacion,modelo\_caracteristicas,marca\_raza\_otros,critico ,moneda,valor\_compra,recompra,clase,tipo,nro\_motor,nro\_chasis,anio\_fab,placa,co lor\_pri,color\_sec,condicion\_bien,habilitado,estado\_bien,bodega,ubicacion\_bodega,c edula\_usu,custodio\_actual,custodio\_activo,origen\_ingreso,tipo\_ingreso,nro\_compromis o,estado\_acta,contabilizado\_acta,contabilizado\_bien,descripcion,item\_renglon,cuen ta\_contable,depreciable,fecha\_ingreso,fecha\_ult\_dep,vida\_util,fecha\_ter\_dep,valor\_ con,valor\_res,valor\_lib,valor\_dep\_acu,comodato)
- **12. constatacion(codigo\_con**,titulo\_con,obervacion\_con,fecha\_con,hora,codigo\_bien,c edula\_usu)

## **6. MODELO DE DEPENDENCIA FUNCIONAL**

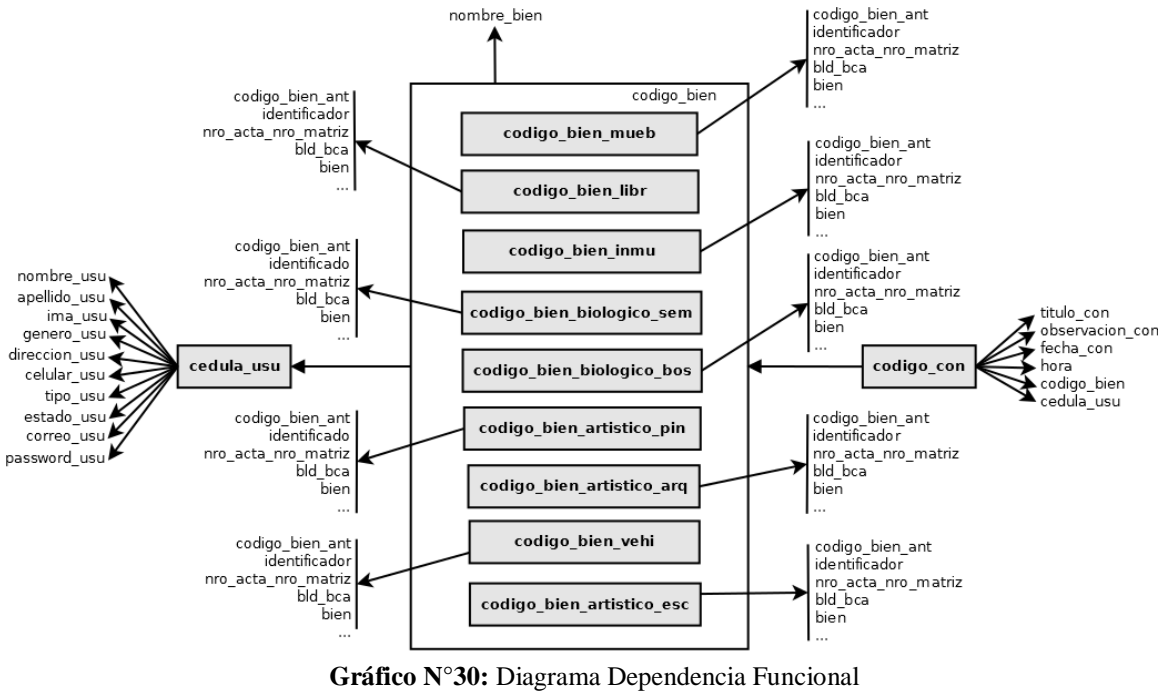

**Elaborado por:** Byron Rene Poma Tamami

# **7. NORMALIZACIÓN**

# **Primera Forma Normal:**

## **Tablas utilizadas:**

- **1. usuario**(**cedula\_usu**,nombre\_usu,apellido\_usu,ima\_usu,genero\_usu,direccion\_usu, celular\_usu,tipo\_usu,estado\_usu,correo\_usu,password\_usu)
- **2. bien**(**codigo\_bien**, nombre\_bien)
- **3. bien\_mueble**(**codigo\_bien\_mueb**,codigo\_bien\_ant,identificador,nro\_acta\_nro\_mat riz,bld\_bca,bien,serie\_identificacion,modelo\_caracteristicas,marca\_raza\_otros,critic o,moneda,valor\_compra,recompra,color,material,dimensiones,condicion\_bien,habili tado,estado\_bien,bodega,ubicacion\_bodega,cedula\_usu,custodio\_actual,custodio\_ac tivo,origen\_ingreso,tipo\_ingreso,nro\_compromiso,estado\_acta,contabilizado\_acta,c ontabilizado\_bien,descripción,item\_renglon,cuenta\_contable,depreciable,fecha\_ingr eso,fecha\_ult\_dep,vida\_util,fecha\_ter\_dep,valor\_con,valor\_res,valor\_lib,valor\_dep\_ acu,comodato)
- **4. bien\_libro\_coleccion(codigo\_bien\_libr,**codigo\_bien\_ant,identificador,nro\_acta\_nr o\_matriz,bld\_bca,bien,serie\_identificacion,modelo\_caracteristicas,marca\_raza\_otro s,critico,moneda,valor\_compra,recompra,titulo\_obra,autor,editorial,fecha\_edi,nro\_e di,clas\_bib,codicion\_bien,habilitado,estado\_bien,bodega,ubicacion\_bodega,cedula\_ usu,custodio\_actual,custodio\_activo,origen\_ingreso,tipo\_ingreso,nro\_compromiso,e stado\_acta,contabilizado\_acta,contabilizado\_bien,descripcion,item\_renglon,cuenta\_ contable,depreciable,fecha\_ingreso,fecha\_ult\_dep,vida\_util,fecha\_ter\_dep,valor\_co n,valor\_res,valor\_lib,valor\_dep\_acu,comodato)
- **5. bien inmuebles(codigo bien inmu,codigo** bien ant,identificador,nro acta nro matriz,bld\_bca,bien,serie\_identificacion,modelo\_caracteristicas,marca\_raza\_otros,c ritico,moneda,valor\_compra,recompra,propietario\_reg\_mun,clave\_cat,tipo\_inm,nro \_pre,valor\_ava,anio\_ava,area\_pred,area\_con,n\_pis,provincia,canton,ciudad,parroqui a,zona,sector,calle\_prin,nomenclatura,calle\_sec,nro\_esc,fecha\_esc,notaria,beneficia rio\_com\_con,fecha\_com,tiempo\_dur\_com,monto\_can\_act,codicion\_bien,habilitado, estado\_bien,bodega,ubicacion\_bodega,cedula\_usu,custodio\_actual,custodio\_activo, origen\_ingreso,tipo\_ingreso,nro\_compromiso,estado\_acta,contabilizado\_acta,conta bilizado\_bien,descripción,item\_renglon,cuenta\_contable,depreciable,fecha\_ingreso, fecha\_ult\_dep,vida\_util,fecha\_ter\_dep,valor\_con,valor\_res,valor\_lib,valor\_dep\_acu ,comodato)
- **6. bien\_biologicos\_sem(codigo\_bien\_biologico\_sem,**codigo\_bien\_ant,identificado,nr o\_acta\_nro\_matriz,bld\_bca,bien,serie\_identificacion,modelo\_caracteristicas,marca\_ raza\_otros,critico,moneda,valor\_compra,recompra,sexo,fecha\_nac\_com,date,edad,p eso,nro\_arete,codicion\_bien,habilitado,estado\_bien,bodega,ubicacion\_bodega,cedul a\_usu,custodio\_actual,custodio\_activo,origen\_ingreso,tipo\_ingreso,nro\_compromiso,es tado\_acta,contabilizado\_acta,contabilizado\_bien,descripcion,item\_renglon,cuenta\_c ontable,depreciable,fecha\_ingreso,fecha\_ult\_dep,vida\_util,fecha\_ter\_dep,valor\_con, valor res,valor lib,valor dep acu,comodato)
- **7. bien\_biologicos\_bos(codigo\_bien\_biologico\_bos**,codigo\_bien\_ant,identificador,nr o\_acta\_nro\_matriz,bld\_bca,bien,serie\_identificacion,modelo\_caracteristicas,marca\_ raza\_otros,critico,moneda,valor\_compra,recompra,tipo\_cul,finalidad\_cul,fecha\_sie, area\_sie,condicion\_bien,habilitado,estado\_bien,bodega,ubicacion\_bodega,cedula\_us u,custodio\_actual,custodio\_activo,origen\_ingreso,tipo\_ingreso,nro\_compromiso,estad o\_acta,contabilizado\_acta,contabilizado\_bien,descripcion,item\_renglon,cuenta\_cont able,depreciable,fecha\_ingreso,fecha\_ult\_dep,vida\_util,fecha\_ter\_dep,valor\_con,val or\_res,valor\_lib,valor\_dep\_acu,comodato)
- **8. bien\_artisticos\_pin(codigo\_bien\_artistico\_pin**,codigo\_bien\_ant,identificado,nro\_ acta\_nro\_matriz,bld\_bca,bien,serie\_identificacion,modelo\_caracteristicas,marca\_ra za\_otros,critico,moneda,valor\_compra,recompra,nombre\_obra,epoca,pintura,autor,e stilo,dimensiones,artes\_menores,tecnicas\_dec,procedencia,estado\_con,estado\_int,co dicion\_bien,habilitado,estado\_bien,bodega,ubicacion\_bodega,cedula\_usu,custodio\_ac tual,custodio\_activo,origen\_ingreso,tipo\_ingreso,nro\_compromiso,estado\_acta,cont abilizado\_acta,contabilizado\_bien,descripción,item\_renglon,cuenta\_contable,deprec iable,fecha\_ingreso,fecha\_ult\_dep,vida\_util,fecha\_ter\_dep,valor\_con,valor\_res,valo r\_lib,valor\_dep\_acu,comodato)
- **9. bien\_artisticos\_arq(codigo\_bien\_artistico\_arq**,codigo\_bien\_ant,identificador,nro \_acta\_nro\_matriz,bld\_bca,bien,serie\_identificacion,modelo\_caracteristicas,marca\_r aza\_otros,critico,moneda,valor\_compra,recompra,nombre\_obra,ubicacion\_fis,proce dencia,material,cultura,dimensiones,morfologia,tecnicas\_ela,decoracion,porc\_integr idad,porc\_concervacion,codicion\_bien,habilitado,estado\_bien,bodega,ubicacion\_bo dega,cedula\_usu,custodio\_actual,custodio\_activo,origen\_ingreso,tipo\_ingreso,nro\_com promiso,estado\_acta,contabilizado\_acta,contabilizado\_bien,descripcion,item\_renglo n,cuenta\_contableg,depreciable,fecha\_ingreso,fecha\_ult\_dep,vida\_util,fecha\_ter\_de p,valor\_con,valor\_res,valor\_lib,valor\_dep\_acu,comodato)
- **10. bien\_artisticos\_esc(codigo\_bien\_artistico\_esc**,codigo\_bien\_ant,identificador,nro\_ acta\_nro\_matriz,bld\_bca,bien,serie\_identificacion,modelo\_caracteristicas,marca\_ra za\_otros,critico,moneda,valor\_compra,recompra,nro\_pieza,registro\_pat,especificaci on\_tit,epoca,autor,material\_esc,tecnica\_dec,dimensiones,inscripciones,fecha\_rea,fe cha\_req\_proc,condicion\_bien,habilitado,estado\_bien,bodega,ubicacion\_bodega,cedu la\_usu,custodio\_actual,custodio\_activo,origen\_ingreso,tipo\_ingreso,nro\_compromiso,e stado\_acta,contabilizado\_acta,contabilizado\_bien,descripcion,item\_renglon,cuenta\_ contable,depreciable,fecha\_ingreso,fecha\_ult\_dep,vida\_util,fecha\_ter\_dep,valor\_co n, valor res, valor lib, valor dep acu, comodato)
- **11. bien\_vehiculo**(**codigo\_bien\_vehi**,codigo\_bien\_ant,identificador,nro\_acta\_nro\_matr iz,bld\_bca,bien,serie\_identificacion,modelo\_caracteristicas,marca\_raza\_otros,critico ,moneda,valor\_compra,recompra,clase,tipo,nro\_motor,nro\_chasis,anio\_fab,placa,co lor\_pri,color\_sec,condicion\_bien,habilitado,estado\_bien,bodega,ubicacion\_bodega,c edula\_usu,custodio\_actual,custodio\_activo,origen\_ingreso,tipo\_ingreso,nro\_compromis o,estado\_acta,contabilizado\_acta,contabilizado\_bien,descripcion,item\_renglon,cuen ta\_contable,depreciable,fecha\_ingreso,fecha\_ult\_dep,vida\_util,fecha\_ter\_dep,valor\_ con,valor\_res,valor\_lib,valor\_dep\_acu,comodato)
- **12. constatacion(codigo\_con**,titulo\_con,obervacion\_con,fecha\_con,hora,codigo\_bien,c edula\_usu)

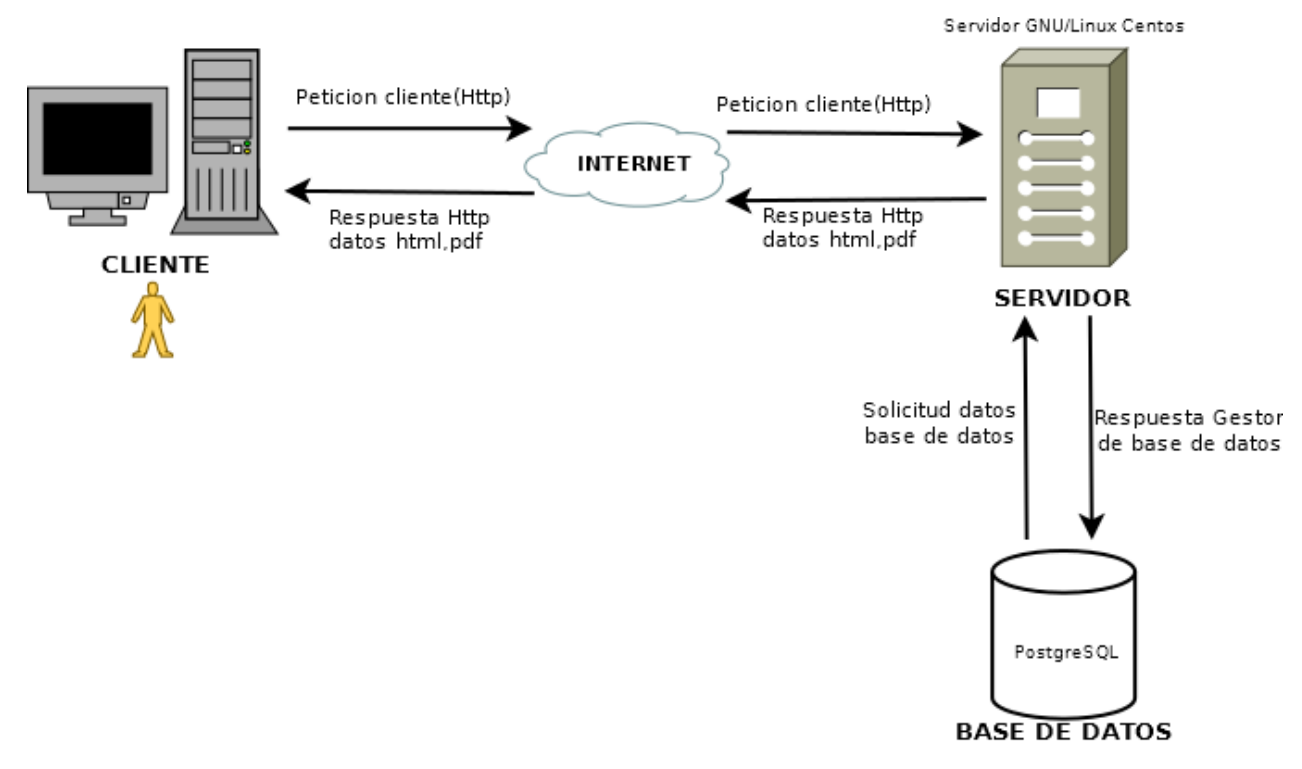

## **8. ARQUITECTURA DEL SISTEMA INFORMÁTICO**

**Gráfico N°31:** Diagrama Arquitectura del sistema informático **Elaborado por:** Byron Rene Poma Tamami

# **9. ARQUITECTURA DE RED DEL SISTEMA INFORMÁTICO**

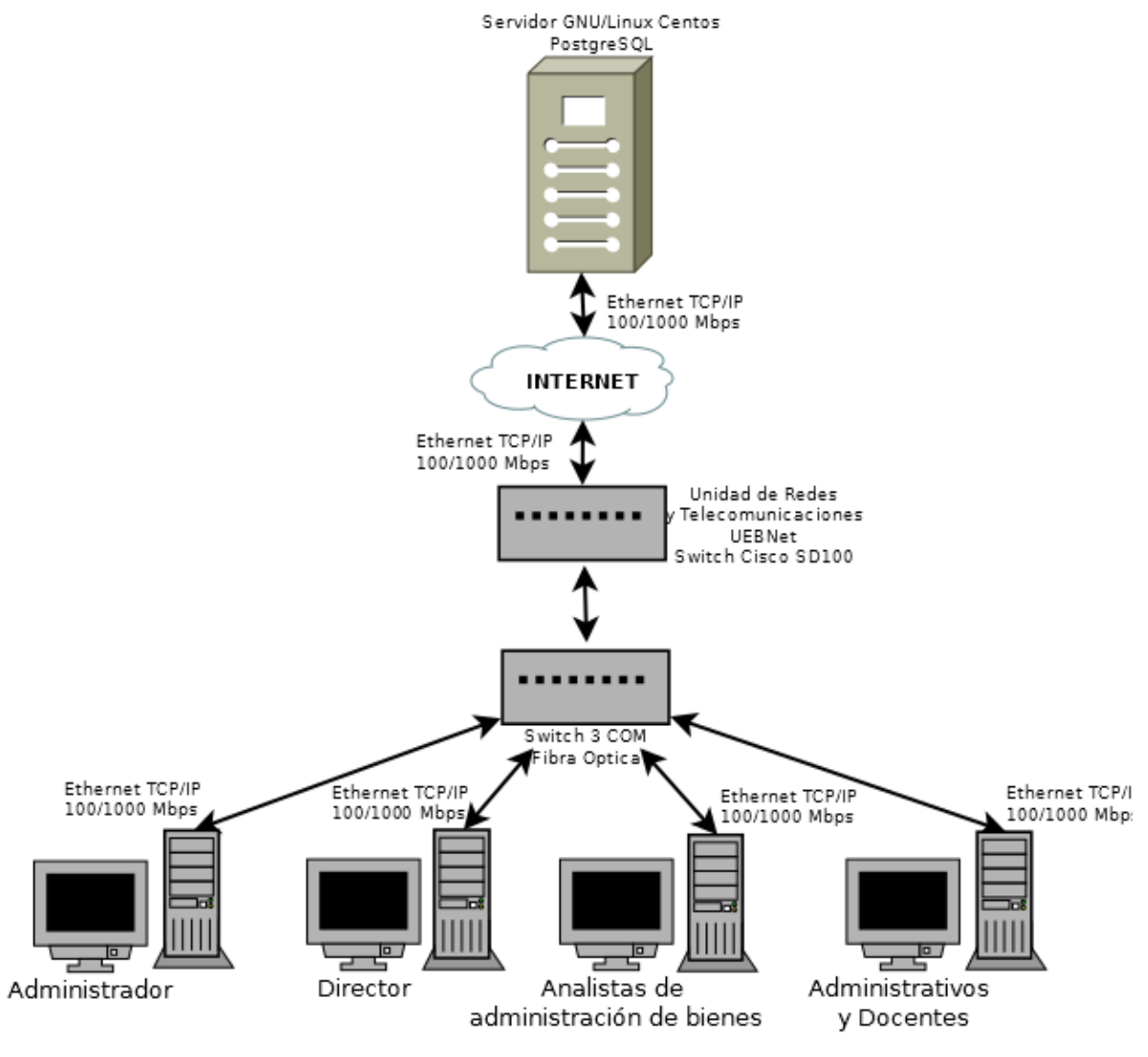

**Gráfico N°32:** Diagrama Arquitectura de red del sistema informático **Elaborado por:** Byron Rene Poma Tamami

# **10. DISEÑO NAVEGACIONAL**

## **Usuario (Administrador)**

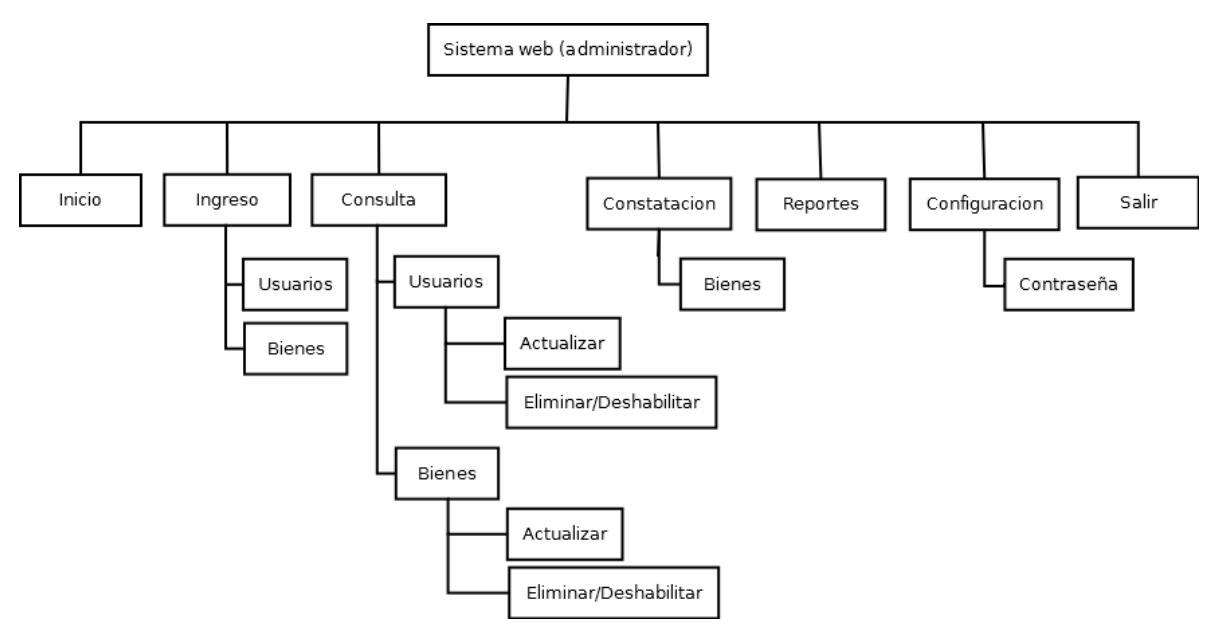

**Gráfico N°33:** Diseño navegacional del usuario (administrador) **Elaborado por:** Byron Rene Poma Tamami

## **Usuario (Director)**

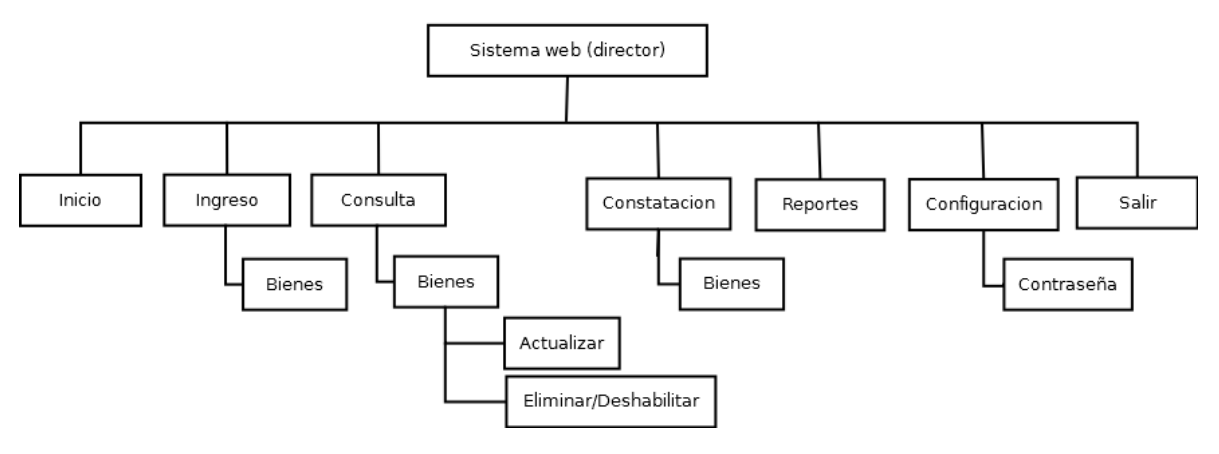

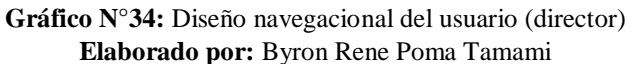

## **Usuario (Analista)**

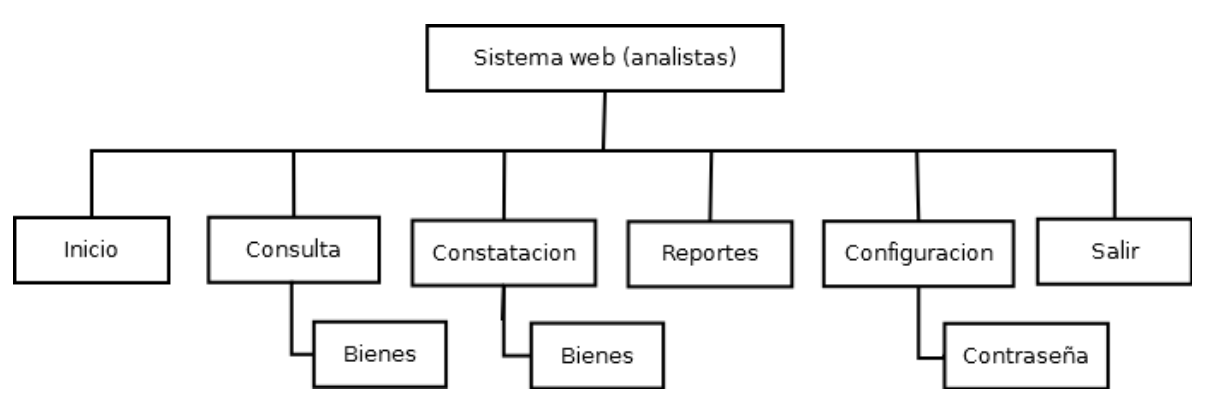

**Gráfico N°35:** Diseño navegacional del usuario (analista) **Elaborado por:** Byron Rene Poma Tamami

#### **Usuario (Docentes-Administrativos)**

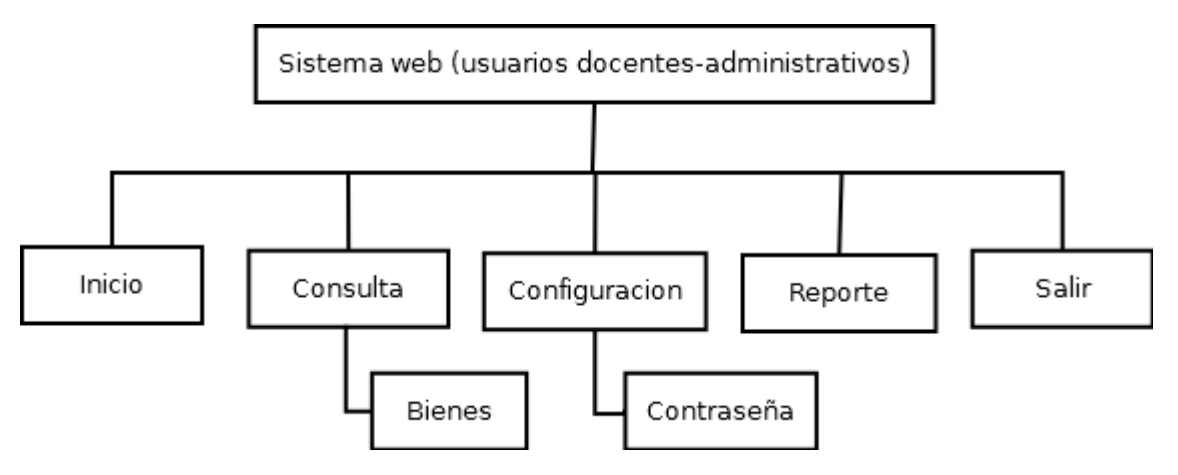

**Gráfico N°36:** Diseño navegacional del usuario (Docentes-Administrativos) **Elaborado por:** Byron Rene Poma Tamami

# **11. DISEÑO DE INTERFAZ**

Para el diseño de la interfaz del sistema seguimiento y control de bienes (SSCB) se ha utilizado el esquema de interfaz que posee el sistema de la Universidad Estatal de Bolívar denominado "SIANET".

#### **PANTALLA PRINCIPAL**

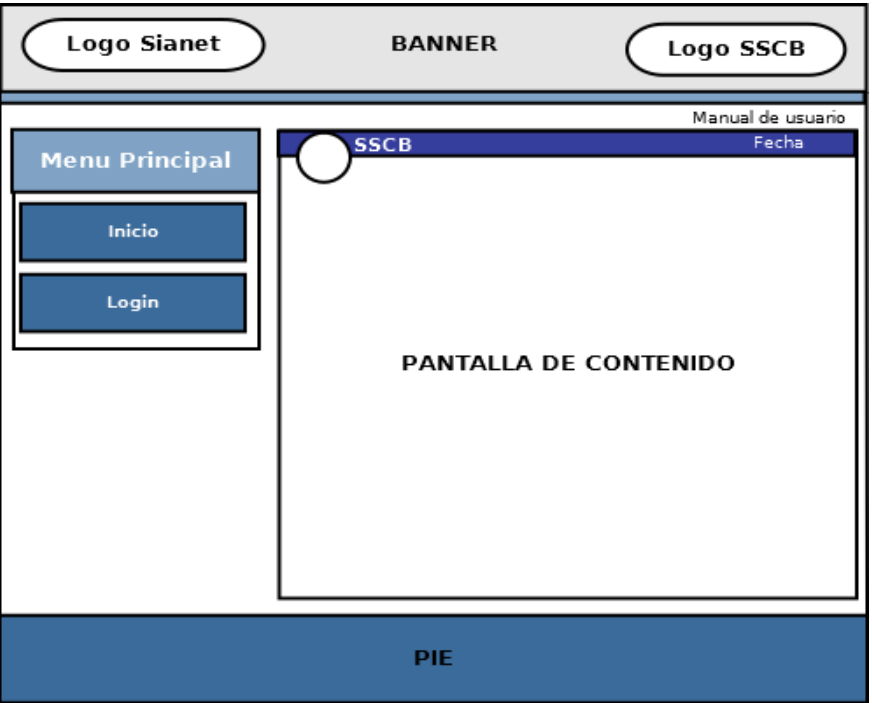

**Gráfico N°37:** Pantalla principal **Elaborado por:** Byron Rene Poma Tamami

## **PANTALLA DE INICIO DE SESION**

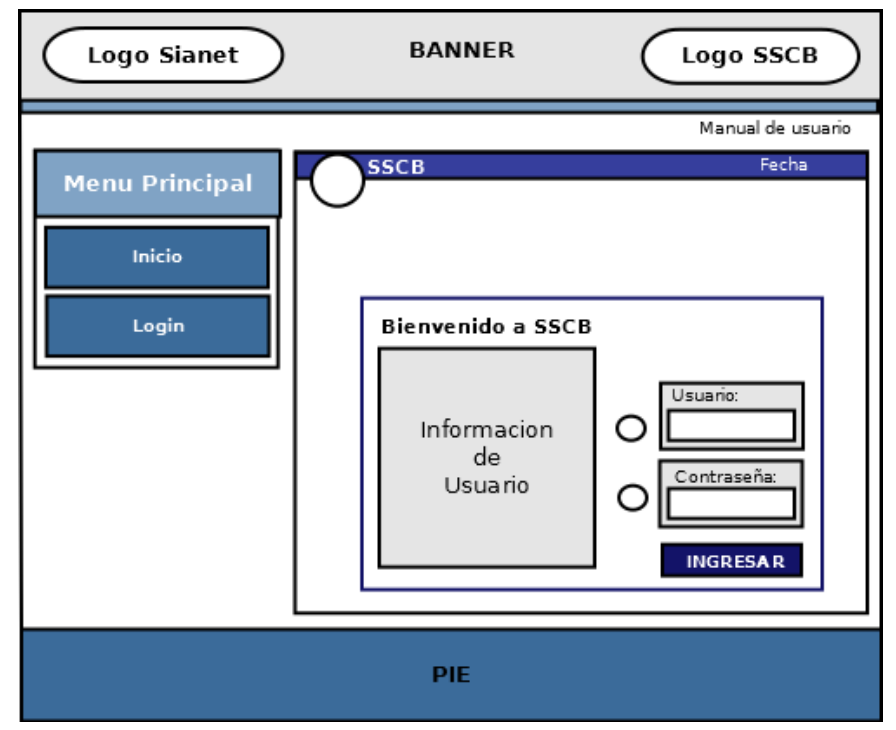

**Gráfico N°38:** Pantalla de inicio de sesión **Elaborado por:** Byron Rene Poma Tamami

#### **PANTALLA DE INICIO DEL SISTEMA**

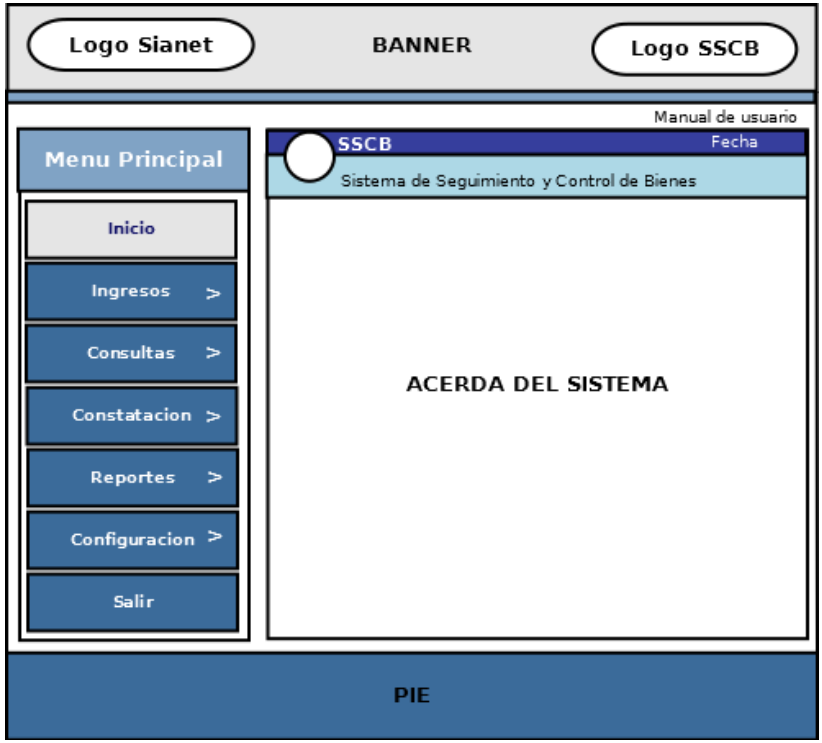

**Gráfico N°39:** Pantalla de inicio del sistema "SSCB" **Elaborado por:** Byron Rene Poma Tamami

#### **PANTALLA DE FUNCIONALIDADES**

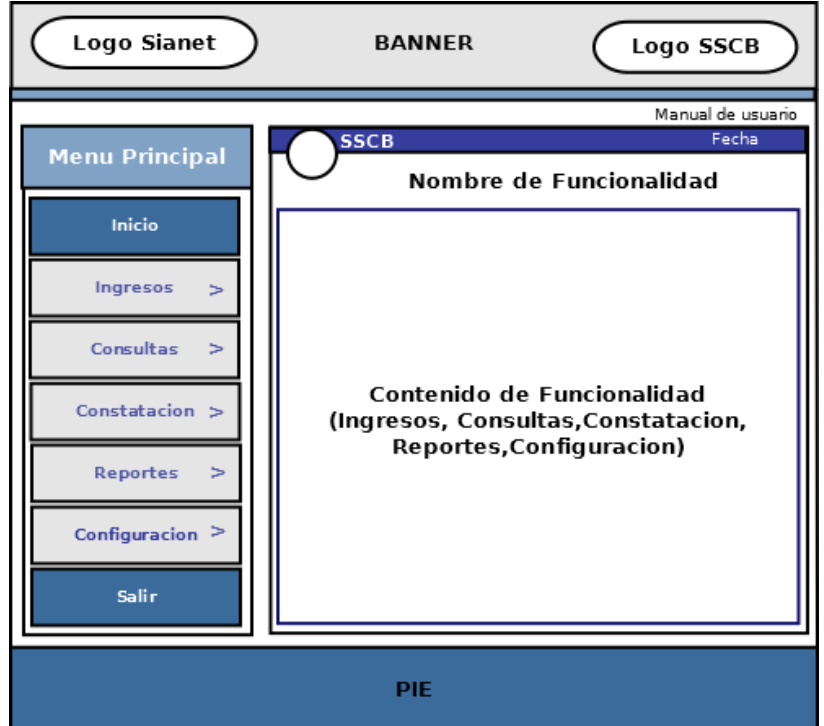

**Gráfico N°40:** Pantalla de Funcionalidades **Elaborado por:** Byron Rene Poma Tamami

#### **TERCERA ETAPA**

## **CODIFICACIÓN DEL SOFTWARE**

Una vez concluido la etapa de diseño, se procede al desarrollo o codificación de cada una de las historias de usuarios (requerimientos), programando bajo estándares que permiten mantener el código consistente, comprensivo y funcional. Se desarrolló códigos para cada uno de los siguientes procesos como: conexión a la base de datos**,**  inicio de sesión, modificación de contraseñas, ingreso, actualización, eliminación/deshabilitación y consulta de datos, generación de reportes, asignación de tareas de constatación y constatación física de bienes.

## **CUARTA ETAPA**

## **IMPLEMENTACIÓN DEL SOFTWARE**

## **1. SISTEMA ALOJADO EN EL SERVIDOR**

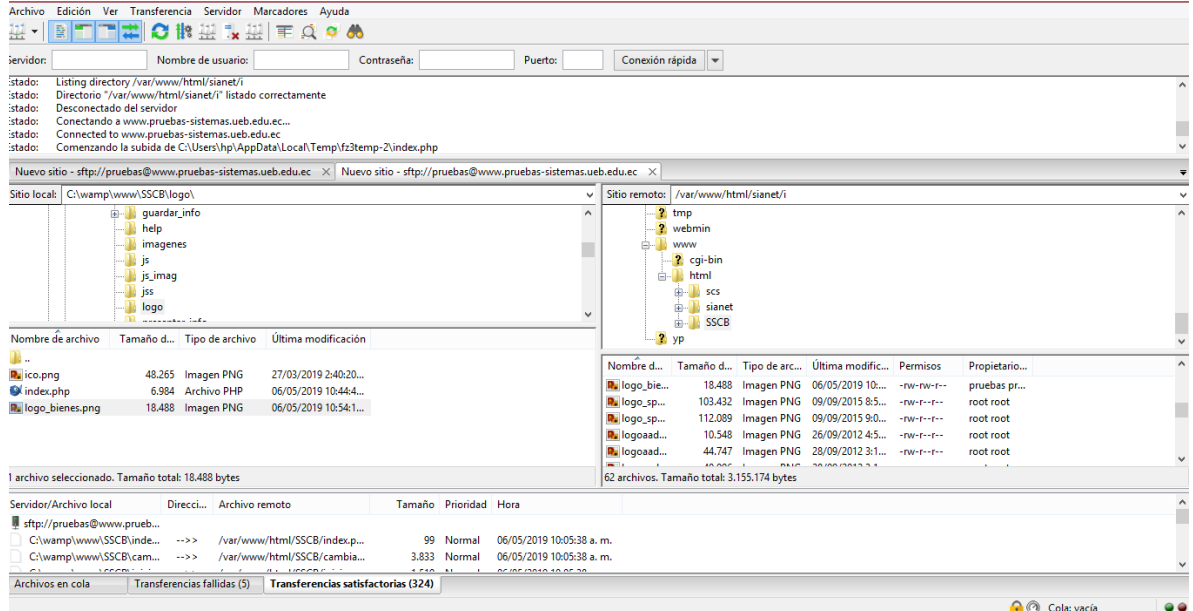

**Gráfico N°41:** Sistema "SSCB" alojado en el servidor **Elaborado por:** Byron Rene Poma Tamami

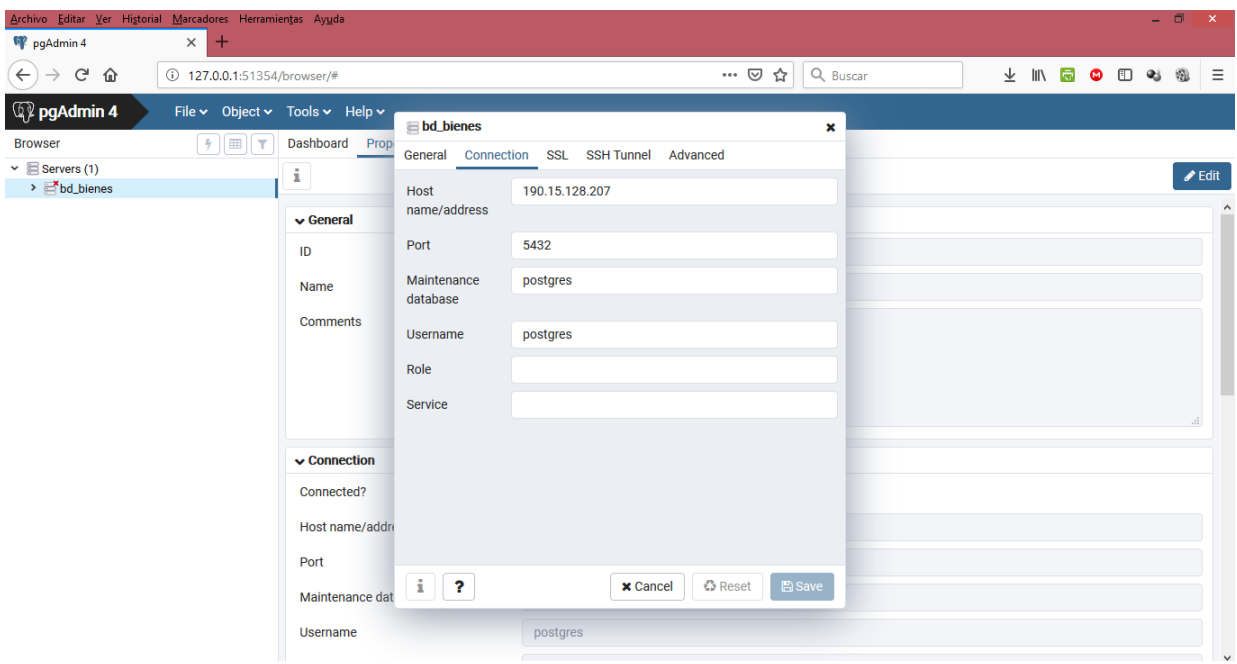

**2. IMPLEMENTACIÓN DE BASE DE DATOS** 

**Gráfico N°42:** Implementación de base de datos en el servidor **Elaborado por:** Byron Rene Poma Tamami

# **3. INTEGRACIÓN DEL MÓDULO "SSCB" EN EL SISTEMA SIANET**

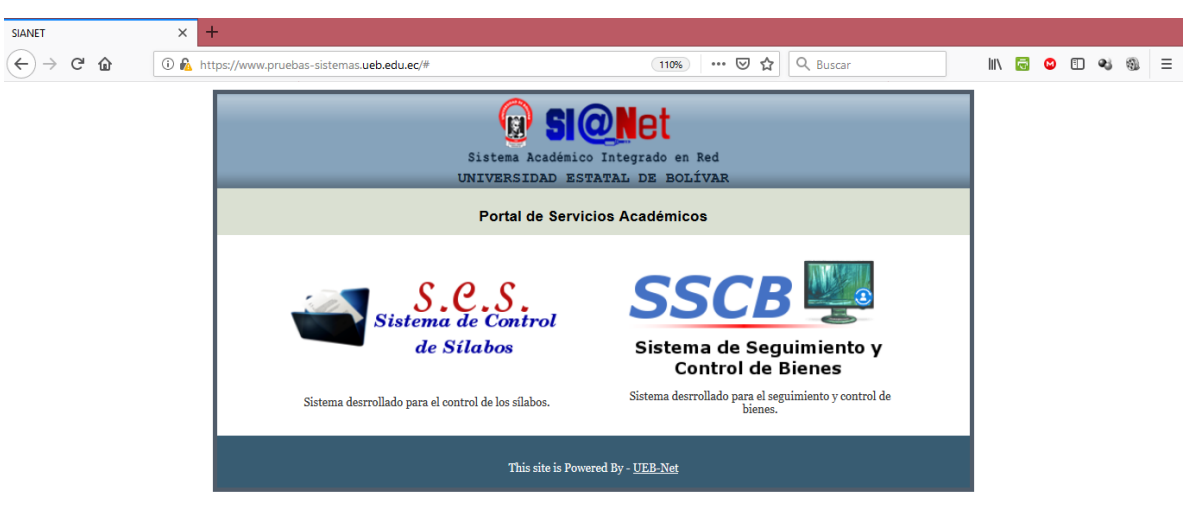

**Gráfico N°43:** Integración del módulo "SSCB" en el sistema Sianet **Elaborado por:** Byron Rene Poma Tamami

**4. PRESENTACIÓN DEL SISTEMA A LOS FUNCIONARIOS DE LA UNIDAD DE BIENES**

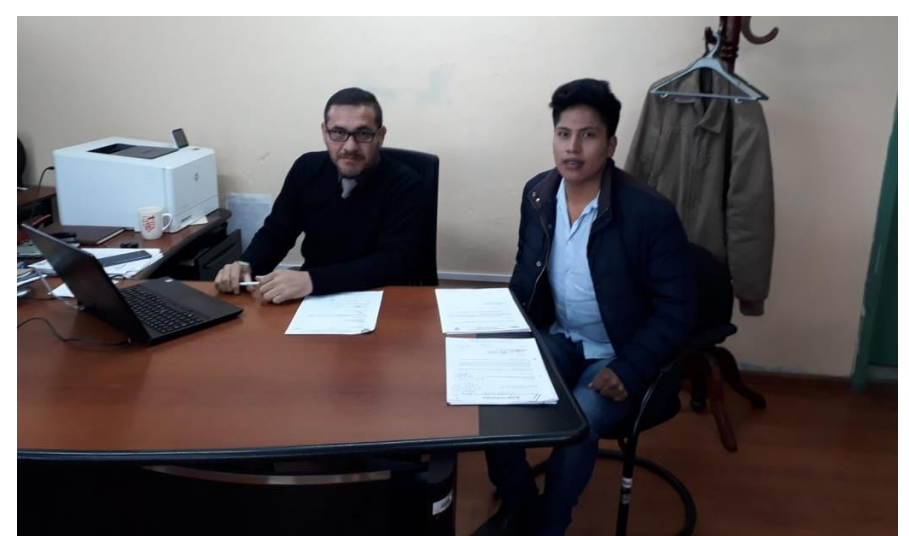

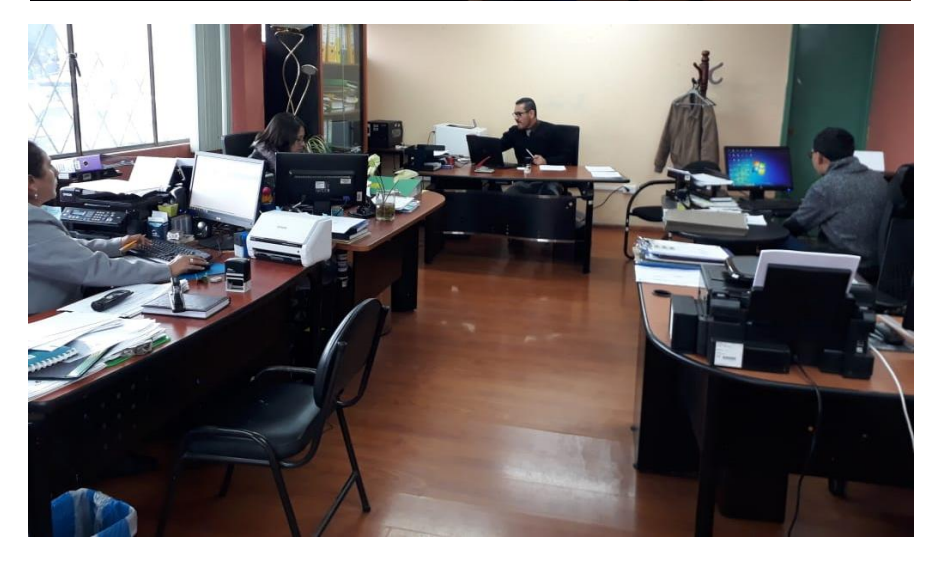

## **QUINTA ETAPA**

### **PRUEBAS DEL SOFTWARE**

## **1. INTRODUCCIÓN**

La presente sección contiene información correspondiente a cada una de las pruebas realizadas al sistema "SSCB", las mismas que fueron aplicadas para la búsqueda de errores, para su posterior corrección con la finalidad de obtener un correcto funcionamiento y calidad del sistema.

### **2. OBJETIVO DEL PLAN DE PRUEBAS**

Aplicar de manera cronológica el plan de pruebas, permitiendo ser superadas exitosamente, garantizando el correcto funcionamiento y aceptación por parte de los usuarios.

## **3. ALCANCE**

Tener una guía debidamente elaborada para la correcta aplicación del plan de pruebas. Además los tipos de pruebas utilizadas se describen a continuación:

- Pruebas de Funcionalidad
- Pruebas de Interfaz de Usuario
- Pruebas de Base de Datos
- Pruebas de Rendimiento
- Pruebas de Seguridad y Acceso
- Pruebas de Configuración

## **4. ACTORES DEL PLAN DE PRUEBAS**

El plan de pruebas está encaminado directamente al desarrollador, debido a que es el responsable de obtener el correcto funcionamiento del sistema.

## **5. ENTORNO DE LAS PRUEBAS**

#### **5.1.1. Hardware**

Computador Portátil de procesador Intel corei5

#### **5.1.2. Software**

Sistema operativo Windows o Linux, instalado el navegador Firefox.

## **5.2. TIPOS DE PRUEBAS**

## **5.2.1. Pruebas de Funcionalidad**

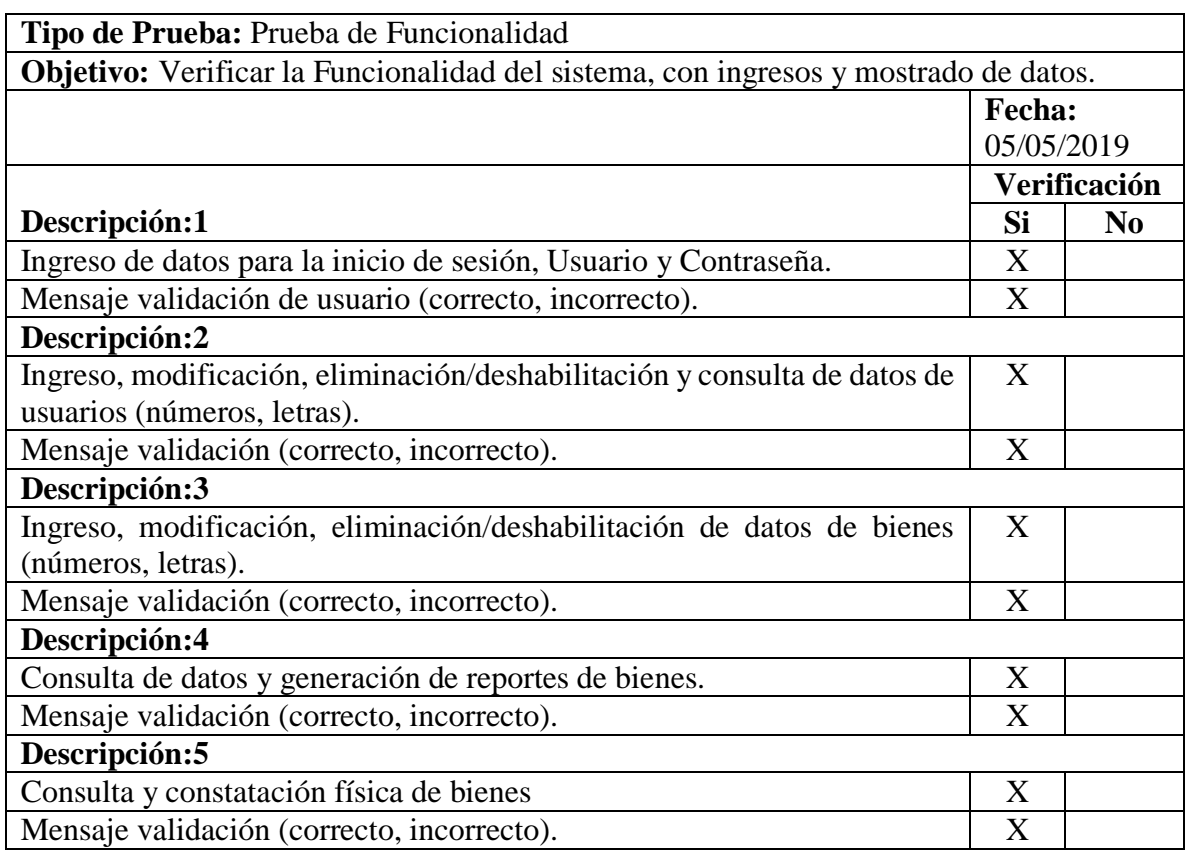

**Cuadro N°55:** Prueba de Funcionalidad

**Elaborado por:** Byron Rene Poma Tamami

## **5.2.2. Prueba de Interfaz de Usuario (Navegación)**

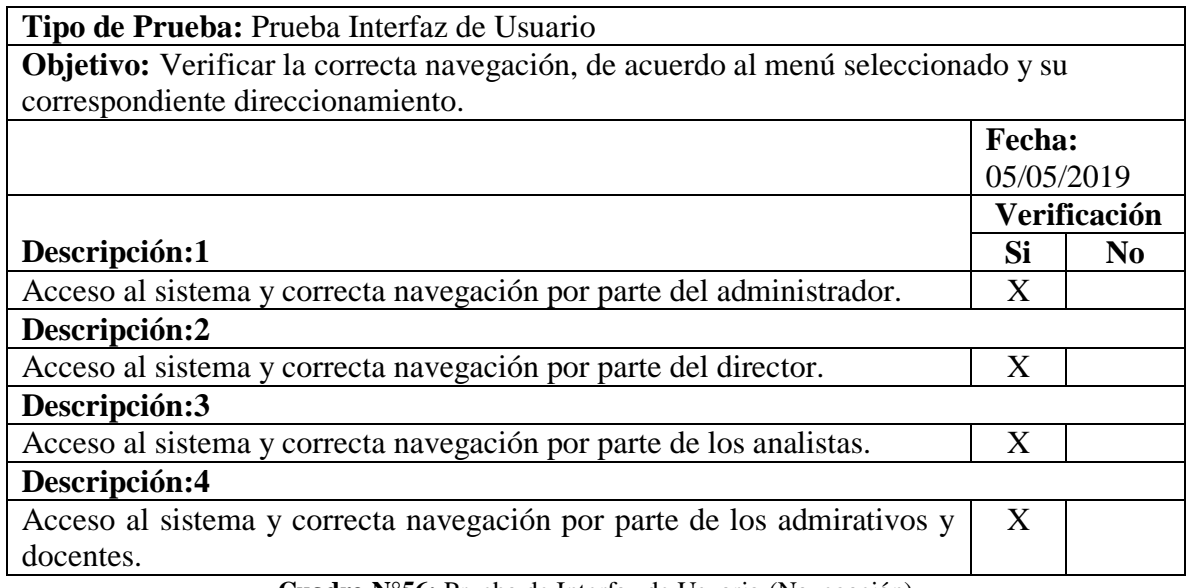

**Cuadro N°56:** Prueba de Interfaz de Usuario (Navegación) **Elaborado por:** Byron Rene Poma Tamami

## **5.2.3. Prueba de Base de Datos**

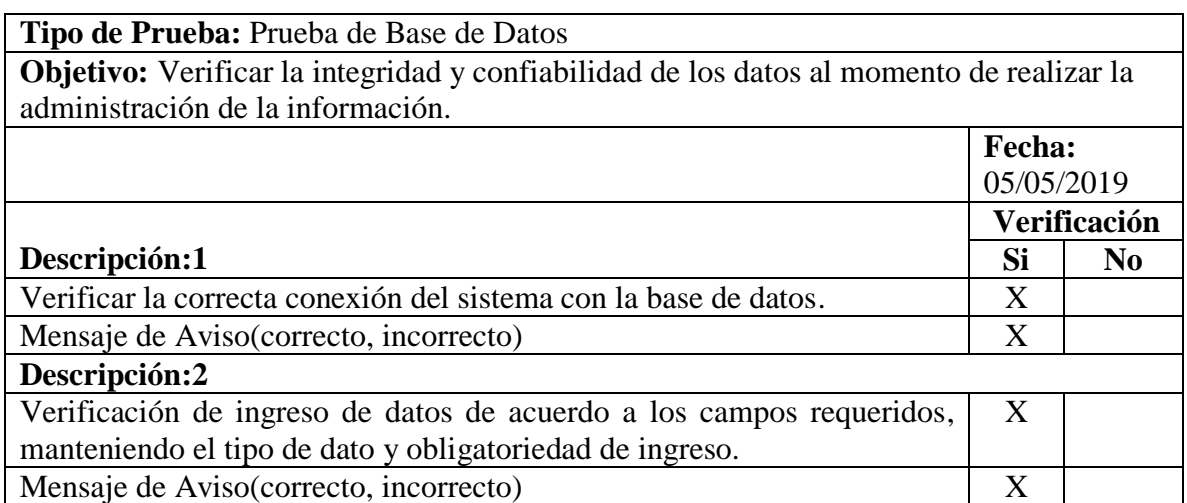

**Cuadro N°57:** Prueba de Base de Datos **Elaborado por:** Byron Rene Poma Tamami

# **5.2.4. Prueba de Rendimiento**

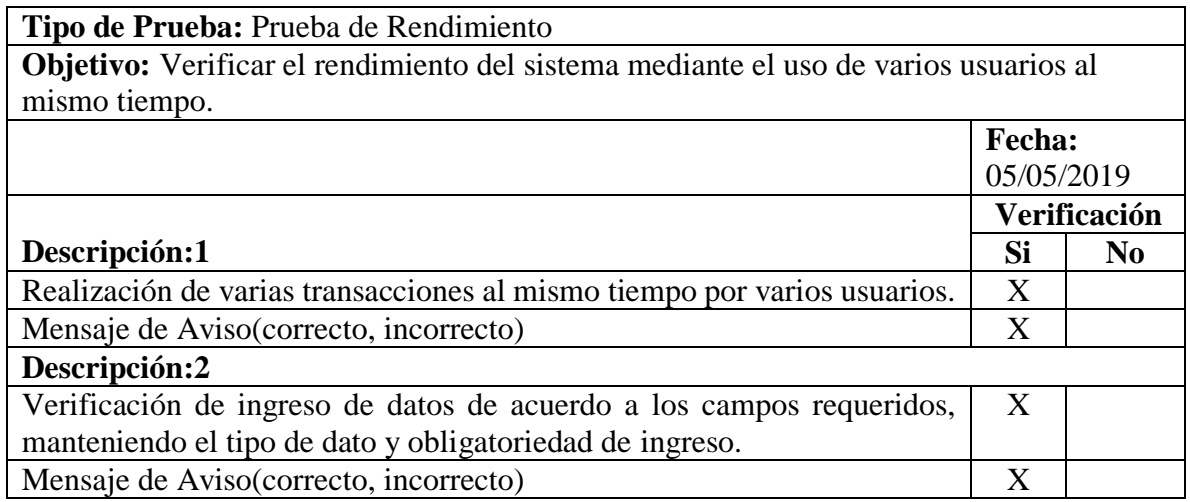

**Cuadro N°58:** Prueba de Rendimiento

**Elaborado por:** Byron Rene Poma Tamami

## **5.2.5. Prueba de Seguridad y Accesos**

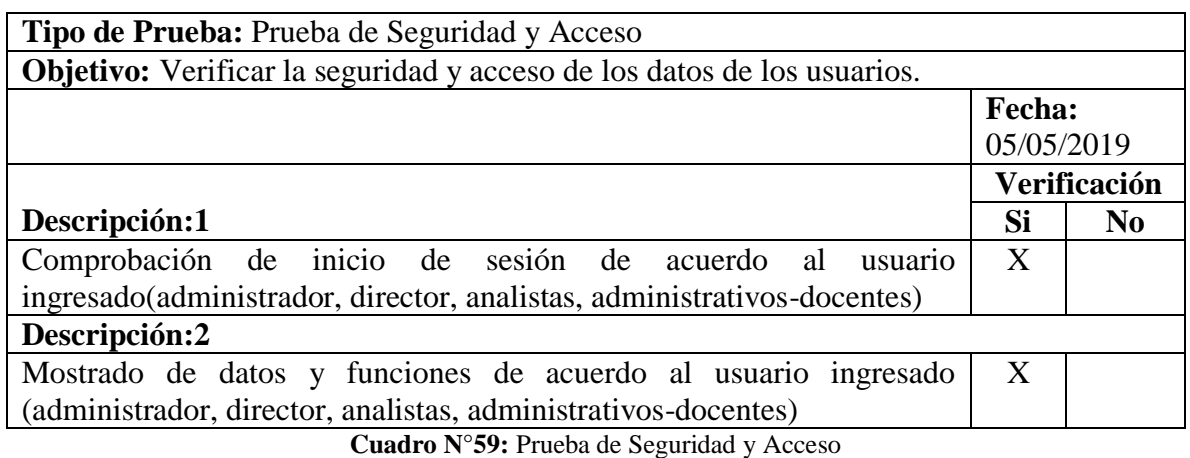

**Elaborado por:** Byron Rene Poma Tamami

## **5.2.6. Prueba de Configuración**

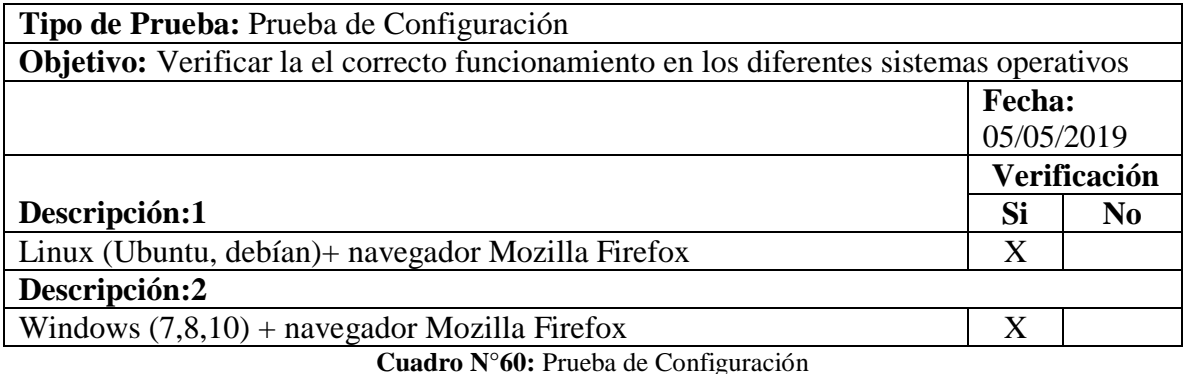

**Elaborado por:** Byron Rene Poma Tamami

## **5.2.7. Sistema (servidor-cliente)**

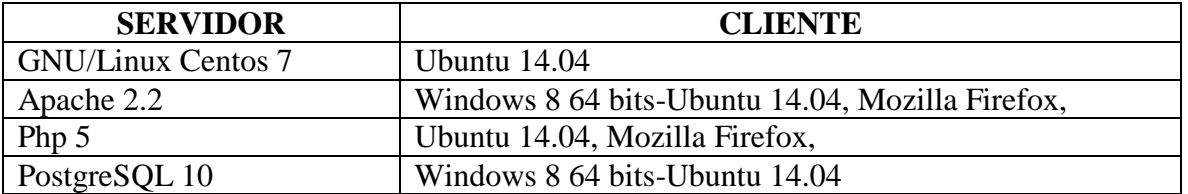

**Cuadro N°61:** Sistema utilizado para pruebas de servidor y cliente

**Elaborado por:** Byron Rene Poma Tamami

## **SEXTA ETAPA**

## **MANUAL DE USUARIO**

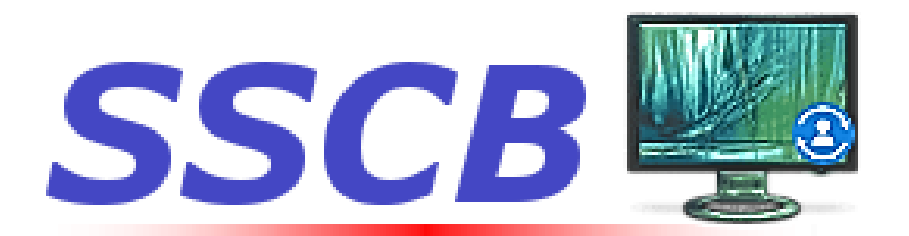

# Sistema de Seguimiento y **Control de Bienes**

# **MANUAL DE USUARIO**

# **"SISTEMA AUTOMATIZADO PARA EL SEGUIMIENTO Y CONTROL DE BIENES EN LA UNIDAD DE ADMINISTRACIÓN DE BIENES E INVENTARIOS"**

**DOCUMENTO TÉCNICO**

**AUTOR:**

POMA TAMAMI BYRON RENE

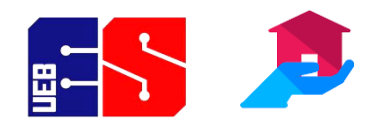

**2019**

# **INDICE**

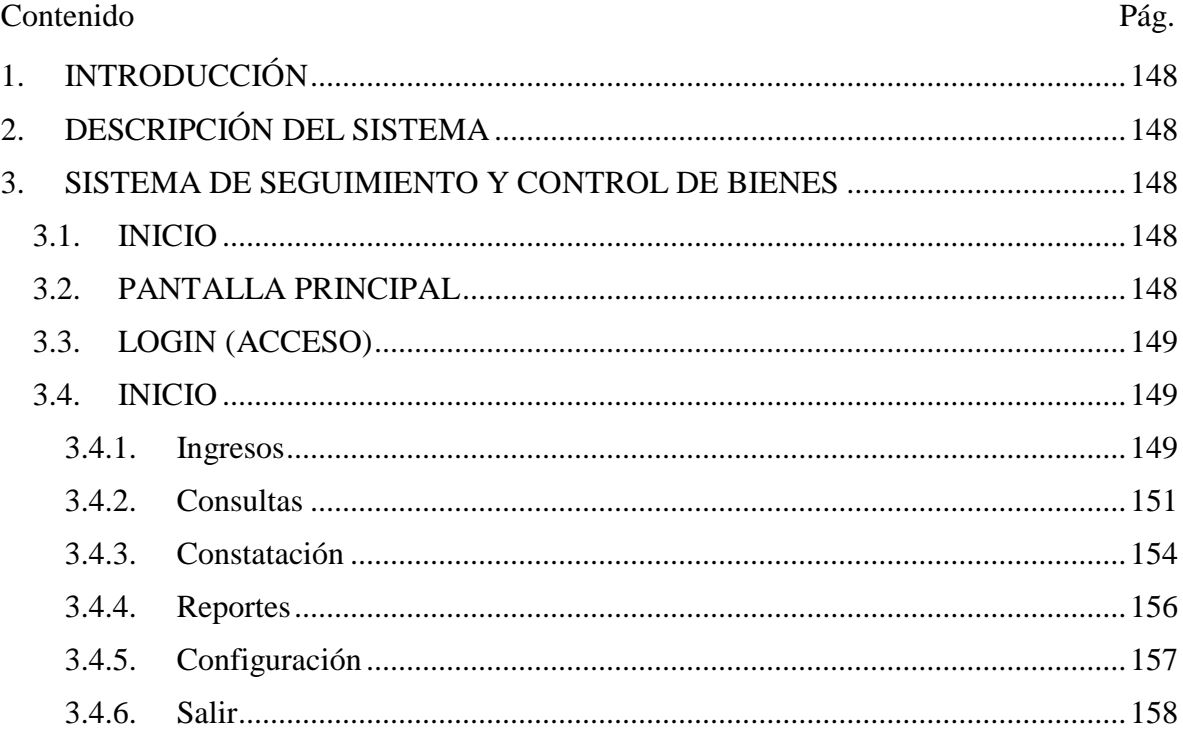

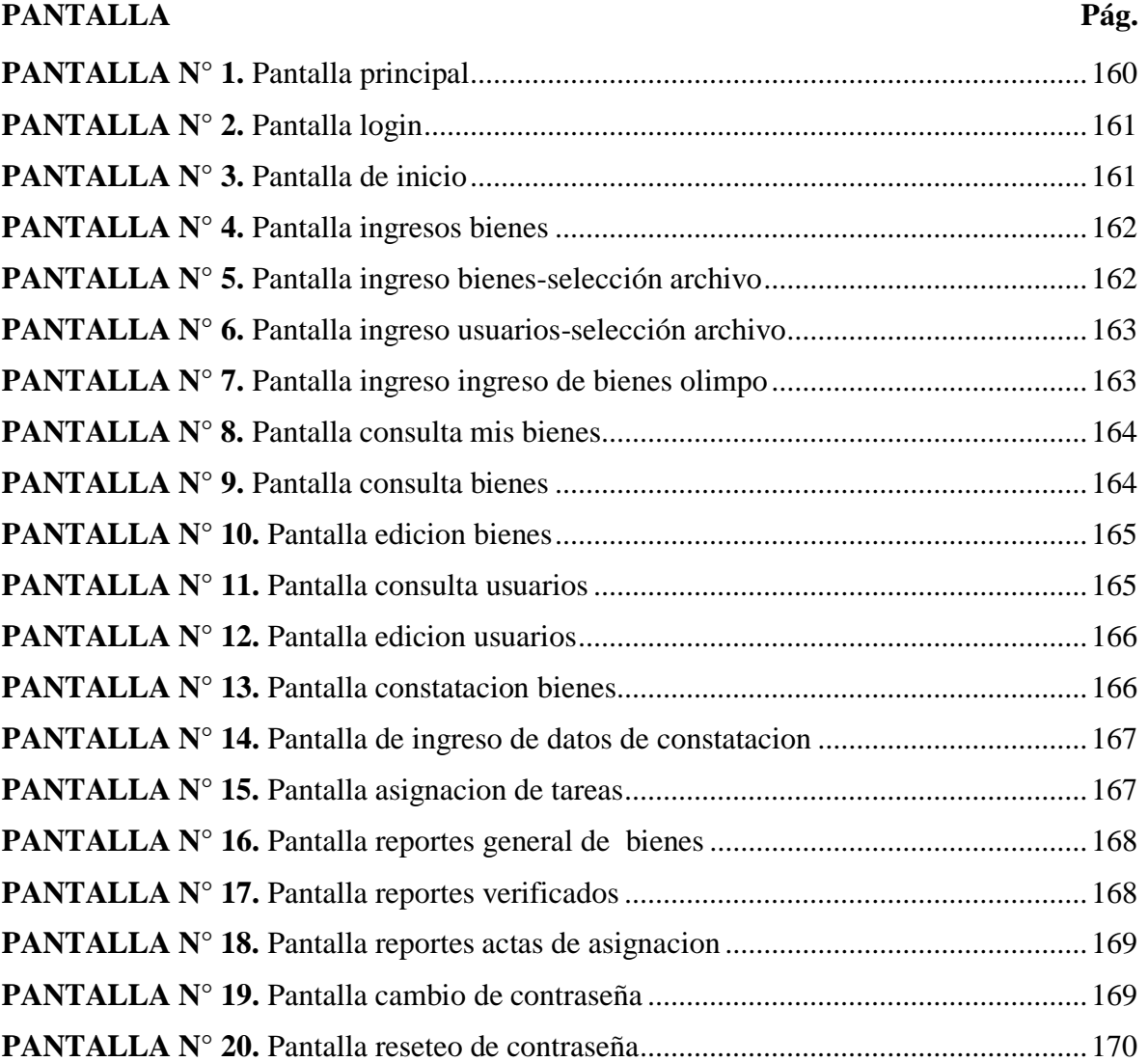

# **LISTA DE PANTALLAS**

# <span id="page-213-0"></span>**1. INTRODUCCIÓN**

El presente manual tiene como objetivo, describir paso a paso los diferentes procesos existentes para la utilización del sistema "SSCB", por lo que es necesario leer cada una de la indicaciones mencionadas, las mismas que permitirán el correcto uso, entendimiento y manejo del sistema.

# **2. DESCRIPCIÓN DEL SISTEMA**

<span id="page-213-1"></span>El sistema "SSCB" fue desarrollado para la correcta administración de bienes, el mismo cuenta con cuatro usuarios diferentes, que están relacionados al sistema de acuerdo a las funciones que realizan.

# <span id="page-213-2"></span>**3. SISTEMA DE SEGUIMIENTO Y CONTROL DE BIENES 3.1. INICIO**

Para poder ingresar al sistema se debe utilizar el navegador web Mozilla Firefox, e ingresar a la siguiente dirección www.pruebas-sistemas.ueb.edu.ec/SSCB

# <span id="page-213-3"></span>**3.2. PANTALLA PRINCIPAL**

<span id="page-213-4"></span>La pantalla principal cuenta en la parte superior con los diferentes logos como del "Sianet" y del sistema "SSCB", en la zona izquierda un menú principal con sus diferentes alternativas de navegación como inicio y login (acceso) conjuntamente en la parte intermedia la descripción de las diferentes funciones que se puede realizar en el sistema, además proporciona un acceso para poder descargar el manual de usuario, finalmente en la parte inferior proporciona datos de desarrollo de la aplicación.

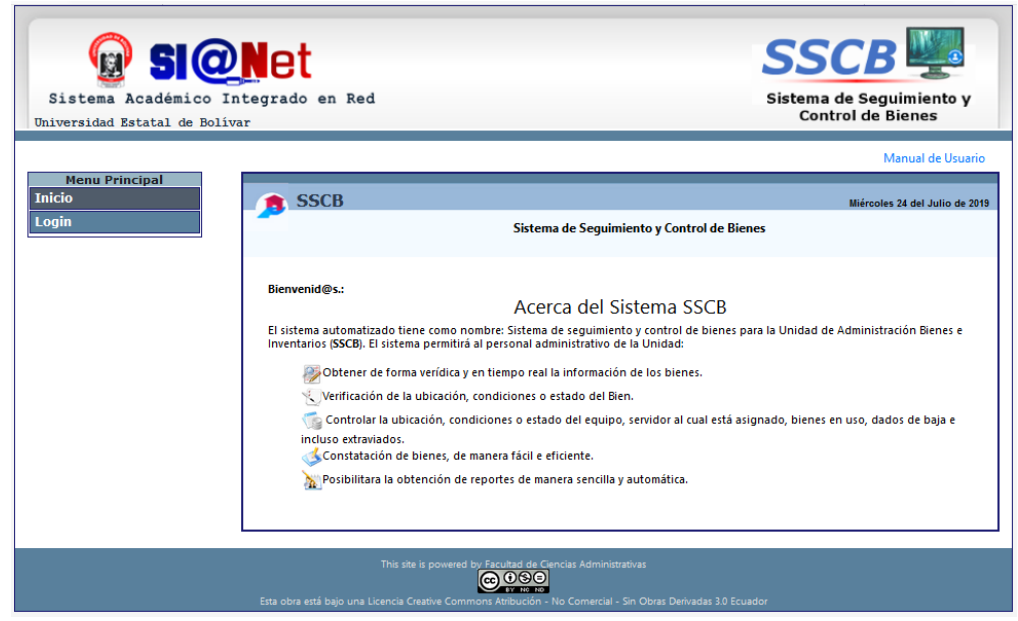

**Pantalla N°1:** Pantalla principal **Fuente:** Sistema "SSCB"

## **3.3. LOGIN (ACCESO)**

<span id="page-214-0"></span>Mediante la pantalla de login se podrá ingresar a las diferentes funcionalidades del sistema de acuerdo al usuario logeado.

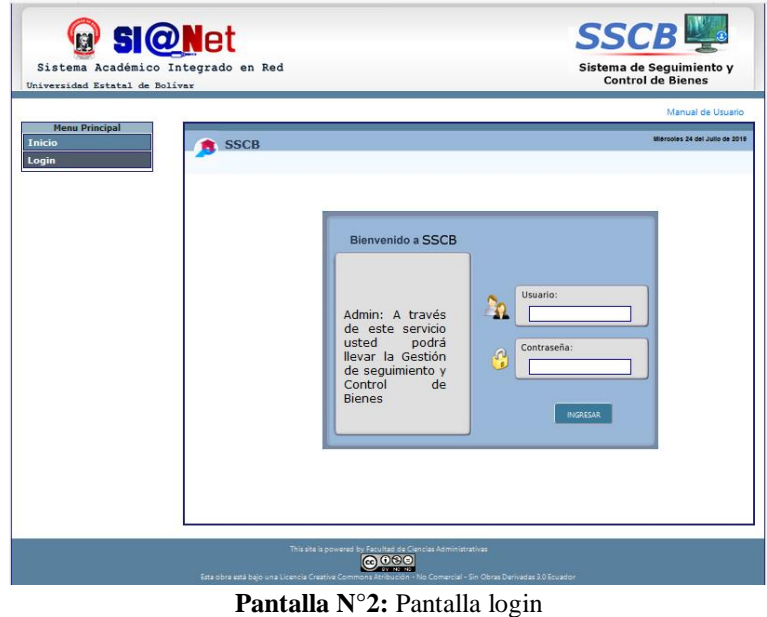

Fuente: Sistema "SSCB"

# **3.4. INICIO SISTEMA**

<span id="page-214-1"></span>Ya accedido, se muestra la pantalla de bienvenida indicando una descripción del sistema y un menú de navegación, con las diferentes funciones del sistema.

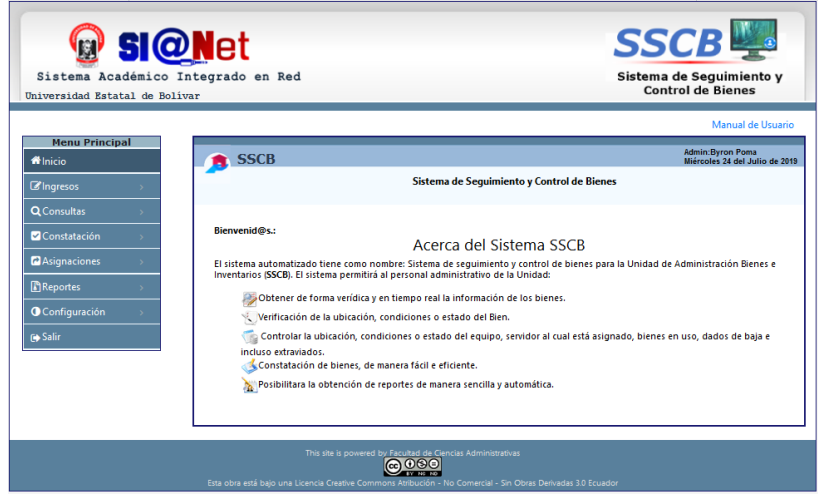

**Pantalla N°3:** Pantalla de inicio **Fuente:** Sistema "SSCB"

## <span id="page-214-2"></span>**3.4.1. Ingresos**

En la opción de ingresos se puedo ingresar información tanto de los bienes y de usuarios.

## **3.4.1.1.Ingresos Bienes**

Para ingresar información de los bienes, se debe seleccionar primeramente la categoría a la cual pertenece.

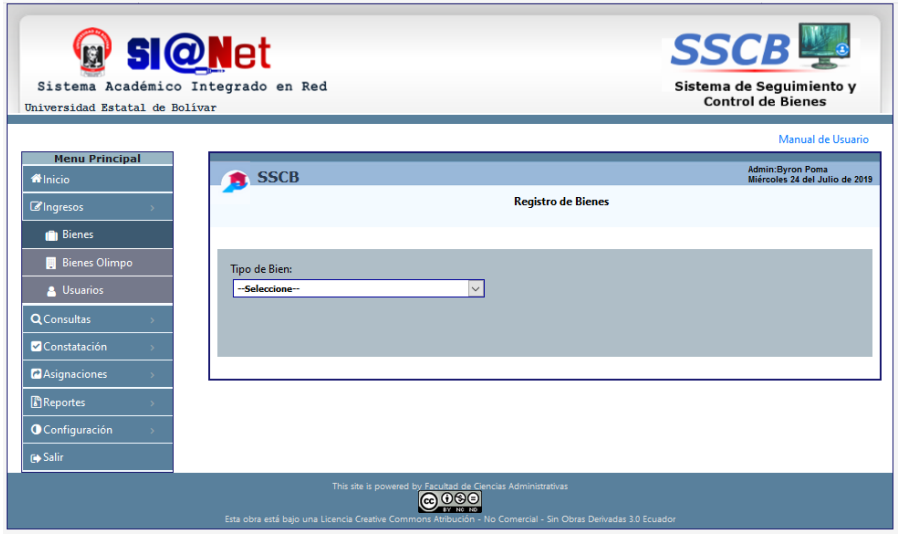

**Pantalla N°4:** Pantalla de ingreso bienes **Fuente:** Sistema "SSCB"

Posterior a esto nos mostrara un botón de examinar archivo, en donde elegiremos el archivo .csv para cargar la información.

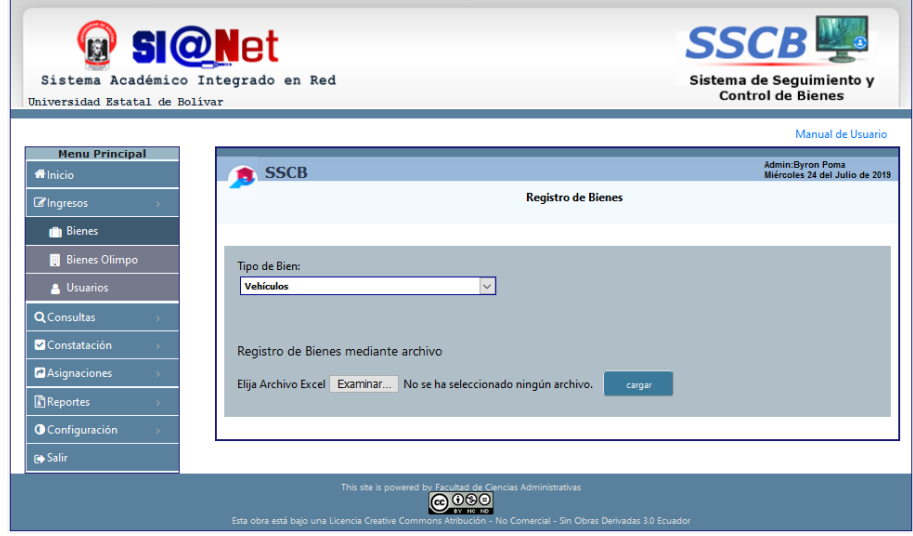

**Pantalla N°5:** Pantalla de ingreso bienes-selección archivo **Fuente:** Sistema "SSCB"

## **3.4.1.2.Ingresos Usuarios**

El ingreso de usuarios, se lo realizara mediante el formulario registro y archivo .csv.
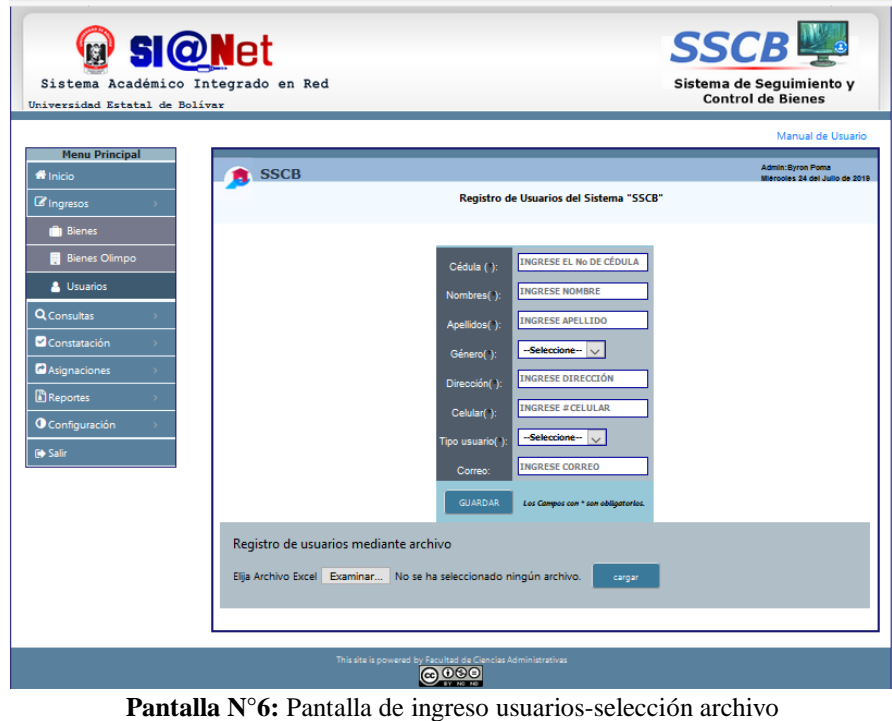

**Fuente:** Sistema "SSCB"

## **3.4.1.3.Ingresos Bienes Olimpo**

El ingreso de los bienes olimpo, se lo realizara mediante el archivo .csv, solo por una ves debido a que contiene información detallada de bienes de un antiguo sistema.

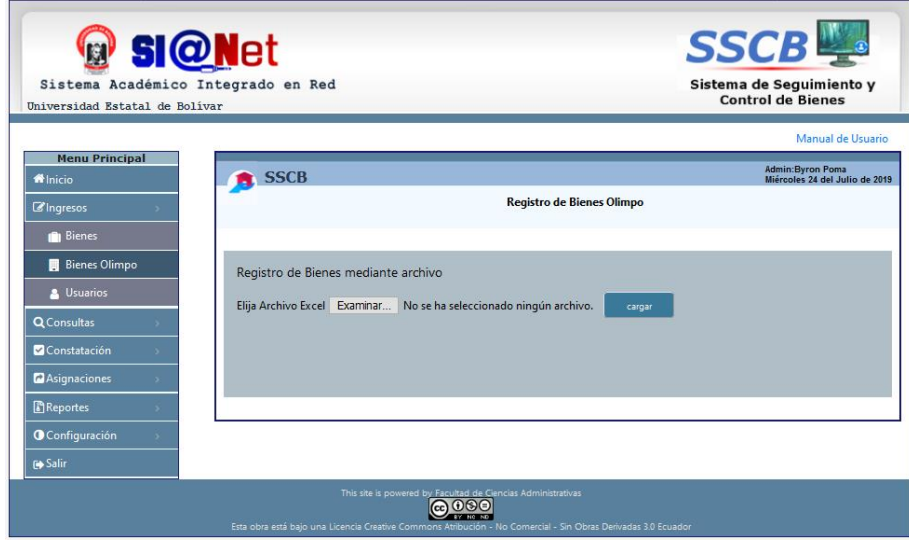

**Pantalla N°7:** Pantalla de ingreso de bienes Olimpo **Fuente:** Sistema "SSCB"

## **3.4.2. Consultas**

En la opción de consultas se podrá consultar bienes y usuarios existentes en el sistema, de acuerdo a como se haya iniciado la sesión.

#### **3.4.2.1.Consultas de mis bienes**

De acuerdo a la sesión iniciada el usuario podrá consultar los bienes a su cargo con su respectivo reporte.

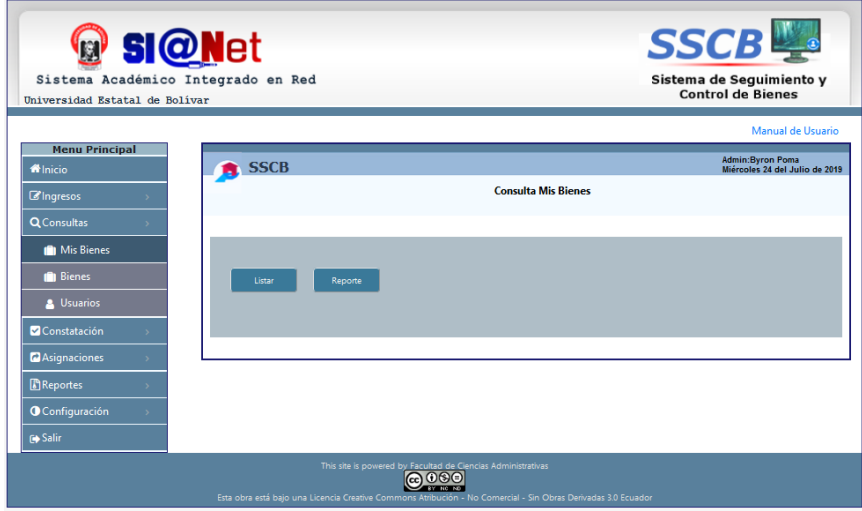

**Pantalla N°8:** Pantalla de consulta de mis bienes **Fuente:** Sistema "SSCB"

#### **3.4.2.2.Consultas de bienes**

Para poder consultar los bienes del sistema de deberá ingresar los datos requeridos, los mismos que son por tipo, código de bien, por custodio, una vez consultado se podrá realizar las acciones de editar e eliminar bienes.

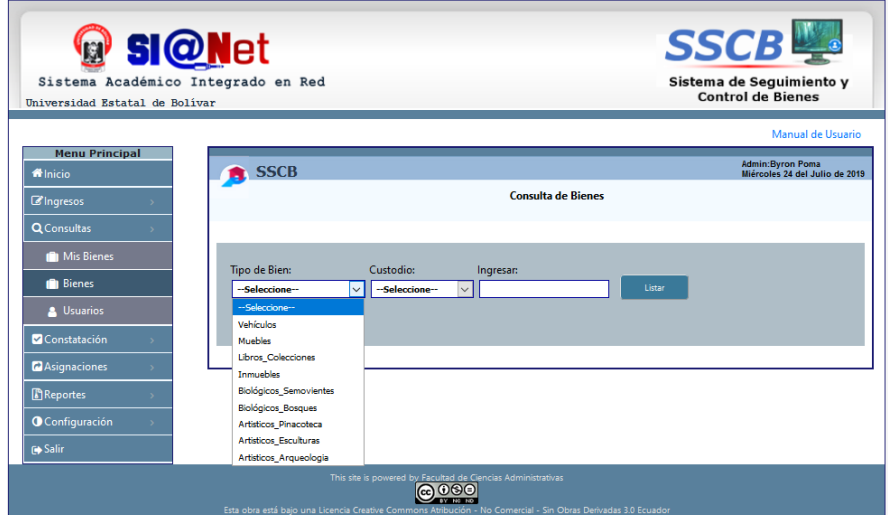

**Pantalla N°9:** Pantalla de consulta de bienes **Fuente:** Sistema "SSCB"

Para la acción de edición de bienes se mostrara la siguiente pantalla.

|                                                                           |                                   |                     |                       | Modificar Información de Bienes Muebles                                                                                                    |        |                              |  |                         |                           |                                |               |            |                         |               |                         |   |
|---------------------------------------------------------------------------|-----------------------------------|---------------------|-----------------------|----------------------------------------------------------------------------------------------------|--------|------------------------------|--|-------------------------|---------------------------|--------------------------------|---------------|------------|-------------------------|---------------|-------------------------|---|
|                                                                           | Codigo:                           | Codigo Ant:         |                       | Identificador:                                                                                                    |        | No Acta:                     |  | Bld-Bca:                | <b>Bien:</b>              |                                |               | Serie:     |                         |               | uimiento y              |   |
| Sistema A(B68471                                                          |                                   |                     |                       | 700100290001                                                                                                    |        | 60                           |  | <b>RLD</b>              | <b>EQUIPO ELECTRONICO</b> |                                |               |            |                         | <b>Bienes</b> |                         |   |
| Universidad Es <sup>i</sup> Modelo:                                       |                                   | Marca:              |                       | Crítico:                                                                                                    |        | Moneda:                      |  | Valor Compra:           |                           | Recompra:                      |               | Color:     |                         |               |                         |   |
|                                                                           |                                   |                     |                       | lм                                                                                                    |        |                              |  | h                       | м                         |                                |               |            | <b>BLANCO CON NEGRO</b> |               |                         |   |
|                                                                           | Material:                         | <b>Dimensiones:</b> |                       | <b>Condiciones B:</b>                                                                                                    |        | Habilitado:                  |  | <b>Estado Bien:</b>     |                           | Bodega:                        |               |            |                         |               | fanual de Usuario       |   |
| <b>Menu PrinceLECTRONICO</b>                                              |                                   | 32CM X 17CM         |                       | <b>BUENO</b>                                                                                                    |        | <b>Habilitado</b>            |  | <b>APROBADO</b>         |                           | <b>BODEGA DE ADMINISTR.</b>    |               |            |                         |               | vron Poma               |   |
| <b>in</b> Inicio                                                          | Ubicación B:                      | Cédula Cus :        |                       | Custodio:                                                                                                    |        | Custodio Act:                |  | Origen Ingreso:         |                           | <b>Tipo Ingreso:</b>           |               | No Comp:   |                         |               | s 24 del Julio de 2019  |   |
|                                                                           | <b>FF.CC AGROPECUARIAS</b>        | 0201411238          |                       | <b>AGUACHELA LLUMIGUANOS</b>                                                                                                    |        |                              |  | <b>COMPRA</b>           | <b>ACTA</b>               |                                |               | 9931       |                         |               |                         |   |
| <b>Z'Ingresos</b>                                                         | Estado Acta:                      | Contabilizado A:    |                       | Contabilizado Bien : Descripción :                                                                                                    |        |                              |  | Item Renglon:           |                           | Cuenta Contable : Depreciable: |               |            |                         |               |                         |   |
| <b>Q</b> Consultas                                                        | <b>LEGALIZADO</b>                 | ls                  |                       | ls                                                                                                    |        | <b>ADQUISICION DE UNA IN</b> |  | 840107                  | 141.01.07                 |                                |               | le.        |                         |               |                         |   |
|                                                                           | Fecha Ing:                        | Fecha ult Dep:      |                       | Vida Util:                                                                                                    |        | Fecha ter Dep:               |  | Valor Con:              | Valor Res:                |                                |               | Valor lib: |                         |               |                         |   |
| <b>In Mis Bienes</b>                                                      | 27/10/2014                        | 18/06/2019          |                       | ls                                                                                                    |        | 25/10/2019                   |  | 71.96                   | 7.2                       |                                |               | 11.78      |                         |               |                         |   |
|                                                                           | Valor dep Acu:                    | Comodato:           |                       |                                                                                                    |        |                              |  |                         |                           |                                |               |            |                         |               |                         |   |
| <b>In</b> Bienes                                                          | 60.18                             | lN.                 |                       |                                                                                                    |        |                              |  |                         |                           |                                |               |            |                         |               |                         |   |
| & Usuarios                                                                |                                   |                     |                       |                                                                                                    |        |                              |  |                         |                           |                                |               |            |                         |               |                         |   |
| Constatación                                                              | Los campos con * son obligatorios |                     |                       |                                                                                                    |        | <b>GUARDAR</b>               |  |                         |                           |                                |               |            |                         |               | Acción.                 |   |
| <b><i>C</i></b> Asignaciones<br><b>Reportes</b><br><b>O</b> Configuración | ٠,                                | <b>NJZADOIS</b>     |                       | <b>ADQUISICION DE</b><br><b>UNA BARRESORA</b><br>SANSLING<br>ML-2010 FARA LA 840107<br>SECRETARIA DEL<br>DECANATO DE LA<br><b>FAC</b><br>cc<br><b>AGROPECUARIAS</b> |        | 141.01.07<br>ls              |  | 27/10/2014 18/06/2019 5 | 25/10/2019 71.96 7.2      |                                | 11.78 60.18 N |            |                         | 2019-07-15    | $\alpha$                | m |
| G Salir                                                                   |                                   | pitca               | No<br>Is<br><br>Adica | No Aplica                                                                                                    | 840107 | 141.01.07                    |  | 22/07/2013 20/07/2018 5 | 20/07/2018 130            | 13                             | 13            | 117        |                         | 2019-07-15    | $\overline{\mathbb{R}}$ | ū |
|                                                                           |                                   | lonca               | No<br>s<br>Adilca     | No Aplica                                                                                                    | 840107 | 141.01.07                    |  | 08/12/2013 06/12/2018 5 | 06/12/2018 94:04 9.4      |                                | lo s          | 84.64      |                         | 2019-07-15    | $\overline{\mathbb{R}}$ | û |

**Fuente:** Sistema "SSCB"

#### **3.4.2.3.Consultas de usuarios**

Se podrá consultar usuarios de acuerdo al número de cedula, nombres y apellidos.

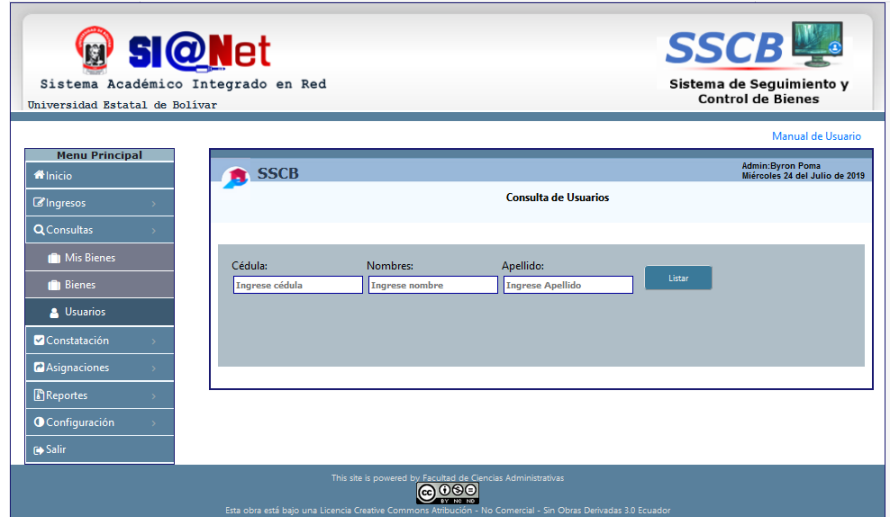

**Pantalla N°11:** Pantalla de consulta de usuarios **Fuente:** Sistema "SSCB"

Además se podrá realizar la acción de edición de usuarios como se muestra en la siguiente pantalla.

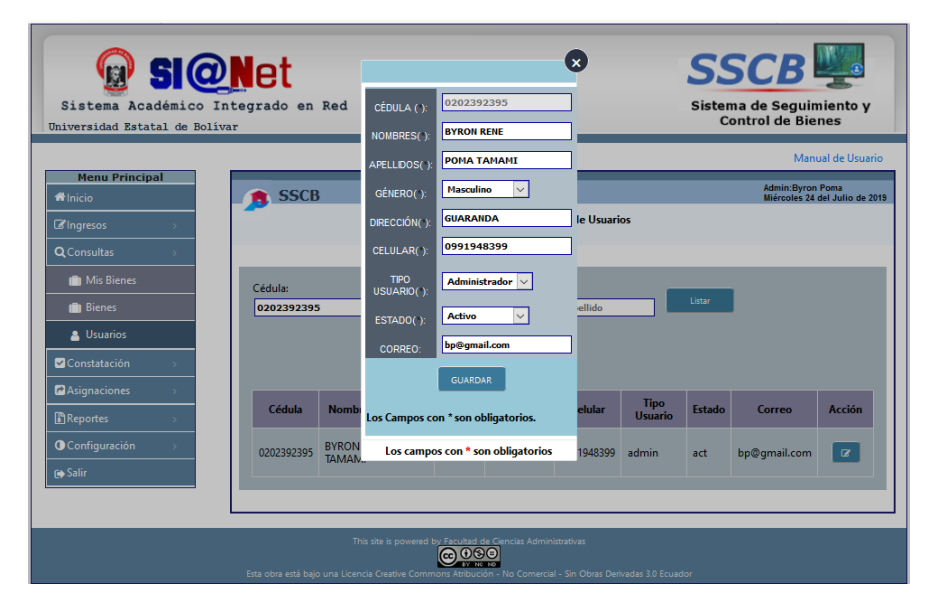

**Pantalla N°12:** Pantalla de edición de usuarios **Fuente:** Sistema "SSCB"

# **3.4.3. Constatación**

En la opción de constatación se podrá realizar la constatación física de bienes, mediante el lector de código de barras, que leerá el código y mostrara una tabla en donde se puede verificar de acuerdo al bien leído, en la ventana de observación de podrá ingresar información de acuerdo al estado del bien, tal como se muestra en la **Pantalla N°14**.

| Sistema Académico Integrado en Red<br>Universidad Estatal de Bolívar | <b>SI@Net</b>                           |                                                                                    |                | <b>SSCB</b><br>Sistema de Seguimiento y<br><b>Control de Bienes</b> |                                                                                     |                                                                                               |  |  |
|----------------------------------------------------------------------|-----------------------------------------|------------------------------------------------------------------------------------|----------------|---------------------------------------------------------------------|-------------------------------------------------------------------------------------|-----------------------------------------------------------------------------------------------|--|--|
|                                                                      |                                         |                                                                                    |                |                                                                     |                                                                                     | Manual de Usuario                                                                             |  |  |
| <b>Menu Principal</b>                                                |                                         |                                                                                    |                |                                                                     |                                                                                     | <b>Admin:Byron Poma</b>                                                                       |  |  |
| <b>ft</b> Inicio                                                     | <b>SSCB</b>                             |                                                                                    |                |                                                                     |                                                                                     | Miércoles 24 del Julio de 2019                                                                |  |  |
| <b>Z'Ingresos</b><br><b>Q</b> Consultas                              |                                         |                                                                                    |                |                                                                     | Constatacion Física de los Bienes , Bienes de Control Administrativos y Semovientes |                                                                                               |  |  |
| Constatación                                                         | Área o Departamento                     | Ubicación o Sección:                                                               |                | Custodio.:                                                          | Codigo Leido:                                                                       |                                                                                               |  |  |
| <b>In</b> Bienes                                                     | <b>Sistemas</b>                         | <b>Sistemas</b>                                                                    |                | DARWIN PAUL C V                                                     |                                                                                     | Constatar                                                                                     |  |  |
| <b><i>C</i></b> Asignaciones                                         |                                         |                                                                                    |                |                                                                     |                                                                                     |                                                                                               |  |  |
| <b>Reportes</b>                                                      | Codigo del<br><b>Bien</b>               | Descripción del Bien.                                                              | Marca, Modelo. | Estado.<br>No Serie.<br>$B-M-R$                                     | Custodio / Ubicación Ant.                                                           | Observación, Venficar,                                                                        |  |  |
| <b>O</b> Configuración                                               | 9795074                                 | <b>SILON / SILONES GERENCIALES EN</b><br>CUERINA NEGRA BASE RECLINABLE             |                | 0003-001-0020-00015527 BUENO                                        | CARRION BUFNARO DARWIN PAUL / FECC<br>ADMINISTRATIVAS - CUBICULOS DOCENTES          | ٥<br>г                                                                                        |  |  |
| <b>FA</b> Salir                                                      | Constatar-Todos<br>Bienes por constatar | Guardar                                                                            |                |                                                                     |                                                                                     |                                                                                               |  |  |
|                                                                      | # Código del Bien                       | Descripción del Bien                                                               | Marca Modelo   | No de Serie                                                         | <b>Ubicación</b><br>Condición                                                       | <b>CI Custodic</b>                                                                            |  |  |
|                                                                      | 1.9796590<br>215384554                  | ESTACION DE TRABAJO / ESTACIONES DE TRABAJO<br><b>SILA/SILLAS CORTE PLUMA</b>      |                | 0003-001-0022-00021821 BUENO<br>0003-001-0023-00021843BL/ENO        |                                                                                     | BODEGA DE ADMINISTRACION DE BIENES DECEDES \$<br>BODEGA DE ADMINISTRACIÓN DE BIENESD603021395 |  |  |
|                                                                      | 315384555                               | <b>SILLA/SILLAS CORTE PLUMA</b>                                                    |                | 0003-001-0023-00021844BL/ENO                                        |                                                                                     | BODEGA DE ADMINISTRACION DE BIENESÍXO3021395                                                  |  |  |
|                                                                      | 4 72314440                              | EQUIPO ELECTRONICO/COMPUTADORA PORTATIL                                            |                |                                                                     | <b>BUENO</b>                                                                        | BODEGA DE ADMINISTRACION DE BIENESD603021395                                                  |  |  |
|                                                                      |                                         |                                                                                    |                |                                                                     |                                                                                     |                                                                                               |  |  |
|                                                                      | 5.22314441<br>6.2231442                 | EQUIPO ELECTRONICO/COMPUTADORA PORTATIL<br>FOURO FLECTRONICO/COMPLITADORA PORTATIL |                |                                                                     | <b>BUENO</b><br><b>BURNO</b>                                                        | BODEGA DE ADMINISTRACION DE BIENESDI03021395<br>BODEGA DE ADMINISTRACION DE BIENES0603021395  |  |  |

**Pantalla N°13:** Pantalla de constatación de bienes **Fuente:** Sistema "SSCB"

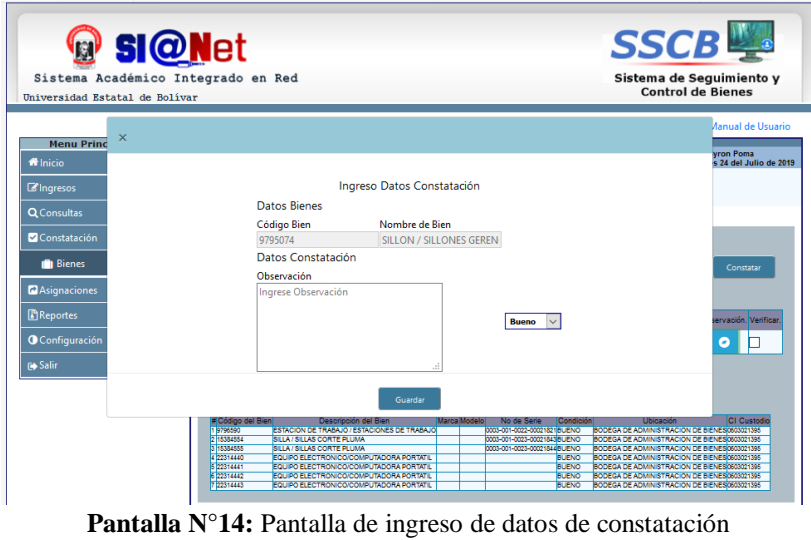

**Fuente:** Sistema "SSCB"

## **3.4.4. Asignación**

El sistema permitirá realizar asignaciones de trabajo a cada uno de los analistas registrados en el sistema, estas tareas serán lo que es constatación fisica, esta tarea lo podrá realizar el director.

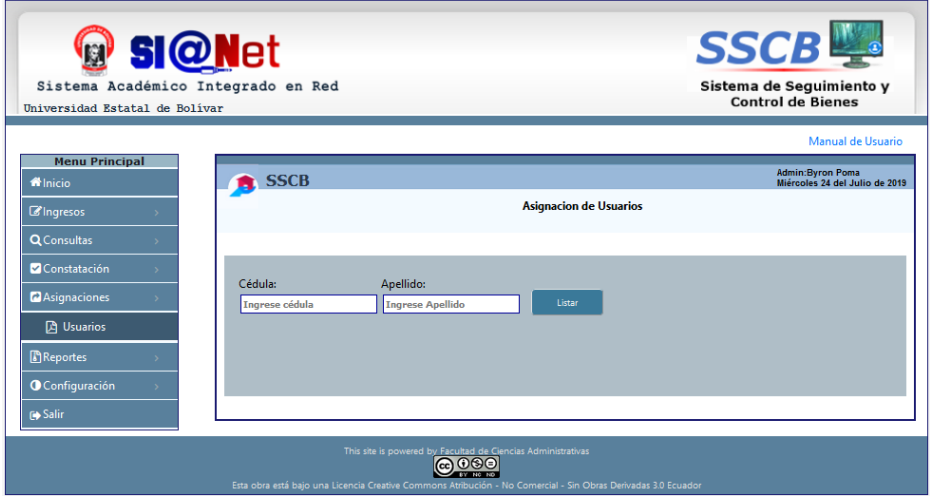

**Pantalla N°15:** Pantalla de asignación de tareas. **Fuente:** Sistema "SSCB"

## **3.4.5. Reportes**

El sistema permitirá realizar reportes de bienes, constatados, no constatados, tipos de bienes, por custodio

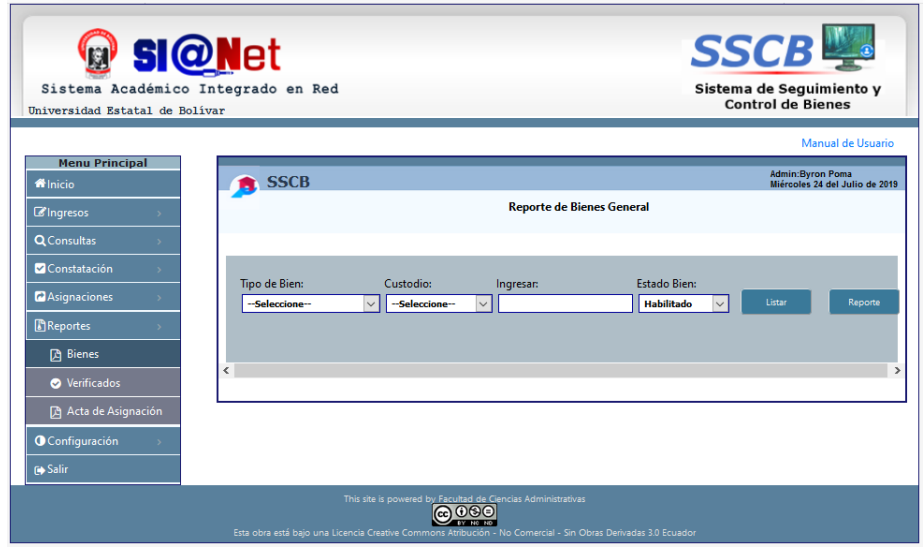

**Pantalla N°16:** Pantalla de reportes general de bienes **Fuente:** Sistema "SSCB"

También se podrá realizar reportes de los bienes constatados, no constatados eligiendo fecha en donde se haya realizado dicha verificación.

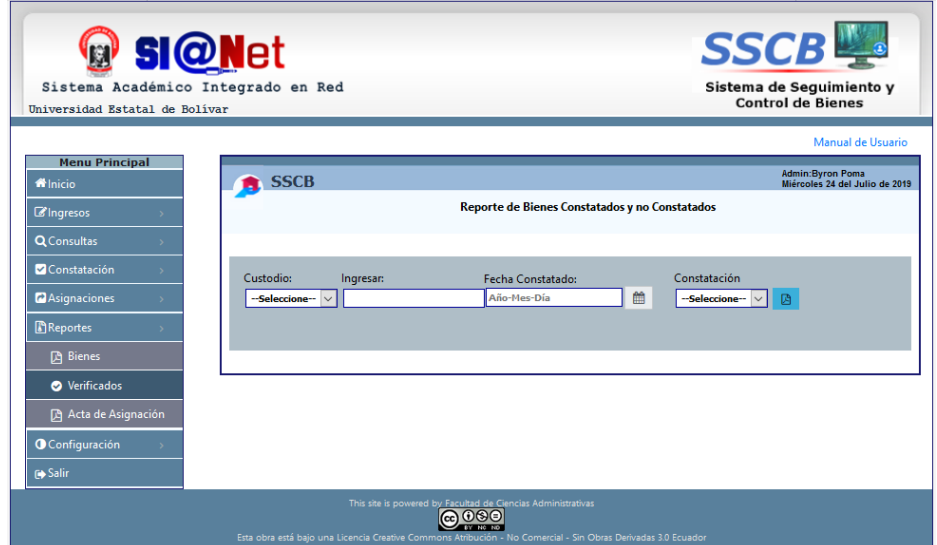

**Pantalla N°17:** Pantalla de reportes-verificados **Fuente:** Sistema "SSCB"

Con el sistema también se podrá realizar reportes de actas de asignación de los bienes constatados, no constatados eligiendo fecha en donde se haya realizado dicha verificación, estas actas se entregaran a los custodios de cada bien.

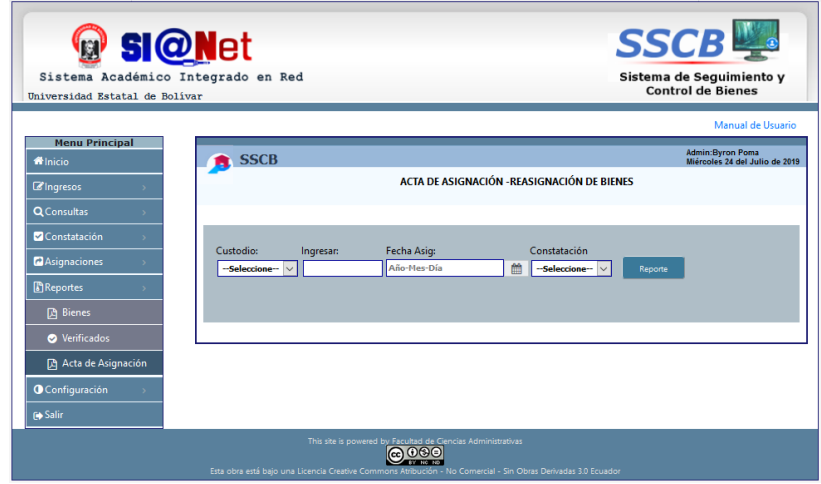

**Pantalla N°18:** Pantalla de reportes de actas de asignación **Fuente:** Sistema "SSCB"

# **3.4.6. Configuración**

En la opción de configuración, se tendrá la posibilidad de cambiar y resetear la contraseña.

## **3.4.6.1.Cambio de contraseña**

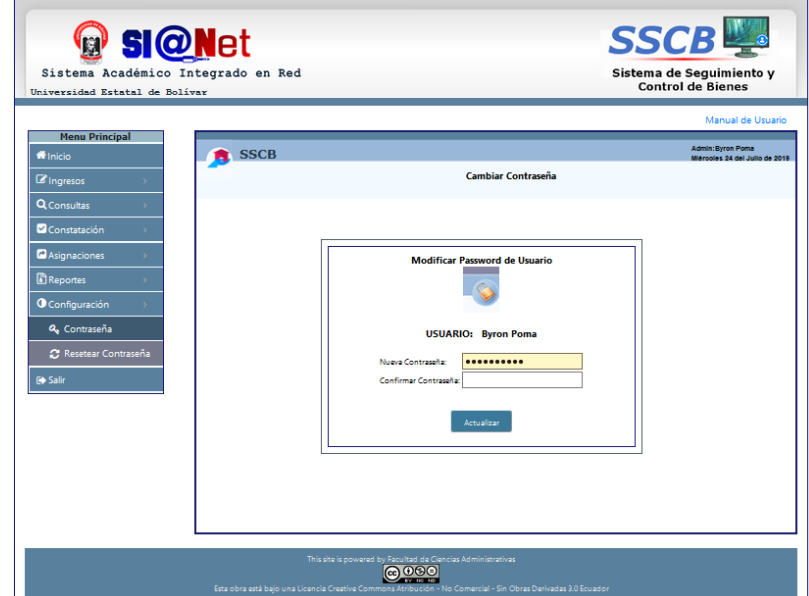

**Pantalla N°19:** Pantalla de cambio de contraseña **Fuente:** Sistema "SSCB"

#### **3.4.6.2.Reseteo de contraseña**

Se tendrá la posibilidad de resetear la contraseña de acuerdo al usuario que lo requiera.

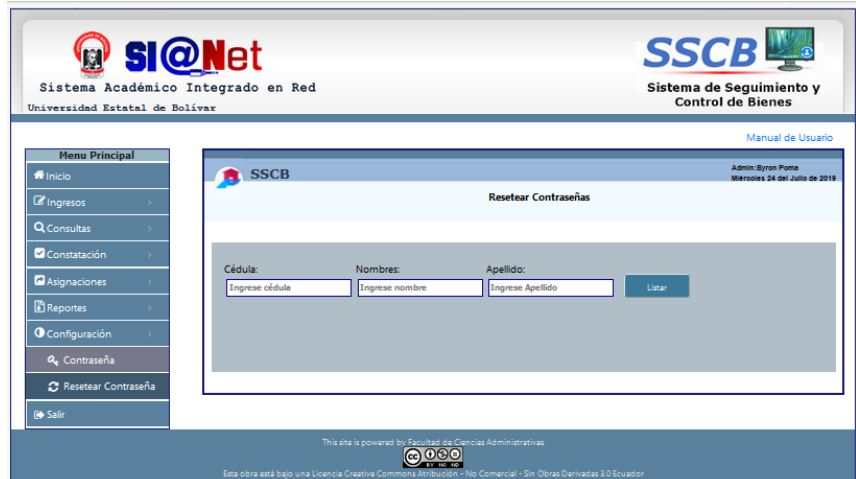

**Pantalla N°20:** Pantalla de reseteo de contraseña **Fuente:** Sistema "SSCB"

## **3.4.7. Salir**

La opción salir nos direccionara directamente a la pantalla principal.